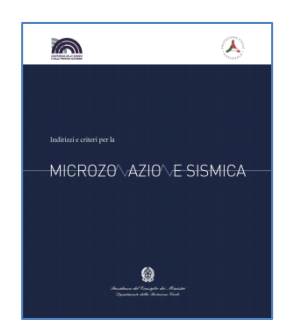

**Commissione tecnica per la microzonazione sismica** (articolo 5, comma 7 dell'OPCM 13 novembre 2010, n. 3907)

# **Microzonazione sismica**

**STANDARD DI RAPPRESENTAZIONE E ARCHIVIAZIONE INFORMATICA**

**Versione 4.2**

**Roma, dicembre 2020**

#### Commissione tecnica per la microzonazione sismica **MICROZONAZIONE SISMICA STANDARD DI RAPPRESENTAZIONE E ARCHIVIAZIONE INFORMATICA** Versione 4.2

Roma, dicembre 2020

#### **Versione 3.0 a cura di**

Fabrizio Bramerini, Sergio Castenetto, Giuseppe Naso, Bruno Quadrio **con il contributo di** Monia Coltella, Chiara Conte, Paola Imprescia, Edoardo Peronace, Veronica Scionti

#### **Versione 4.0 a cura di**

Fabrizio Bramerini, Maria Paola Campolonghi, Sergio Castenetto, Giuseppe Naso, Veronica Scionti

#### **Versione 4.1 a cura di**

Fabrizio Bramerini, Gianluca Carbone, Sergio Castenetto, Monia Coltella, Giuseppe Naso, Andrea Pietrosante

#### **Versione 4.2 a cura di**

Fabrizio Bramerini, Gianluca Carbone, Sergio Castenetto, Monia Coltella, Giuseppe Naso, Andrea Pietrosante, Gino Romagnoli, Stefano Catalano, Marco Nocentini, Attilio Porchia

Versione realizzata nell'ambito del Programma per il supporto al rafforzamento della governance in materia di riduzione del rischio ai fini di protezione civile (PON governance e capacità istituzionale 2014-2020)

#### **Elaborato e approvato nell'ambito dei lavori della Commissione tecnica per la microzonazione sismica, istituita con DPCM 21 aprile 2011**

Mauro Dolce (DPC, Presidente), Walter Baricchi (Consiglio Nazionale degli Architetti Pianificatori Paesaggisti Conservatori), Fabrizio Bramerini (DPC), Sergio Castenetto (DPC, segreteria tecnica), Enrico Rispoli (Collegio Nazionale Geometri), Giuseppe Ianniello (Ministero delle Infrastrutture e dei trasporti), Luca Lo Bianco (UNCEM), Luca Martelli (Conferenza Unificata), Rossella Monaco (Conferenza Unificata), Domenico Angelone (Consiglio nazionale dei Geologi), Giuseppe Naso (DPC), Antonio Ragonesi (ANCI), Raffaele Solustri (Consiglio nazionale degli Ingegneri), Elena Speranza (DPC)

#### **Rappresentanti delle Regioni e delle Province autonome**

Maria Basi (Regione Abruzzo), Giovanni Di Bello (Regione Basilicata), Silvio Marsico (Regione Calabria), Crescenzo Minotta (Regione Campania), Luca Martelli (Regione Emilia - Romagna), Paolo Delfabro (Regione Friuli-Venezia Giulia), Giacomo Catalano (Regione Lazio), Daniele Bottero (Regione Liguria), Carlo Toffaloni (Regione Lombardia), Pierpaolo Tiberi (Regione Marche), Rossella Monaco (Regione Molise), Vittorio Giraud (Regione Piemonte), Tiziana Bisantino (Regione Puglia), Andrea Motti (Regione Umbria), Massimo Baglione (Regione Toscana), Massimo Broccolato (Regione Valle d'Aosta), Enrico Schiavon (Regione Veneto), Nicola Alleruzzo (Regione Sicilia), Saverio Cocco (Provincia Autonoma di Trento), Claudio Carrara (Provincia Autonoma di Bolzano)

Hanno inoltre partecipato, in tempi successivi, ai lavori della Commissione tecnica per la predisposizione delle diverse versioni degli standard

Giuliano Basso (Regione Veneto), Fernando Calamita (Regione Abruzzo), Giovanni Calcagnì (Consiglio Nazionale dei Geologi), Paolo Cappadona (Consiglio Nazionale dei Geologi), Umberto Capriglione (Conferenza Unificata), Giuseppe Cerchiara (Regione Calabria), Antonio Colombi (Regione Lazio), Luigi Cotzia (Consiglio Nazionale degli Architetti Pianificatori Paesaggisti Conservatori), Marina Credali (Regione Lombardia), Silvio De Andrea (Regione Lombardia), Francesca De Cesare (Regione Lombardia), Eugenio Di Loreto (Consiglio Nazionale dei Geologi), Serafino Frisullo (Consiglio Nazionale Geometri), Giacomo Di Pasquale (DPC), Fiorella Galluccio (Regione Campania), Claudio Garlatti (Regione Friuli-Venezia Giulia), Raffaela Giraldi (Regione Calabria), Sebastiano Gissara (ANCI), Giuseppe Iiritano (Regione Calabria), Salvatore La Mendola (Consiglio Nazionale degli Architetti Pianificatori Paesaggisti), Angelo Lobefaro (Regione Puglia), Ruggero Moretti (Collegio nazionale geometri), Norman Natali (Regione Umbria), Rocco Onorati (Regione Basilicata), Giovanna Petrungaro (Regione Calabria), Fabio Sabetta (DPC), Adelaide Sericola (Regione Lazio), Giovanni Spampinato (Regioen Sicilia), Antonio Torrisi (Regione Sicilia), Isabella Trulli (Regione Puglia), Ugo Ugati (Regione Campania), Giuseppe Zia (Consiglio Nazionale degli Ingegneri)

L'attività di supporto e monitoraggio è svolta in accordo con CNR-IGAG (responsabile scientifico Gian Paolo Cavinato, Massimiliano Moscatelli e Francesco Stigliano)

#### **Struttura tecnica di supporto**

Maria Sole Benigni, Gianluca Carbone, Monia Coltella, Margherita Giuffrè, Paola Imprescia, Andrea Pietrosante

La struttura concettuale è stata elaborata nell'ambito del Progetto Urbisit (2010): "Sistema informativo territoriale per la pianificazione di protezione civile nelle aree urbane" e "Criteri e linee guida per una banca dati per la microzonazione sismica" (a cura di Massimo Spadoni) nell'ambito della Convenzione fra il Dipartimento della protezione civile e il CNR-IGAG

*Comitato tecnico scientifico del Progetto Urbisit*: Fabrizio Bramerini, Luciano Cavarra, Gian Paolo Cavinato (responsabile scientifico), Marcello Ciampoli, Francesco Leone, Massimiliano Moscatelli, Giuseppe Naso, Maurizio Parotto, Giuseppe Raspa

*Responsabile della linea di attività*: Maurizio Parotto

*Referenti DPC*: Fabrizio Bramerini e Giuseppe Naso

SoftMS e webMS sono stati realizzati da In-Time

#### **Osservazioni e commenti**

Mariapia Boni, Stefano Catalano, Giuseppe Cosentino (librerie QGis), Vittorio D'Intinosante, Giulio Ercolessi, Pierangelo Fabbroni, Pier Lorenzo Fantozzi, Emilia Fiorini, Pierluigi Pieruccini, Gino Romagnoli, Giuseppe Tortorici.

# **Indice**

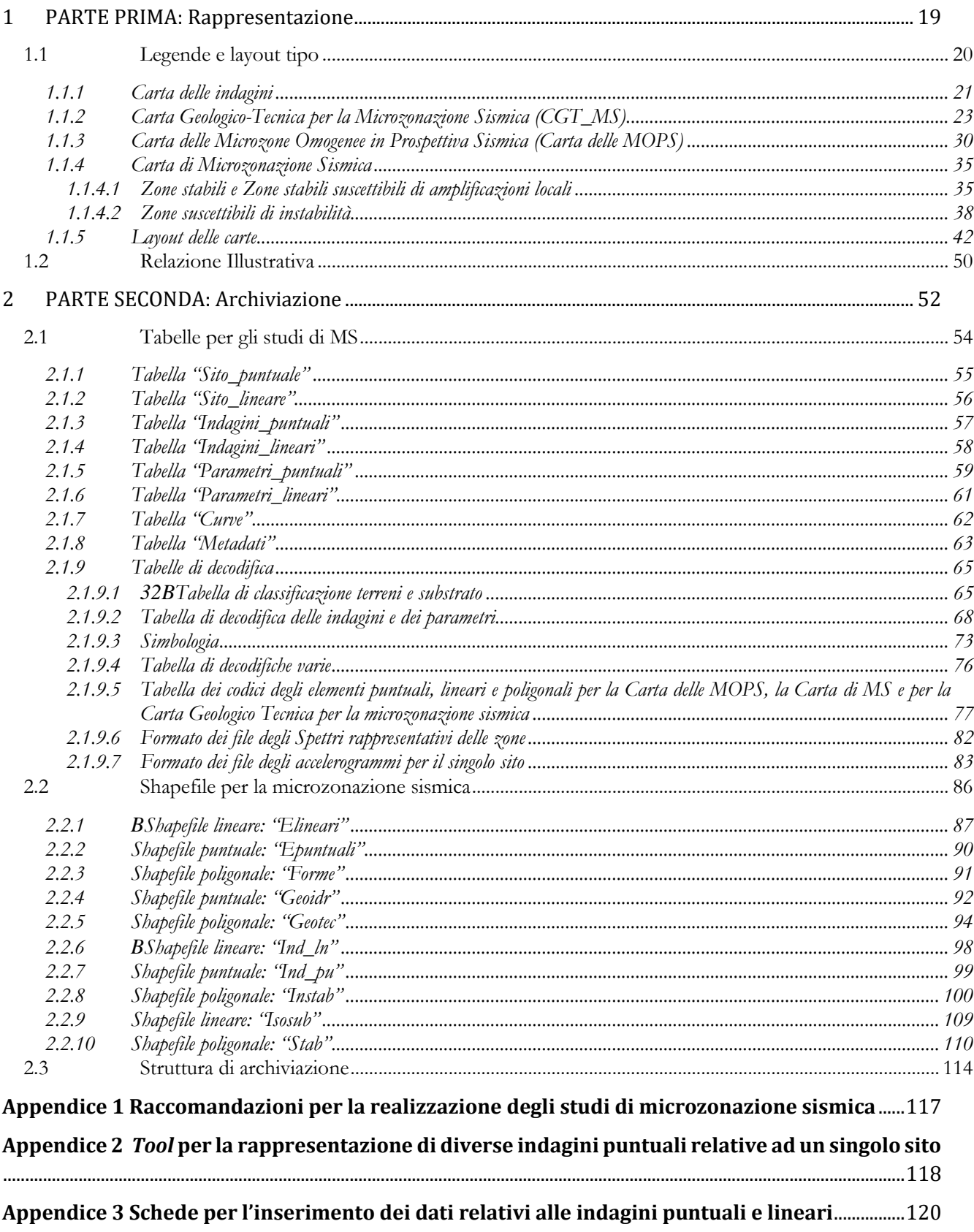

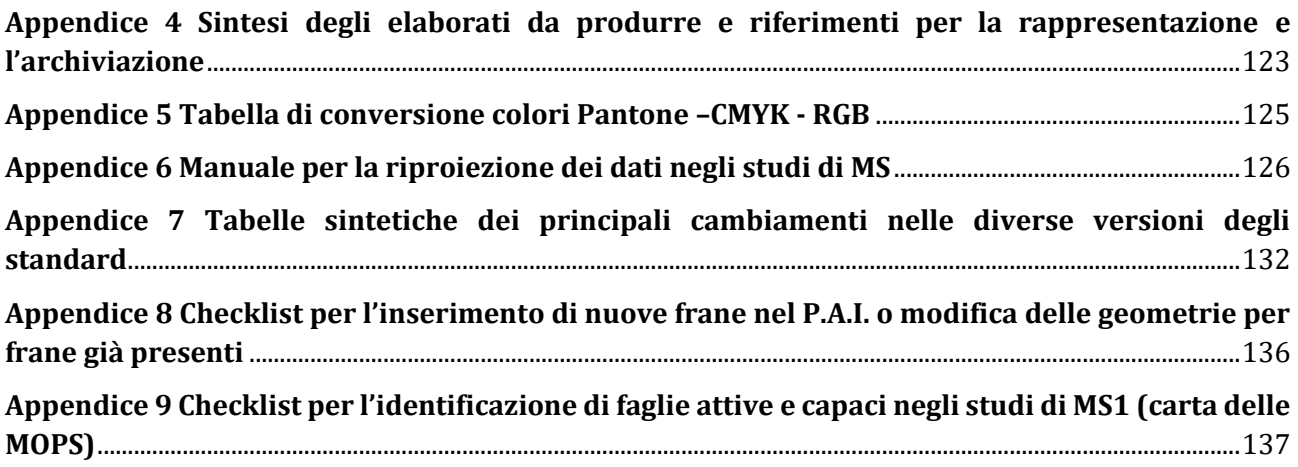

# **Introduzione**

Gli obiettivi degli Standard di rappresentazione e archiviazione informatica (standard) sono:

- consentire l'elaborazione degli studi di Microzonazione Sismica (MS) realizzati per le finalità di cui all'art.11 della Legge 77/09, puntando ad una semplificazione e sintesi dei contenuti;
- ottenere un'omogenea rappresentazione dei tematismi da parte dei soggetti realizzatori, facilitando la lettura e il confronto dei risultati degli studi in contesti territoriali differenti;
- garantire un sistema di archiviazione dei dati il più semplice possibile e flessibile.

Gli standard sono uno strumento "dinamico" che è stato aggiornato più volte, recependo numerose osservazioni, ed è stato migliorato nel tempo anche grazie al suo utilizzo. Nella sua impostazione generale, la versione 4.2 non si discosta dalla versione precedente, ma comprende alcune importanti novità e integrazioni, che derivano dalle esperienze maturate per l'attuazione delle attività previste dall'art.11 della Legge 77/09 e dalle richieste giunte dalle Regioni, fortemente impegnate nel favorire la massima omogeneità di rappresentazione degli studi di MS. Questa versione, in particolare, integra quanto predisposto per lo studio delle aree vulcaniche attraverso il Programma per il supporto al rafforzamento della governance in materia di riduzione del rischio ai fini di protezione civile nell'ambito del PON governance 2014-2020.

L'omogeneità degli studi ha permesso, tra l'altro, la progettazione e la realizzazione del "Portale informativo e cartografico degli studi di MS e analisi della CLE" (https://www.webms.it) che, dopo essere stato utilizzato esclusivamente dalla Commissione tecnica<sup>1</sup> per svolgere il suo mandato istituzionale, è ora accessibile a tutti e fornisce anche i servizi WMS e WFS per una più efficace consultazione dei risultati degli studi.

#### **Precedenti integrazioni**

Alcune delle precedenti integrazioni sono scaturite dagli interventi e dal dibattito sviluppatosi a margine del Convegno "Strategie di mitigazione del rischio sismico: la microzonazione sismica 2008-2013: esperienze, risultati e applicazioni" tenutosi a Roma, presso la sede del CNR il 22 e 23 maggio 2013. Le indicazioni e le osservazioni degli esperti intervenuti al convegno sulla tipologia dei documenti di base per gli studi di MS (la carta Geologico Tecnica per la MS) e sulle modalità di utilizzo della carta delle microzone omogenee in prospettiva sismica (MOPS) avevano permesso di individuare alcune criticità degli standard versione 2.0, che si era cercato di risolvere nella versione 3.0.

Nelle sessioni tecnico-scientifiche dello stesso convegno si era discusso anche sui rapporti tra MS e Condizione Limite per l'Emergenza (CLE)<sup>2</sup> Anche in questa chiave vanno lette alcune variazioni e integrazioni degli standard, soprattutto per ciò che riguarda le modalità di rappresentazione e i parametri numerici descrittivi delle instabilità cosismiche (liquefazione, faglie attive e capaci, frane sismoindotte).

Nella versione degli standard 4.0 veniva meglio definita la differenza fra i "Livelli di approfondimento" (1, 2 e 3), riconducendo il risultato degli studi sostanzialmente a due tipi di carta:

- Carta delle MOPS (microzone omogenee in prospettiva sismica)
- Carta di MS (microzonazione sismica)
- Elaborati preliminari alla Carta delle MOPS e alla Carta di MS sono:
- la Carta geologico tecnica per la MS (CGT\_MS)
- la Carta delle Indagini

 $\overline{a}$ 

<sup>1</sup> Commissione tecnica per la microzonazione sismica, nominata con DPCM 21 aprile 2011.

<sup>2</sup> Vedi anche: Commissione tecnica per la microzonazione sismica. Analisi della Condizione Limite per l'Emergenza (CLE). Standard di rappresentazione e archiviazione informatica, Versione 2.1. Roma, giugno 2015.

La Carta delle MOPS è riferita unicamente al "Livello 1" e, perciò, tutte le zone hanno approfondimenti di tipo qualitativo.

La Carta di MS può avere sia zone con approfondimenti di livello 2, sia zone con approfondimenti di livello 3. In entrambe le carte vi possono essere zone stabili, zone stabili suscettibili di amplificazione e zone instabili.

Altre integrazioni rispetto alle versioni precedenti riguardavano la struttura dei file e simboli di rappresentazione. Anche SoftMS messo a disposizione sul sito internet del Dipartimento della Protezione Civile era stato, di conseguenza, aggiornato.

## **Integrazioni introdotte nella versione 4.1 e in questa versione degli standard (4.2)**

Nella versione 4.1 e nella nuova versione 4.2 degli standard, oltre alla correzione di refusi e a modifiche di minore rilievo, le integrazioni più importanti riguardano la Carta di Microzonazione Sismica di livello 3.

Si è deciso di intervenire su questo elaborato a seguito dell'esame delle primissime carte di livello 3 che sono state valutate dalla Commissione tecnica, ma soprattutto dell'esperienza di microzonazione sismica nei comuni dell'Italia Centrale, colpiti dai terremoti dall'agosto del 2016 al gennaio del 2017.

Tali integrazioni riguardano:

- Fattori di amplificazione
- Carte di microzonazione sismica
- Categoria di sottosuolo
- Indicazioni circa l'ambiente e il tipo di deposito per terreni potenzialmente liquefacibili
- Stratigrafia "tipo" della singola microzona omogenea (SMS)
- Metadati
- Tematismi relativi alle aree vulcaniche (vers. 4.2)

#### *Fattori di amplificazione*

Sono stati previsti, in aggiunta a quelli già esistenti, altri fattori di amplificazione: uno calcolato come intensità di Housner in pseudovelocità nell'intervallo di integrazione 0.5-1.5 s, e altri 3 fattori, in termini di pseudoaccelerazione, corrispondenti ai periodi 0.1-0.5 s, 0.4-0.8 s, 0.7-1.1 s. Questi ultimi fattori dovranno essere obbligatoriamente inseriti nel DB nel caso di MS3 e facoltativamente nel caso di MS2, qualora siano disponibili abachi regionalizzati. Si raccomanda in tal senso, alle Regioni che ne fossero ancora sprovviste, la loro realizzazione. Nella tabella seguente è riportato l'elenco dei fattori di amplificazione calcolati.

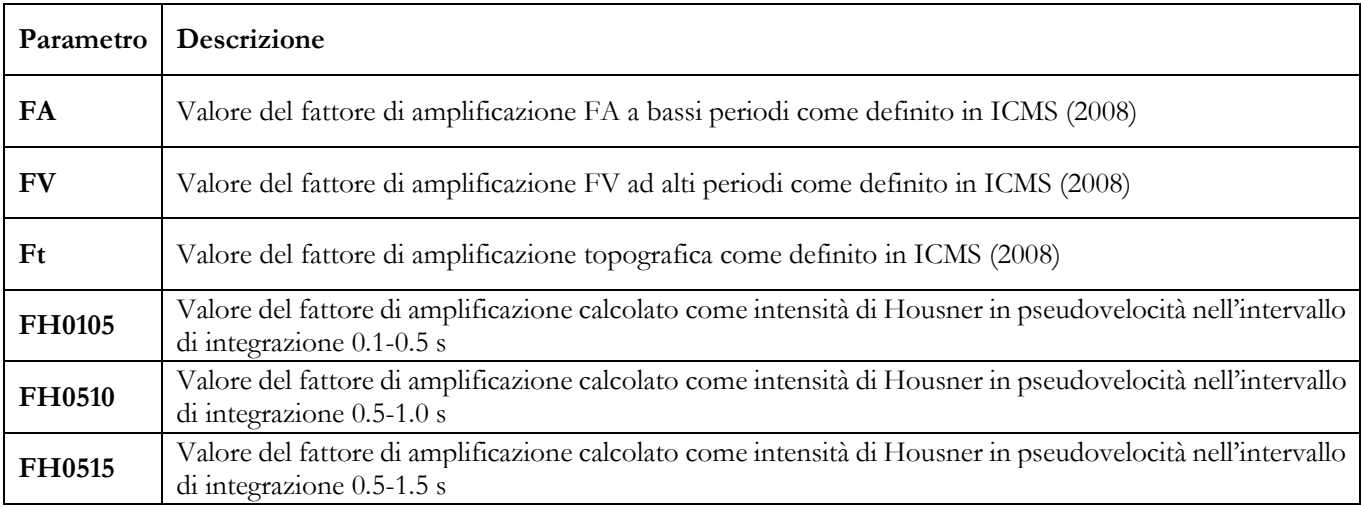

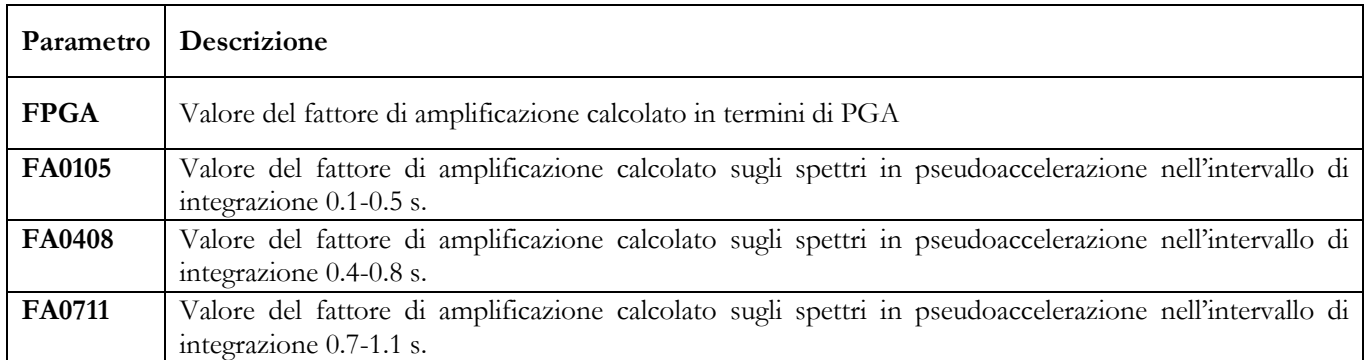

#### *Carte di microzonazione sismica*

Nelle Carte di microzonazione sismica di livello 3, per quel che riguarda le zone stabili con amplificazioni, verrà rappresentato il parametro prescelto dalla Regione (questo valore deve essere tra quelli definiti nella tabella sopra riportata).

Le Carte di Microzonazione Sismica rappresentate su Web MS, avranno come FA rappresentativi, i FA corrispondenti ai periodi 0.1-0.5 s, 0.4-0.8 s, 0.7-1.1 s., in pseudoaccelerazione.

#### *Categoria di sottosuolo*

Altra novità importante è l'introduzione, quale attributo alfanumerico nelle carte di Microzonazione Sismica, della categoria di sottosuolo, così come definita nella normativa antisismica vigente (A, B, C, D, E) 3 . Tale parametro ha un significato puramente indicativo e non utilizzabile per applicazioni in ambito progettuale, tenuto conto anche della variabilità dello spessore delle coperture disponibile per le microzone, non sempre pari a 30 m. La sua introduzione è finalizzata a consentire lo sviluppo di elaborazioni di tipo statistico a scala nazionale.

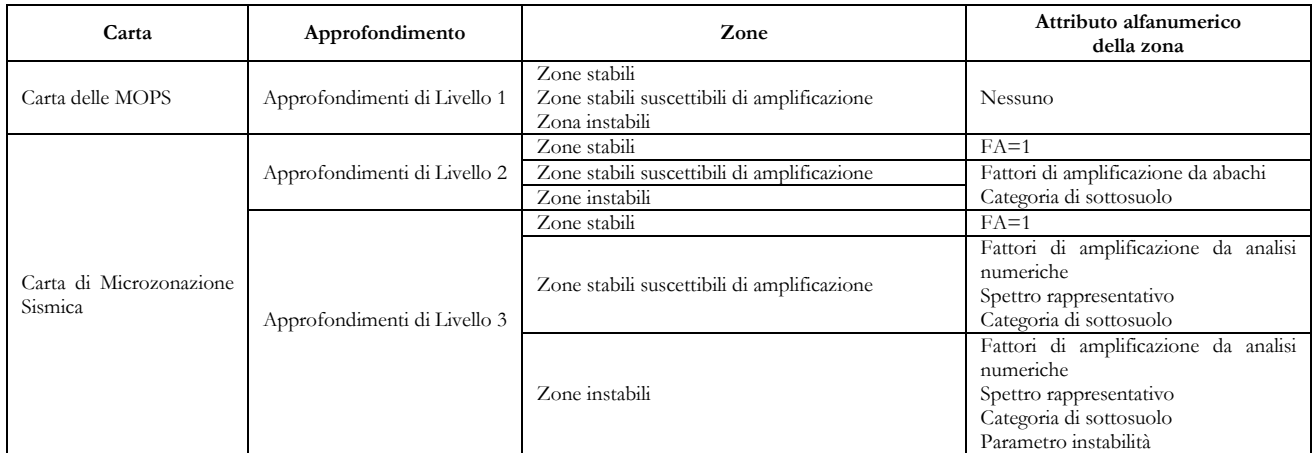

In sintesi le carte e gli attributi delle microzone sono così articolati:

Standard di rappresentazione e archiviazione informatica. Microzonazione sismica. Versione 4.2 7

 $\overline{a}$ <sup>3</sup> NTC 2018 – Norme Tecniche per le Costruzioni – DM 17 gennaio 2018. G.U. n. 42 del 20 febbraio 2018, suppl. ord. n. 8

### *Indicazioni circa l'ambiente e il tipo di deposito per terreni potenzialmente liquefacibili*

Per i terreni potenzialmente interessati dai fenomeni di liquefazione viene introdotto un indice identificativo dell'ambiente, della tipologia e dell'età di tali depositi.

## *Stratigrafia "tipo" della singola zona omogenea*

Al fine di consentire analisi statistiche e correlazioni sui dati di sottosuolo a scala nazionale, viene introdotta l'indagine fittizia SMS che caratterizza la singola zona omogenea, rappresentata dalla stratigrafia media delle verticali dei poligoni appartenenti alla stessa MOPS.

## *Metadati*

Viene introdotta una tabella per i metadati, riferita all'insieme delle elaborazioni e dei dati presentati per lo studio di MS del Comune.

## *Tematismi relativi alle aree vulcaniche*

Vengono introdotti gli elementi relativi alle aree vulcaniche. In particolare, tali integrazioni riguardano:

- le unità geologico-tecniche e gli ambienti genetico-deposizionali dei terreni di copertura
- le unità geologico-tecniche del substrato geologico
- le forme di superficie e sepolte

- gli elementi lineari

Il presente documento è suddiviso in due parti e integrato da 7 appendici.

Nella **PARTE PRIMA (Rappresentazione)** sono proposte le legende tipo e i *layout* di tutte le carte, in modo conforme a quanto previsto dagli ICMS e adattate alle esigenze di archiviazione informatica. È presente, inoltre, un'integrazione alla struttura della Relazione illustrativa prevista dagli ICMS (2008).

Nel **capitolo 1.1**, in particolare, vengono descritte le legende e i *layout* tipo per i seguenti elaborati cartografici:

- Carta delle indagini
- Carta Geologico Tecnica per la microzonazione sismica (CGT\_MS)
- Carta delle Microzone Omogenee in Prospettiva Sismica (Carta delle MOPS)
- Carta di Microzonazione Sismica (Carta di MS)

Nel **capitolo 1.2** viene integrato quanto già previsto dagli ICMS (2008) sulla Relazione illustrativa.

Nella **PARTE SECONDA (Archiviazione)** vengono descritte le specifiche tecniche per la predisposizione delle strutture di archiviazione dei dati alfanumerici e dei dati cartografici per la microzonazione sismica, con alcune tavole sinottiche di aiuto alla costruzione delle Carte e all'archiviazione informatica dei dati.

Nel **capitolo 2.1** viene descritta la struttura di archiviazione dei dati attraverso tabelle.

Nel **capitolo 2.2** viene descritta la struttura degli *shapefile*. In questo capitolo vengono riportate anche le corrispondenze tra le simbologie da utilizzare nelle carte e le codifiche.

Nel **capitolo 2.3** vengono esposti:

- la struttura di archiviazione per cartelle (*directory*)
- il quadro sinottico di utilizzazione dei singoli file per la realizzazione delle singole carte

Le **Appendici** offrono strumenti per favorire ulteriormente la corretta rappresentazione e archiviazione dei dati:

- Raccomandazioni per la realizzazione degli studi di microzonazione sismica
- *Tool* per la rappresentazione di diverse indagini puntuali relative ad un singolo sito
- Schede per l'inserimento dei dati relativi alle indagini puntuali e lineari
- Sintesi degli elaborati da produrre e riferimenti per la rappresentazione e l'archiviazione
- Tabella di conversione colori Pantone CMYK RGB
- Manuale per la riproiezione dei dati negli studi di MS
- Tabelle sintetiche dei principali cambiamenti nelle diverse versioni degli standard

In fondo a questa introduzione vengono riportati:

- Il quadro sintetico dei principali cambiamenti dalla versione 4.0 alla versione 4.2 (Tabella 1)
- L'elenco degli elaborati cartografici previsti dagli studi di MS (Tabelle 2 e 3)

Si sottolinea che:

 $\overline{a}$ 

- Gli ICMS (2008) rappresentano il riferimento fondamentale per la stesura delle carte.
- I dati vettoriali e raster dovranno essere definiti e proiettati nel sistema di riferimento WGS84 UTM33N<sup>4</sup> . È opportuno verificare che i dati così prodotti si sovrappongano correttamente a mappe di base definite secondo lo stesso datum come per esempio le Base Maps E.S.R.I., Open Street Maps, Google Maps (definite in WGS84 Web Mercator - Auxiliary Sphere) o con i servizi WMS nazionali e regionali che presentino stesso datum (WGS) e stessa proiezione (UTM).

La gran parte delle definizioni, dei colori e dei simboli proposti sono stati tratti da:

- *SGN Quaderni serie III volume 2 – Carta Geologica d'Italia – 1:50.000 Guida alla Rappresentazione Cartografica. Istituto poligrafico e zecca dello Stato, Roma 1996.*
- *Gruppo Geografia Fisica e Geomorfologia CNR, 1987 – Cartografia della pericolosità connessa ai fenomeni di instabilità dei versanti, Boll. Soc. Geol. It., 106.*
- *Classification of Soils for Engineering Purposes: Annual Book of ASTM Standards, D 2487-83, 04.08, American Society for Testing and Materials, 1985, pp. 395–408 - Unified Soil Classification System.*
- *Martini G., Castenetto S., Naso G, La carta geologico tecnica per gli studi di MS - Ingegneria sismica Anno XXVIII – n.2 – 2011 (Supplemento alla rivista trimestrale).*
- *Progetto IFFI - Inventario dei fenomeni franosi in Italia. Istituto Superiore per la Protezione e la Ricerca Ambientale, Dipartimento Difesa del Suolo-Servizio Geologico d'Italia.*
- *Sonmez H. 2003 - Modification to the liquefaction potential index and liquefaction susceptibility mapping for a liquefaction-prone area (Inegol-Turkey). Environ Geology 44(7): 862–871.*

Infine, si ringraziano tutti i funzionari tecnici del Dipartimento della protezione civile, i funzionari delle Regioni e delle Provincie Autonome, i ricercatori del CNR e di numerose Università, i rappresentanti degli Ordini professionali e i singoli professionisti, i quali con pazienza, disponibilità e rigorosità hanno contribuito a rendere sempre più ricchi e puntuali questi Standard che sono già diventati, anche per merito loro, un riferimento su tutto il territorio nazionale per gli studi di MS e più in generale per tutta la geologia tecnica.

Standard di rappresentazione e archiviazione informatica. Microzonazione sismica. Versione 4.2 9

<sup>4</sup> In Appendice 6 vengono riportate le istruzioni per la riproiezione, utilizzando due fra i principali software GIS in uso.

### **Documenti di riferimento**

- ICMS (2008). Gruppo di lavoro MS. Indirizzi e criteri per la microzonazione sismica. Conferenza delle Regioni e delle Province autonome – Dipartimento della protezione civile. http://www.protezionecivile.it/jcms/it/view\_pub.wp?contentId=PUB1137 il DVD è scaricabile da http://www.urbisit.it/index.php?option=com\_content&view=article&id=4&Itemid=5&lang=it
- Commissione tecnica per la microzonazione sismica. Analisi della Condizione Limite per l'Emergenza (CLE). Standard di rappresentazione e archiviazione informatica, Versione 2.1. Roma, giugno 2015.
- Commissione tecnica per la microzonazione sismica, *Linee guida per la gestione del territorio in aree interessate da Faglie Attive e Capaci (FAC)*, Conferenza delle Regioni e delle Province Autonome – Dipartimento della protezione civile, Roma, 2015.

(http://www.protezionecivile.gov.it/media-comunicazione/pubblicazioni/-/content-view/view/174616)

 Commissione tecnica per la microzonazione sismica, *Linee guida per la gestione del territorio in aree interessate da instabilità di versante sismoindotte (FR)*, Conferenza delle Regioni e delle Province Autonome – Dipartimento della protezione civile, Roma, 2017.

(http://www.centromicrozonazionesismica.it/it/download/category/13-linee-guida-per-la-gestione-delterritorio-in-aree-interessate-da-instabilita-di-versante-cosismiche)

 Commissione tecnica per la microzonazione sismica, *Linee guida per la gestione del territorio in aree interessate da liquefazione (LQ)*, Conferenza delle Regioni e delle Province Autonome – Dipartimento della protezione civile, Roma, 2017.

(http://www.centromicrozonazionesismica.it/it/download/category/21-linee-guida-per-la-gestione-delterritorio-in-aree-interessate-da-fenomeni-di-liquefazione)

- Decreto del Capo Dipartimento della protezione civile 27 aprile 2012 (Schede e istruzione per l'analisi della Condizione Limite per l'Emergenza (CLE) versione 1.0)
- Strutture di archiviazione MS e CLE (versione 4.1, *Geodatabase*)
- Strutture di archiviazione MS e CLE (versione 4.1, *Shapefile*)
- SoftCLE, versione 3.1, *software* per la compilazione delle schede CLE
- SoftMS, versione 4.1, *software* per la compilazione delle tabelle per la Carta delle Indagini
- SoftMS, versione 4.2, *software* per la compilazione delle tabelle per la Carta delle Indagini

Pagine Internet di riferimento

http://www.protezionecivile.gov.it/attivita-rischi/rischio-sismico/attivita/commissione-supporto-monitoraggiostudi-microzonazione

http://centromicrozonazionesismica.it

Suggerimenti e osservazioni possono essere inviati ai singoli referenti regionali. Si ricorda che i contatti di riferimento sono quelli della Regione nella quale viene effettuato lo studio:

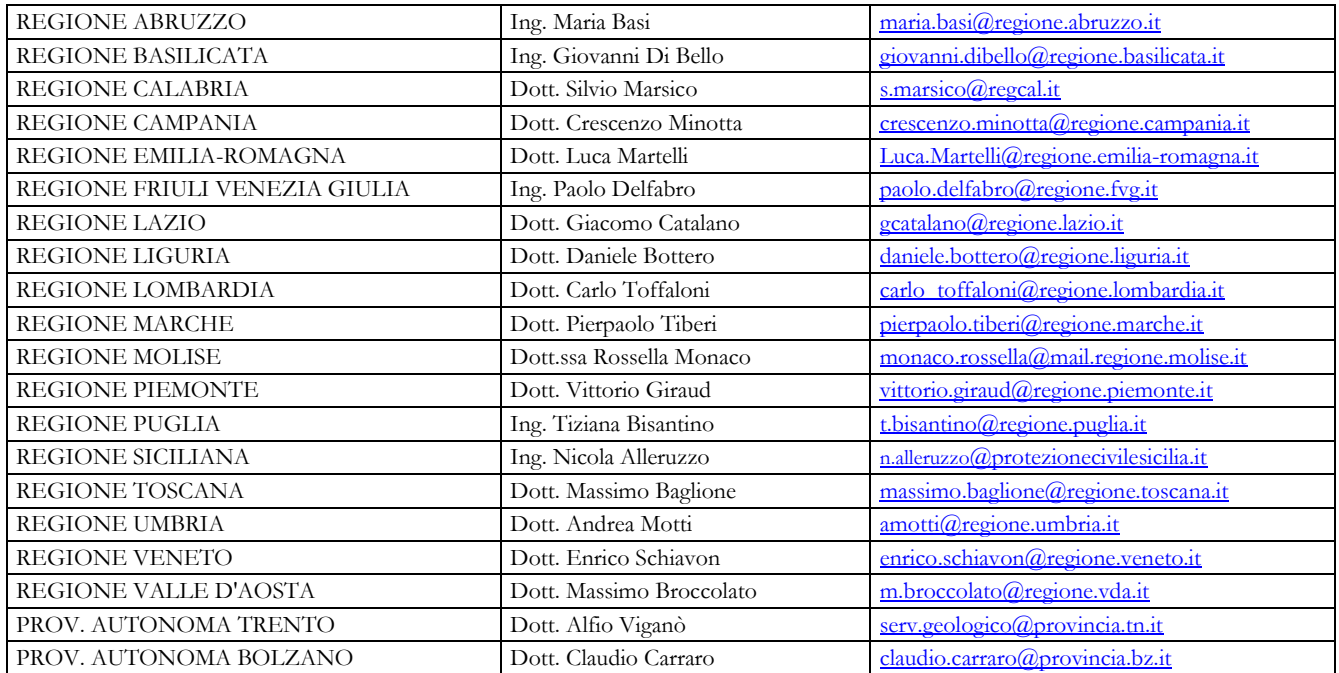

#### **Tabella 1: cosa è cambiato dalla versione 4.0 alla versione 4.1 5** v

| <b>Versione</b><br>4.0 | Capitolo,<br>figura, tabella | <b>Versione</b><br>4.1 | Capitolo,<br>figura, tabella | Novità                                                                                                    | <b>Testo</b><br>precedente | Testo attuale                                                                                                    |
|------------------------|------------------------------|------------------------|------------------------------|----------------------------------------------------------------------------------------------------|----------------------------|----------------------------------------------------------------------------------------------------|
| Pagina 5               | Introduzione                 | Pagina 6               | Introduzione                 | Inseriti i paragrafi:<br>"Precedenti integrazioni" e<br>"Integrazioni introdotte in<br>questa versione degli<br>standard (4.1)"                                                                                                    |                            |                                                                                                    |
| Pagine 7,<br>9 e 10    | Introduzione                 | Pagine<br>128, 129     | Appendice 7                  | I quadri sintetici di cosa è<br>cambiato dalla versione 2.0<br>alla versione 3.0 (Tabella 1) e<br>dalla versione 3.0 alla<br>versione 4.0 (Tabella 2) sono<br>stati inseriti in Appendice                                                                                                    |                            |                                                                                                    |
| Pagina 7               | Introduzione                 | Pagina 10              | Introduzione                 | Tra i documenti di<br>riferimento sono state<br>inserite le "Linee guida per la<br>gestione del territorio in aree<br>interessate da instabilità di<br>versante sismoindotte (FR)"<br>e le "Linee guida per la<br>gestione del territorio in aree<br>interessate da liquefazione<br>$(LQ)$ ". |                            |                                                                                                    |
| Pagina 14              | Tabella 4                    | Pagina 15              | Tabella 3                    | Inserimento nota                                                                                                    |                            | Carte di MS rappresentative dei<br>parametri di FA, in termini di<br>pseudoaccelerazione,<br>corrispondenti ai periodi 0.1-0.5 s,<br>0.4-0.8 s, 0.7-1.1 s (o di altro<br>parametro definito dalla Regione -<br>cap. 1.1.4)                                                          |
| Pagina 28              | Figura 1.1.3-3a              | Pagina 28              | Figura 1.1.3-3a              | Introduzione del simbolo<br>relativo alla Zona di<br>attenzione per instabilità di<br>versante - Zona 2099                                                                                                    |                            |                                                                                                    |
| Pagina 30              | Paragrafo<br>1.1.4.1         | Pagina 30              | Paragrafo 1.1.4.1            | Inserimento nota                                                                                                    |                            | Si auspica che, oltre alla Carta di<br>MS con il parametro di MS<br>definito della Regione, vengano<br>prodotte 3 carte di MS<br>rappresentative dei parametri di<br>FA, in termini di<br>pseudoaccelerazione,<br>corrispondenti ai periodi 0.1-0.5 s,<br>$0.4 - 0.8$ s, 0.7-1.1 s. |
| Pagina 31              | Tabella 1.1.4.1-1            | Pagina 31              | Tabella 1.1.4.1-1            | Introduzione dei parametri di<br>amplificazione FH0515,<br>FA0105, FA0408, FA0711                                                                                                    |                            |                                                                                                    |
| Pagina 32              | Paragrafo<br>1.1.4.1         | Pagina 31              | Paragrafo 1.1.4.1            | Nel database sarà necessario<br>inserire la categoria di<br>sottosuolo e,<br>obbligatoriamente nel caso di<br>MS3 e facoltativamente nel<br>caso di MS2, i valori dei<br>parametri FA0105, FA0408,<br>FA0711                                                                                  |                            |                                                                                                    |
|                        |                              | Pagina 32              | Paragrafo 1.1.4.1            | In carta, su ciascuna zona<br>stabile suscettibile di<br>amplificazione, riportare il<br>valore del fattore di<br>amplificazione                                                                                                    |                            |                                                                                                    |
|                        |                              | Pagina 34              | Paragrafo 1.1.4.2            | In carta, su ciascuna zona di<br>attenzione per instabilità di<br>versante e per liquefazione,<br>riportare il valore del fattore<br>di amplificazione                                                                                                    |                            |                                                                                                    |

<sup>5</sup> Sono riportate solo le modifiche più significative

 $\overline{a}$ 

Standard di rappresentazione e archiviazione informatica. Microzonazione sismica. Versione 4.2 12

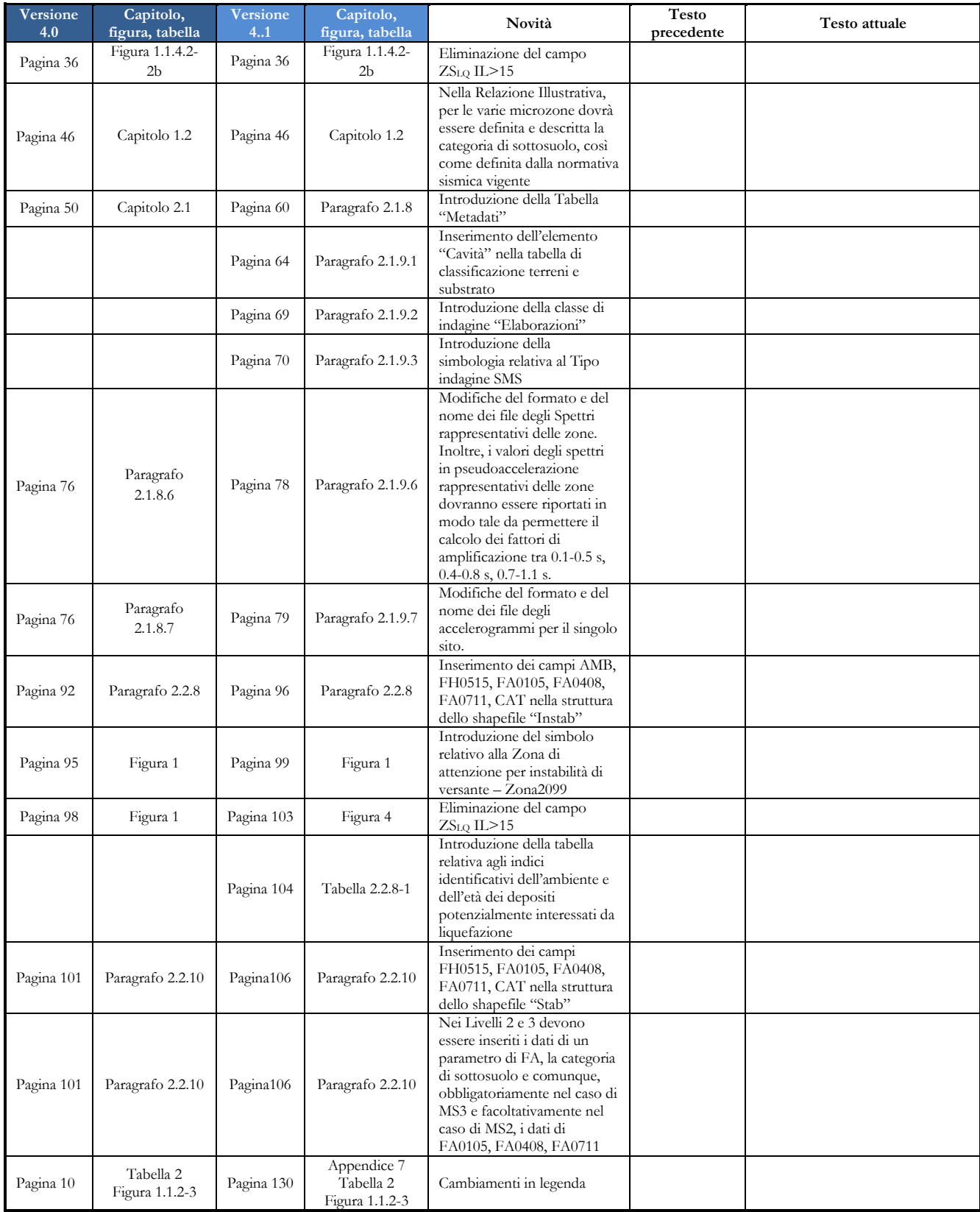

# **Cosa è cambiato dalla versione 4.1 alla versione 4.2**

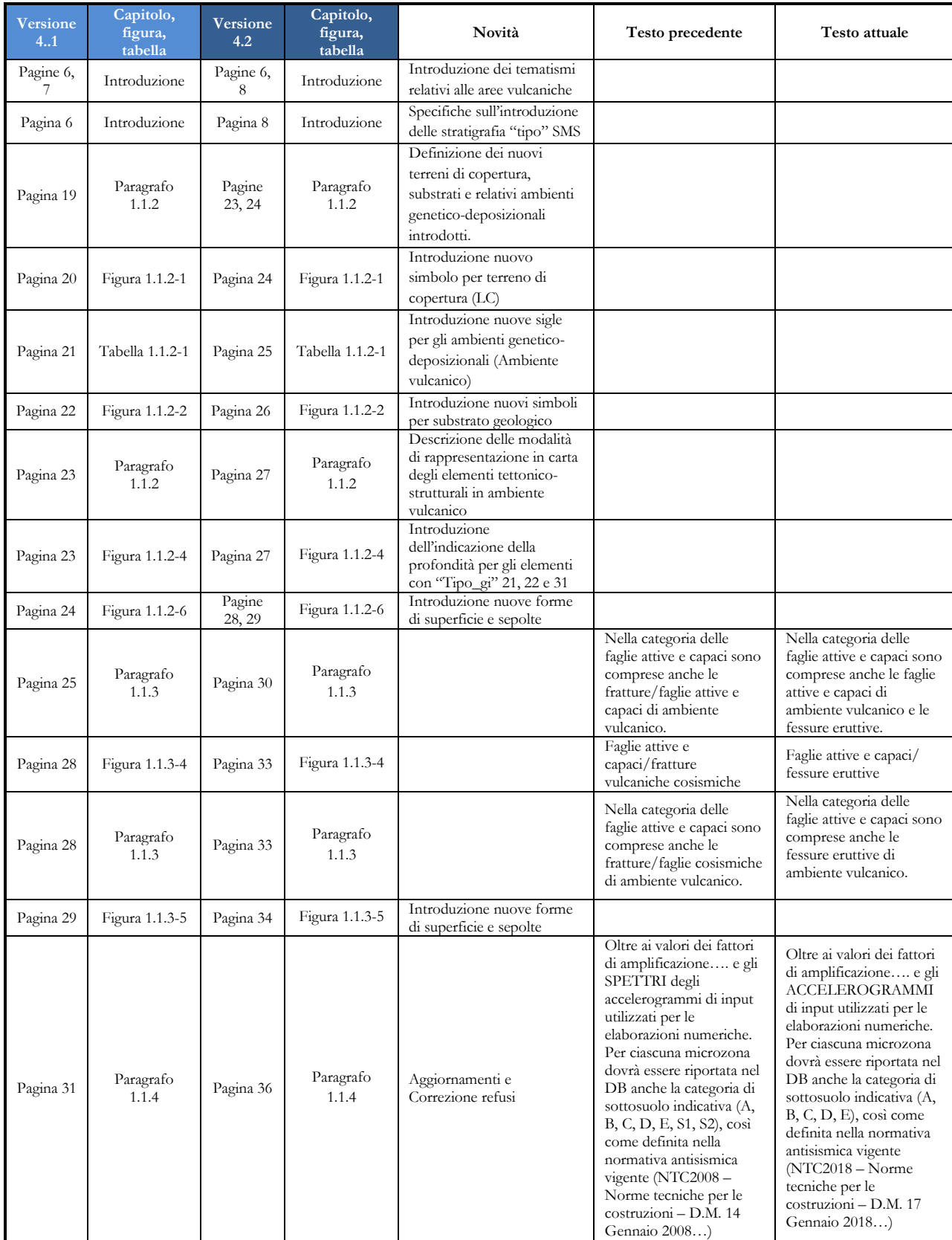

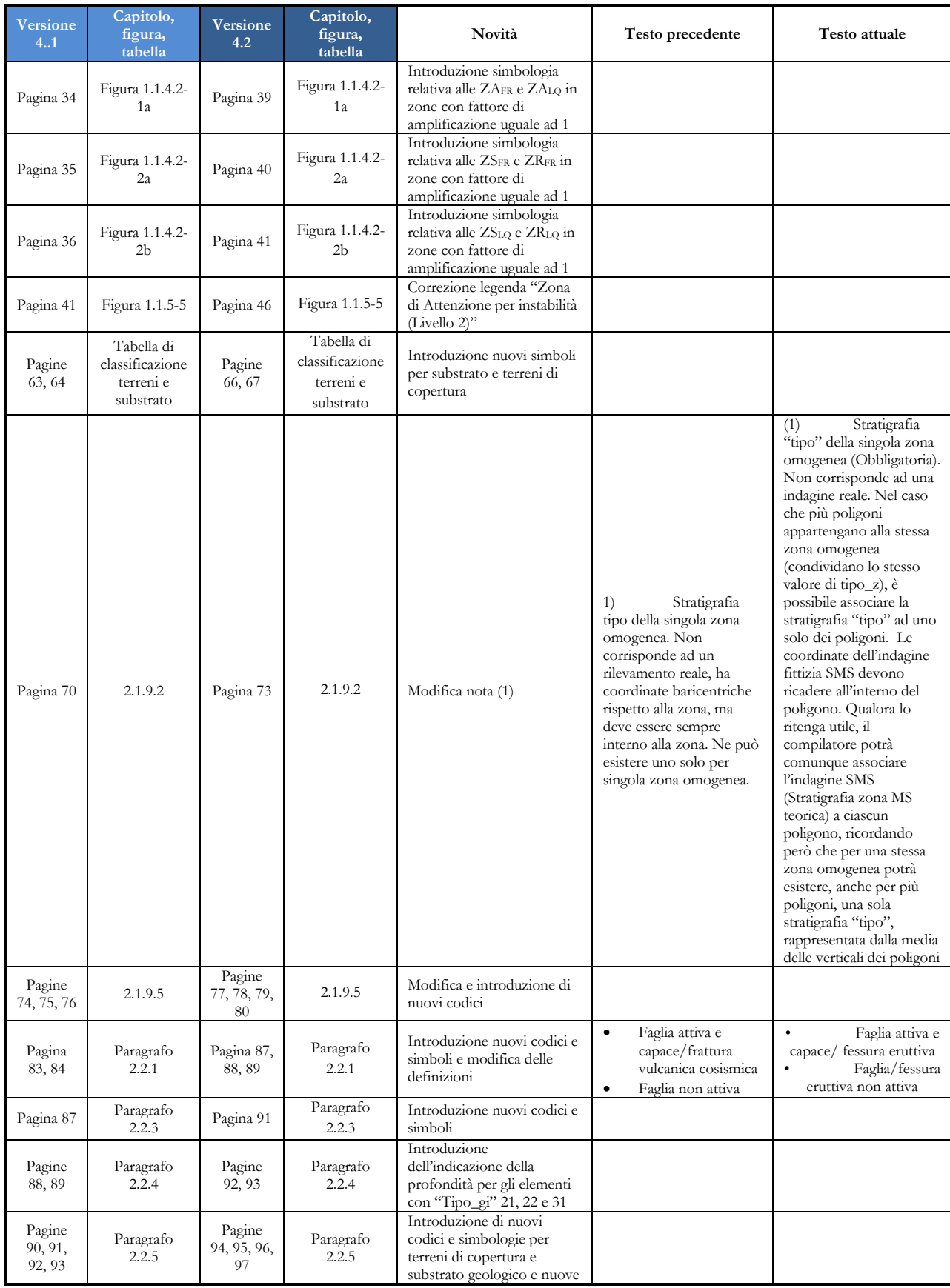

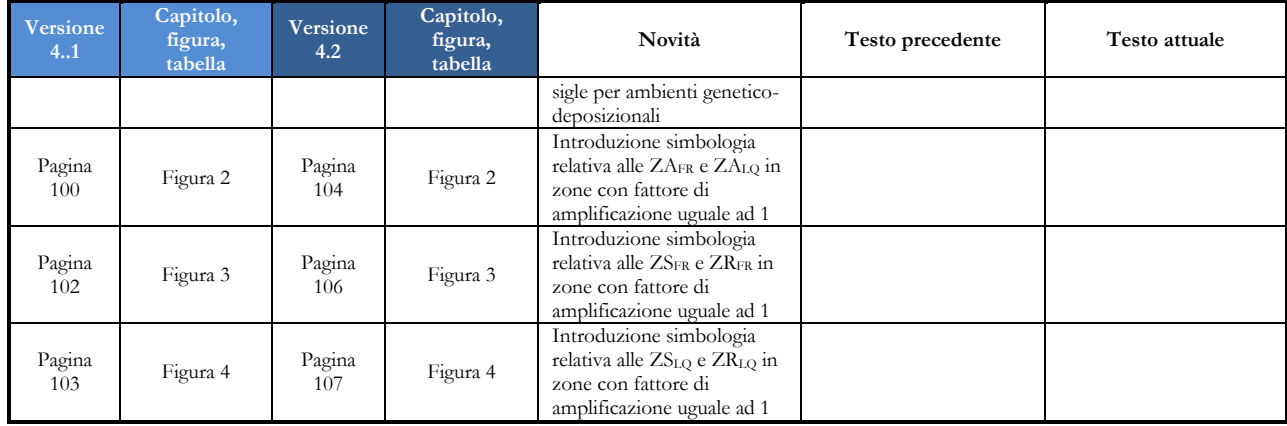

# **Gli elaborati cartografici degli studi di MS**

Gli studi di microzonazione sismica si sviluppano su 3 livelli di approfondimento, per ogni livello è previsto (ICMS, 2008) che si producano una serie di cartografie e relazioni. Nel caso venga presentato uno studio sviluppato secondo più livelli contemporaneamente, la Relazione Illustrativa sarà unica. Nelle tabelle 2 e 3 sono riportate in forma sintetica le liste degli elaborati cartografici e delle relazioni da produrre, progressivamente, nella sequenza dei livelli di approfondimento; nelle stesse tabelle si definiscono anche gli elementi da rappresentare su ogni cartografia e il riferimento alla figura/tabella/testo del documento che descrive il singolo elemento.<sup>6</sup>

Gli elaborati finali in formato pdf vanno consegnati e inseriti nella cartella "Plot". La carta geologico tecnica in formato *raster* o vettoriale dovrà essere archiviata nella cartella "Geotec".

Eventuali file di progetto e vestiture verranno riportate nelle rispettive cartelle della struttura di archiviazione (capitolo 2.3 – Struttura di archiviazione).

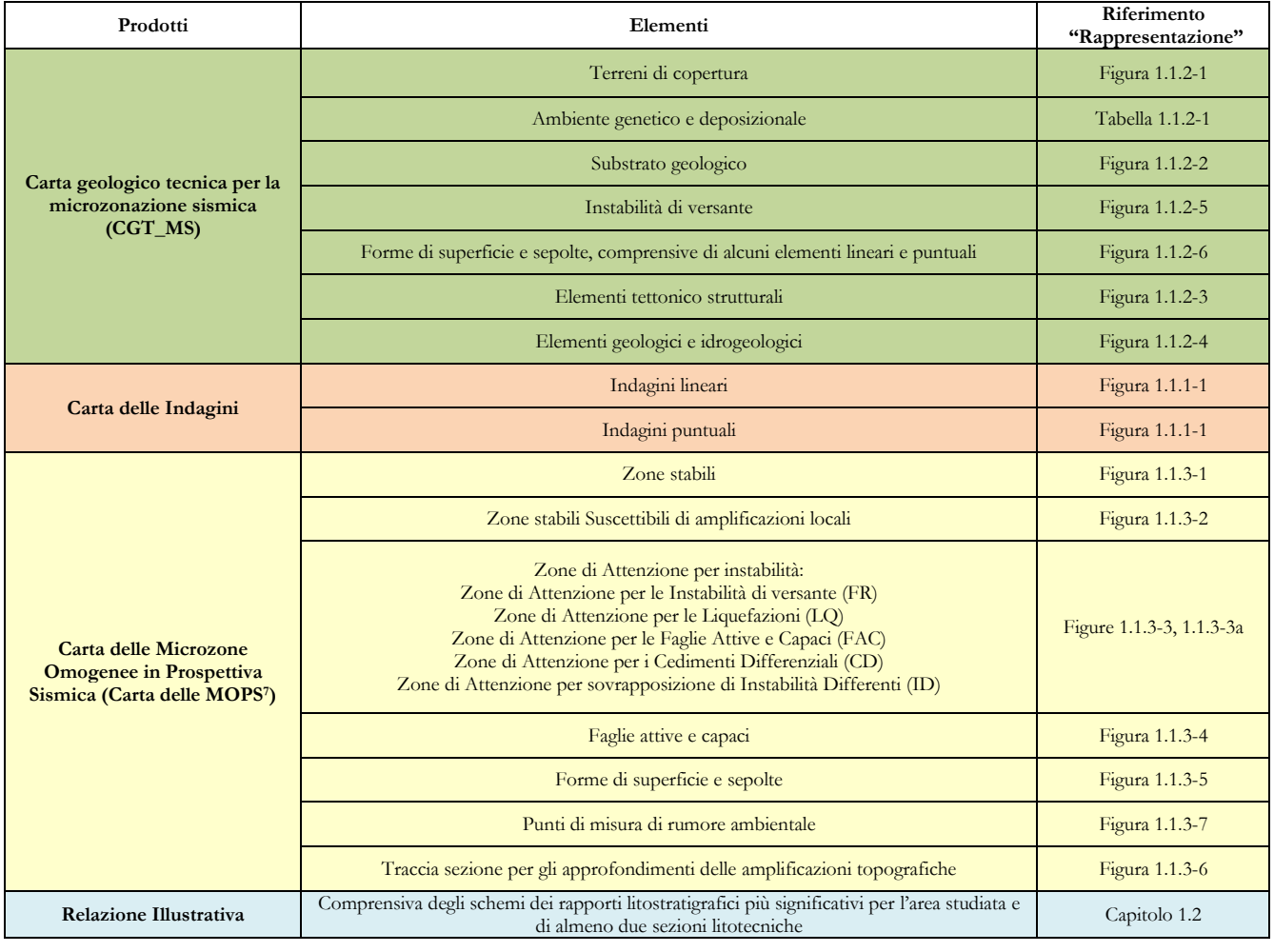

#### **Tabella 2 - Elaborati cartografici previsti dagli studi di Microzonazione sismica di Livello 1**

Standard di rappresentazione e archiviazione informatica. Microzonazione sismica. Versione 4.2 17

 $\overline{a}$ 

<sup>6</sup> Nella Appendice 4 vengono riportate le stesse tabelle (2 e 3) con le indicazioni per l'archiviazione informatica dei dati.

<sup>7</sup> I dati necessari per la ricostruzione delle isobate del substrato rigido andranno archiviati nella tabella Isosub nonostante, per motivi di leggibilità, sia opportuno non riportare tali informazioni sulla carta delle MOPS.

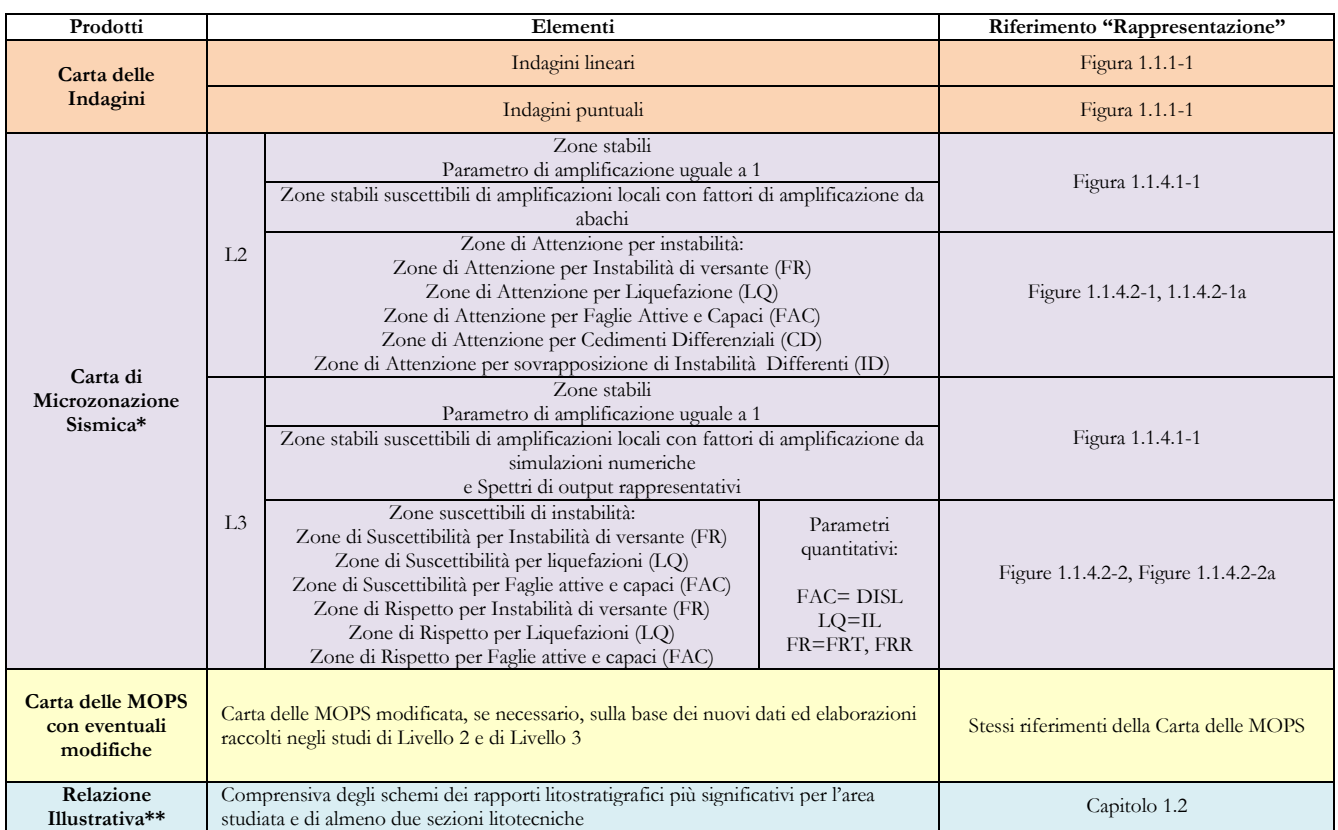

#### **Tabella 3 - Elaborati cartografici previsti dagli studi di Microzonazione sismica di Livello 2 e di Livello 3**

(\*) Carte di MS rappresentative dei parametri di FA, in termini di pseudoaccelerazione, corrispondenti ai periodi 0.1-0.5 s, 0.4-0.8 s, 0.7-1.1 s (o di altro parametro definito dalla Regione – cap. 1.1.4).

(\*\*) Nel caso venga presentato uno studio sviluppato secondo più livelli contemporaneamente, la Relazione Illustrativa sarà unica.

# <span id="page-18-0"></span>**1 PARTE PRIMA: Rappresentazione**

In questa prima parte del documento vengono riportati dei modelli per la restituzione grafica delle carte.

Oltre al modello delle legende tipo vengono proposti i *layout* tipo delle varie carte.

Nel capitolo 1.2 sono riportate delle integrazioni al paragrafo 1.6.4 degli ICMS (2008) relativo alla Relazione illustrativa.

# <span id="page-19-0"></span>**1.1 Legende e layout tipo**

Le legende che seguono servono per la predisposizione delle seguenti carte:

- Carta delle indagini
- Carta Geologico Tecnica per la Microzonazione Sismica (CGT\_MS)
- Carta delle Microzone Omogenee in Prospettiva Sismica (Carta delle MOPS)
- Carta di Microzonazione Sismica (Carta di MS)

I *layout* riportati forniscono indicazioni per la costruzione del cartiglio e il posizionamento delle legende.

Per i colori da utilizzare nei simboli è necessario far riferimento a quanto riportato nel capitolo 2 nel quale vi sono le codifiche CMYK, con tabella di conversione Pantone-CMYK-RGB in Appendice 5.

## <span id="page-20-0"></span>**1.1.1 Carta delle indagini**

La Carta delle indagini per gli studi di MS è un elaborato che deve essere predisposto per ciascuna delle carte previste (MOPS e MS), salvo il caso in cui il livello 1 e 2 o 3 di MS vengano realizzati contestualmente. Per la carta delle MOPS (paragrafo 1.1.3) devono essere rappresentate le indagini preesistenti e quelle eventualmente realizzate *ex-novo.*

Per la Carta di MS (paragrafo 1.1.4), la carta delle indagini, precedentemente elaborata per la carta delle MOPS, dovrà essere aggiornata integrandola con le indagini realizzate *ex-novo*. Le indagini pregresse e quelle realizzate *ex-novo* si distingueranno sulla base della data di realizzazione, che dovrà essere riportata nel database associato (vedi capitolo 2).

È demandata al professionista o all'ente al quale è indirizzata la carta la facoltà di inserire i codici identificativi di sito e delle indagini. In tal caso il professionista può optare per l'inserimento del codice identificativo dell'indagine privo del codice ISTAT.

Nella Figura 1.1.1-1 sono riportati i simboli per le varie tipologie di indagini<sup>8</sup>.

**Figura 1.1.1-1 Legenda della Carta delle indagini**

| Indagini |                                                                  |
|----------|------------------------------------------------------------------|
|          | Sondaggio a carotaggio continuo                                  |
|          | Sondaggio a distruzione di nucleo                                |
|          | Sondaggio a carotaggio continuo che<br>intercetta il substrato   |
|          | Sondaggio a distruzione di nucleo che<br>intercetta il substrato |
|          | Sondaggio da cui sono stati prelevati<br>campioni                |
|          | Sondaggio con piezometro                                         |
|          | Sondaggio con inclinometro                                       |
| 6P T     | Prova penetrometrica in foro (SPT)                               |
|          | Prova penetrometrica statica con punta<br>meccanica (CPT)        |
|          | Prova penetrometrica statica con punta<br>elettrica              |
|          | Prova penetrometrica statica con<br>piezocono                    |
|          | Prova penetrometrica dinamica super<br>pesante                   |
|          | Prova penetrometrica dinamica pesante                            |
|          | Prova penetrometrica dinamica media                              |

 $\overline{a}$ 

| Indagini |                                                                           |
|----------|---------------------------------------------------------------------------|
|          | Prova penetrometrica dinamica leggera <sup>(*)</sup>                      |
|          | Prova dilatometrica                                                       |
|          | Prova pressiometrica                                                      |
|          | Prova scissometrica o Vane Test                                           |
|          | Prova di carico con piastra                                               |
|          | Dilatometro sismico                                                       |
|          | Pozzo per acqua                                                           |
|          | Pozzo per idrocarburi                                                     |
|          | Trincea o pozzetto esplorativo                                            |
|          | Trincea paleosismologica                                                  |
|          | Stazione geomeccanica                                                     |
|          | Profilo sismico a rifrazione                                              |
|          | Verticale virtuale lungo profilo sismico a<br>rifrazione <sup>(**)</sup>  |
|          | Profilo sismico a riflessione                                             |
|          | Verticale virtuale lungo profilo sismico a<br>riflessione <sup>(**)</sup> |
| ERT      | Tomografia elettrica                                                      |
|          | Verticale virtuale lungo tomografia<br>elettrica <sup>(**)</sup>          |

<sup>8</sup> In Appendice 2 viene riportata una metodologia per la rappresentazione cartografica di diverse indagini puntuali relative ad un singolo sito.

Standard di rappresentazione e archiviazione informatica. Microzonazione sismica. Versione 4.2 21

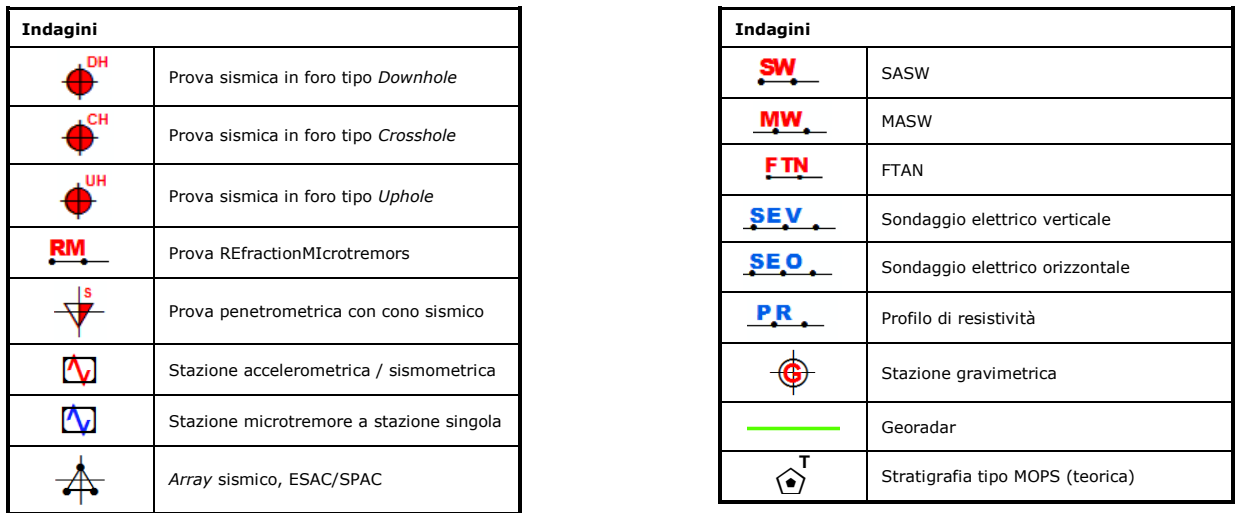

(\*) In questa categoria devono essere inserite anche tutte le prove penetrometriche per le quali non è nota la tipologia di strumento utilizzato.

(\*\*) Questi simboli sono stati introdotti per dare la possibilità di parametrizzare delle verticali lungo profili superficiali lineari sismici o elettrici. Le verticali sono da intendersi come virtuali in quanto non hanno un corrispondente fisico nella realtà, ma sono solo il prodotto di una scelta esperta dell'operatore.

## <span id="page-22-0"></span>**1.1.2 Carta Geologico-Tecnica per la Microzonazione Sismica (CGT\_MS)**

Nella Carta Geologico-Tecnica per la Microzonazione Sismica (CGT\_MS) sono riportate tutte le informazioni di base (geologia, geomorfologia, caratteristiche litotecniche, geotecniche ed idrogeologiche) derivate da carte ed elaborati esistenti dei quali non è richiesta l'archiviazione. I dati riportati nella CGT\_MS sono necessari alla definizione del modello di sottosuolo e funzionali alla realizzazione della Carta delle MOPS. La carta dovrà riportare tutte le informazioni a disposizione del soggetto realizzatore degli studi di MS, riferibili a rilievi di campagna, indagini pregresse e, nell'eventualità fossero previste, indagini di nuova esecuzione.

La CGT\_MS dovrà essere realizzata in formato *raster* (georeferenziato) o vettoriale, la scala di rilevamento e di rappresentazione non dovrà essere inferiore a 1:10.000.

Le unità geologico-litotecniche andranno distinte tra terreni di copertura e substrato geologico, giungendo ad una standardizzazione delle informazioni relative agli aspetti geologici e litotecnici.

Per le coperture, lo spessore minimo da considerare è 3 m. In presenza di aree con copertura inferiore a 3 m, queste dovranno essere segnalate nella Relazione illustrativa (vedi capitolo 1.2) che accompagna la carta e che dovrà essere archiviata nella cartella "Plot" (vedi capitolo 2.3). In ogni caso, per una corretta lettura delle informazioni geologiche sarà necessario riportare nella Relazione illustrativa gli schemi dei rapporti litostratigrafici più significativi per l'area studiata e le sezioni litotecniche<sup>9</sup> significative e rappresentative delle aree a maggiore criticità dal punto di vista della risposta sismica in superficie. Tali aree potranno eventualmente essere sottoposte a modellazione numerica per la Carta di MS. La suddivisione dei litotipi in classi predefinite (compatibilmente con la possibilità di definire e caratterizzare un numero non troppo esteso di classi, ma sufficientemente rappresentativo dei depositi presenti in ambito nazionale) permette di identificare situazioni litostratigrafiche potenzialmente suscettibili di amplificazione locale o di instabilità. Per descrivere la litologia dei terreni è stato utilizzato l'*Unified Soil Classification System* (leggermente modificato, ASTM, 1985), un sistema di classificazione dei suoli utilizzato sia in ingegneria sia in geologia, che può essere applicato alla maggioranza dei materiali non consolidati ed è composto da una sigla formata da 2 lettere. Indicazioni importanti, soprattutto sulla geometria 2D dei corpi litologici, sono fornite dalle identificazioni degli ambienti geneticodeposizionali.

Nella Figura 1.1.2-1 sono riportati i simboli per le varie tipologie dei terreni di copertura e i codici corrispondenti. Nella Tabella 1.1.2-1 sono invece riportati i codici relativi agli ambienti di possibile genesi e deposizione dei terreni di copertura.

I codici vanno riportati anche sulla singola zona nella carta. Ogni codice sarà composto dal codice relativo al terreno di copertura (Figura 1.1.2-1) e dal codice relativo agli ambienti genetico-deposizionali (Tabella 1.1.2-1). Ad esempio, una "Sabbia pulita e ben assortita" di "Duna eolica" avrà codice "SWde".

Al fine di poter classificare all'interno dei terreni di copertura anche materiali consolidati e litoidi appartenenti a formazioni superficiali, sono stati introdotti nuovi codici relativi agli ambienti genetico-deposizionali e una nuova tipologia di terreni denominata "Litoide di Copertura" a cui viene associata il codice LC. Tale tipologia permette di classificare diversi tipi di terreni di copertura di natura litoide, come ad esempio le "Colate laviche" con il codice "LCla", le "Ignimbriti litoidi" con il codice "LCig", "Piroclastiti saldate" con il codice "LCpc", le "Brecce cementate di versante" con il codice "LCfd".

 $\overline{a}$ 

<sup>9</sup> A discrezione potranno essere riportate anche in legenda.

Standard di rappresentazione e archiviazione informatica. Microzonazione sismica. Versione 4.2 23

Allo stesso modo è stata introdotta una nuova tipologia di substrato geologico definito "Incoerente o poco consolidato" a cui è associato il codice "IS", con lo scopo di poter classificare all'interno delle unità del substrato quei terreni incoerenti o poco consolidati (ad esempio Sabbie incoerenti, semicoerenti e argille poco consolidate pliopleistoceniche, vulcanoclastiti incoerenti o semicoerenti) che per la loro posizione stratigrafica fanno parte del substrato geologico.

Le unità del substrato geologico verranno definite e descritte nella Relazione illustrativa tenendo conto di:

- tipologia: lapideo, granulare cementato, coesivo sovraconsolidato, alternanza di litotipi (p.es. depositi flyschoidi), incoerente o poco consolidato
- stratificazione, se esistente (p.es. stratificato, non stratificato)
- grado di fratturazione o alterazione superficiale.

Nella Figura 1.1.2-2 sono riportati i simboli di substrato geologico.

Nella legenda della carta, al simbolo e al codice, sarà affiancata una descrizione della litologia e dell'ambiente genetico e deposizionale. Tale descrizione sarà una sintesi di quella, più dettagliata, riportata nella Relazione Illustrativa (come avviene comunemente nelle classiche legende delle carte geologiche e, in particolare, nella cartografia CARG). In queste descrizioni vanno riportate le informazioni aggiuntive sullo stato di addensamento/consistenza/fratturazione.

Nelle Figure 1.1.2-3, 1.1.2-4, 1.1.2-5 e 1.1.2-6 sono riportati ulteriori elementi significativi che completano la CGT\_MS. Si sottolinea che sono riportate solo le informazioni strettamente funzionali agli studi di MS.

**Figura 1.1.2-1 Legenda della CGT\_MS: terreni di copertura**

| Terreni di copertura |           |                                                                                                    |  |  |
|----------------------|-----------|----------------------------------------------------------------------------------------------------|--|--|
|                      | <b>RI</b> | Terreni contenenti resti di attività antropica                                                               |  |  |
|                      | GW        | Ghiaie pulite con granulometria ben assortita, miscela di ghiaia e sabbie                                    |  |  |
|                      | GP        | Ghiaie pulite con granulometria poco assortita, miscela di ghiaia e<br>sabbia                                |  |  |
|                      | GM        | Ghiaie limose, miscela di ghiaia, sabbia e limo                                                              |  |  |
|                      | GC.       | Ghiaie argillose, miscela di ghiaia, sabbia e argilla                                                        |  |  |
|                      | SW        | Sabbie pulite e ben assortite, sabbie ghiaiose                                                               |  |  |
|                      | <b>SP</b> | Sabbie pulite con granulometria poco assortita                                                               |  |  |
|                      | <b>SM</b> | Sabbie limose, miscela di sabbia e limo                                                                      |  |  |
|                      | SC        | Sabbie argillose, miscela di sabbia e argilla                                                                |  |  |
|                      | OL        | Limi organici, argille limose organiche di bassa plasticità                                                  |  |  |
|                      | <b>OH</b> | Argille organiche di media-alta plasticità, limi organici                                                    |  |  |
|                      | MН        | Limi inorganici, sabbie fini, Limi micacei o diatomitici                                                     |  |  |
|                      | ML        | Limi inorganici, farina di roccia, sabbie fini limose o argillose, limi<br>argillosi di bassa plasticità     |  |  |
|                      | <b>CL</b> | Argille inorganiche di medio-bassa plasticità, argille ghiaiose o<br>sabbiose, argille limose, argille magre |  |  |
|                      | CH.       | Argille inorganiche di alta plasticità, argille grasse                                                       |  |  |
|                      | PT        | Torbe ed altre terre fortemente organiche                                                                    |  |  |
|                      | LC        | Litoide di copertura                                                                                         |  |  |

# **Tabella 1.1.2-1 Codici relativi agli ambienti genetico-deposizionali dei terreni di copertura**

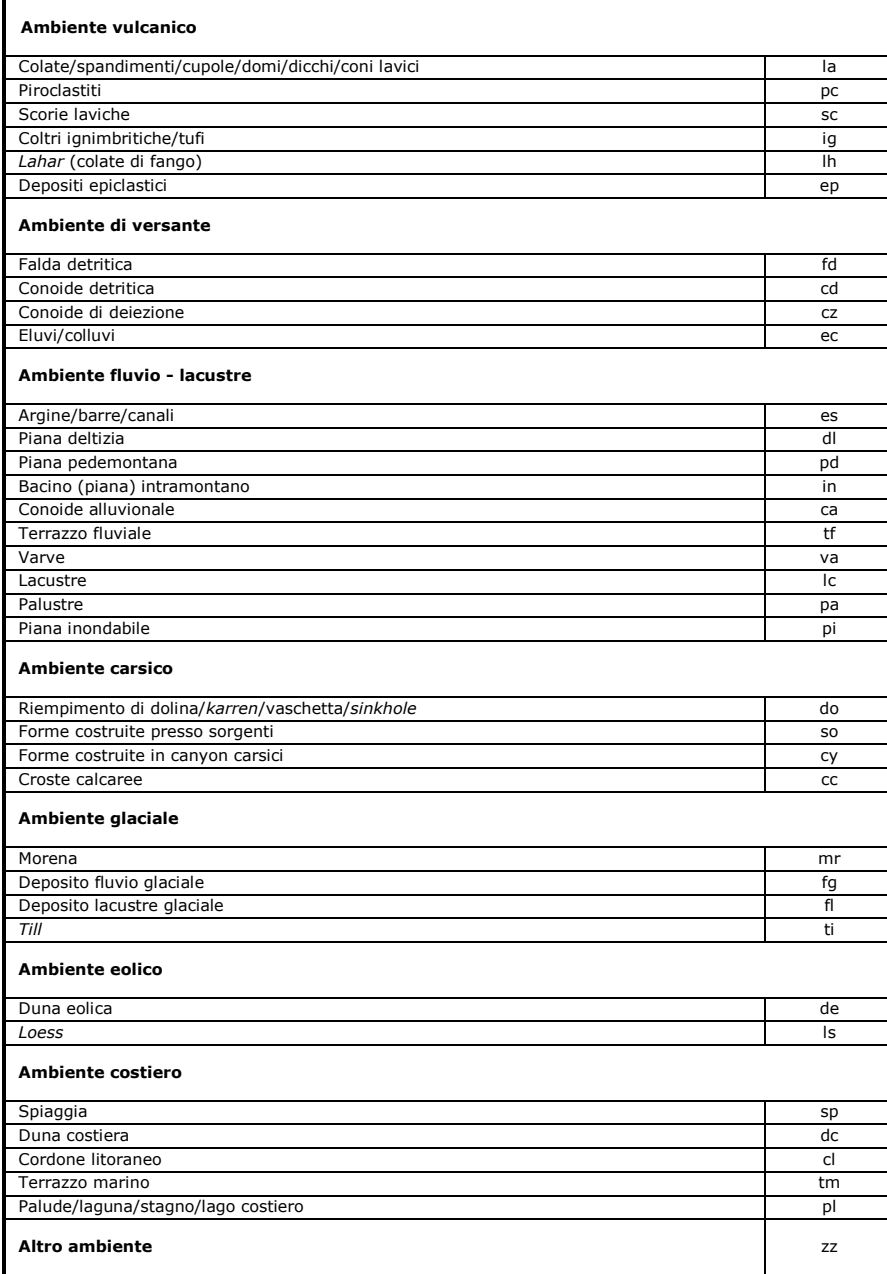

| Substrato geologico |              |                                                                   |
|---------------------|--------------|-------------------------------------------------------------------|
| <b>IS</b>           | IS           | Incoerente o poco consolidato                                     |
| LP                  | LP           | Lapideo                                                           |
| <b>GR</b>           | GR           | Granulare cementato                                               |
| CO                  | CO           | Coesivo sovraconsolidato                                          |
| <b>AL</b>           | AL           | Alternanza di litotipi                                            |
| <b>ISS</b>          | ISS          | Incoerente o poco consolidato, stratificato                       |
| <b>LPS</b>          | <b>LPS</b>   | Lapideo, stratificato                                             |
| <b>GRS</b>          | <b>GRS</b>   | Granulare cementato, stratificato                                 |
| COS                 | <b>COS</b>   | Coesivo sovraconsolidato, stratificato                            |
| <b>ALS</b>          | <b>ALS</b>   | Alternanza di litotipi, stratificato                              |
| SKKS                | <b>SFIS</b>  | Incoerente o poco consolidato fratturato / alterato               |
| SFLP                | <b>SFLP</b>  | Lapideo fratturato / alterato                                     |
| SRGR                | <b>SFGR</b>  | Granulare cementato fratturato / alterato                         |
| SRO                 | SFCO         | Coesivo sovraconsolidato fratturato / alterato                    |
|                     | SFAL         | Alternanza di litotipi fratturato / alterato                      |
| 36333               | SFISS        | Incoerente o poco consolidato, stratificato fratturato / alterato |
| SKURS.              | <b>SFLPS</b> | Lapideo, stratificato fratturato / alterato                       |
| SRGRS               | <b>SFGRS</b> | Granulare cementato, stratificato fratturato / alterato           |
| SFEOS               | <b>SFCOS</b> | Coesivo sovraconsolidato, stratificato fratturato / alterato      |
| \$5333              | <b>SFALS</b> | Alternanza di litotipi, stratificato fratturato / alterato        |

**Figura 1.1.2-2 Legenda della CGT\_MS: substrato geologico**

In carta, su ciascuna tipologia di substrato geologico individuata, riportare il codice.

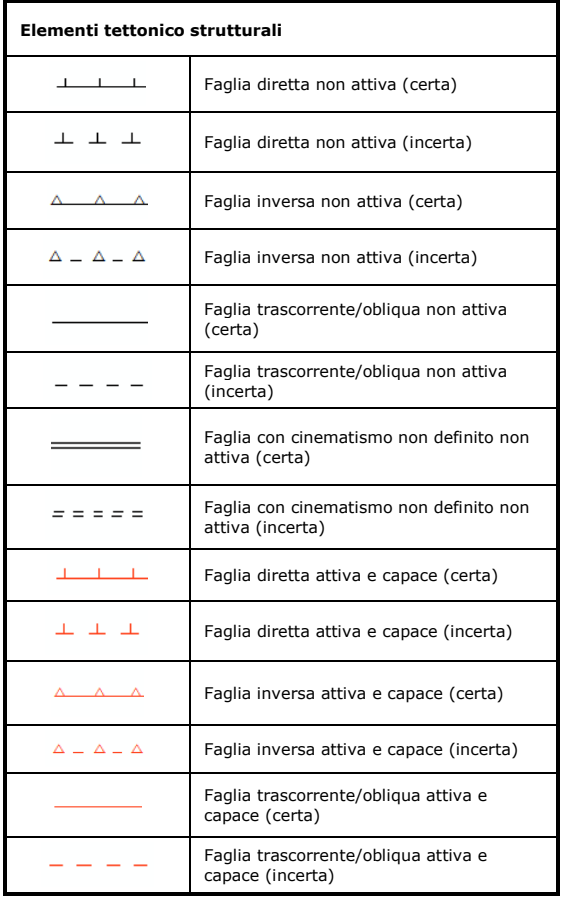

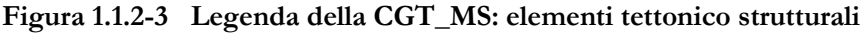

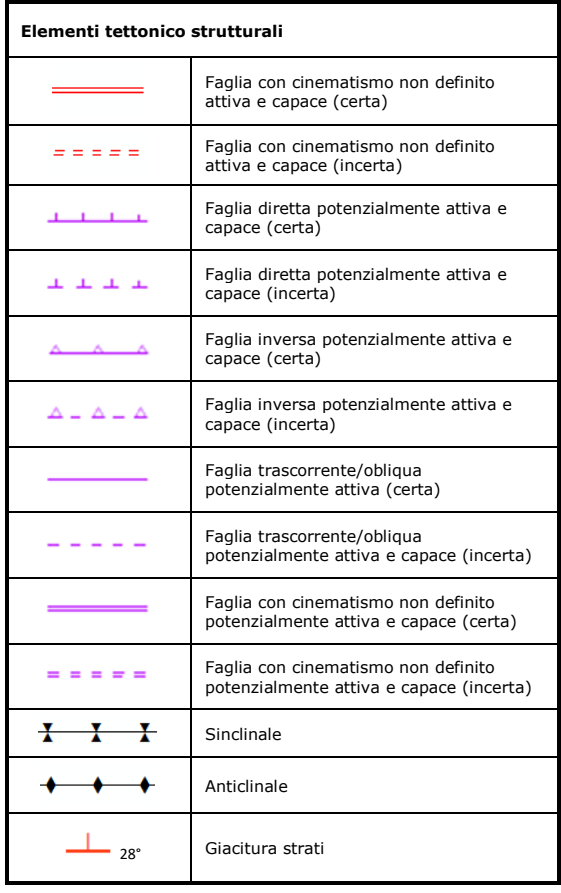

Nella categoria delle faglie (attive e non attive) sono comprese anche le faglie attive e non attive di ambiente vulcanico, i campi di fratturazione cosismica associati a un piano di faglia principale e le fessure eruttive. In particolare alle fessure eruttive estensionali andrà associato il simbolo di faglia diretta, da riportare lungo entrambi i bordi della frattura, con i trattini rivolti verso l'interno, mentre alle faglie capaci delle caldere andrà associato il simbolo delle faglie dirette potenzialmente attive. I campi di fratturazione cosismica documentati andranno delimitati entro un'area rappresentata tramite una forma di superficie. Nella categoria delle faglie potenzialmente attive e capaci sono comprese anche le faglie riconosciute come attive, ma delle quali non si riconosce ancora la possibilità dell'evidenza della rottura superficiale (es.: faglie del sottosuolo della Pianura Padana).

**Figura 1.1.2-4 Legenda della CGT\_MS: elementi geologici e idrogeologici**

| Elementi geologici e idrogeologici |                                                                                                    |  |  |
|------------------------------------|----------------------------------------------------------------------------------------------------|--|--|
|                                    | Pozzo o sondaggio che ha raggiunto il substrato geologico con indicazione della<br>profondità (m) del tetto del substrato |  |  |
|                                    | Pozzo o sondaggio che non ha raggiunto il substrato geologico con indicazione della<br>profondità (m) raggiunta           |  |  |
| m                                  | Presenza della falda in aree con sabbie e/o ghiaie con indicazione della profondità<br>(m) del tetto della falda          |  |  |
|                                    | Traccia di sezione geologico-tecnica significativa e rappresentativa del modello del<br>sottosuolo                        |  |  |

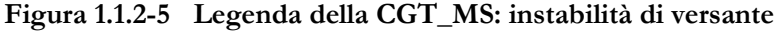

| Instabilità di<br>versante | crollo o ribaltamento<br>$\mathbf{I}$<br>$\overline{ }$ | scorrimento<br>$\mathbf{I}$<br>$\sim$ | - colata<br>$\sim$                            | - complessa<br>$\overline{a}$                                                                                                    | non definito<br>$\mathbf{I}$<br>$\mathsf{L}$ |
|----------------------------|---------------------------------------------------------|---------------------------------------|-----------------------------------------------|----------------------------------------------------------------------------------------------------|----------------------------------------------|
| $1 - \text{attiva}$        |                                                         | ı.                                    | ĸ.                                            | ×<br>×<br>×<br>$\times$<br>$\times$<br>$\times$<br>$\times$<br>$\times$<br>$\times$<br>$\times$<br>$\times$<br>$\bar{\mathbf{x}}$<br>$\times$<br>$\times$                                                                                                    |                                              |
| 2 - quiescente             |                                                         | л.<br>ı                               |                                               | ×<br>×<br>×<br>×<br>×<br>$\times$<br>$\times$<br>۰<br>×<br>$\,\times\,$<br>$\boldsymbol{\times}$<br>$\times$<br>×<br>$\times$ $\,$ $\times$<br>$\times$<br>$\times$<br>$\mathbf{\hat{z}}$<br><b>x</b> x<br>$\times$<br>$\times$<br>×                                                            |                                              |
| $3 -$ inattiva             |                                                         | L<br>L<br>L                           |                                               | ×<br>$\times$<br>×<br>$\times$<br>$\times$<br>$\times$                                                                                                    |                                              |
| 4 - non definita           |                                                         | L<br>L                                | L<br>ĸ.<br>◟<br>Ċ<br>k.<br>Ċ<br>Ċ<br>k.<br>k. | ×<br>×<br>×<br>×<br>™×<br>$\pmb{\times}$<br>$\pmb{\times}$<br>$\times$<br>$\times$<br>$\times$<br>$\boldsymbol{\times}$<br>$\times$<br>$\times$<br>×<br>×<br>$\pmb{\times}$<br>×<br>×<br>×<br>$\times$ $\times$ $\times$<br>$\mathbf{x}$<br>×<br>$\boldsymbol{\times}$<br>$x \times x \times x$ |                                              |

**Figura 1.1.2-6 Legenda della CGT\_MS: forme di superficie e sepolte**

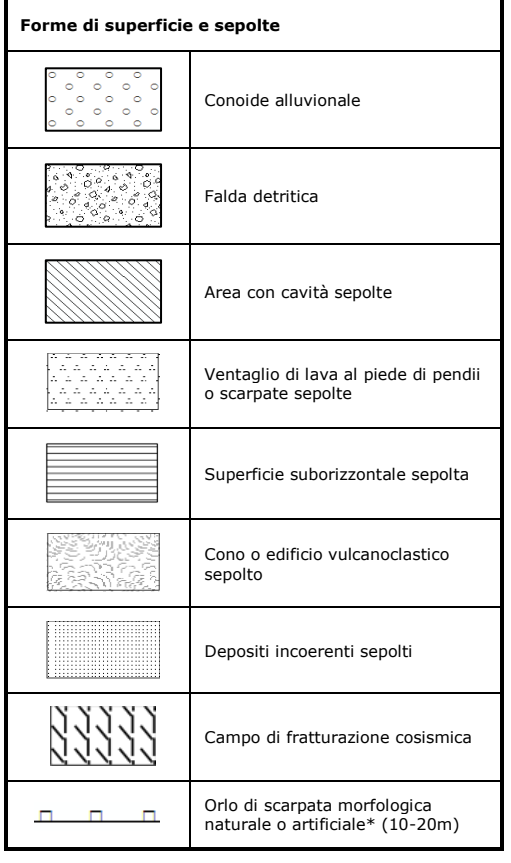

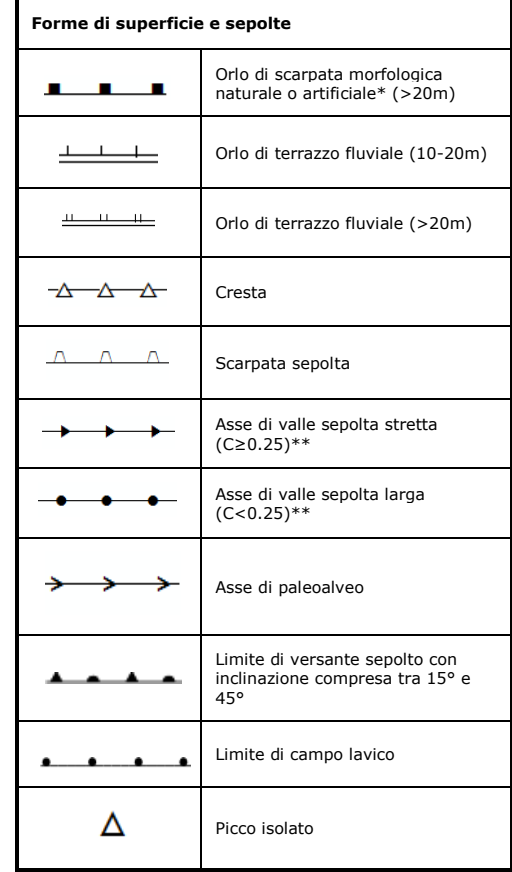

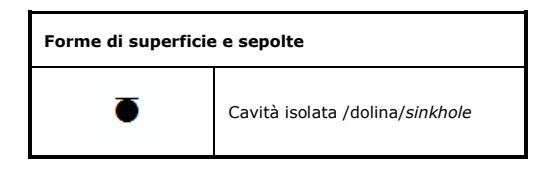

\* Tra gli orli di scarpata artificiali si considerano anche i fronti di cava

\*\* C=H/L con H profondità della valle e L semi larghezza della stessa

## <span id="page-29-0"></span>**1.1.3 Carta delle Microzone Omogenee in Prospettiva Sismica (Carta delle MOPS)**

La Carta delle Microzone Omogenee in Prospettiva Sismica (Carta delle MOPS) è costruita sulla base degli elementi predisponenti alle amplificazioni e alle instabilità sismiche già riportati nella CGT\_MS. Le basi topografiche utilizzate per la rappresentazione della carta, in formato *raster* o vettoriale, dovranno essere a scala 1:10.000 o superiore.

In funzione delle informazioni rappresentate, la legenda è distinta nelle seguenti parti:

- zone stabili (Figura 1.1.3-1)
- zone stabili suscettibili di amplificazioni locali (Figura 1.1.3-2)
- zone di attenzione (ZA) per le instabilità (Figura 1.1.3-3)
- faglie attive e capaci/ fessure eruttive (Figura 1.1.3-4)
- forme di superficie e sepolte (Figura 1.1.3-5)
- tracce di sezione topografica per approfondimenti delle amplificazioni topografiche (Figura 1.1.3-6)
- ubicazione delle eventuali misure di rumore ambientale (Figura 1.1.3-7)

Nella legenda della carta, accanto al simbolo e al codice, sarà riportata anche una descrizione della microzona omogenea, che sarà una sintesi di quella, più dettagliata, riportata nella Relazione illustrativa. In questa Relazione saranno riportate anche le colonne litostratigrafiche sintetiche<sup>10</sup>, rappresentative della microzona alla quale fanno riferimento, e saranno descritte nel dettaglio le eventuali zone e gli elementi di instabilità riportati nella carta.

Per il substrato fratturato o alterato si prevede che il grado di fratturazione e il suo spessore possano causare amplificazioni e, quindi, la zona relativa sarà riportata tra le "zone stabili suscettibili di amplificazioni locali".

Anche se sono disponibili dati per la ricostruzione delle isobate del substrato, per motivi di leggibilità è opportuno non riportare tali isobate sulla carta. La profondità del substrato è, in ogni caso, rilevabile nella CGT\_MS, attraverso i sondaggi che lo hanno raggiunto (Figura 1.1.2-4).

Nella categoria delle faglie attive e capaci sono comprese anche le faglie attive e capaci di ambiente vulcanico e le fessure eruttive.

Su ciascuna zona (stabile, suscettibile di amplificazione locale o di attenzione per instabilità) è necessario riportare i codici del tipo di area ("Tipo\_i", vedi capitolo 2.2.8 e "Tipo\_z", vedi capitolo 2.2.10).

Il tipo e il grado di attività per le zone di instabilità di versante saranno desumibili dalla CGT\_MS; tali zone, infatti, saranno identificate da un codice del tipo di area ("Tipo\_i") che dovrà essere riportato in carta (vedi capitolo 2.2.8). Per quanto riguarda le zone di attenzione per instabilità (Zona di Attenzione, ZA, Figura 1.1.3-3) è bene precisare che corrispondono alle "zone suscettibili di instabilità" originariamente previste da ICMS (2008) e che vengono riferite al Livello 1<sup>11</sup> degli studi di MS. Tale nuova denominazione (Zona di Attenzione, ZA) si è resa necessaria per indicare che nella carta delle MOPS, tali zone hanno un livello di approfondimento comparabile con le altre zone di questo livello e pertanto non possono essere ancora classificate come zone effettivamente instabili, fintanto che non vengano esperiti i necessari approfondimenti propri della carta di MS. In questo modo le Zone di Attenzione vengono differenziate in

 $\overline{a}$ 

<sup>10</sup> A discrezione potranno essere riportate anche in legenda.

<sup>11</sup> Il riferimento si trasferisce automaticamente anche al Livello 2, visto che gli approfondimenti successivi al Livello 1, in questo caso, sono quelli di Livello 3.

maniera esplicita dalle "Zone Suscettibili di instabilità" (ZS, vedi capitolo 1.1.4), che possono essere identificate solo nel momento in cui vengono effettuati approfondimenti di tipo quantitativo.

Le Zone di Attenzione (ZA) per le principali instabilità saranno distinte con un gruppo di lettere in pedice:

- $\bullet$  instabilità di versante, in pedice FR ( $ZA_{FR}$ )
- liquefazioni, in pedice  $LQ$  ( $ZA_{LQ}$ )
- faglie attive e capaci, in pedice FAC  $(ZA_{FAC})$
- $\bullet$  cedimenti differenziali, pedice CD (ZA<sub>CD</sub>)
- $\bullet$  sovrapposizione di instabilità differenti, in pedice ID (ZA<sub>ID</sub>)

Il tipo e il grado di attività per le zone di instabilità di versante saranno desumibili nella CGT\_MS.

Per la rappresentazione delle  $ZA_{FR}$  e  $ZA_{LQ}$  la simbologia proposta prevede un retino nero e colore di fondo della zona stabile suscettibile di amplificazione. Questa rappresentazione conserva le informazioni sulla litostratigrafia della microzona, permettendo, se gli approfondimenti del Livello 3 non confermano l'instabilità, di trattare la stessa microzona come stabile suscettibile di amplificazione e caratterizzarla secondo i parametri propri di questo tipo di zona.

Per le ZALQ si fa riferimento alla Linee Guida per la gestione del territorio in aree interessate da liquefazioni (LQ) approvate dalla Commissione tecnica per la microzonazione sismica (articolo 5, comma 7, OPCM 13 novembre 2010, n. 3907).

Per le ZA<sub>FR</sub> si fa riferimento alla Linee Guida per la gestione del territorio in aree interessate da instabilità di versante sismoindotte (FR) approvate dalla Commissione tecnica per la microzonazione sismica (articolo 5, comma 7, OPCM 13 novembre 2010, n. 3907), nella seduta del 2 marzo 2017.

Per le ZA<sub>FAC</sub> si fa riferimento alla Linee Guida per la gestione del territorio in aree interessate da Faglie Attive e Capaci (FAC), approvate dalla Conferenza delle Regioni e delle Province Autonome il 7 maggio 2015.

La ZACD sarà definita limitatamente alle aree di contatto tra una roccia e un terreno granulare a bassa densità (piccoli valori Dr e/o di N<sub>spt</sub>) e insaturo. Ovvero, nelle more della predisposizione di specifiche linee guida, sarà opportuno definire il cedimento differenziale importante solo per depositi di copertura che abbiano un alto valore del rapporto di compressione volumetrico (dH/H, densificazione). La zona sarà a cavallo della linea di contatto tra roccia e depositi sciolti e non potrà essere più larga di 10 m.

Per ulteriori dettagli sulle zone di instabilità si rimanda alle specifiche linee guida (LQ, FR, FAC).

**Figura 1.1.3-1 Legenda della Carta delle MOPS: zone stabili**

| Zone stabili |                          |  |
|--------------|--------------------------|--|
|              | Lapideo                  |  |
|              | Granulare cementato      |  |
|              | Coesivo sovraconsolidato |  |
|              | Alternanza di litotipi   |  |

In carta, su ciascuna zona individuata, riportare il codice del tipo di zona ("Tipo\_z" vedi capitolo 2.2.10).

#### **Figura 1.1.3-2 Legenda della Carta delle MOPS: zone stabili suscettibili di amplificazioni locali**

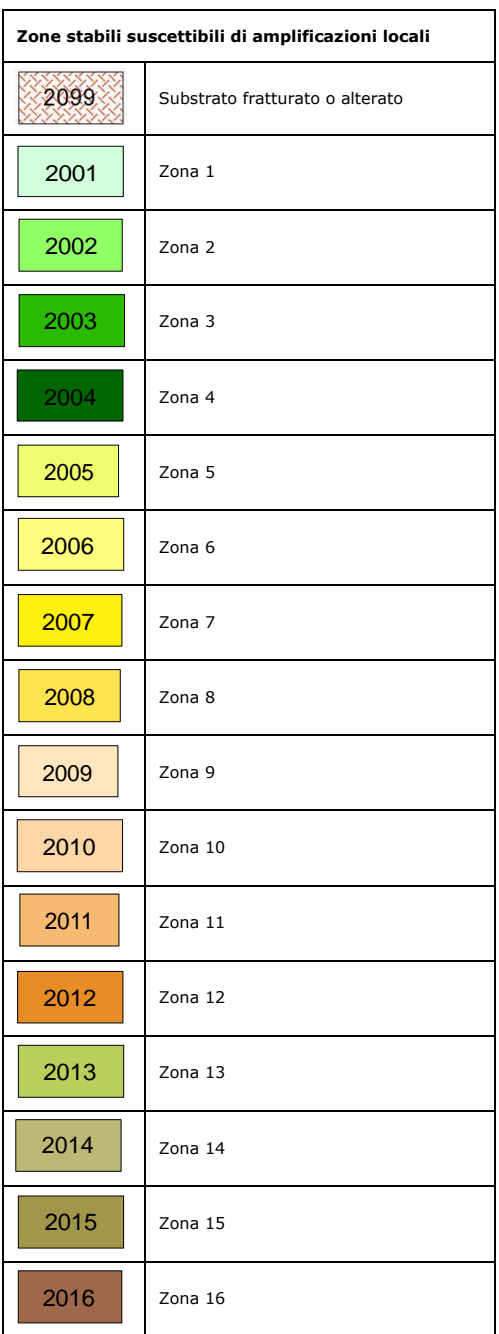

È possibile inserire tra le zone suscettibili di amplificazioni locali una zona di substrato definito geologico nella CGT\_MS, ma che, a seguito di ulteriori approfondimenti, è stato caratterizzato da una bassa rigidezza.

In caso di ulteriori zone vedi indicazioni sulla simbologia nel capitolo 2.2.10.

In carta, su ciascuna zona individuata, riportare il codice del tipo di zona ("Tipo\_z" vedi capitolo 2.2.10).

### **Figura 1.1.3-3 Legenda della Carta delle MOPS:**  zone di attenzione per le instabilità

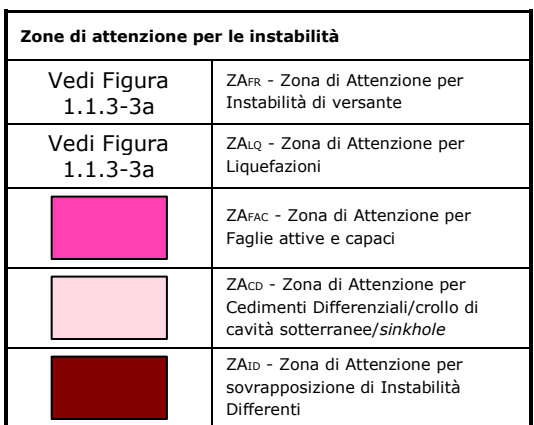

In carta, su ciascuna zona individuata, riportare il codice del tipo di zona ("Tipo\_i" vedi capitolo 2.2.8).

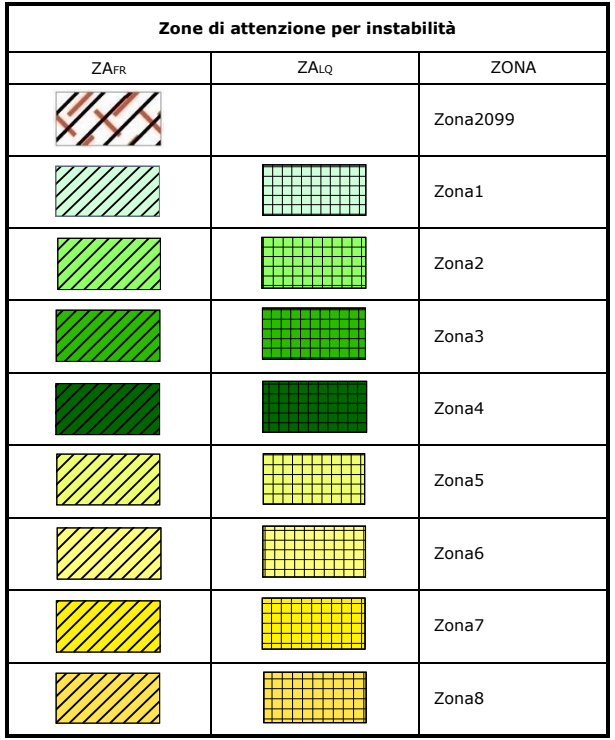

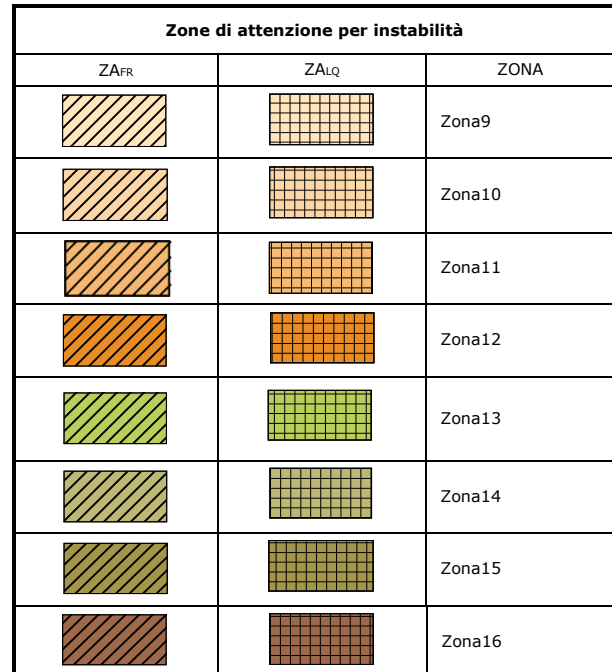

**Figura 1.1.3-3a Legenda delle Zone di attenzione**

**Figura 1.1.3-4 Legenda della Carta MOPS: faglie attive e capaci/fessure eruttive**

| Faglie attive e capaci/fessure eruttive |                                               |  |  |  |
|-----------------------------------------|-----------------------------------------------|--|--|--|
|                                         | Faglia diretta (certa)                        |  |  |  |
| ᆂᆂᆂ                                     | Faglia diretta (incerta)                      |  |  |  |
|                                         | Faglia inversa (certa)                        |  |  |  |
| $\wedge$ $-\wedge$ $-\wedge$            | Faglia inversa (incerta)                      |  |  |  |
|                                         | Faglia trascorrente / obliqua (certa)         |  |  |  |
|                                         | Faglia trascorrente / obliqua (incerta)       |  |  |  |
|                                         | Faglia con cinematismo non definito (certa)   |  |  |  |
|                                         | Faglia con cinematismo non definito (incerta) |  |  |  |

Nella categoria delle faglie attive e capaci sono comprese anche le fessure eruttive di ambiente vulcanico.

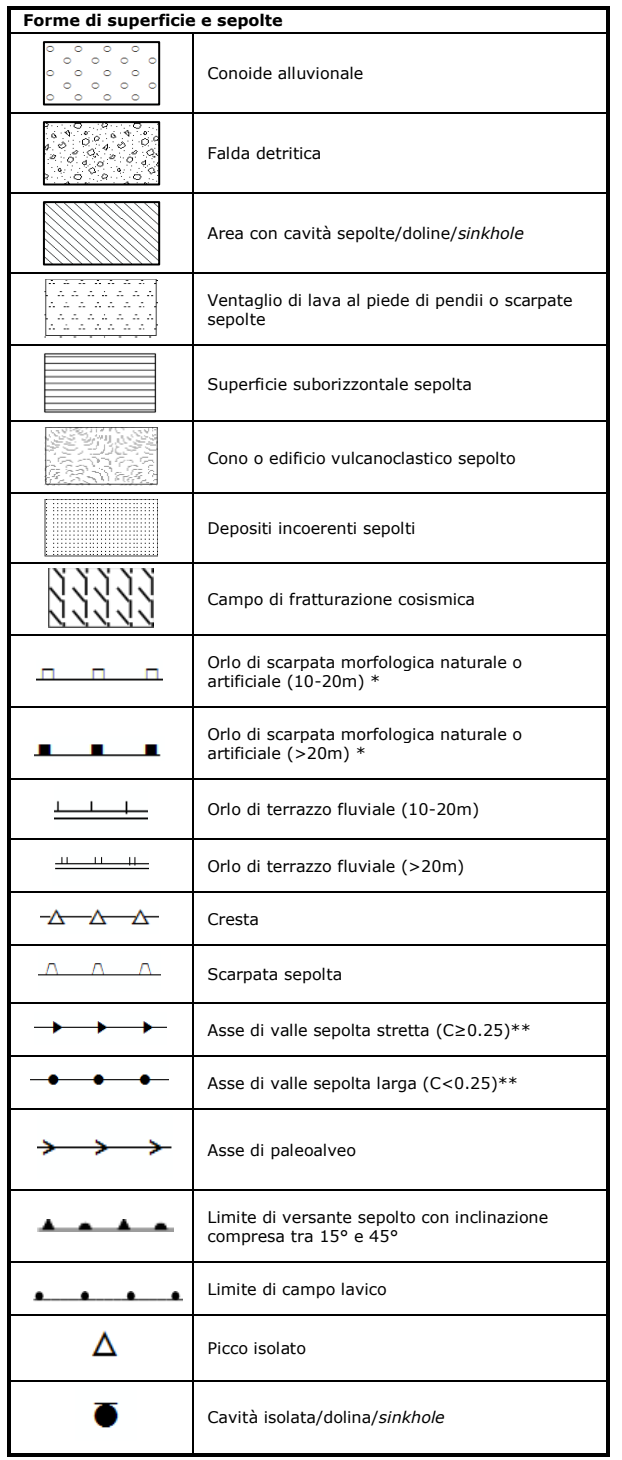

## **Figura 1.1.3-5 Legenda della Carta delle MOPS: forme di superficie e sepolte**

\* Tra gli orli di scarpata artificiali si considerano anche i fronti di cava

\*\* C=H/L con H profondità della valle e L semi larghezza della stessa

Le tracce di sezione topografica (Figura 1.1.3-6) definiscono le aree di attenzione rispetto alle amplificazioni topografiche (generalmente individuate in corrispondenza di forme di superficie tipo scarpate, terrazzi e creste), dovranno essere riportate sulla carta delle MOPS e saranno oggetto di quantificazione nei livelli di approfondimento successivi. Per la descrizione delle tracce vedi capitolo 1.2 (Relazione illustrativa).

#### **Figura 1.1.3-6 Legenda della Carta delle MOPS: tracce di sezione topografica**

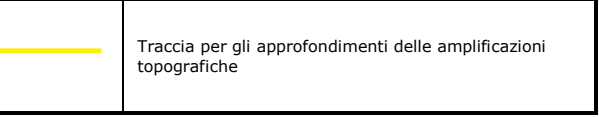

### **Figura 1.1.3-7 Legenda della Carta delle MOPS: rumore ambientale**

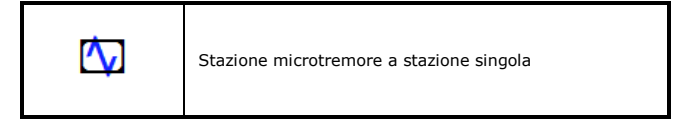

## <span id="page-34-0"></span>**1.1.4 Carta di Microzonazione Sismica**

Gli approfondimenti di Livello 2 e Livello 3 si possono intraprendere solo se esistono già studi di Livello 1 (Carta delle MOPS).

I tre livelli di studio non sono sequenziali, ma vengono realizzati in funzione della complessità geologico tecnica del territorio ed è possibile passare dal Livello 1 (obbligatorio) al Livello 2 oppure al Livello 3.

Gli studi di Livello 1 (Carta delle MOPS), sulla base della complessità geologico tecnica del territorio esaminato, devono stabilire in quali aree c'è la possibilità di procedere ad approfondimenti di Livello 2 o ad approfondimenti di Livello 3 e, in definitiva, costruire un'unica Carta di MS.

Quindi, sulla base della complessità geologica, una Carta di MS potrà essere costituita da:

- solo aree con approfondimento di Livello 2
- aree con approfondimento di Livello 2 e aree con approfondimento di Livello 3
- solo aree con approfondimento di Livello 3

Tutti e tre i tipi di carte sopra elencati hanno lo stesso schema di legenda. Nel seguito quindi ci si riferisce alla Carta di MS intendendo uno dei tre tipi sopra descritti. Le carte di base utilizzate per la rappresentazione della carta, in formato *raster* o vettoriale, dovranno avere scala 1:10.000 o superiore.

In funzione delle informazioni rappresentate, la legenda è distinta in tre parti:

• Zone stabili (Figura 1.1.4.1-1)

 $\overline{a}$ 

- Zone stabili suscettibili di amplificazioni locali (Figura 1.1.4.1-1)
- Zone suscettibili di instabilità (Figure 1.1.4.2-1, 1.1.4.2-1a, 1.1.4.2-2 e 1.1.4.2-2b)

Nella Relazione illustrativa sarà riportata una descrizione più dettagliata rispetto a quanto descritto in legenda.

#### <span id="page-34-1"></span>**1.1.4.1 Zone stabili e Zone stabili suscettibili di amplificazioni locali**

Le zone stabili e le zone stabili suscettibili di amplificazioni locali hanno come attributo i parametri che quantificano l'amplificazione locale del moto sismico di base e uno spettro di risposta elastico rappresentativo.

Le zone stabili sono caratterizzate sempre da un'amplificazione uguale a 1.0. Le zone stabili suscettibili di amplificazioni locali sono invece caratterizzate da classi di fattori di amplificazione. Se dalle analisi sviluppate con gli abachi o attraverso simulazioni numeriche vengono riscontrate delle deamplificazioni, per convenzione si attribuirà alla microzona un valore uguale a 1.0.

Nell'ambito degli approfondimenti di Livello 2 e 3 le amplificazioni vengono valutate attraverso abachi e analisi numeriche 1D o 2D a seconda della complessità del contesto nel quale è inquadrato lo studio. Nella Carta di MS dovrà essere riportato il parametro che quantifica l'amplificazione indicato dalla Regione<sup>12</sup>.

Gli ICMS (2008) definiscono, nell'ambito degli approfondimenti di Livello 2, una serie di abachi finalizzati all'individuazione di un valore che caratterizzi le microzone stabili suscettibili di amplificazioni locali in termini di

<sup>12</sup> Si auspica che, oltre alla Carta di MS con il parametro di MS definito della Regione, vengano prodotte 3 carte di MS rappresentative dei parametri di FA, in termini di pseudoaccelerazione, corrispondenti ai periodi 0.1-0.5 s, 0.4-0.8 s, 0.7-1.1 s.

fattori di amplificazione. Le amplificazioni dovute ad effetti litostratigrafici sono espresse con due fattori numerici (FA e FV) da applicare alle ordinate spettrali a basso periodo (FA) e alto periodo (FV). Tra i parametri di amplificazione, potrà essere inserito anche Ft, che sarà espresso con la stessa simbologia e le stesse classi degli altri parametri di amplificazione.

Gli abachi degli ICMS (2008) sono rappresentativi di assetti litostratigrafici semplificati e sono stati sviluppati con la finalità di consentirne un utilizzo quanto più possibile diffuso. Risulta comunque di fondamentale importanza che le Regioni si dotino di abachi propri e più rappresentativi degli assetti sismotettonici e geologico-tecnici regionali degli ambienti che li caratterizzano.

Nella tabella seguente si riassumono i parametri di amplificazione che devono essere riportati nelle Carte di MS.

| Parametro     | Descrizione                                                                                                    |  |  |
|---------------|----------------------------------------------------------------------------------------------------|--|--|
| <b>FA</b>     | Valore del fattore di amplificazione FA a bassi periodi come definito in ICMS (2008)                                                    |  |  |
| FV            | Valore del fattore di amplificazione FV ad alti periodi come definito in ICMS (2008)                                                    |  |  |
| Ft            | Valore del fattore di amplificazione topografica come definito in ICMS (2008)                                                           |  |  |
| <b>FH0105</b> | Valore del fattore di amplificazione calcolato come intensità di Housner in pseudovelocità nell'intervallo<br>di integrazione 0.1-0.5 s |  |  |
| <b>FH0510</b> | Valore del fattore di amplificazione calcolato come intensità di Housner in pseudovelocità nell'intervallo<br>di integrazione 0.5-1.0 s |  |  |
| <b>FH0515</b> | Valore del fattore di amplificazione calcolato come intensità di Housner in pseudovelocità nell'intervallo<br>di integrazione 0.5-1.5 s |  |  |
| <b>FPGA</b>   | Valore del fattore di amplificazione calcolato in termini di PGA                                                                        |  |  |
| FA0105        | Valore del fattore di amplificazione calcolato sugli spettri in pseudoaccelerazione nell'intervallo di<br>integrazione 0.1-0.5 s.       |  |  |
| <b>FA0408</b> | Valore del fattore di amplificazione calcolato sugli spettri in pseudoaccelerazione nell'intervallo di<br>integrazione 0.4-0.8 s.       |  |  |
| FA0711        | Valore del fattore di amplificazione calcolato sugli spettri in pseudoaccelerazione nell'intervallo di<br>integrazione 0.7-1.1 s.       |  |  |

**Tabella 1.1.4.1-1 Parametri di amplificazione con i quali è possibile costruire le Carte di MS**

È obbligatorio inserire i valori di FA0105, FA0408 e FA0711 per garantire omogeneità di rappresentazione nel database a livello nazionale. Tale obbligo è previsto per studi di MS3, l'inserimento è facoltativo per MS2 qualora siano disponibili abachi regionalizzati. In Web MS saranno prodotte rappresentazioni con questi parametri. La produzione cartacea (o in altri formati) sarà definita dalla singola Regione.

Oltre ai valori dei fattori di amplificazione, il realizzatore della Carta di MS, che avrà sviluppato le analisi numeriche, dovrà fornire lo **SPETTRO** elastico di risposta in superficie (output) **RAPPRESENTATIVO** della singola zona, sia in termini di pseudovelocità, che in termini di pseudoaccelerazione (vedi capitolo 2.1.8.6), e gli **ACCELEROGRAMMI** di input utilizzati per le elaborazioni numeriche. Per ciascuna microzona dovrà essere riportata nel DB anche la categoria di sottosuolo indicativa (A, B, C, D, E), così come definita nella normativa antisismica vigente (NTC2018 - Norme tecniche per le costruzioni - D.M. 17 Gennaio 2018; Eurocodice 8.
Progettazione delle strutture per la resistenza sismica). Non è prevista la rappresentazione cartografica delle categorie di sottosuolo.

La legenda di Figura 1.1.4.1-1 viene utilizzata per tutte le carte di MS di livello 2 o 3, indipendentemente dal parametro di amplificazione prescelto.

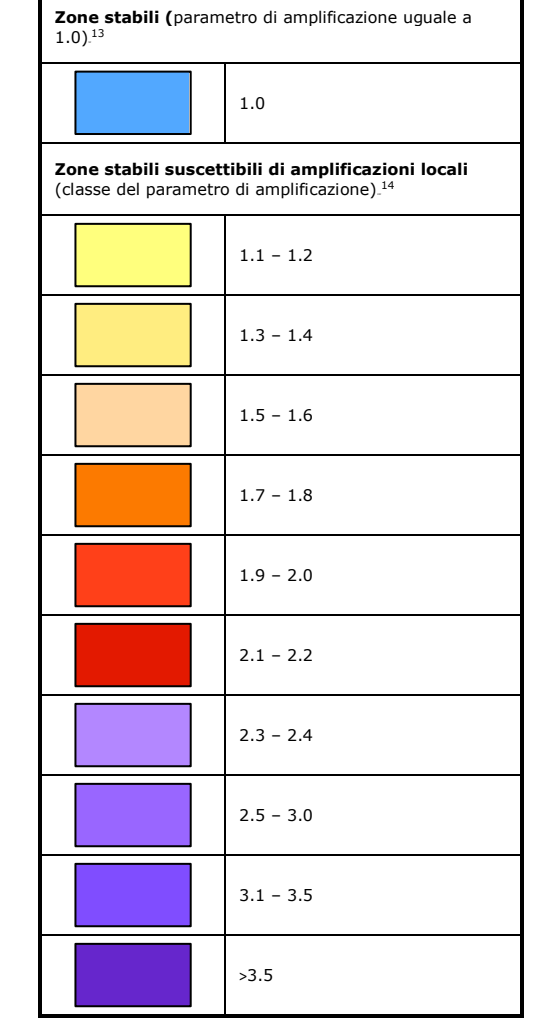

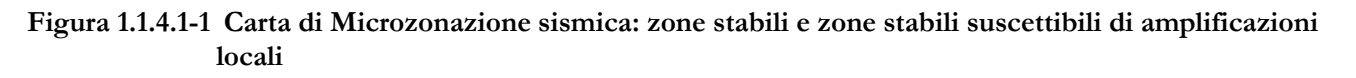

In carta, su ciascuna zona, riportare il valore del fattore di amplificazione.

 $\overline{a}$ 

Si evidenzia, come riportato nel paragrafo 2.4.1 degli ICMS (2008), che le geometrie delle zone stabili e stabili suscettibili di amplificazioni locali, definite nella Carta delle MOPS, nella stesura delle Carte di MS, possono essere modificate.

<sup>13</sup> Parametro di amplificazione uguale a 1.0: sono comprese le zone con deamplificazione e con amplificazioni fino a 1.04.

<sup>13</sup> Nella classe 1.1-1.2 sono compresi valori di amplificazione da 1.05 a 1.24, nella classe 1.3-1.4 sono compresi valori di amplificazione da 1.25 a 1.44 e così via. Gli eventuali ulteriori accorpamenti di intervalli utilizzano il colore dell'estremo superiore.

#### **1.1.4.2 Zone suscettibili di instabilità**

Nella Carta di MS con solo approfondimenti di Livello 2, le zone suscettibili di instabilità per liquefazione o instabilità di versante conservano la geometria delle ZA della Carta delle MOPS, ma sono rappresentate da un simbolo che prevede lo stesso retino della ZA, con colore di fondo dato dall'amplificazione calcolata con gli Abachi, se applicabili (vedi Figure 1.1.4.2-1, 1.1.4.2-1a). Queste stesse zone, invece, nella Carta di MS con approfondimenti di Livello 3 potranno avere geometrie, descrizioni e indicazioni diverse e aggiuntive, essendo state espletate ulteriori indagini ed elaborazioni proprie di questo livello di approfondimento (ICMS, 2008).

Le Zone Suscettibili di instabilità (instabilità di versante, liquefazioni, faglie attive e capaci) potranno essere di 2 tipi (vedi Figure 1.1.4.2-2, 1.1.4.2-2a, 1.1.4.2-2b):

- **ZS**: Zone di Suscettibilità
- **ZR**: Zone di Rispetto

Per entrambi i tipi di zone sarà possibile riportare un parametro che quantifichi il fenomeno.

Concettualmente il significato dei due tipi di zone è il seguente:

- Zone di Suscettibilità (ZS): sono zone nelle quali, a seguito di una raccolta dati specifici per l'instabilità in esame e l'applicazione di specifici metodi di calcolo, anche semplificati, è possibile definire la pericolosità in termini quantitativi;
- Zone di Rispetto (ZR): sono zone nelle quali, a seguito di una raccolta dati specifica per l'instabilità in esame e l'applicazione di specifici metodi di calcolo, anche avanzati, è possibile quantificare con maggior accuratezza la pericolosità. Tale quantificazione è finalizzata all'analisi dettagliata di aree limitate sulle quali possono essere presenti opere vulnerabili.

I parametri per le instabilità di versante sono il massimo movimento (FRT, in centimetri) di una frana di scivolamento e il massimo spostamento di blocchi (FRR, in metri) in una frana in roccia.

Il parametro che caratterizza una zona instabile per liquefazione è l'Indice del potenziale di liquefazione (valore medio di IL), così come definito in Sonmez (2003).

Per le faglie attive e capaci il parametro quantitativo richiesto è la dislocazione massima (DISL).

**Figura 1.1.4.2-1 - Carta di Microzonazione Sismica (aree con approfondimenti di Livello 2): zone di**  attenzione per instabilità.

| Zone di attenzione per instabilità |                                                                                                    |  |  |  |
|------------------------------------|----------------------------------------------------------------------------------------------------|--|--|--|
| Vedi Figura<br>$1.1.4.2 - 1a$      | ZAFR - Zona di Attenzione per instabilità di versante                                                      |  |  |  |
| Vedi Figura<br>$1.1.4.2 - 1a$      | ZALO - Zona di Attenzione per liquefazioni                                                                 |  |  |  |
|                                    | ZAFAC - Zona di Attenzione per faglie attive e capaci                                                      |  |  |  |
|                                    | ZAc <sub>p</sub> - Zona di Attenzione per cedimenti differenziali/crollo di cavità<br>sotterranee/sinkhole |  |  |  |
|                                    | ZAID - Zona di Attenzione per sovrapposizione di instabilità differenti                                    |  |  |  |

**Figura 1.1.4.2-1a – Zone di Attenzione**

| Zone di attenzione per instabilità |      |                             |  |  |  |  |
|------------------------------------|------|-----------------------------|--|--|--|--|
| <b>ZAFR</b>                        | ZALQ | PARAMETRO DI AMPLIFICAZIONE |  |  |  |  |
|                                    |      | $\mathbf{1}$                |  |  |  |  |
|                                    |      | $1.1 - 1.2$                 |  |  |  |  |
|                                    |      | $1.3 - 1.4$                 |  |  |  |  |
|                                    |      | $1.5 - 1.6$                 |  |  |  |  |
|                                    |      | $1.7 - 1.8$                 |  |  |  |  |
|                                    |      | $1.9 - 2.0$                 |  |  |  |  |
|                                    |      | $2.1 - 2.2$                 |  |  |  |  |
|                                    |      | $2.3 - 2.4$                 |  |  |  |  |
|                                    |      | $2.5 - 3.0$                 |  |  |  |  |
|                                    |      | $3.1 - 3.5$                 |  |  |  |  |
|                                    |      | >3.5                        |  |  |  |  |

In carta, su ciascuna zona di attenzione per instabilità di versante e per liquefazione, riportare il valore del fattore di amplificazione.

#### **Figura 1.1.4.2-2 - Carta di Microzonazione Sismica (aree con approfondimenti di Livello 3): zone suscettibili di instabilità**

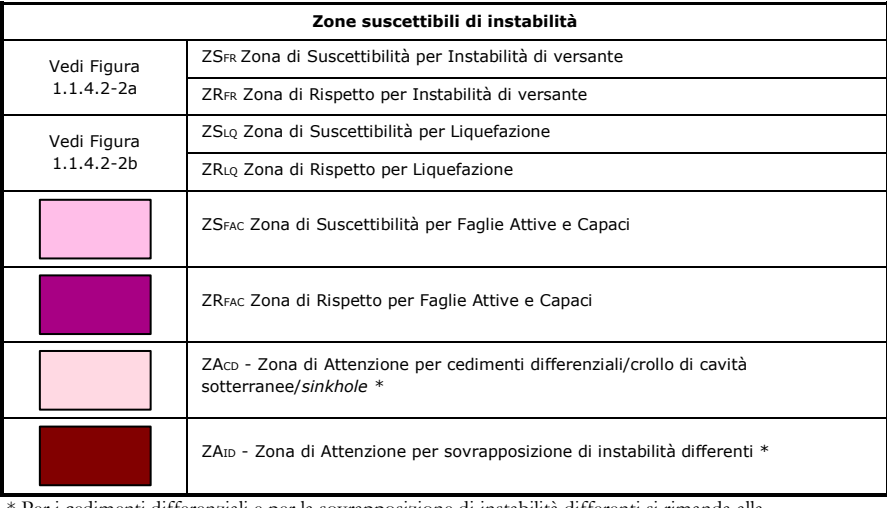

\* Per i cedimenti differenziali e per la sovrapposizione di instabilità differenti si rimanda alla predisposizione di apposite linee guida per l'individuazione di eventuali ZS e ZR; per tale motivo, nella carta di Livello 3 saranno riportate solo le Zone di Attenzione.

|                                    | <b>ZRFR</b>                                                  |                                                                                                    |                        |  |
|------------------------------------|--------------------------------------------------------------|----------------------------------------------------------------------------------------------------|------------------------|--|
| Parametro di<br>amplificazione .15 | 0 <frt≤15cm<br><math>0 &lt; FRR \le 10m</math></frt≤15cm<br> | 15 <frt≤100cm<br>10<frr≤50m< td=""><td>FRT&gt;100cm<br/>FRR &gt; 50m</td><td></td></frr≤50m<></frt≤100cm<br> | FRT>100cm<br>FRR > 50m |  |
| $1\,$                              | ▴                                                            |                                                                                                    |                        |  |
| $1.1 - 1.2$                        |                                                              |                                                                                                    |                        |  |
| $1.3 - 1.4$                        |                                                              |                                                                                                    |                        |  |
| $1.5 - 1.6$                        |                                                              |                                                                                                    |                        |  |
| $1.7 - 1.8$                        | A                                                            |                                                                                                    |                        |  |
| $1.9 - 2.0$                        | A                                                            |                                                                                                    |                        |  |
| $2.1 - 2.2$                        | A                                                            | ċ                                                                                                    |                        |  |
| $2.3 - 2.4$                        |                                                              |                                                                                                    |                        |  |
| $2.5 - 3.0$                        | A<br>Ā                                                       | ۰                                                                                                    |                        |  |
| $3.1 - 3.5$                        | A                                                            |                                                                                                    |                        |  |
| >3.5                               | ٨<br>۸                                                       | $\bullet$<br>۰                                                                                               |                        |  |

**Figura 1.1.4.2-2a – Zone di suscettibilità e zone di rispetto per le instabilità di versante**

<sup>15</sup> Nei valori di amplificazione uguali a 1 sono comprese le zone con deamplificazione e con amplificazioni fino a 1.04. Nella classe 1.1-1.2 sono compresi valori del parametro di amplificazione da 1.05 a 1.24, nella classe 1.3-1.4 sono compresi valori da 1.25 a 1.44 e così via. Gli eventuali ulteriori accorpamenti di intervalli utilizzano il colore dell'estremo superiore.

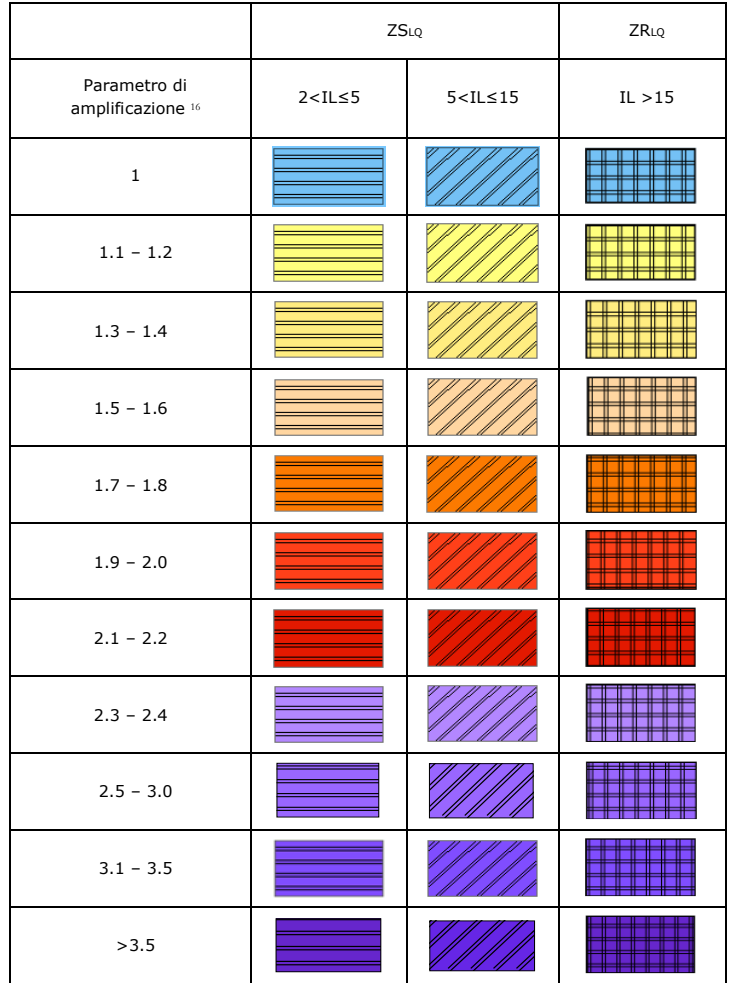

**Figura 1.1.4.2-2b – Zone di suscettibilità e zone di rispetto per le liquefazioni**

In carta, su ciascuna zona, riportare il valore del parametro quantitativo riferito alle instabilità (vedi capitolo 2.2.8).

<sup>16</sup> Nei valori di amplificazione uguali a 1 sono comprese le zone con deamplificazione e con amplificazioni fino a 1.04. Nella classe 1.1-1.2 sono compresi valori del parametro di amplificazione da 1.05 a 1.24, nella classe 1.3-1.4 sono compresi valori da 1.25 a 1.44 e così via. Gli eventuali ulteriori accorpamenti di intervalli utilizzano il colore dell'estremo superiore.

### **1.1.5 Layout delle carte**

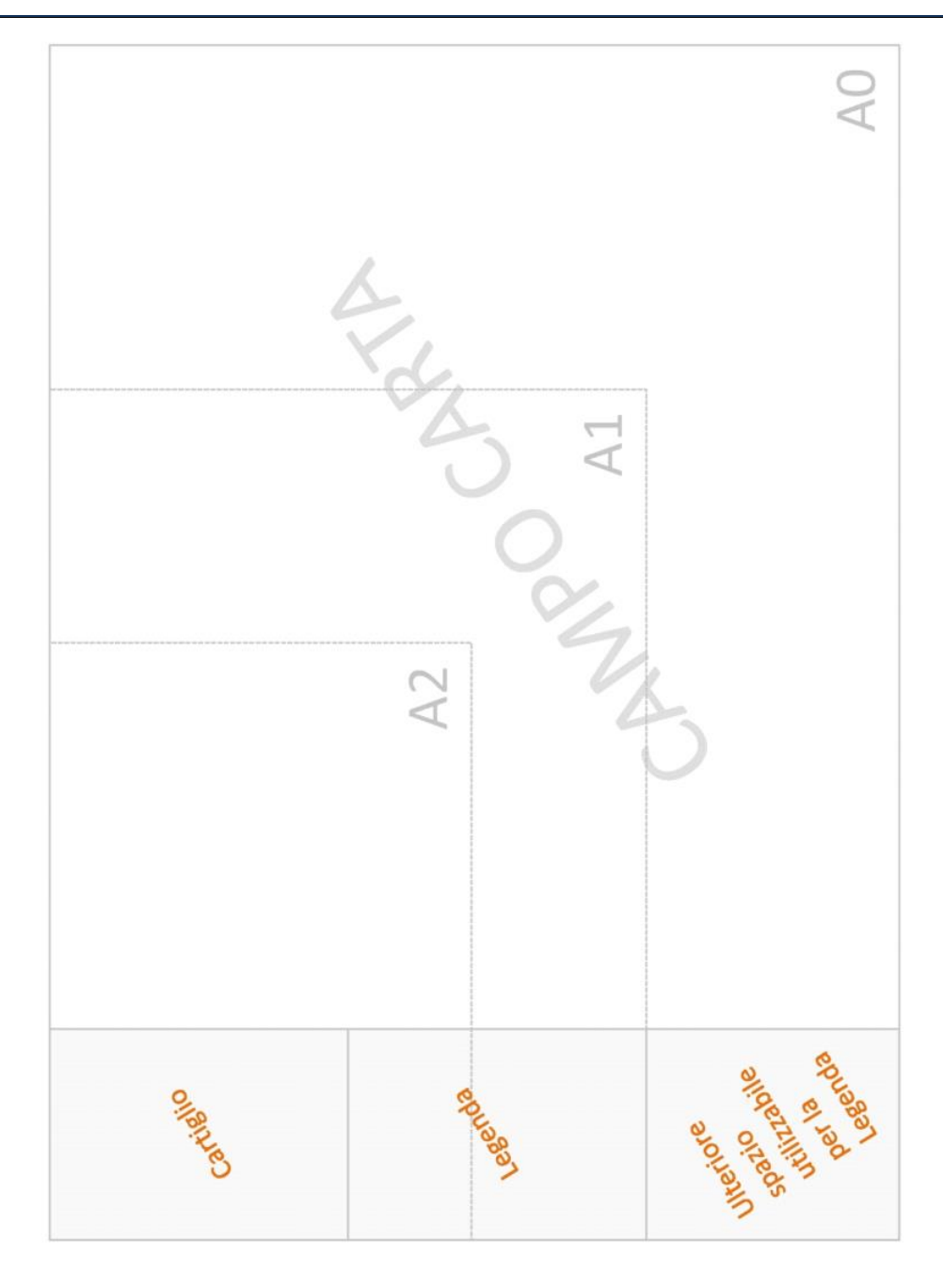

**Figura 1.1.5-1 Layout della carta nei diversi formati**

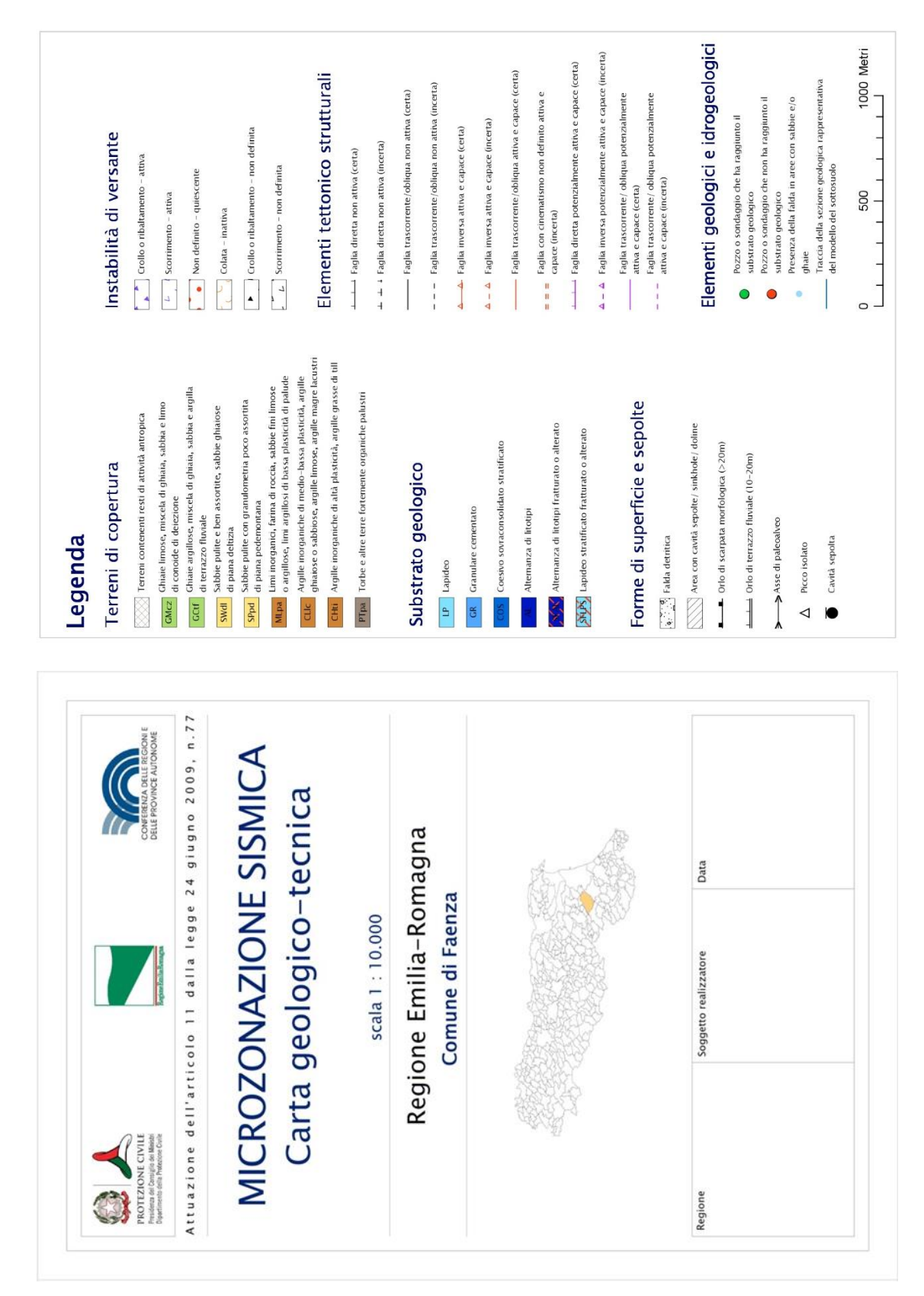

**Figura 1.1.5-2 Cartiglio ed esempio di legenda della CGT\_MS**

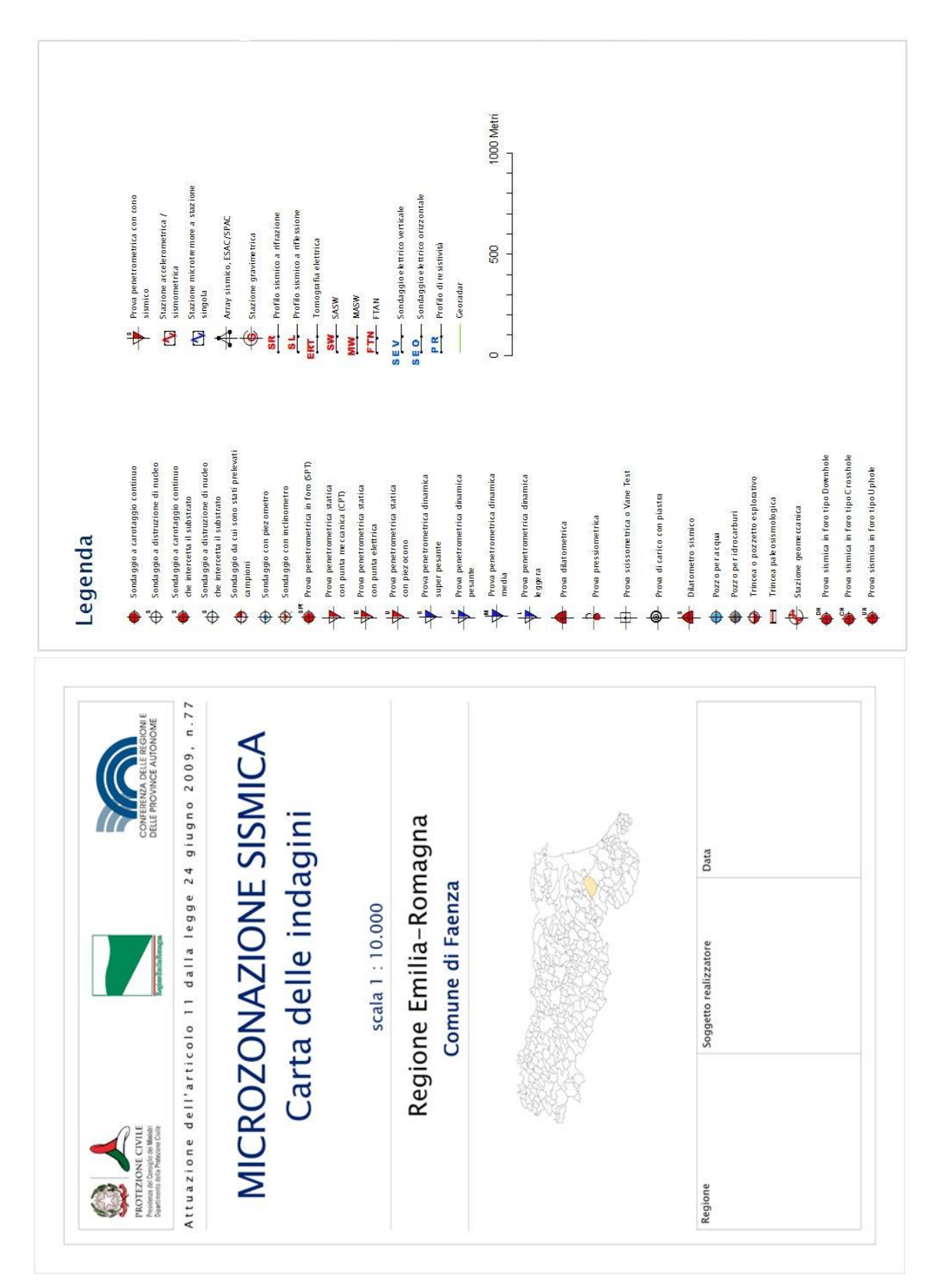

**Figura 1.1.5-3 Cartiglio ed esempio di legenda della Carta delle indagini**

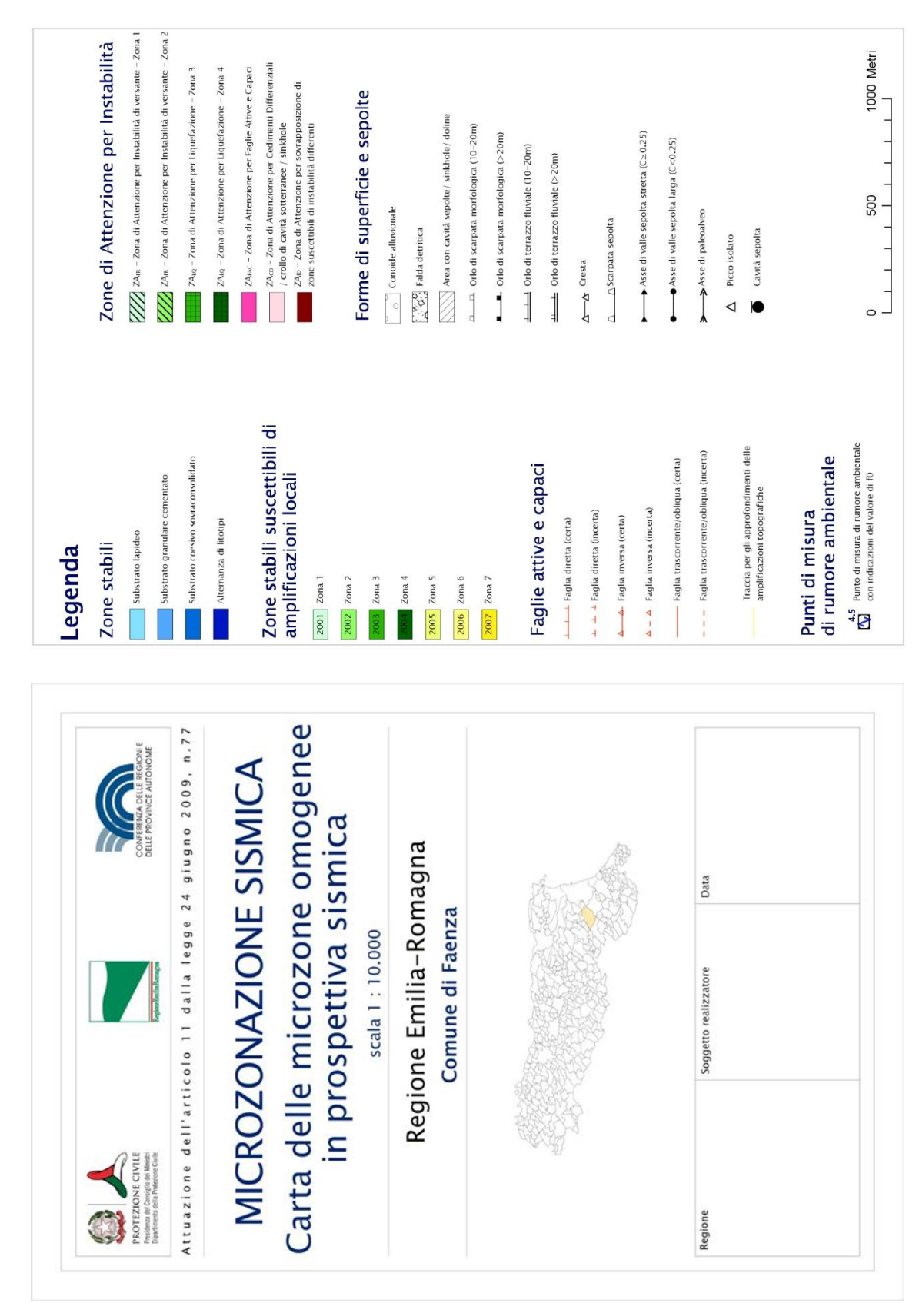

**Figura 1.1.5-4 Cartiglio ed esempio di legenda della Carta delle MOPS (livello 1)**

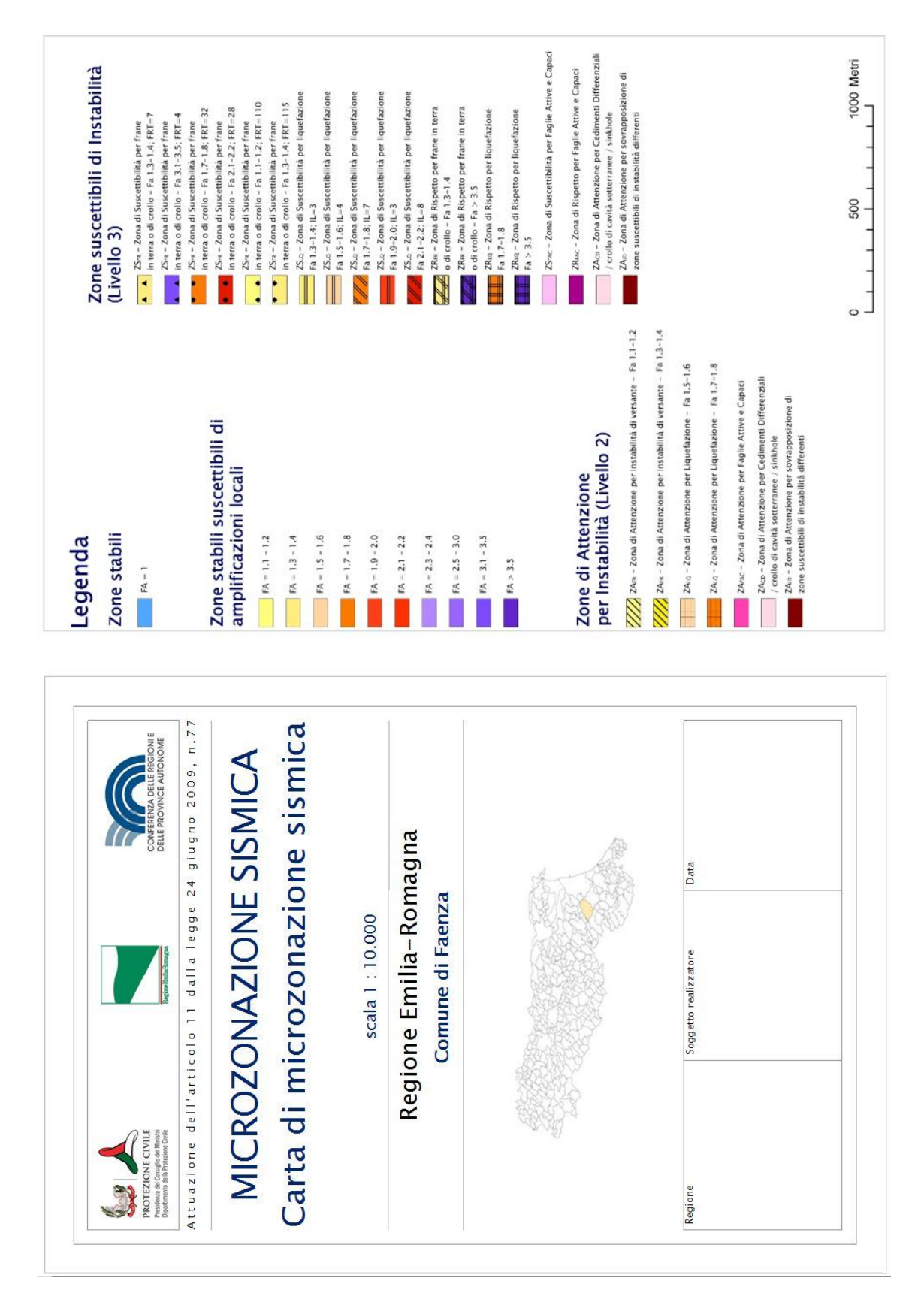

**Figura 1.1.5-5 Cartiglio ed esempio di legenda della Carta di MS (livello 2 e livello 3)**

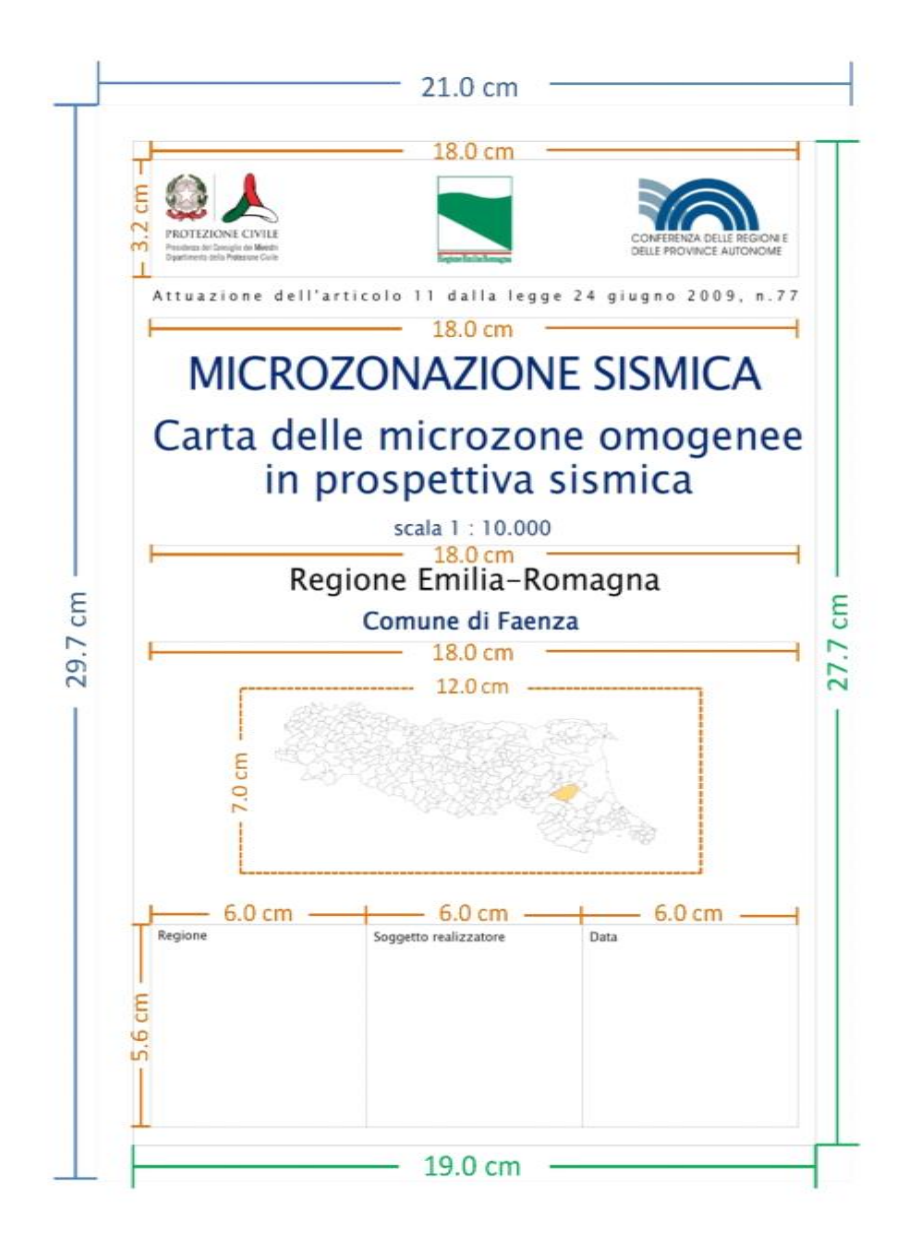

**Figura 1.1.5-6 Dimensionamenti del cartiglio**

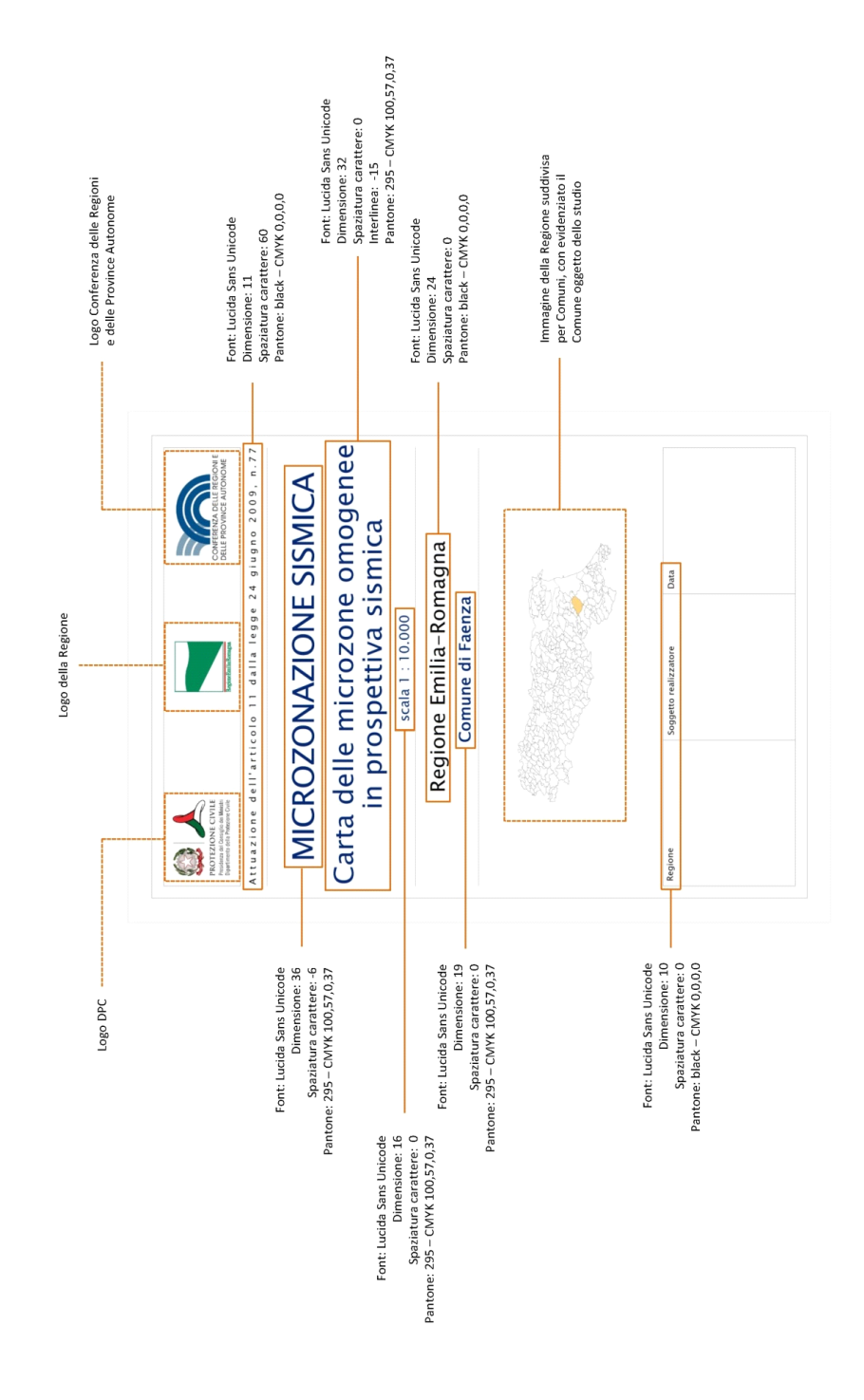

**Figura 1.1.5-7 Specifiche per il cartiglio**

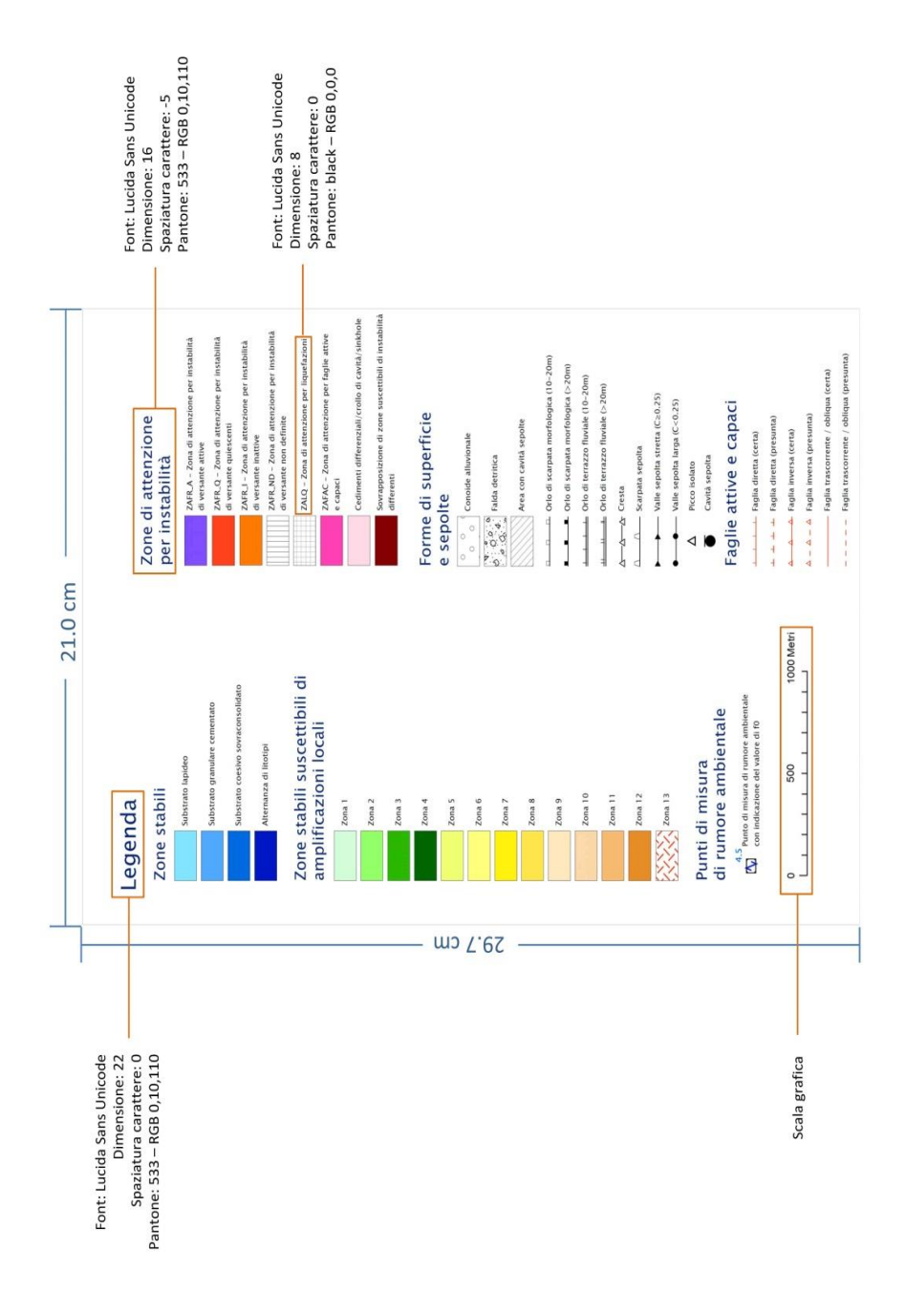

**Figura 1.1.5-8 Specifiche per la legenda**

# **1.2 Relazione Illustrativa**

La Relazione illustrativa è un documento tecnico che accompagna gli elaborati cartografici richiesti per gli studi di microzonazione sismica.

La struttura della Relazione Illustrativa è riportata nel paragrafo 1.6.4 degli ICMS (2008) ed è la seguente:

- 1. Introduzione
- 2. Definizione della pericolosità di base e degli eventi di riferimento
- 3. Assetto geologico e geomorfologico dell'area
- 4. Dati geotecnici e geofisici
- 5. Modello del sottosuolo<sup>17</sup>
- 6. Interpretazioni e incertezze
- 7. Metodologie di elaborazione e risultati
- 8. Elaborati cartografici
- 9. Confronto con la distribuzione dei danni degli eventi passati
- 10. Bibliografia
- 11. Allegati

 $\overline{a}$ 

Ulteriori indicazioni sono riportate nel capitolo 3.4.5 della Parte III degli ICMS (2008).

La Relazione illustrativa dovrà essere archiviata nella cartella "Plot/MS" (vedi capitolo 2.3).

A integrazione di quanto già previsto dagli ICMS, il capitolo 8 "Elaborati cartografici" della Relazione illustrativa, potrà essere così articolato:

- 8.1. Carta delle indagini
- 8.2. Carta Geologico Tecnica per la microzonazione sismica (CGT\_MS)
- 8.3. Carta delle Microzone Omogenee in Prospettiva Sismica (Carta delle MOPS)
- 8.4. Carta di Microzonazione Sismica (Carta di MS)
- 8.5. Commenti finali e criticità

Di seguito vengono fornite alcune indicazioni per tali paragrafi.

8.2 Carta Geologico Tecnica per la microzonazione sismica (CGT\_MS):

- Segnalare la presenza di aree con coperture di spessore inferiore a 3 m e non cartografabili
- Riportare la descrizione di tutte le unità litologiche, delle instabilità e degli elementi lineari e puntuali che si ritengano utili per gli studi di microzonazione sismica

8.3 Carta delle Microzone Omogenee in Prospettiva Sismica (Carta delle MOPS):

 Riportare la descrizione di tutte le zone stabili, le zone stabili suscettibili di amplificazioni locali e le Zone di Attenzione (ZA), nonché degli elementi lineari e puntuali che si ritengono utili per gli studi di microzonazione sismica. Nel caso in cui lo studio identifichi nuove aree in frana o vengano modificate le geometrie di aree già presenti nei PAI, il realizzatore dello studio dovrà allegare alla relazione illustrativa, per ciascun movimento franoso, una *check list* sottoscritta (vedi Appendice 8) che giustifichi la effettiva pericolosità geologica del fenomeno. Analogamente se nel corso dello studio vengono identificate faglie attive e capaci, alla relazione illustrativa andrà allegata una *check list* sottoscritta dal realizzatore (Appendice 9) nella quale dichiara che la faglia attiva e capace ha evidenze sufficienti per essere valutata in uno studio di MS3

<sup>17</sup> In questo capitolo dovranno essere inserite anche le sezioni geologico-tecniche.

Standard di rappresentazione e archiviazione informatica. Microzonazione sismica. Versione 4.2 50

- Riportare gli schemi dei rapporti litostratigrafici più significativi (per la simbologia fare riferimento alla Tabella di classificazione terreni e substrato riportata nel capitolo 2.1.8.1) per l'area studiata ed almeno due sezioni geologico-tecniche significative e rappresentative, che consentano la realizzazione della Carta delle Microzone Omogenee in Prospettiva Sismica e che potranno eventualmente essere sottoposte a modellazione numerica per le Carte di microzonazione sismica.
- Per quanto riguarda l'individuazione delle tracce di sezione topografica si tenga conto delle seguenti indicazioni:
	- **◦** le aree nelle quali saranno riportate le tracce dovranno essere definite dal realizzatore della carta con giudizio esperto
	- **◦** il numero delle tracce sarà stabilito dal realizzatore della carta con giudizio esperto, avendo l'obiettivo di descrivere compiutamente la forma del rilievo e del terrazzo in esame
	- **◦** le tracce saranno identificate da un numero progressivo
	- **◦** le tracce dovranno essere perpendicolari alla linea di cresta o alla linea che identifica il terrazzo
	- **◦** le tracce avranno una lunghezza significativa per la descrizione del rilievo (da una rottura di pendio all'altra) o del terrazzo
	- **◦** le tracce dovranno passare esclusivamente per le aree urbanizzate o urbanizzabili

8.4 Carta di Microzonazione Sismica

- Riportare la descrizione di tutte le zone stabili, le zone stabili suscettibili di amplificazioni locali e, per le aree di approfondimento di Livello 3, le Zone di Suscettibilità e le Zone di Rispetto (ZS, ZR); per il solo Livello 3, descrivere i metodi utilizzati e i risultati ottenuti per i parametri quantitativi delle zone instabili (FRR, FRT, IL, DISL)
- Definire e descrivere il parametro di amplificazione. Motivare, qualora venga utilizzato, la scelta del tipo di abaco regionale impiegato per il calcolo dei fattori di amplificazione. Riportare la metodologia di studio e i risultati delle amplificazioni in superficie, la descrizione degli accelerogrammi calcolati in superficie per diversi punti della zona e dello spettro di output rappresentativo di ciascuna zona (solo per il Livello 3)
- Definire e descrivere la categoria di sottosuolo, così come definita dalla normativa antisismica vigente, per le varie microzone

# **2 PARTE SECONDA: Archiviazione**

Nella Parte seconda vengono definite le specifiche informatiche per la predisposizione dei seguenti elaborati:

- Carta delle indagini
- Carta Geologico Tecnica per la microzonazione sismica (CGT\_MS)
- Carta delle Microzone Omogenee in Prospettiva Sismica (Carta delle MOPS)
- Carta di Microzonazione Sismica (Carta di MS)

Tutte le informazioni archiviate, alfanumeriche e cartografiche, dovranno essere prodotte e inviate tramite supporto magnetico (CD o DVD). Gli elaborati cartografici devono essere sempre prodotti e inseriti nella cartella "Plot/MS" (vedi capitolo 2.3). La stampa su supporto cartaceo è facoltativa.<sup>18</sup>.

Si evidenzia che la struttura di archiviazione dei file, le denominazioni di campi e cartelle non possono essere modificati per le consegne previste nell'ambito dei finanziamenti delle ordinanze di attuazione dell'articolo 11 della legge 77/2009 (vedi Appendice 1). Eventuali modifiche impediranno l'espletamento delle fasi di verifica e congruità con gli Standard. Nel caso di consegna della Carta di MS dovranno essere consegnati anche i dati cartografici e alfanumerici relativi alla Carta delle MOPS (Livello 1) e a precedenti Carte di MS (Livello 2 e/o 3) nella loro massima estensione anche se non sono intervenute modifiche<sup>19</sup>.

### **Carta delle indagini**

Per la realizzazione della Carta delle indagini dovranno essere archiviati i dati alfanumerici nelle seguenti tabelle<sup>20</sup>:

- Sito\_Puntuale
- Sito Lineare

 $\overline{a}$ 

- Indagini Puntuali
- Indagini\_Lineari
- · Parametri Puntuali
- Parametri\_Lineari

Verranno inoltre predisposti i seguenti *shapefile*:

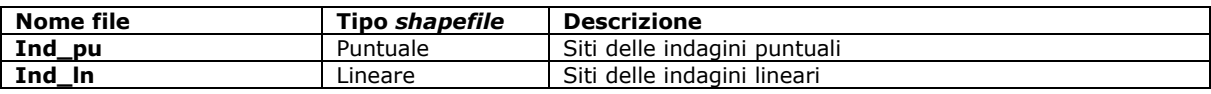

Tutti gli elaborati dovranno essere contenuti in una cartella denominata "Indagini" (vedi capitolo 2.3). All'interno di questa cartella sarà contenuta un'altra cartella, denominata "Documenti", nella quale archiviare la documentazione nei vari formati di riferimento delle indagini. Il nome dei singoli documenti è codificato e viene riportato nel Campo "doc\_ind" della Tabella "Indagini\_puntuali", o nel Campo "doc\_ind" della Tabella "Indagini\_lineari".

<sup>18</sup> In Appendice 4 viene riportato l'elenco dei singoli elaborati con i riferimenti per l'archiviazione informatica dei dati.

<sup>19</sup> L'aggiornamento ai nuovi standard della Carta delle MOPS è richiesto solo nel caso in cui il livello 3 abbia sostanzialmente modificato, nelle geometrie e interpretazioni, il precedente livello 1. In tutti gli altri casi può essere riconsegnato il livello 1 con gli standard originari. È lasciata tuttavia alle Regioni la discrezionalità di richiedere al professionista l'aggiornamento degli studi pregressi agli standard più recenti. In ogni caso, la struttura degli shapefile "Stab" e "Instab" relativi allo studio di livello 1 dovrà essere aggiornato ai nuovi standard.

<sup>20</sup> Per agevolare l'inserimento dei dati è stato predisposto uno strumento informatico: SoftMS, scaricabile dal sito Internet http://www.protezionecivile.gov.it/attivita-rischi/rischio-sismico/attivita/commissione-supporto-monitoraggio-studi-microzonazione

#### **Carta Geologico Tecnica per la microzonazione sismica (CGT\_MS)**

La CGT\_MS dovrà essere realizzata in formato *raster* o vettoriale, in entrambi i casi georeferenziato. Separatamente può essere allegato un file "Legenda" in formato pdf, nel quale saranno riportati la legenda della carta, i riferimenti della carta tecnica di base utilizzata, i riferimenti descrittivi della georeferenziazione e le coordinate geografiche dei 4 vertici della tavoletta utilizzata.

Nel caso in cui si opti per la vettorializzazione della carta, le informazioni verranno archiviate nei seguenti *shapefile*:

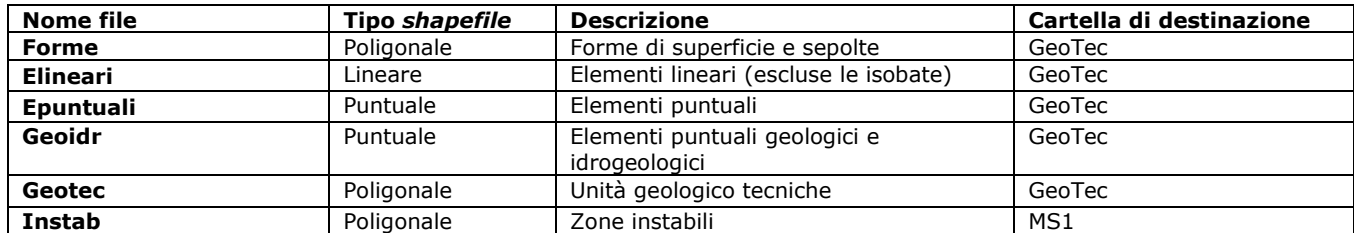

Si evidenzia che lo shapefile Instab è collocato nella cartella "MS1" (vedi capitolo 2.3).

#### **Carta delle Microzone Omogenee in Prospettiva Sismica (Carta delle MOPS)**

Per realizzare la Carta delle Microzone Omogenee in Prospettiva Sismica (Carta delle MOPS) le informazioni cartografiche verranno archiviate nei seguenti 6 *shapefile.*

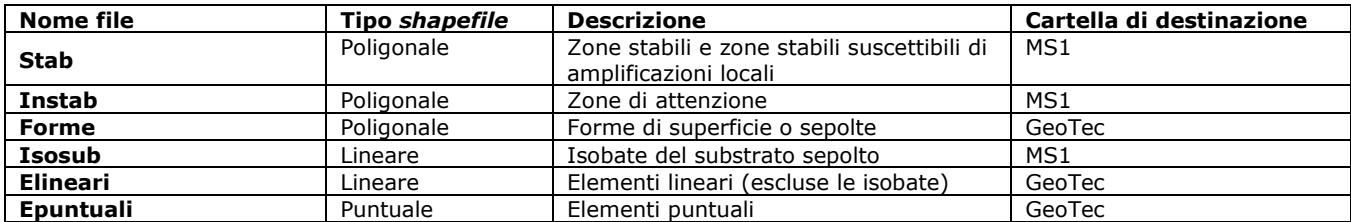

Si evidenzia che solo gli shapefile "Stab", "Instab" e "Isosub" sono contenuti nella cartella "MS1", mentre gli shapefile "Forme", "Epuntuali" e "Elineari" sono collocati nella cartella "GeoTec" (vedi capitolo 2.3).

#### **Carta di Microzonazione Sismica (Carta di MS)**

Per realizzare la Carta di Microzonazione Sismica le informazioni, non tutte rappresentate, verranno archiviate nei seguenti 6 *shapefile.*

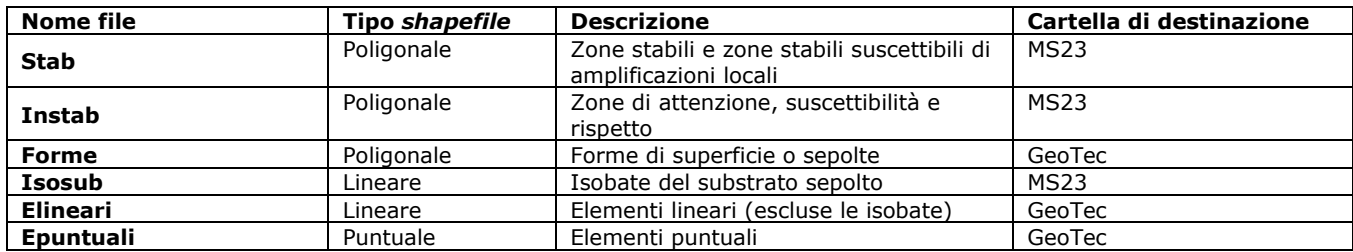

I valori scelti per quantificare l'amplificazione vengono inseriti nei campi corrispondenti degli *shapefile "Instab"* e "Stab".

Si evidenzia che solo gli shapefile "Stab", "Instab" e "Isosub" sono contenuti nella cartella "MS23", mentre gli shapefile "Forme", "Epuntuali" e "Elineari" sono collocati nella cartella "GeoTec" (vedi capitolo 2.3).

Per la Carta di Microzonazione Sismica dovrà essere fornito lo SPETTRO elastico di risposta di output in superficie, rappresentativo per ciascuna zona, sia in termini di pseudoaccelerazione che in termini di pseudovelocità (vedi capitolo 2.1.8.6).

Tutti i file degli spettri dovranno essere salvati nella cartella "MS23/Spettri" della struttura di archiviazione dei file.

# **2.1 Tabelle per gli studi di MS**

Nel presente capitolo vengono riportate le strutture delle tabelle per:

- le indagini, i parametri acquisiti nelle indagini ed i metadati
- gli spettri elastici di risposta in superficie rappresentativi per ogni singola zona (solo per il Livello 3)
- gli accelerogrammi eventualmente acquisiti da stazioni accelerometriche
- gli accelerogrammi di input o output delle simulazioni numeriche (solo per il Livello 3)

Oltre a queste tabelle, sono state predisposte delle tabelle di decodifica utili alla gestione delle codifiche delle tabelle precedenti (capitolo 2.1.9).

Per gli accelerogrammi e per gli spettri di risposta viene fornita la struttura di archiviazione nei capitoli 2.1.9.6 e 2.1.9.7.

Le tabelle dovranno essere contenute all'interno di un database relazionale. Tale database potrà essere realizzato in formato *.mdb* o *.SQLite*.

Le tabelle per le indagini sono state progettate per archiviare i dati alfanumerici dei siti, delle indagini e dei parametri delle indagini. La relazione con gli shapefile (capitolo 2.2) è stabilita attraverso i campi ID\_SLN (Tabella Sito\_Lineare) e ID\_SPU (Tabella Sito\_Puntuale) (figura 2.1-1).

Questa struttura è stata adottata da SoftMS, il software di ausilio per il caricamento dei dati alfanumerici.

Le tabelle dei parametri relative alle indagini utilizzate per la realizzazione degli studi di MS devono obbligatoriamente essere compilate con i valori dei parametri per tutte le indagini ritenute dal realizzatore "rappresentative e significative" per la caratterizzazione delle zone omogenee. In ogni caso, tale obbligatorietà riguarda le indagini di nuova esecuzione, limitatamente ai dati di acquisizione diretta, esclusi quindi dati desunti per via indiretta. Per le indagini pregresse è consentito, solo in assenza del dato tabellare, fornire il pdf.

La tabella dei metadati è riferita all'insieme dei dati e delle elaborazioni dello studio di MS per il Comune.

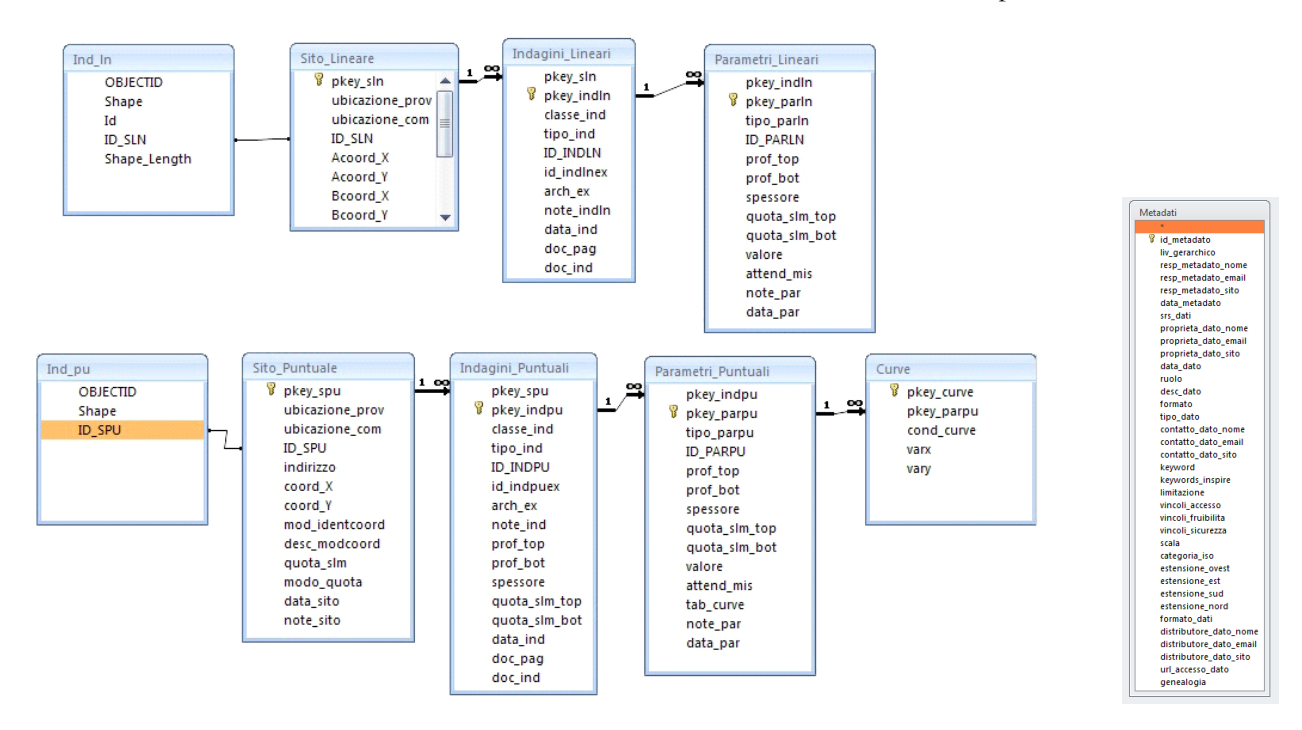

**Figura 2.1-1 Relazioni fra tabelle e shapefile**

### **2.1.1 Tabella "Sito\_puntuale"**

La tabella è destinata ad archiviare i siti di indagine che, alla scala di realizzazione delle Carte di microzonazione sismica, sono rappresentabili in forma simbolica, attraverso una primitiva geometrica puntuale. I dati richiesti sono relativi all'identificazione, all'ubicazione nello spazio (x,y,z) dei siti e alla stima dell'accuratezza con la quale è stata determinata la loro posizione.

Con sito puntuale si intende il punto sulla superficie topografica in corrispondenza del quale, o a partire dal quale, viene eseguita una determinata indagine, ovvero la proiezione verticale sulla superficie topografica di un punto di indagine posto in profondità. Più indagini, anche eseguite in tempi diversi, possono essere collegate ad un unico sito puntuale, purché siano state effettuate lungo la medesima verticale. L'elenco delle indagini è riportato nella Tabella di decodifica delle indagini e dei parametri (capitolo 2.1.9). Le caratteristiche di tali indagini sono archiviate nella tabella "Indagini\_puntuali". Il campo "ID\_SPU" serve da chiave esterna utile per il collegamento (*join*) con lo *shapefile* "Ind\_pu".

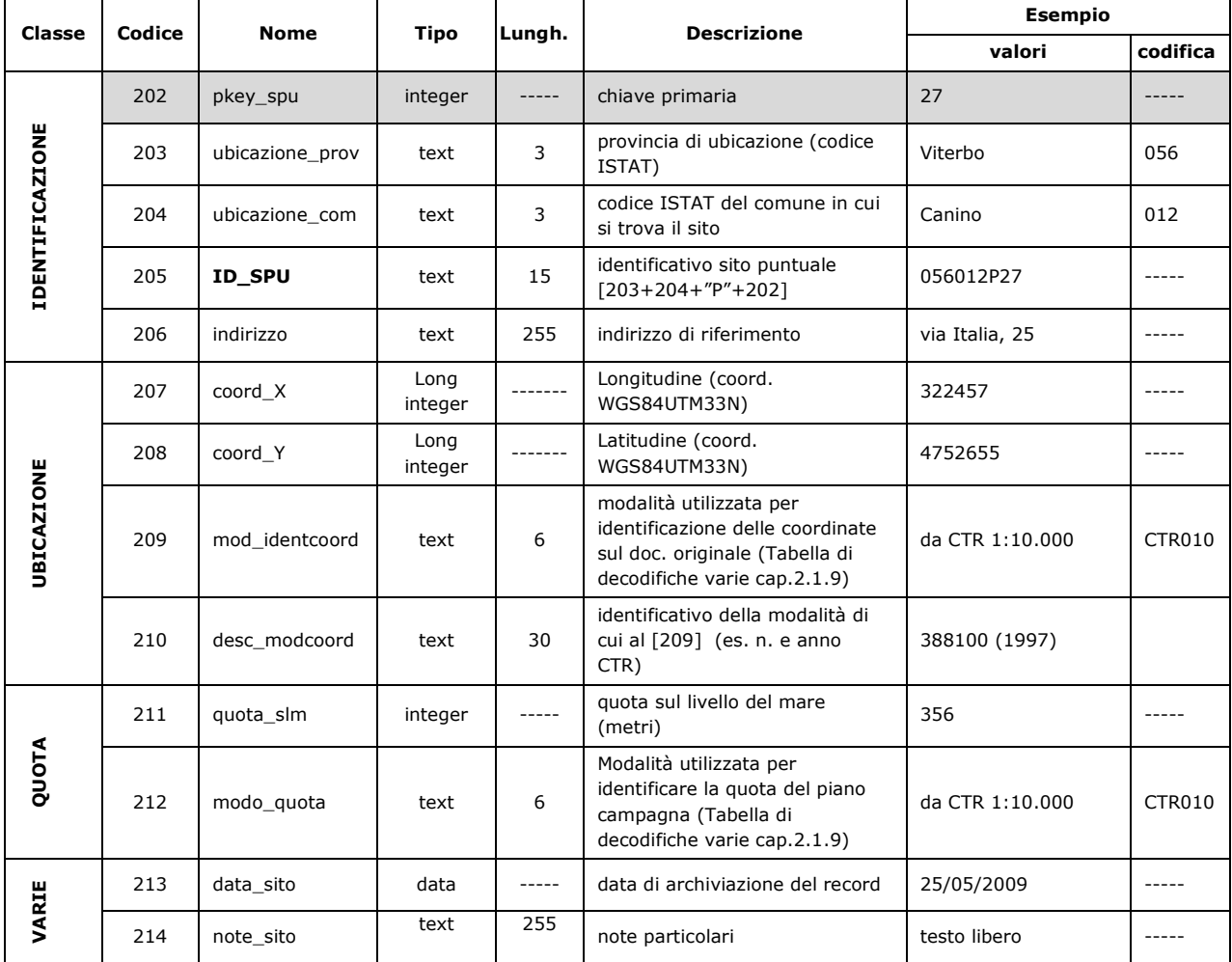

# **2.1.2 Tabella "Sito\_lineare"**

In questa tabella vengono archiviati i tracciati lungo i quali vengono svolte le indagini di tipo lineare. L'elenco di tali indagini è riportato nella tabella di decodifica delle indagini e dei parametri (capitolo 2.1.9).

I dati richiesti sono relativi all'identificazione e all'ubicazione nello spazio e alla stima dell'accuratezza con la quale è stata determinata la loro posizione.

Le caratteristiche delle indagini sono archiviate nella tabella "Indagini\_lineari". Il campo "ID\_SLN" serve da chiave esterna utile per il collegamento (*join*) con lo *shapefile* "Ind\_ln".

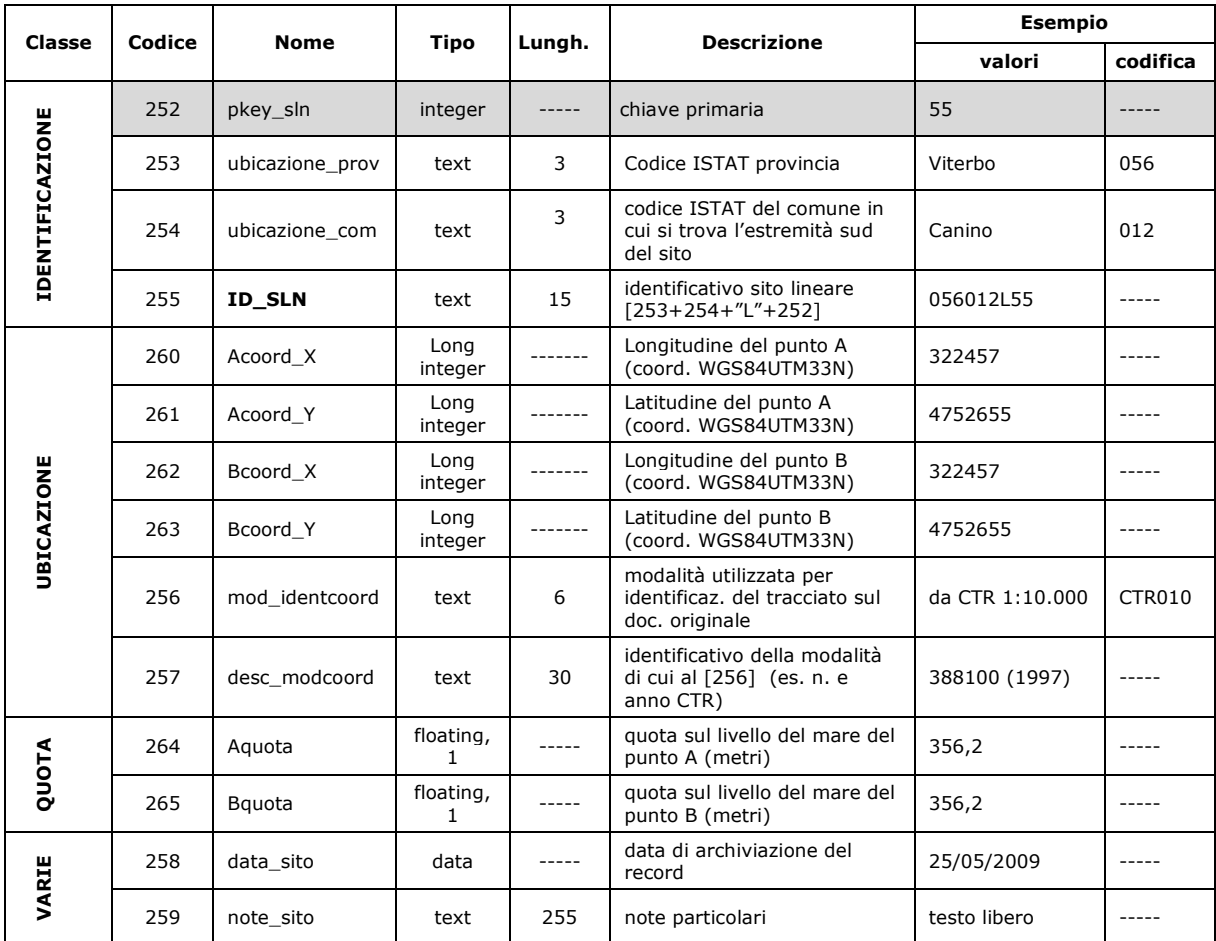

# **2.1.3 Tabella "Indagini\_puntuali"**

Nella tabella "Indagini\_puntuali" vengono descritte le tipologie di indagini eseguite in uno specifico sito puntuale. Oltre alla tipologia e agli elementi che concorrono a definire la quota a cui è stata eseguita l'indagine, vengono archiviate le informazioni necessarie alla sua tracciabilità, anche attraverso il collegamento esterno alla documentazione originaria.

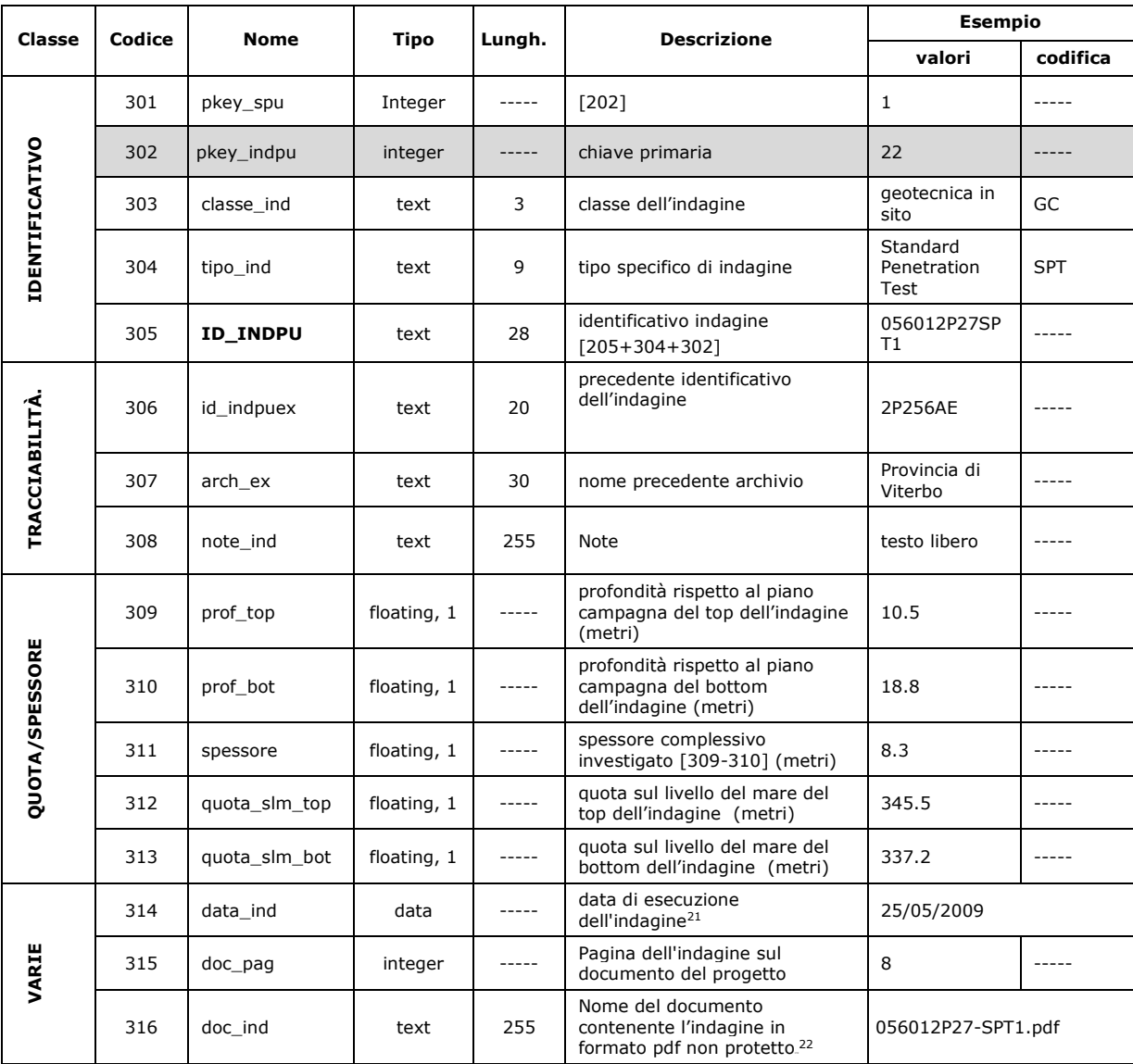

La simbologia di rappresentazione delle indagini puntuali è riportata in coda alla Tabella di decodifica delle indagini e dei parametri (capitolo 2.1.9).

<sup>21</sup> In caso di assenza del giorno e del mese, inserire 01/01/1900

<sup>22</sup> Inserire i documenti dell'indagine in formato pdf nella cartella "Documenti" (vedi capitolo 2.3).

# **2.1.4 Tabella "Indagini\_lineari"**

Nella tabella "Indagini\_lineari" vengono descritte le tipologie di indagini eseguite in corrispondenza di un particolare tracciato sulla superficie. Alcune indagini producono risultati "continui" su sezioni xz (es. linea sismica a riflessione) e per queste indagini si richiede l'archiviazione del file pdf con le esatte indicazioni del contenuto. Altre indagini, anche se lineari, producono risultati riferibili a una verticale (MASW, SASW e REMI): per queste ultime si richiede anche l'archiviazione dei parametri "discretizzati" (tabella "Parametri\_lineari").

Nell'eventuale documento in pdf allegato, per ciascuna indagine, si dovrà fare attenzione affinché vengano indicati esattamente i punti A e B corrispondenti agli estremi dell'indagine, anche riportati nella tabella "Sito\_lineare", per il corretto posizionamento del tracciato.

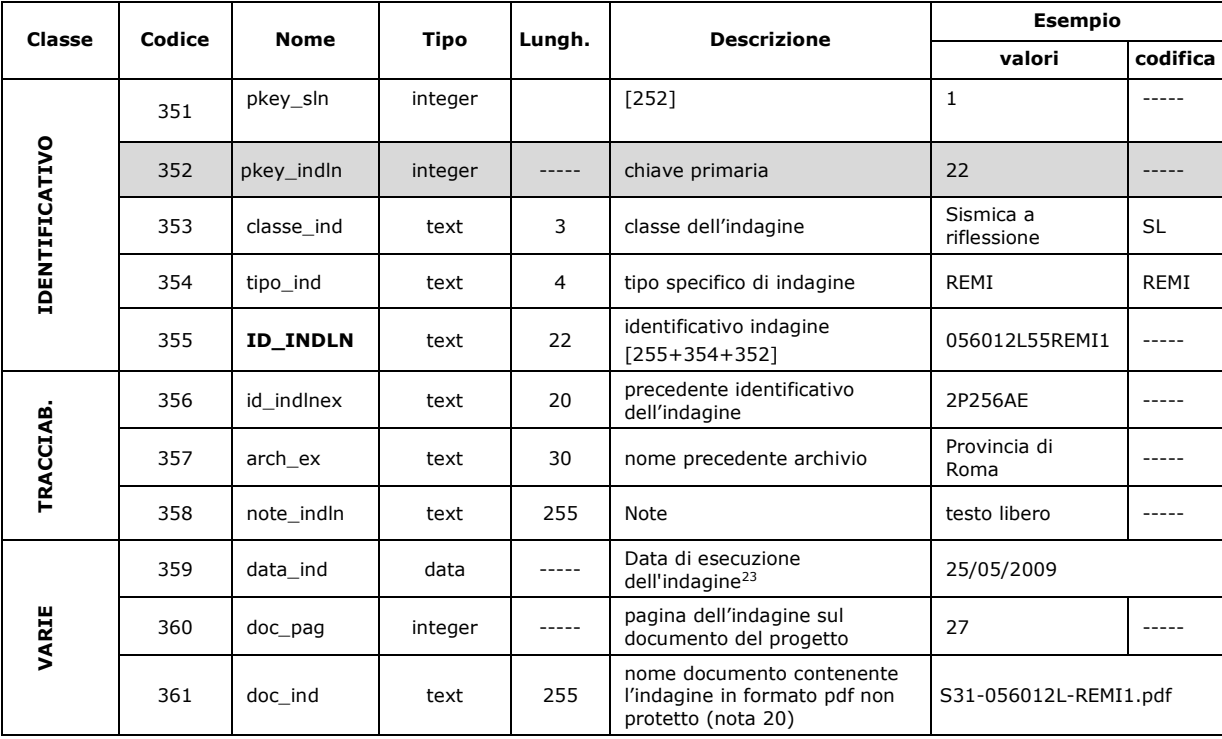

Nel caso di profili sismici a rifrazione (SR), a riflessione (SL) o tomografie elettriche (ERT), l'inserimento delle informazioni relative a verticali lungo i profili sismici o elettrici implica la determinazione di siti puntuali, anche se virtuali. Pertanto dovranno essere inserite le informazioni a partire da un nuovo punto inserito nello shapefile "Ind\_pu" e dovranno essere compilate, conseguentemente, le tabelle ad esso connesse (Sito\_puntuale, Indagini\_puntuali, Parametri\_puntuali).

<sup>23</sup> In caso di assenza del giorno e del mese, inserire 01/01/1900

# **2.1.5 Tabella "Parametri\_puntuali"**

In questa tabella può essere archiviato qualsiasi tipo di parametro associato alle prove descritte nella tabella "Indagini\_puntuali".

L'elenco dei parametri è riportato nella Tabella di decodifica delle indagini e dei parametri (capitolo2.1.9).

È possibile archiviare parametri misurabili in modo diretto o derivato (trasformazione) specificando, se ritenuto necessario, anche il grado di attendibilità della misura.

Nel caso di indagini che restituiscono valori originariamente prodotti in forma tabellare (curve) viene data la possibilità di archiviare un collegamento con un file separato, preferibilmente in formato ASCII (testo). In alternativa gli stessi valori possono essere archiviati nella tabella "Curve" collegata alla presente mediante il campo "pkey\_parpu".

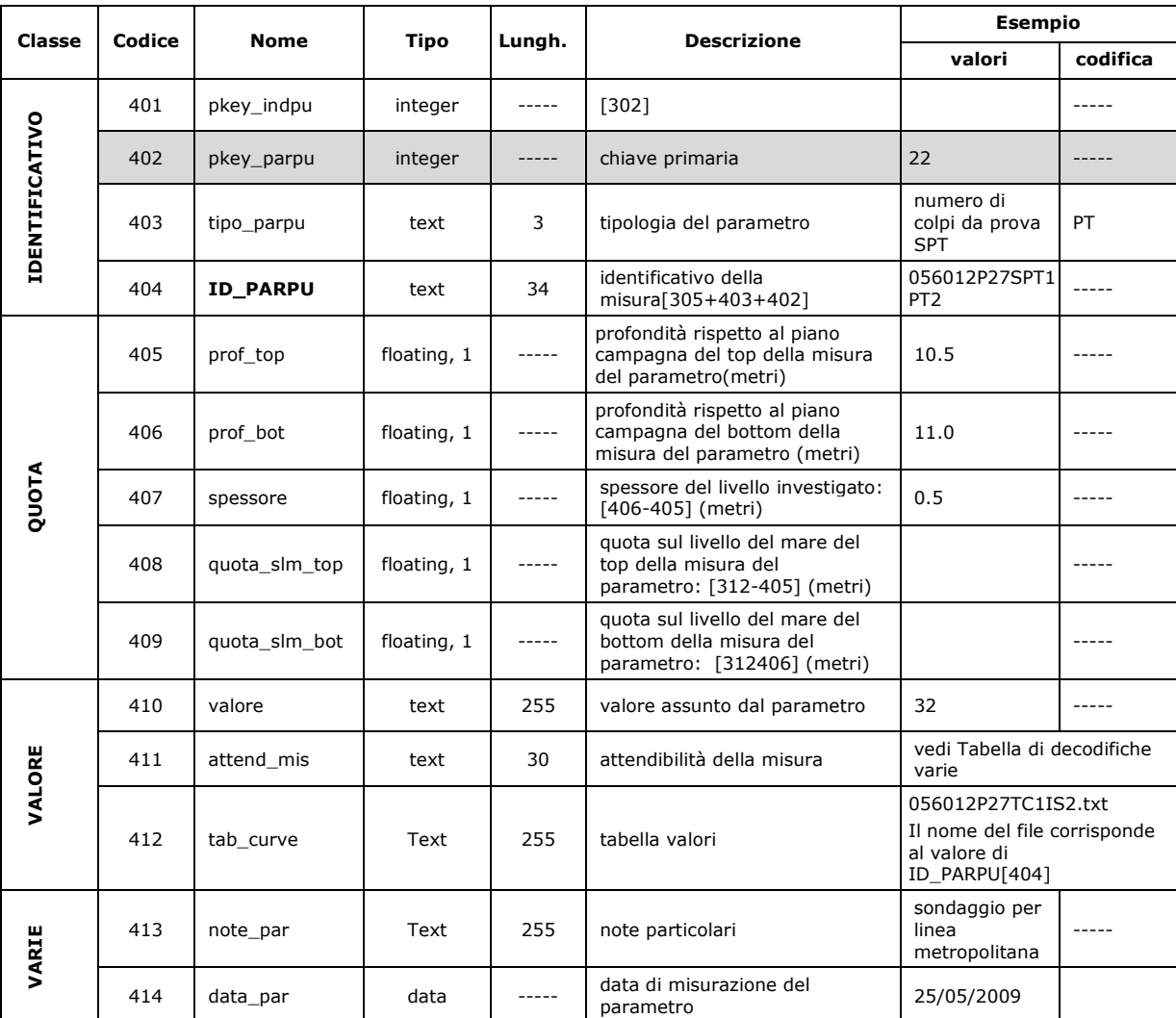

Nel caso di inserimento di parametri relativi a prove geofisiche che restituiscono valori di Vs, qualora non si voglia perdere l'informazione di Vs<sub>30</sub> o Vs<sub>h</sub>, inserire tutti i parametri relativi al profilo di Vs e, come ultimo valore, il valore di Vs<sub>30</sub> o Vs<sub>h</sub> compilando il campo "note\_par" con la dicitura "Valore di Vs<sub>30</sub>" o "Valore di Vs<sub>h</sub>".

Si ricorda, inoltre, che il campo "valore" deve essere sempre compilato, a meno che non si inseriscano i valori assunti dai parametri in una tabella valori, il cui nome è riportato nel campo "tab\_curve" o nella tabella "Curve" (par 2.1.7).

Nel caso in cui si utilizzi SoftMS, per indagini che restituiscono valori da informazioni sotto forma di curve bisognerà inserire il valore 999.

# **2.1.6 Tabella "Parametri\_lineari"**

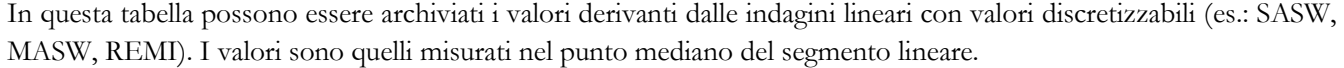

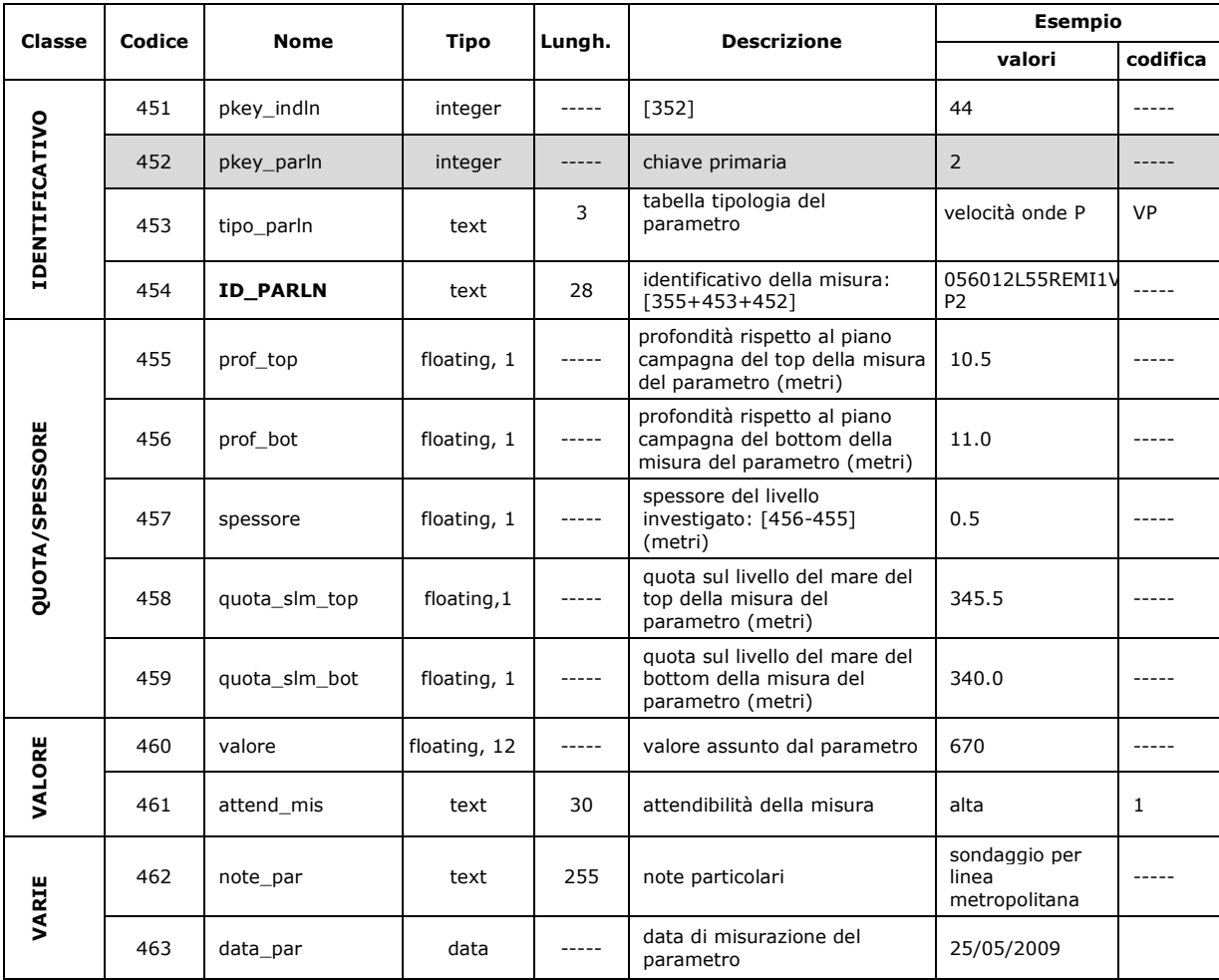

### **2.1.7 Tabella "Curve"**

La tabella "Curve" può essere utilizzata per archiviare dati tabellari come quelli che danno origine a curve descrittive di comportamenti o a curve cumulative. In entrambi i casi la curva è generalmente descritta dall'interpolazione di un insieme di coppie di valori che vengono disposti lungo due assi tra loro ortogonali (ascissa e ordinata).

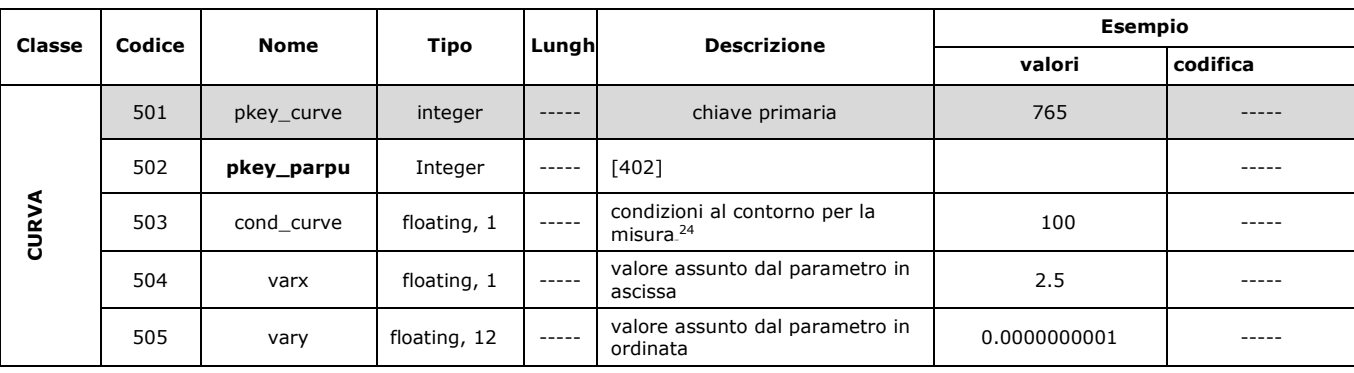

 $\overline{a}$ <sup>24</sup> Il campo 503 "cond\_curve" si riferisce alle condizioni fisiche nelle quali viene eseguita la misurazione. Ad esempio si può utilizzare tale campo per definire la pressione di confinamento, espressa in KPa, associata alle curve del modulo di taglio (G/G0) e di smorzamento (D).

## **2.1.8 Tabella "Metadati"**

La tabella "Metadati" viene utilizzata per archiviare le informazioni di metadatazione riguardanti l'insieme dei dati e delle attività relativi al singolo studio di microzonazione sismica.

Il sistema dei metadati, previsto per l'archiviazione dei dati di microzonazione sismica, è coerente con le specifiche individuate a livello nazionale in attuazione delle direttive di livello europeo e internazionale<sup>25</sup> .

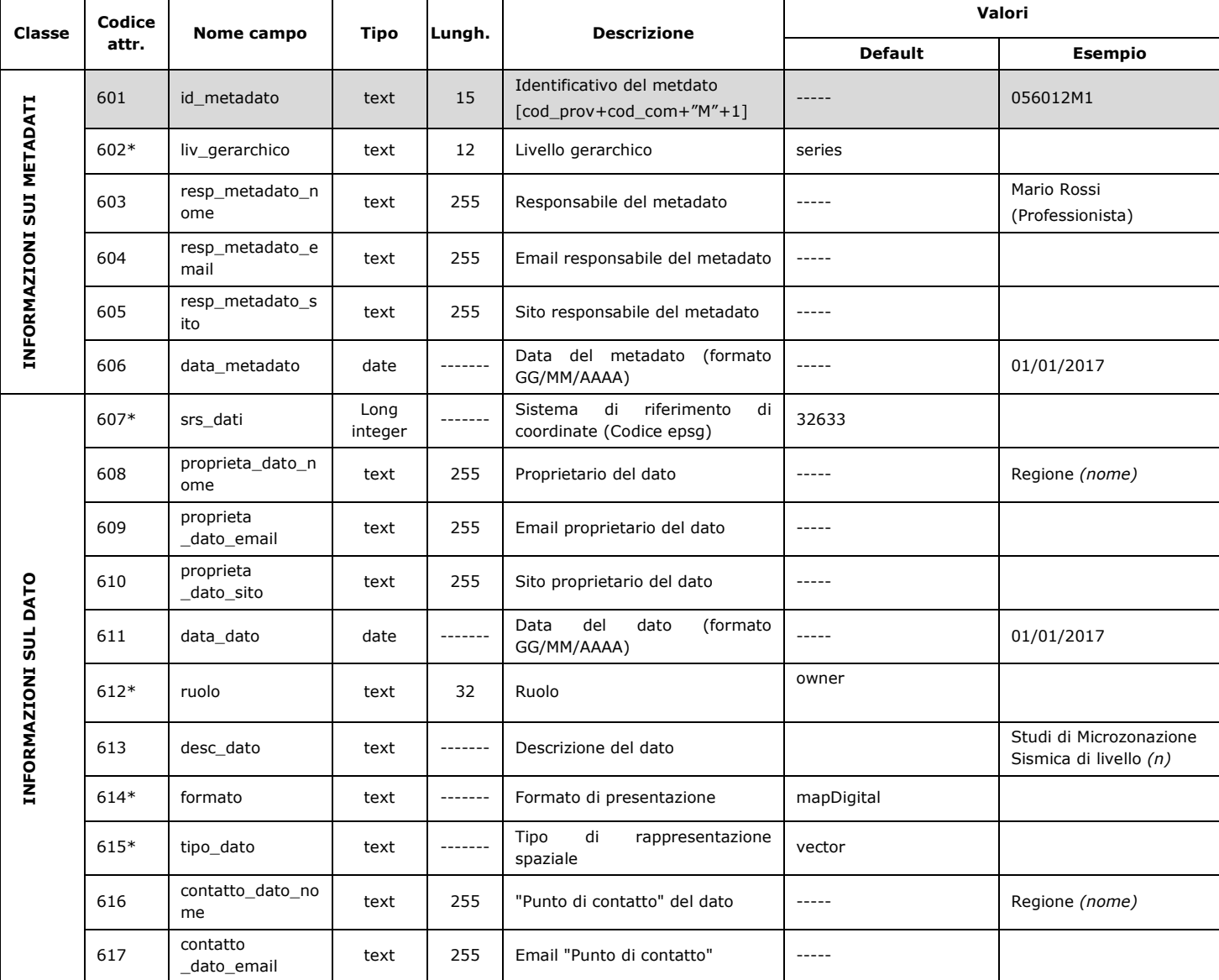

Ai campi contrassegnati con l'asterisco va attribuito il valore di default indicato.

<sup>25</sup> Le specifiche prese a riferimento sono definite nell'Allegato 2 "Specifiche tecniche per la formazione e l'alimentazione del Repertorio Nazionale dei Dati Territoriali" al Decreto 10 novembre 2011 recante "Regole tecniche per la definizione del contenuto del Repertorio nazionale dei dati territoriali, nonché delle modalità di prima costituzione e di aggiornamento dello stesso." (Gazzetta Ufficiale n. 48 del 27/02/2012 - Supplemento ordinario n. 37).

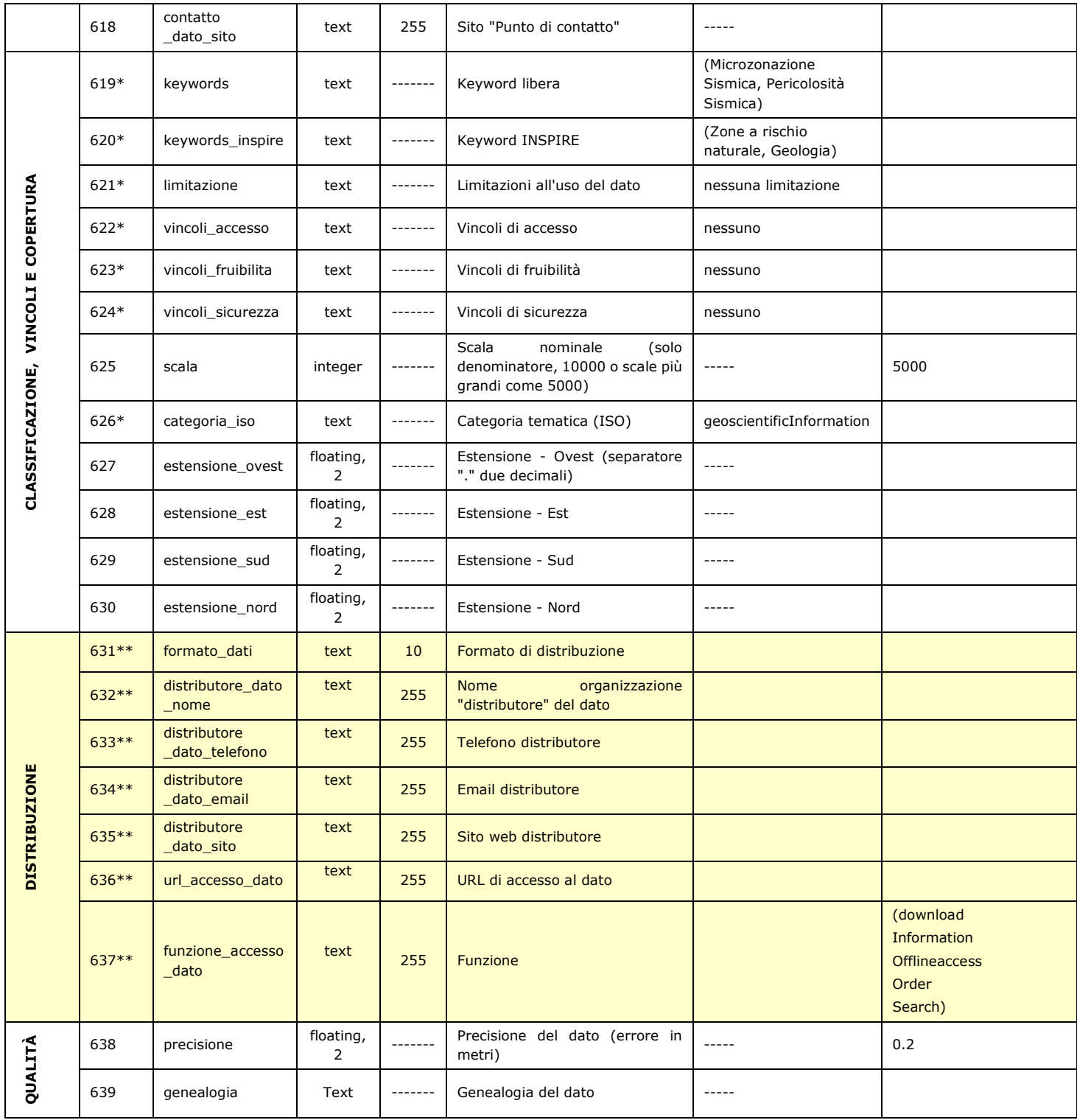

\*Ai campi contrassegnati con l'asterisco va attribuito il valore di default indicato.

\*\*I campi contrassegnati dal doppio asterisco dovranno essere compilati dal soggetto distributore dei dati stessi (esempio DPC, Regione, etc.).

### **2.1.9 Tabelle di decodifica**

#### **2.1.9.1** Tabella di classificazione terreni e substrato

Di seguito vengono riportati:

- l'elenco dei tipi di indagine (estratto da 2.1.9.2 Tabella di decodifica delle indagini e dei parametri) per i quali potrà essere utilizzato il sistema di classificazione terreni e substrato riportato nella tabella successiva
- la tabella di classificazione terreni e substrato

Si sottolinea che le simbologie proposte nella tabella serviranno per la rappresentazione degli schemi dei rapporti litostratigrafici più rappresentativi riportati nella Relazione illustrativa e non per la rappresentazione cartografica.

#### **Estratto da 2.1.9.2 – Tabella di decodifica delle indagini e dei parametri**

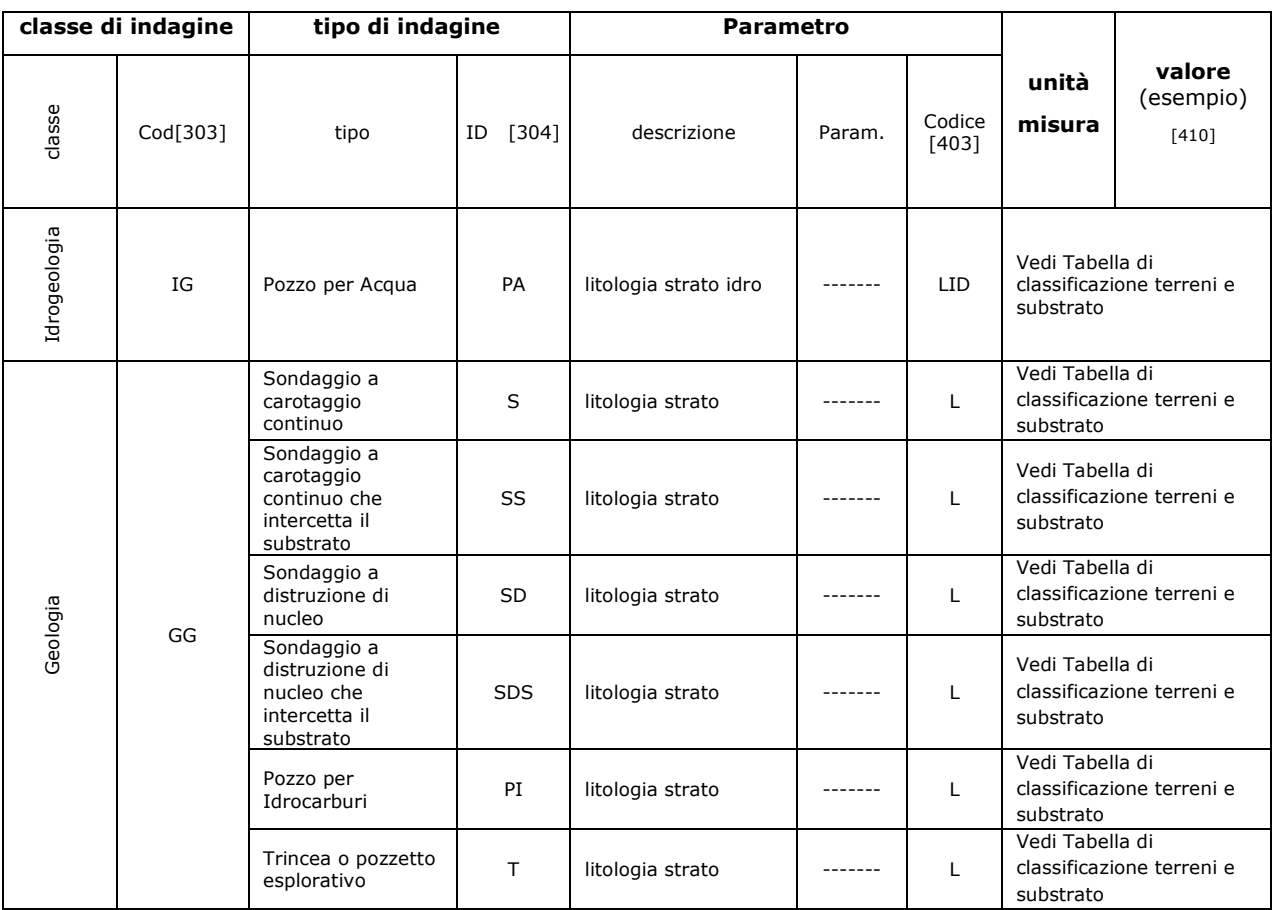

### **Tabella di classificazione terreni e substrato**

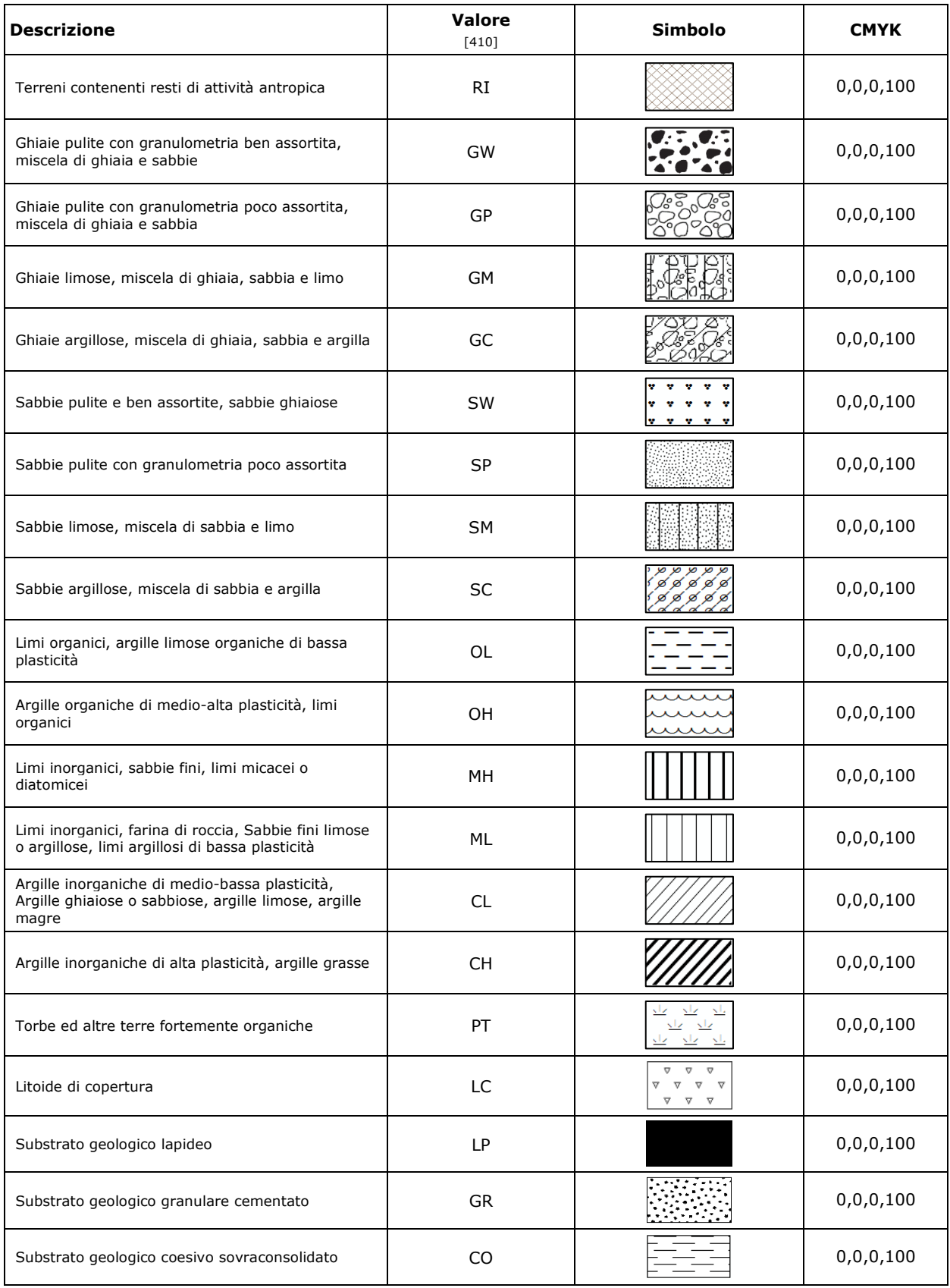

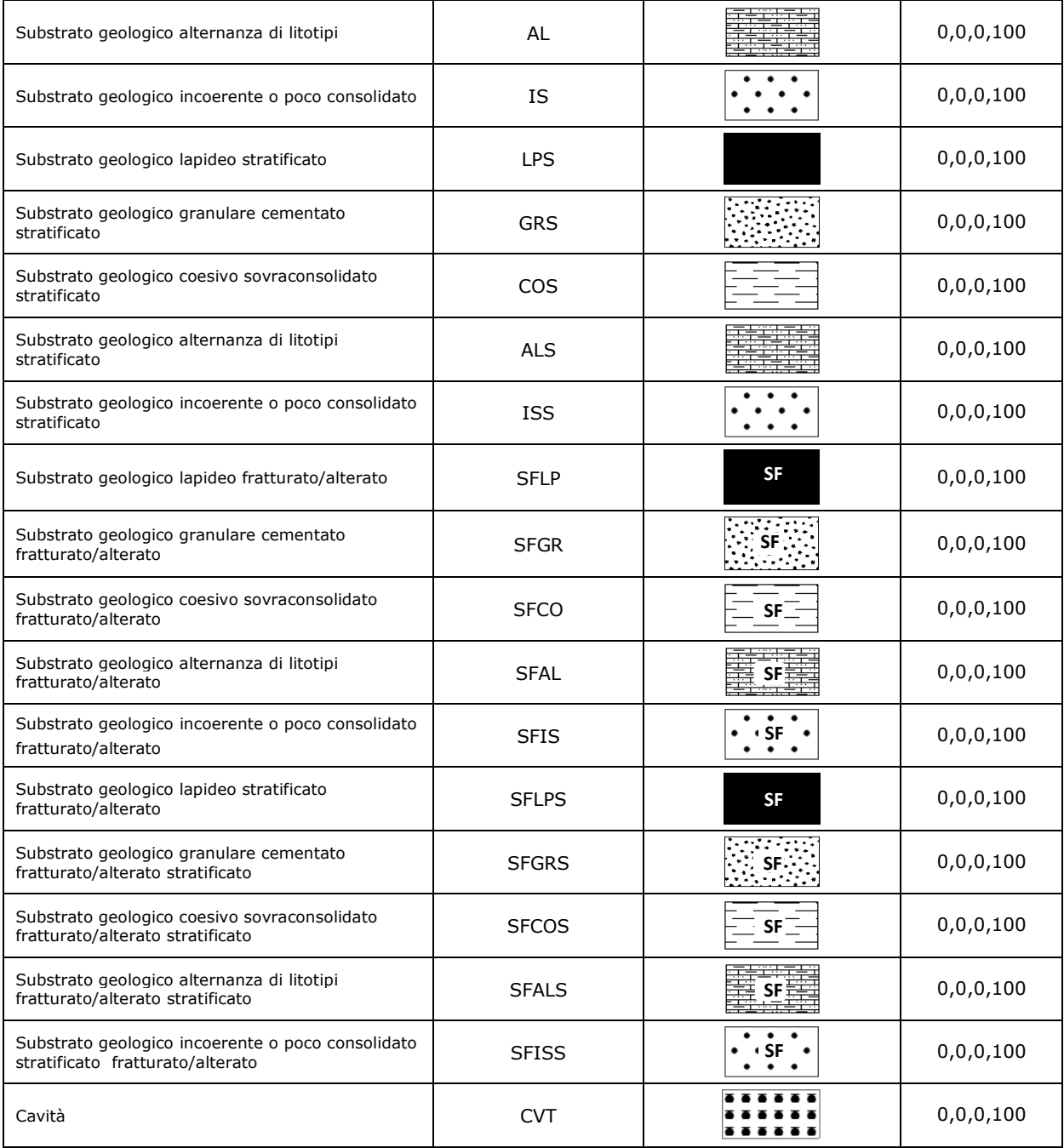

### **2.1.9.2 Tabella di decodifica delle indagini e dei parametri**

Tabella di identificazione della classe di indagine, del tipo di indagine e del tipo di parametro. Accanto a ciascun parametro è indicata l'unità di misura di quest'ultimo e un esempio tipo di valore ammesso.

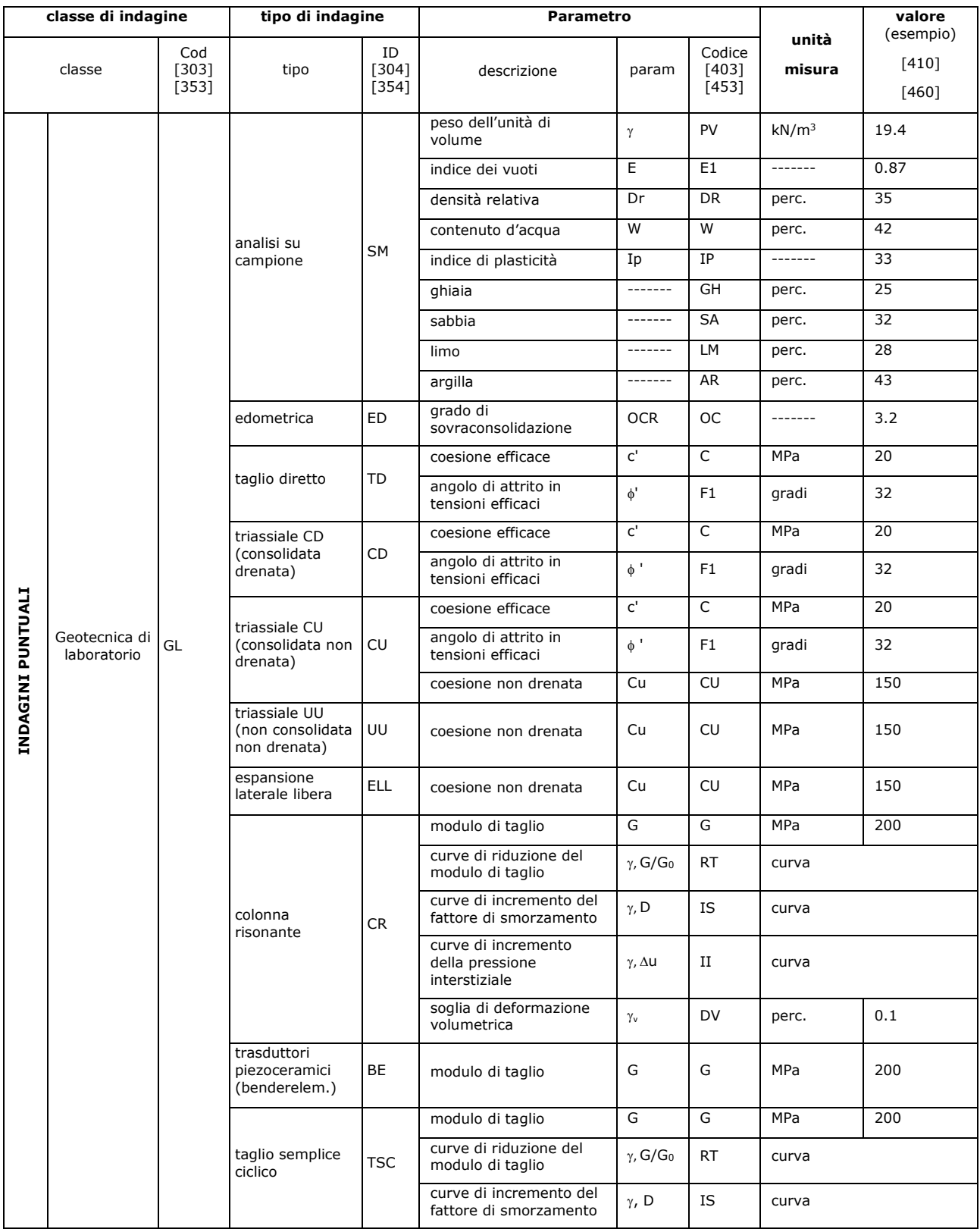

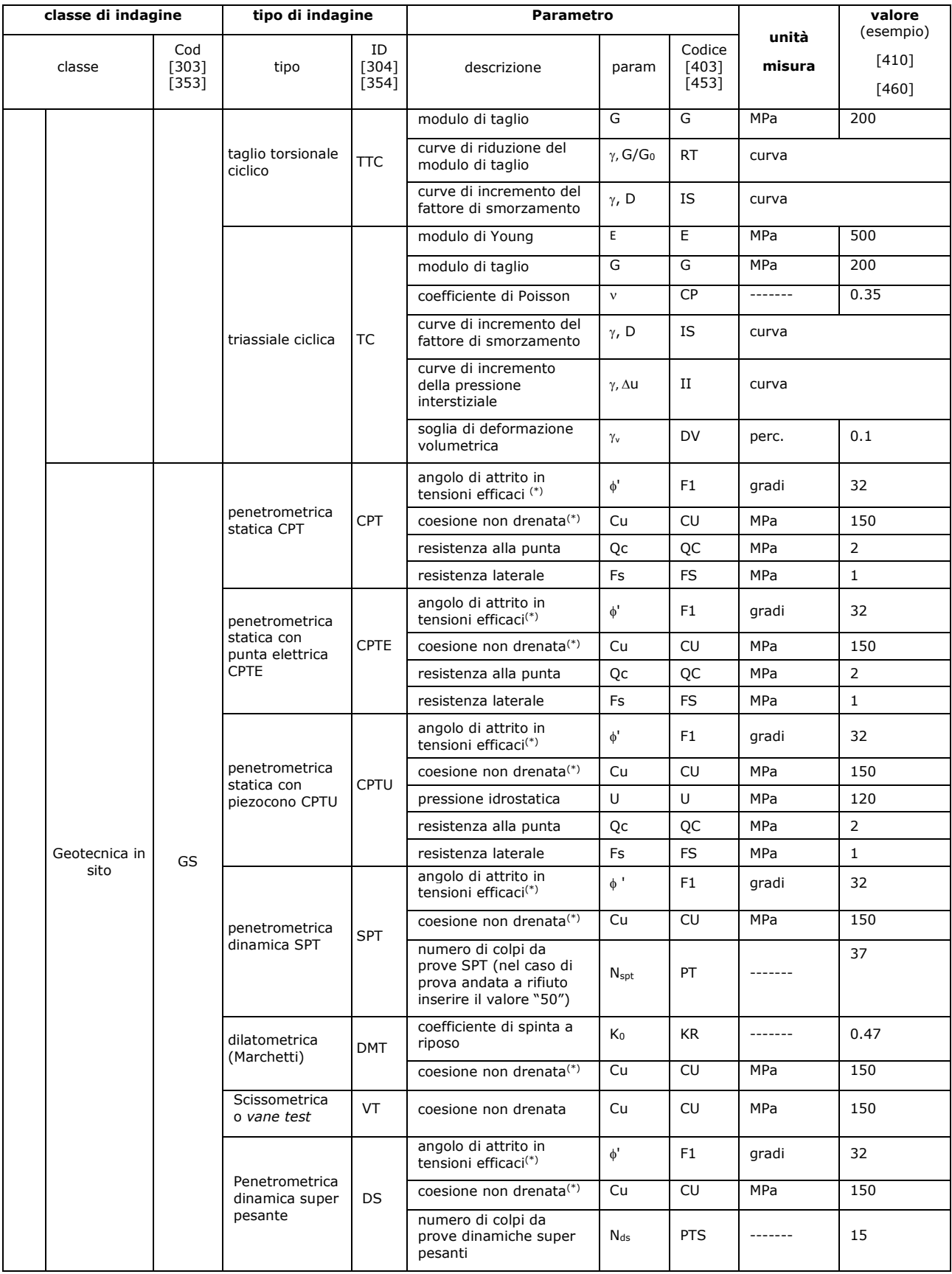

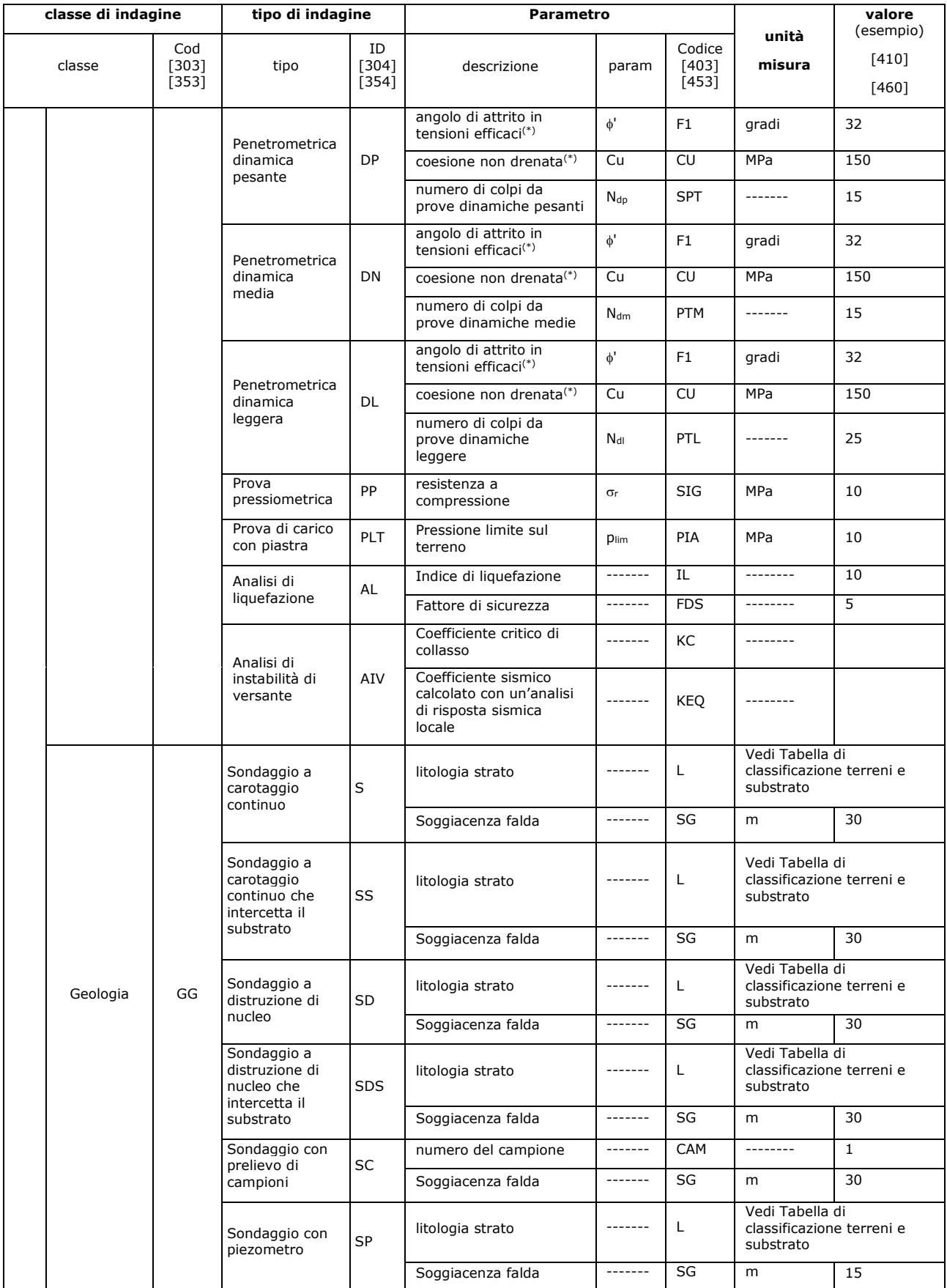

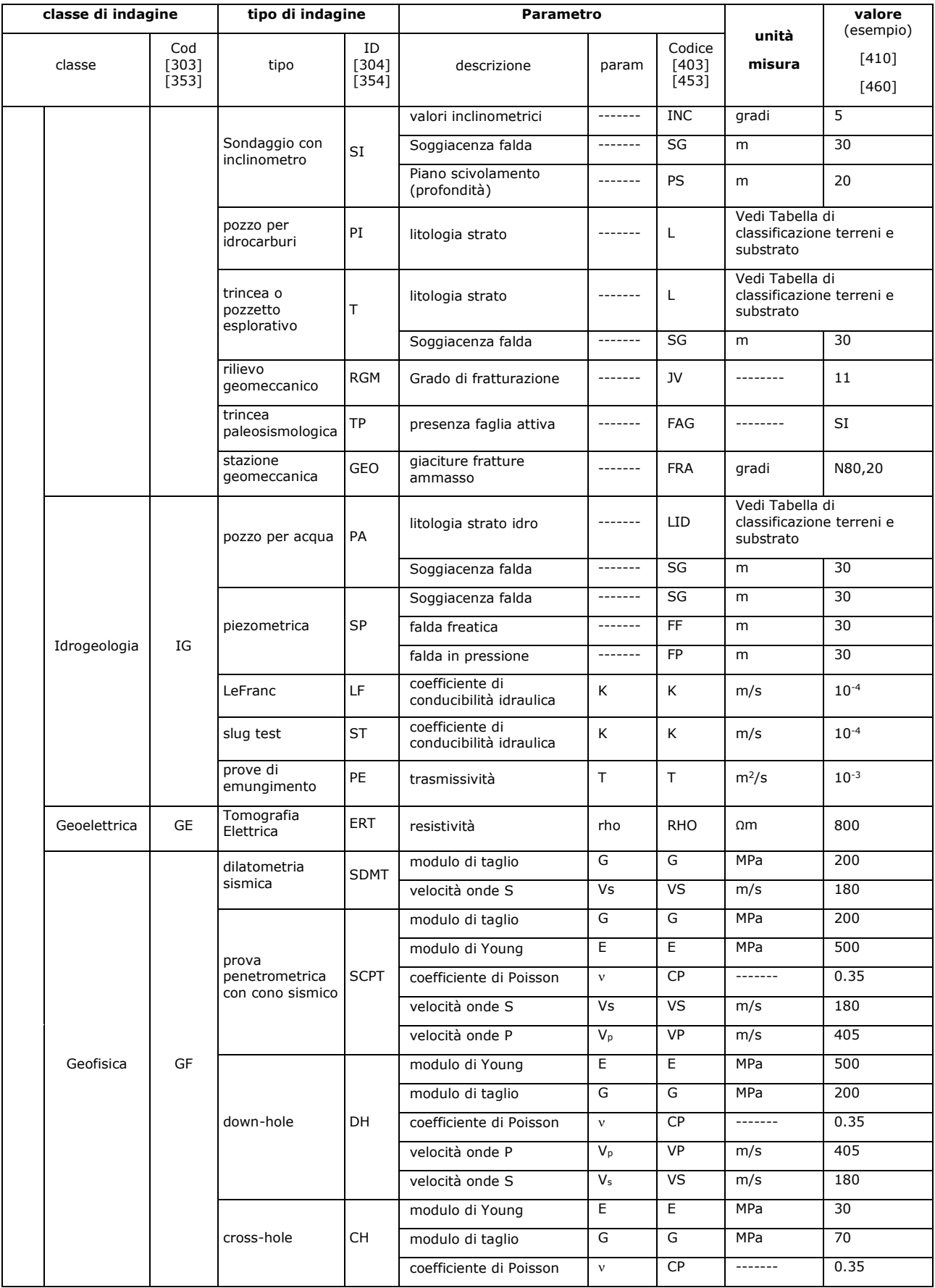

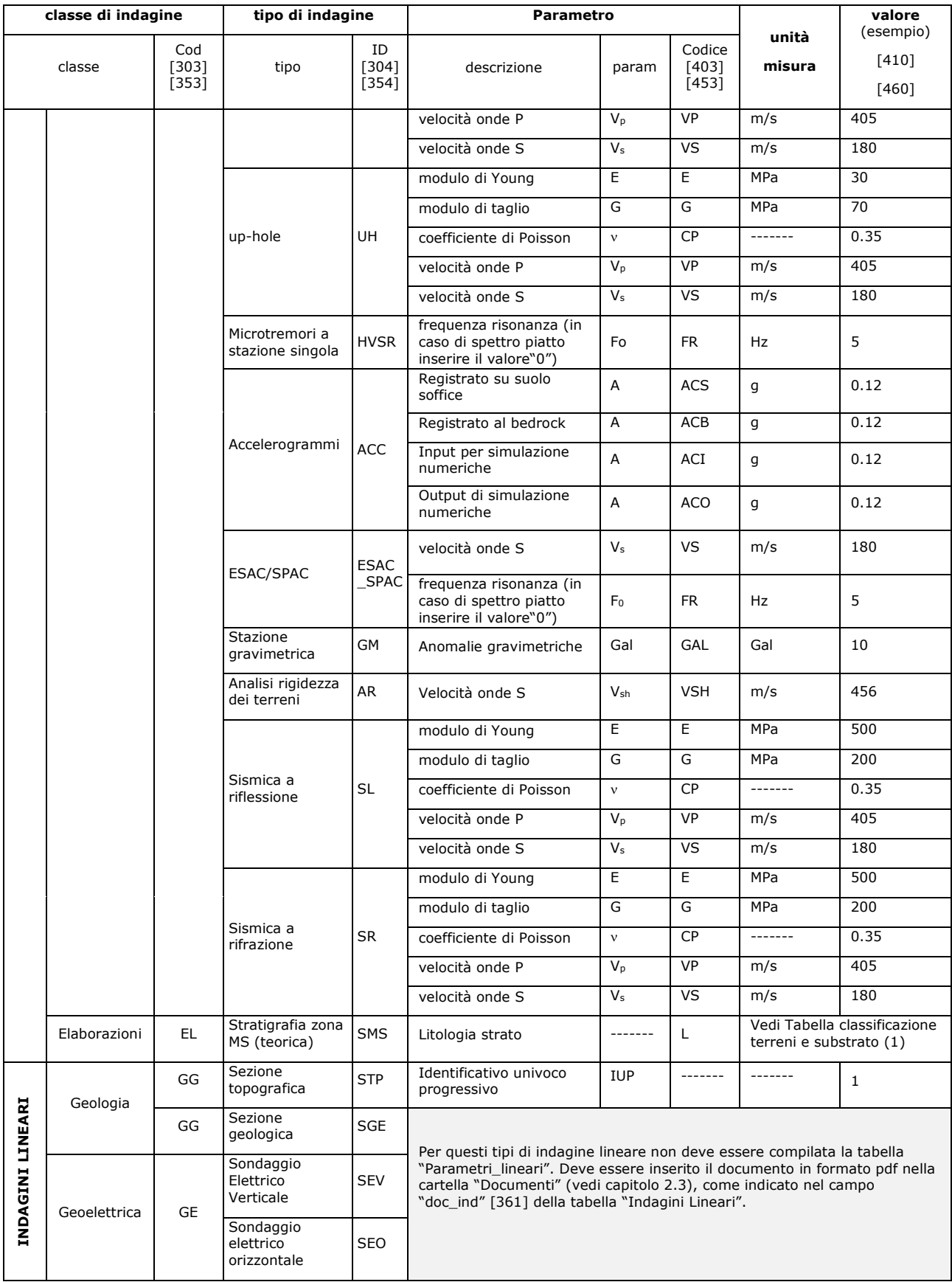
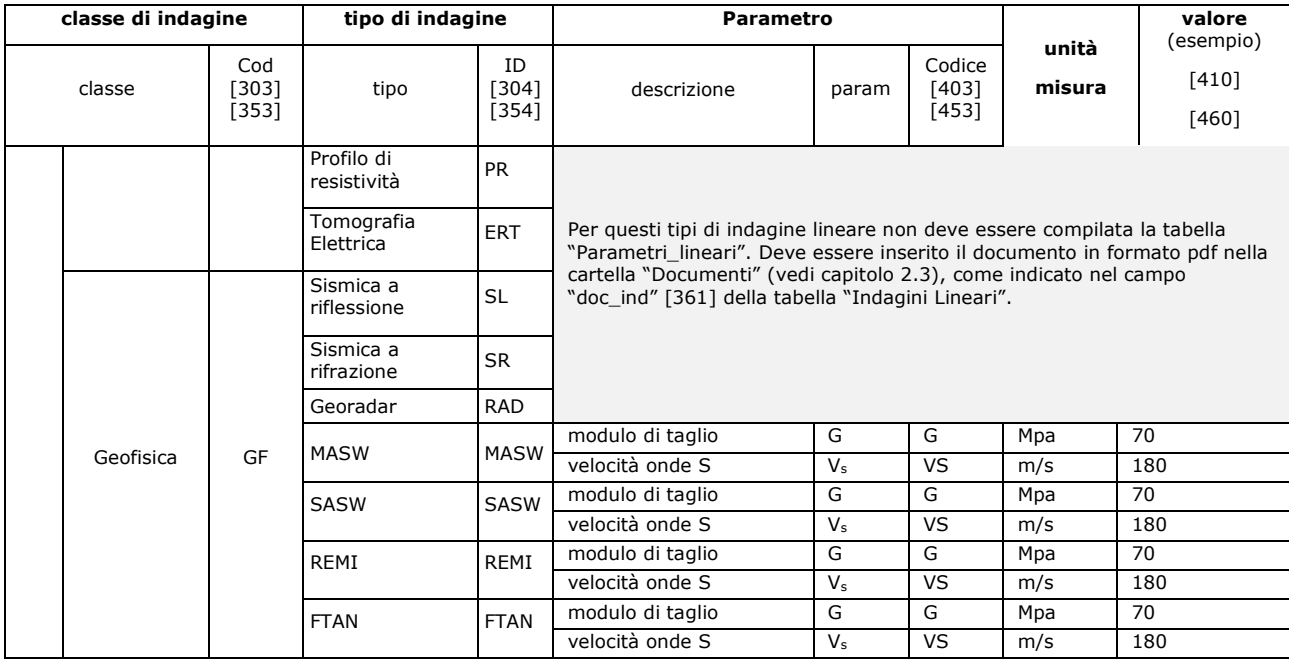

(1) Stratigrafia "tipo" della singola zona omogenea (Obbligatoria). Non corrisponde ad una indagine reale. Nel caso che più poligoni appartengano alla stessa zona omogenea (condividano lo stesso valore di tipo\_z), è possibile associare la stratigrafia "tipo" ad uno solo dei poligoni. Le coordinate dell'indagine fittizia SMS devono ricadere all'interno del poligono. Qualora lo ritenga utile, il compilatore potrà comunque associare l'indagine SMS (Stratigrafia zona MS teorica) a ciascun poligono, ricordando però che per una stessa zona omogenea potrà esistere, anche per più poligoni, una sola stratigrafia "tipo", rappresentata dalla media delle verticali dei poligoni.

(\*) Per questi valori è necessario inserire nel campo "note" la correlazione utilizzata

#### **2.1.9.3 Simbologia**

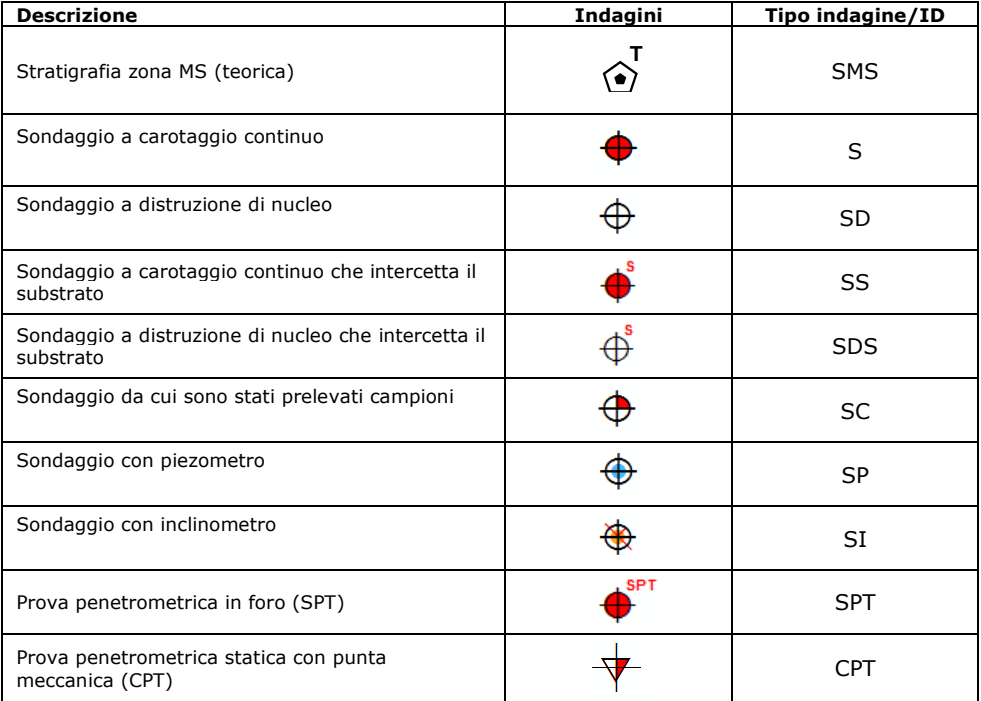

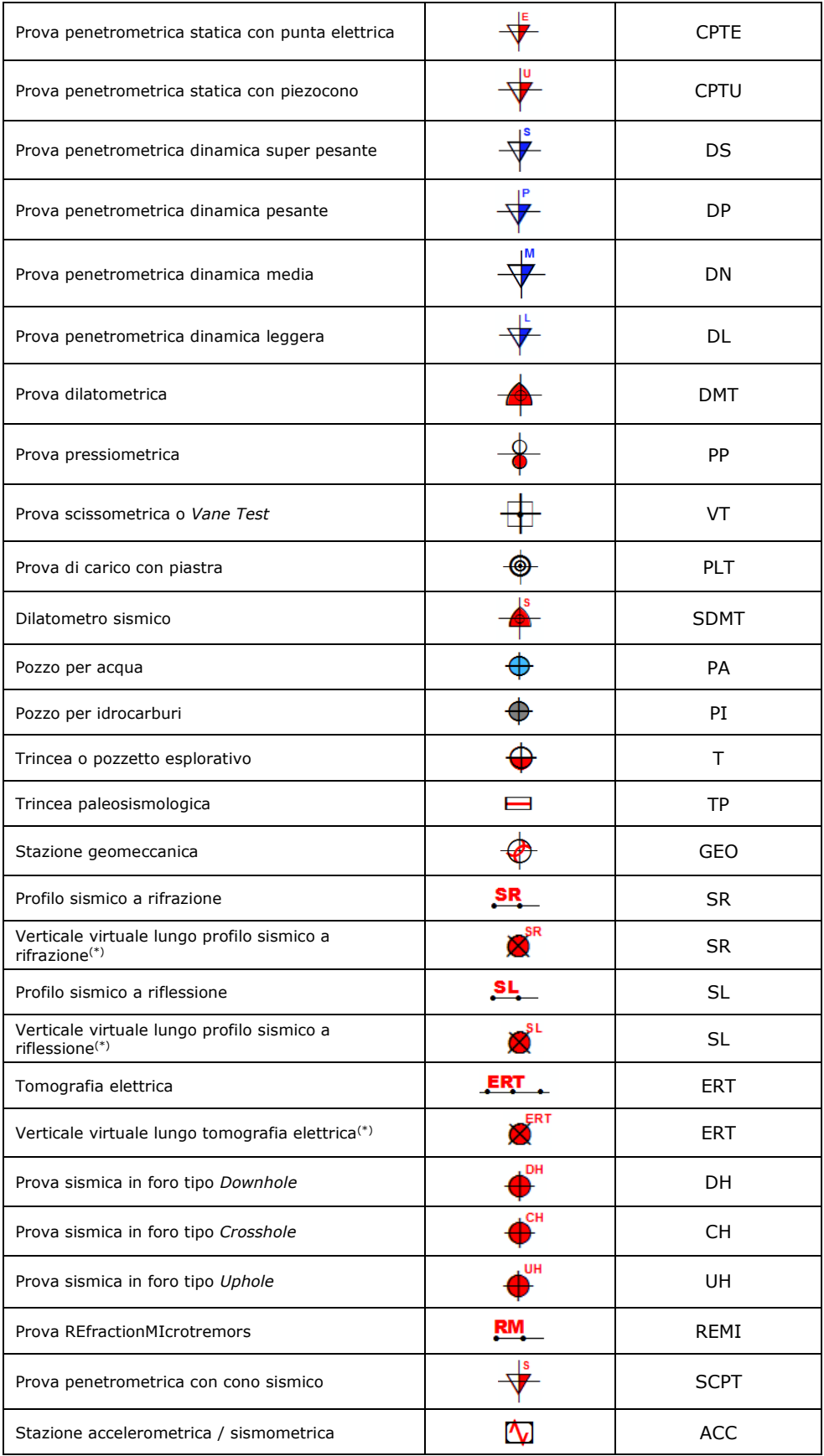

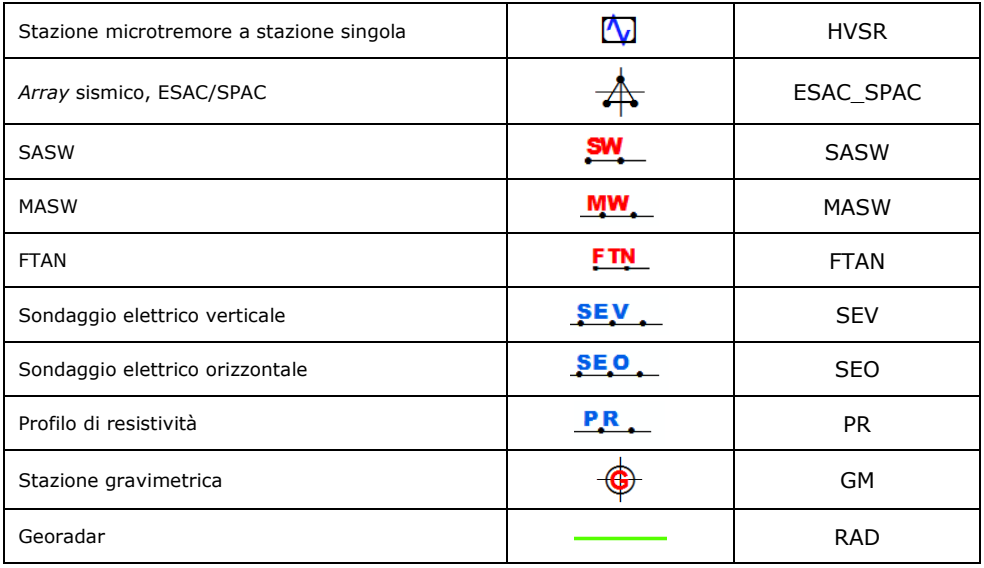

(\*) Questi simboli sono stati introdotti per dare la possibilità di parametrizzare delle verticali lungo profili sismici o elettrici. Le verticali sono da intendersi come virtuali in quanto non hanno un corrispondente fisico nella realtà, ma sono solo il prodotto di una scelta esperta dell'operatore.

## **2.1.9.4 Tabella di decodifiche varie**

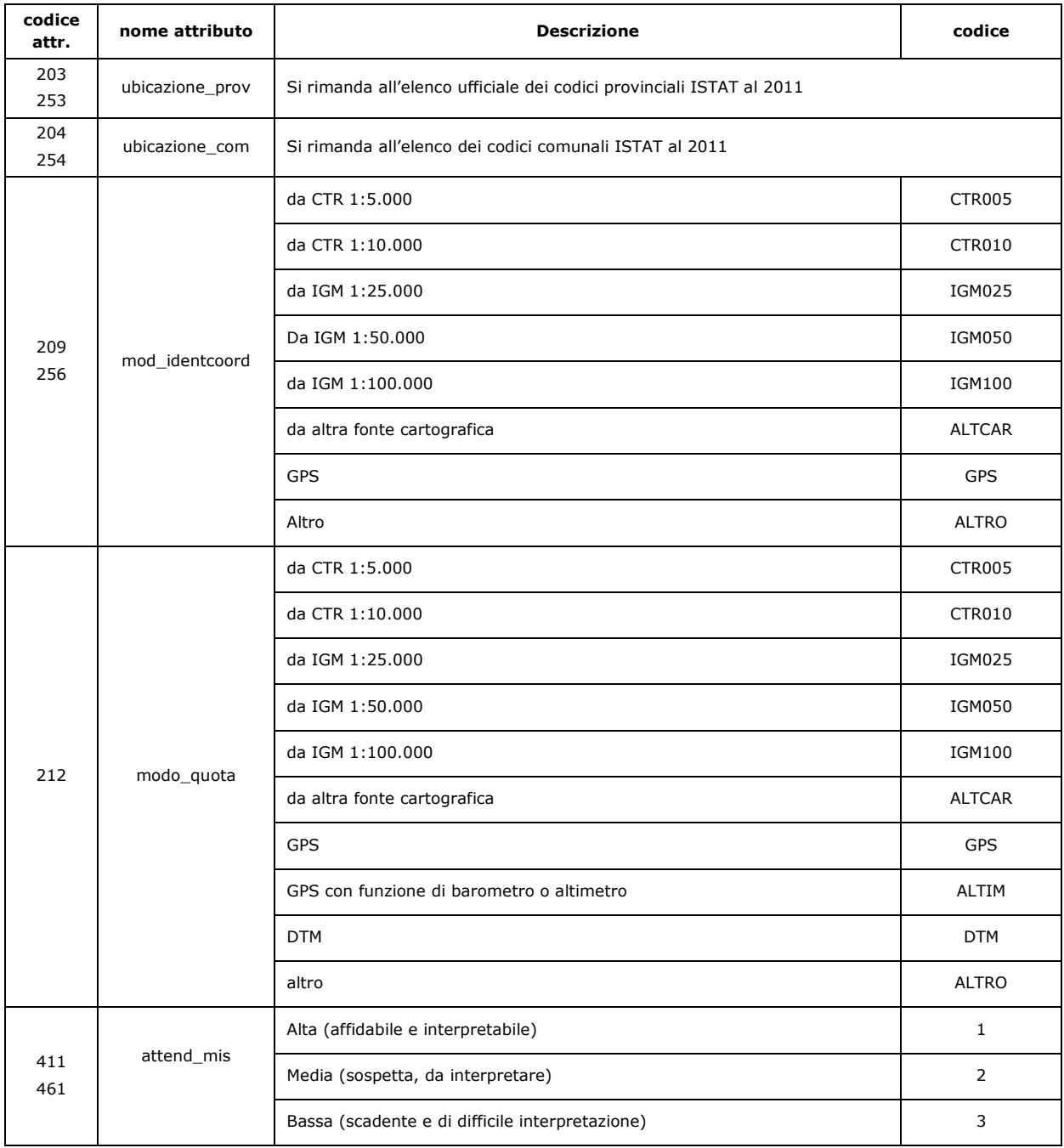

# **2.1.9.5 Tabella dei codici degli elementi puntuali, lineari e poligonali per la Carta delle MOPS, la Carta di MS e per la Carta Geologico Tecnica per la microzonazione sismica**

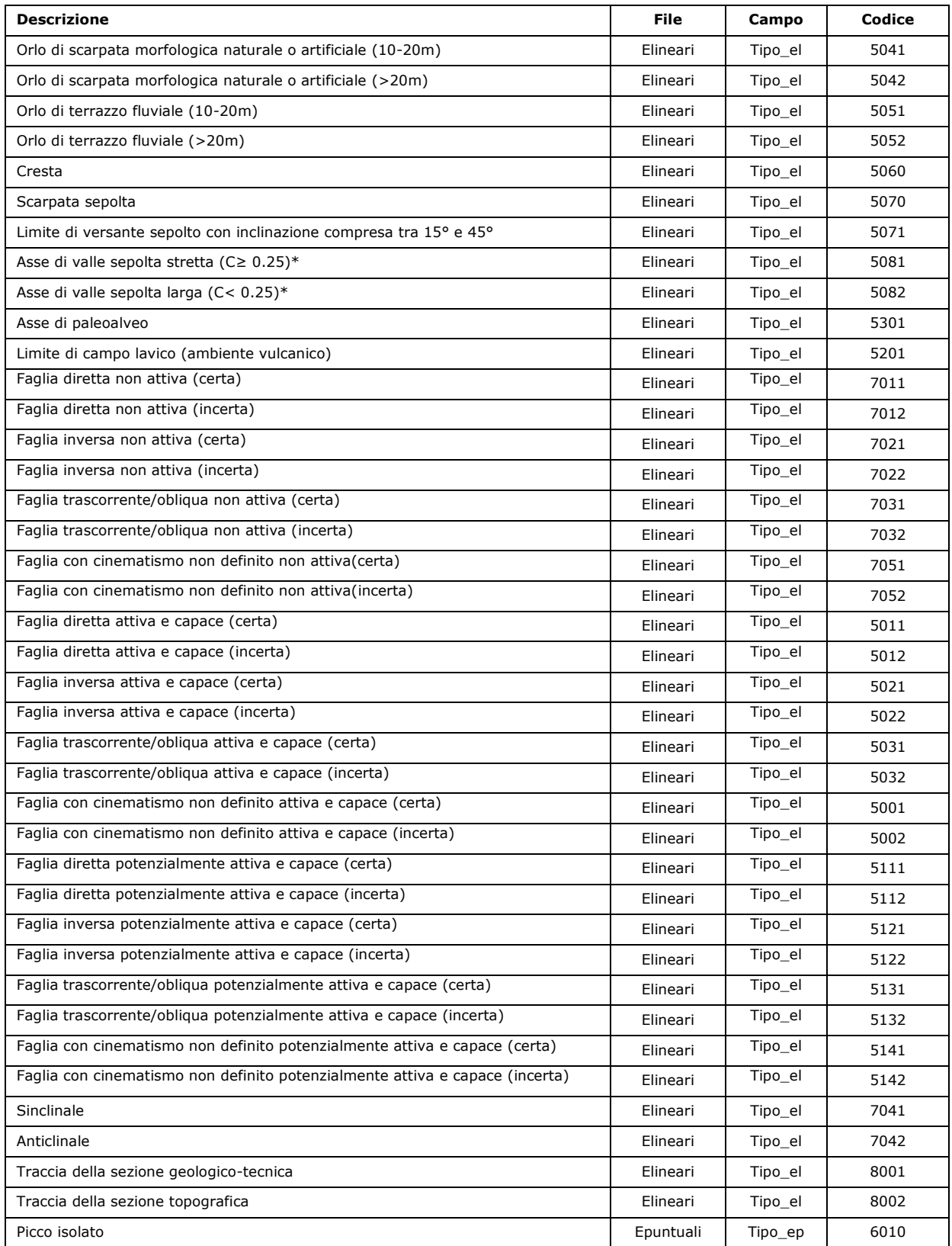

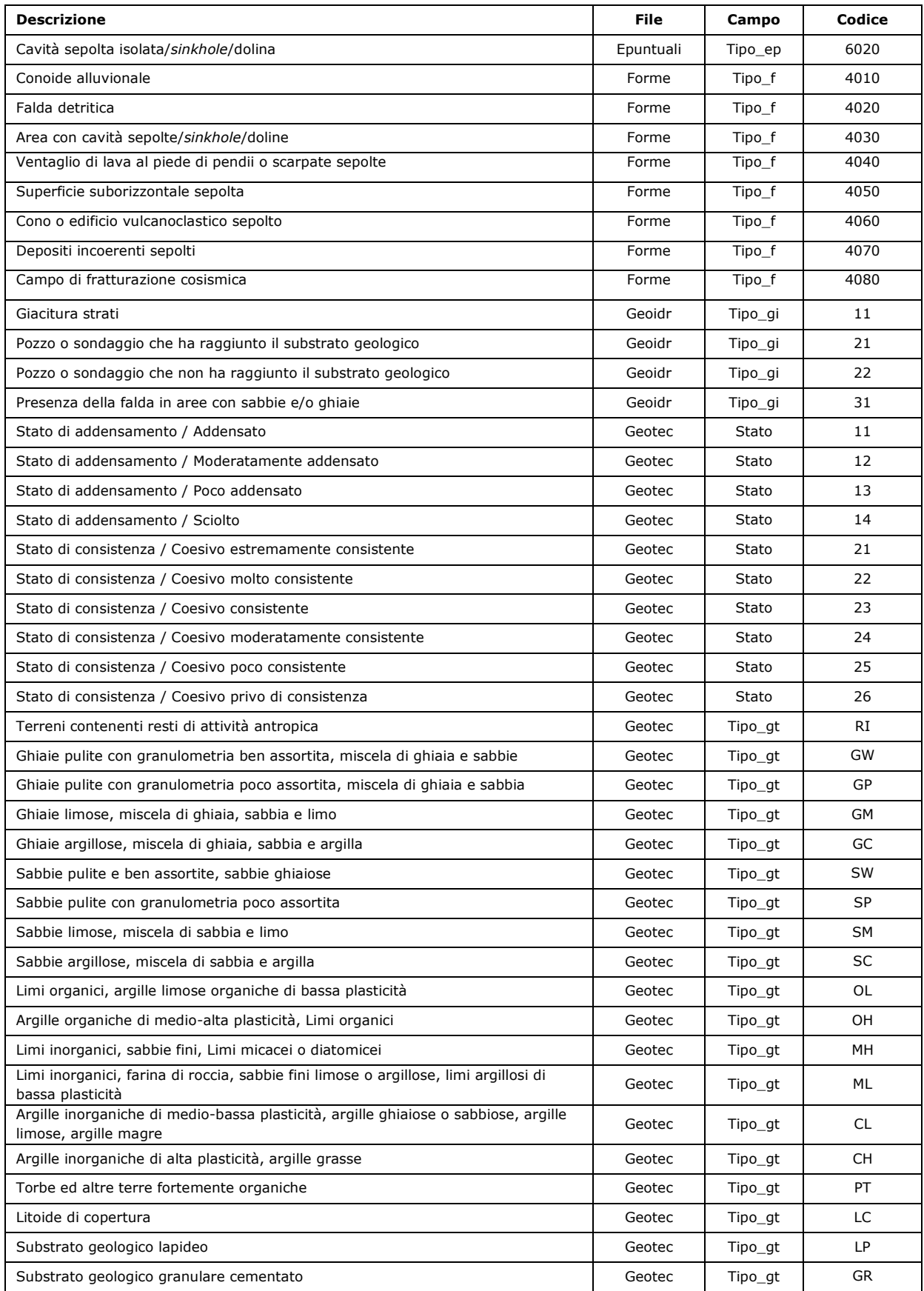

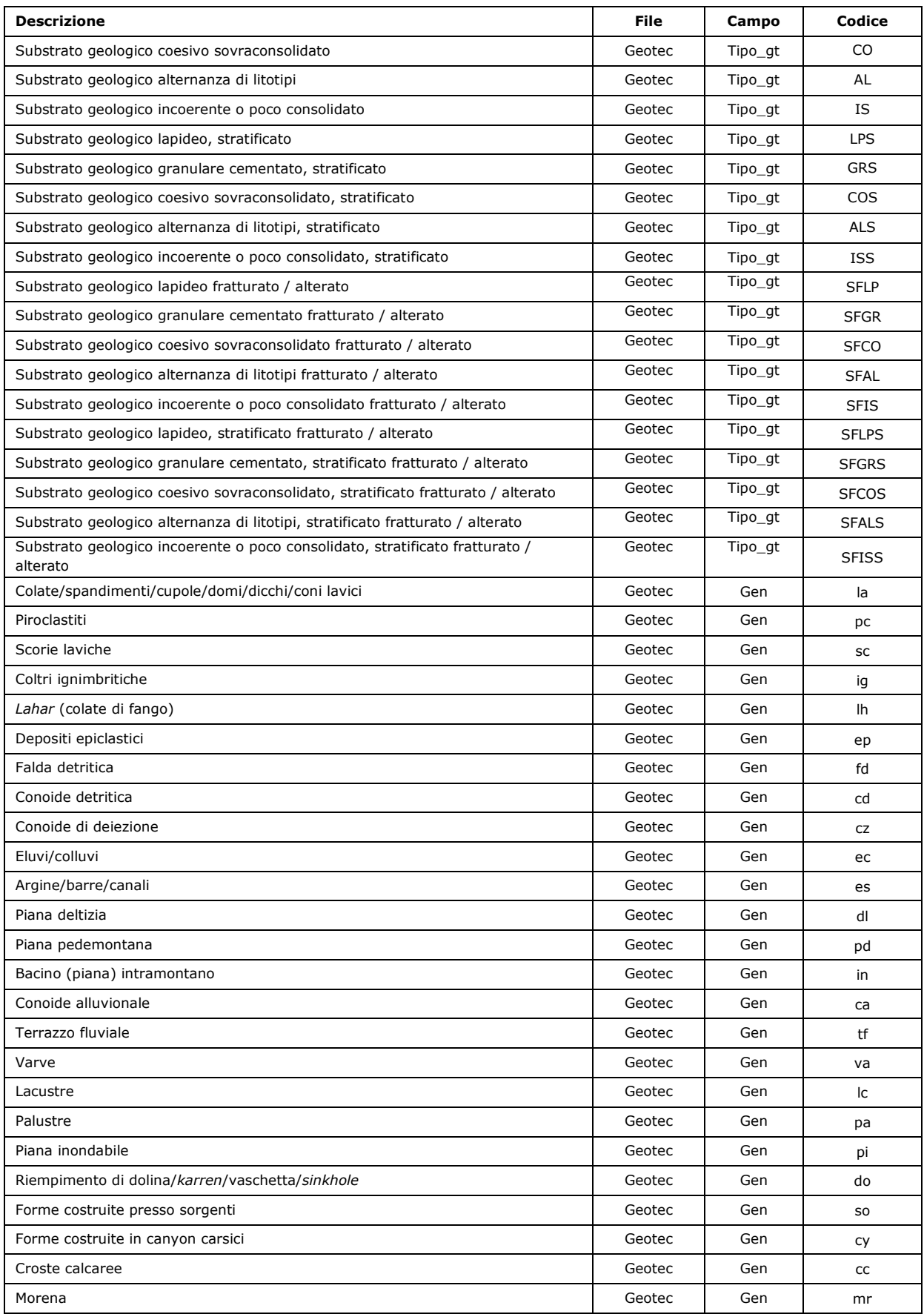

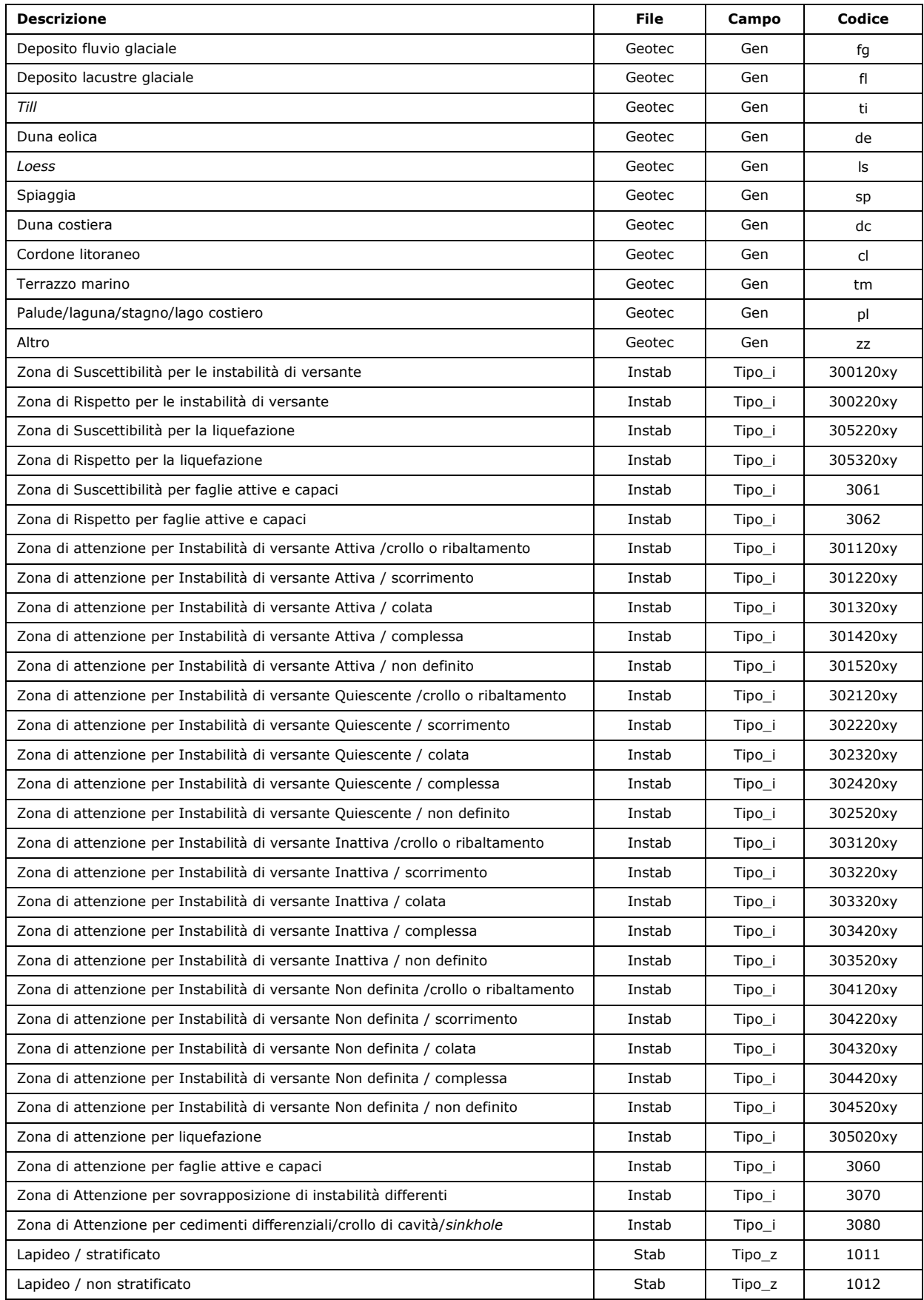

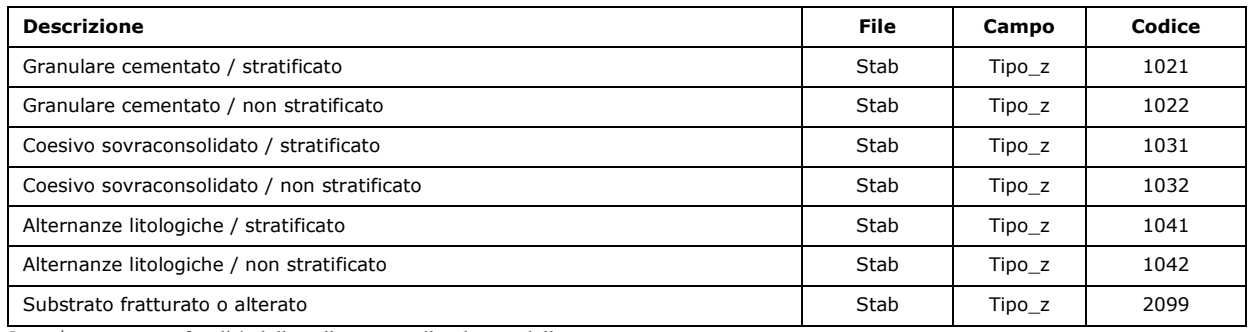

\*C=H/L con H profondità della valle e L semilarghezza della stessa

#### **2.1.9.6 Formato dei file degli Spettri rappresentativi delle zone**

Gli spettri elastici di risposta, rappresentativi delle zone, dovranno essere forniti in un file di testo (.txt) nel seguente formato in un'unica colonna:

RIGA 1: "nome comune"

RIGA 2: tipo di scala di rappresentazione temporale (*lineare* o *logaritmica*);

RIGA 3: intervallo temporale di rappresentazione indicante gli estremi dei periodi di restituzione dello spettro, separati da un punto e virgola,  $T_{in}$  e  $T_{fin}$  (ad es.: 0.01; 4s);

RIGA 4: passo di campionamento temporale dello spettro (in secondi). Per gli spettri restituiti in scala logaritmica, occorre indicare il passo approssimandolo almeno alla 5 cifra decimale<sup>26</sup> .

RIGA 5: unità di misura delle ordinate spettrali (*g* per spettri in pseudoaccelerazione, *cm/s* per spettri in pseudovelocità);

#### RIGA 6: vuota

RIGA 7 e seguenti: valori delle ordinate spettrali

Il nome del file (senza spazi, accenti, apostrofi) dovrà essere seguito da:

- Nome comune:
- sigla "PSV", nel caso si tratti di uno spettro in pseudovelocità, dalla sigla "PSA" nel caso si tratti di uno spettro in pseudoaccelerazione o "SA" " nel caso si tratti di uno spettro in accelerazione;
- sigla "O" spettro di output
- due cifre per riportare un numero progressivo (da 01 a 99)

Di seguito viene riportato un esempio per uno spettro in pseudoaccelerazione di output per il comune di Roma.

#### Nome file: *RomaPSAO01.txt*

Roma Logaritmica 0.01; 4s 0.02628 g 0.020 0.275 0.278 0.306 0.319 0.365 0.427 0.532 ….

<sup>&</sup>lt;sup>26</sup> Per la scala logaritmica, il passo di campionamento si ottiene a partire dalla relazione: [log  $(T_{fin}) - \log (T_{in})$ ] / n., laddove  $T_{in}$  e  $T_{fin}$  sono definiti come alla RIGA 3 ed n è il numero di intervalli di campionamento dello spettro (ad es, n = 99 se il numero di punti di output è 100).

Nel caso in cui siano presenti più spettri riferibili ad una medesima zona, questi dovranno essere archiviati all'interno di una cartella, il cui nome sarà definito con la stessa modalità utilizzata per nominare i singoli file di testo. I file archiviati al suo interno avranno il nome composto dal nome della cartella più un affisso così definito:

- sigla "\_m", nel caso in cui sia relativo allo spettro medio degli output delle simulazioni numeriche relative alla medesima verticale di analisi;
- \_numero progressivo (da 1 a 7), nel caso in cui sia relativo ad un solo spettro di output di una simulazione numerica che propaga un singolo input sismico.

Nel caso in cui siano presenti più spettri riferibili ad una medesima zona, la struttura di archiviazione risultante sarà la seguente:

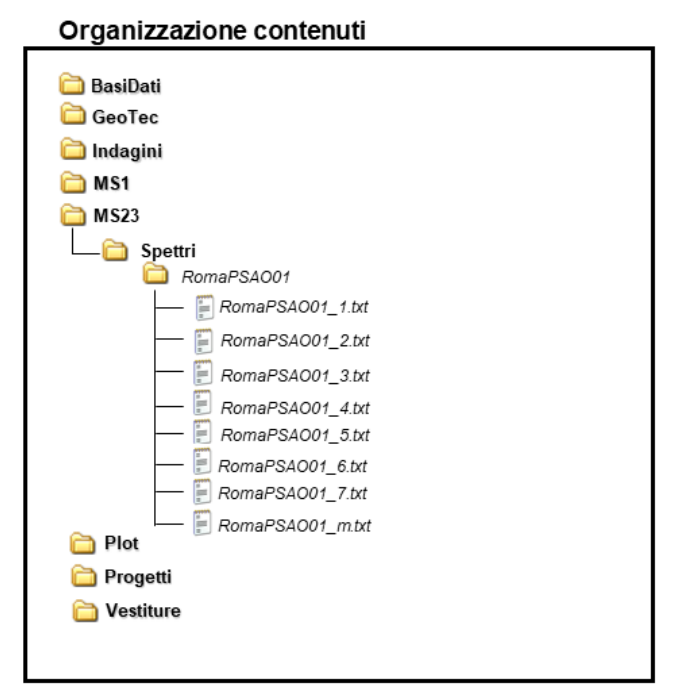

### STRUTTURA ARCHIVIAZIONE

I valori degli spettri in pseudoaccelerazione o accelerazione rappresentativi delle zone dovranno essere riportati in modo tale da permettere il calcolo dei fattori di amplificazione tra 0.1-0.5 s, 0.4-0.8 s, 0.7-1.1 s.

Tutti i file degli Spettri rappresentativi delle zone dovranno essere salvati nella cartella "MS23/Spettri" della struttura di archiviazione dei file (vedi cap. 2.3).

## **2.1.9.7 Formato dei file degli accelerogrammi per il singolo sito**

Gli accelerogrammi per i singoli siti da archiviare possono essere di 4 tipi:

ACB= Accelerogrammi registrati in una stazione accelerometrica situata nell'area di studio e con sottosuolo in bedrock ACS= Accelerogrammi registrati in una stazione accelerometrica situata nell'area di studio e con sottosuolo costituito da terreni di copertura

ACI= Accelerogrammi utilizzati come input al bedrock per simulazioni numeriche 1D e/o 2D

ACO= Accelerogrammi di output delle simulazioni numeriche 1D e/o 2D

L'accelerogramma deve essere fornito in formato .txt, osservando le precise prescrizioni elencate di seguito:

RIGA 1: tipo di accelerogramma. Indicare: R=registrato nell'area in studio; N=naturale ma non registrato nell'area in studio; S=sintetico; A=artificiale (secondo le definizioni di NTC08); M = ottenuto come output da modellazione numerica della risposta sismica locale;

RIGA 2:

- Per gli accelerogrammi registrati nell'area in studio (ACB o ACS): nome dell'accelerogramma assegnato nella banca dati di origine.
- Per gli accelerogrammi di input (ACI): se naturale (N), nome dell'accelerogramma assegnato nella banca dati di origine. Se sintetico (S) o artificiale (A): scrivere "input"
- Per gli accelerogrammi di output: scrivere "output".

RIGA 3: passo di campionamento temporale in secondi;

RIGA 4: l'unità di misura adottata dai valori numerici dell'accelerogramma; in particolare è possibile fornire i valori in g, m/s<sup>2</sup> oppure cm/s<sup>2</sup>;

RIGA 5: vuota;

RIGA 6 e seguenti: i valori delle accelerazioni in valore assoluto

Il nome del file (senza spazi, accenti, apostrofi) dovrà essere composto da:

- Nome del Comune
- sigla "Acc"
- sigla "R" nel caso si tratti di un accelerogramma registrato in una stazione accelerometrica, "I" nel caso si tratti di un accelerogramma di input per le simulazioni numeriche, oppure sigla "O" nel caso si tratti di un accelerogramma di output di una simulazione numerica
- due cifre per riportare un numero progressivo (da 01 a 99). Il numero progressivo dell'accelerogramma di output della simulazione numerica deve essere lo stesso del corrispondente accelerogramma di input della stessa simulazione numerica e dello/degli spettro/i di output.

Di seguito viene riportato un esempio per un accelerogramma di input (ACI), naturale, con nome "IT.SNS..HNE.D.20100415.014736.C.ACC" con tempo di campionamento di 0.005s e valori di accelerazione in  $\text{cm/s}^2$ .

### **Nome file: RomaAccI01.txt**

N IT.SNS..HNE.D.20100415.014736.C.ACC 0.005 cm/s<sup>2</sup> 0.000000 0.000066 0.000132 0.000132 0.000132 0.000132 0.000132

0.000132 0.000131

…

Nel caso in cui siano presenti più accelerogrammi riferibili ad una medesima zona, questi dovranno essere archiviati all'interno di una cartella, il cui nome sarà definito con la stessa modalità utilizzata per nominare i singoli file di testo. I file archiviati al suo interno avranno il nome composto dal nome della cartella seguito da un "\_" e un numero progressivo (da 1 a 7).

Nel caso in cui siano presenti più accelerogrammi riferibili ad una medesima zona, la struttura di archiviazione risultante sarà la seguente:

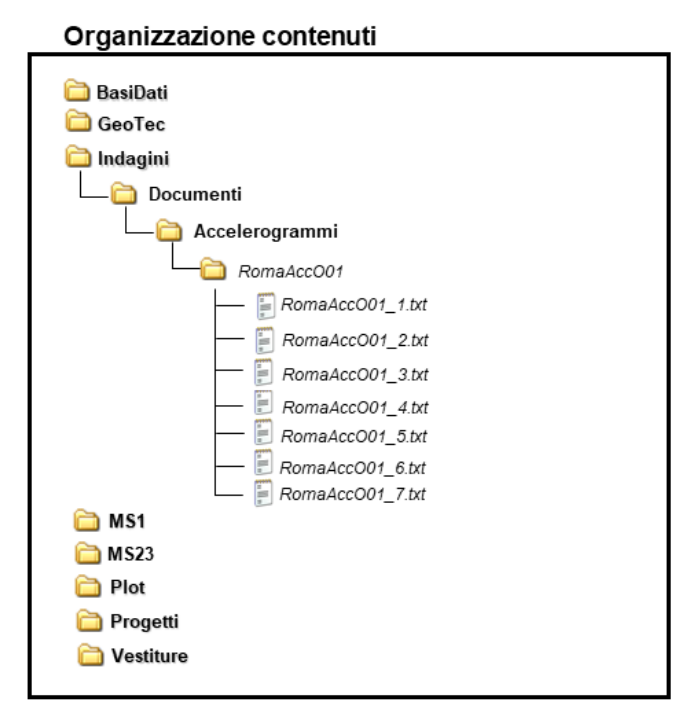

#### STRUTTURA ARCHIVIAZIONE

Tutti i file degli accelerogrammi dovranno essere salvati nella cartella "Indagini/Documenti" della struttura di archiviazione dei file (vedi cap. 2.3).

# **2.2 Shapefile per la microzonazione sismica**

Per la realizzazione della Carta Geologico Tecnica per la microzonazione sismica (CGT\_MS), della Carta delle Microzone Omogenee in Prospettiva Sismica (Livello 1) e per le Carta di Microzonazione Sismica saranno predisposti i seguenti *shapefile*:

- Elineari
- Epuntuali
- Forme
- Geoidr
- Geotec
- Ind\_ln
- Ind\_pu
- Instab
- Isosub
- Stab

Per ciascuno di essi vengono definiti:

- Struttura
- Codici
- Simbologia

# **2.2.1** <sup>B</sup>**Shapefile lineare: "Elineari"**

Questo *shapefile* rappresenta tutti gli elementi lineari necessari per la Carta Geologico Tecnica per la microzonazione sismica (CGT\_MS) e per la Carta delle Microzone Omogenee in Prospettiva Sismica (Livello 1 o carta delle MOPS), ad esclusione dalle isobate del substrato.

## *Struttura*

La tabella degli attributi deve contenere i seguenti campi:

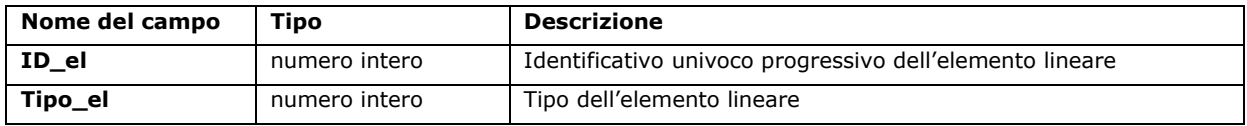

### *Codici*

Codici da utilizzare per il campo "Tipo\_el".

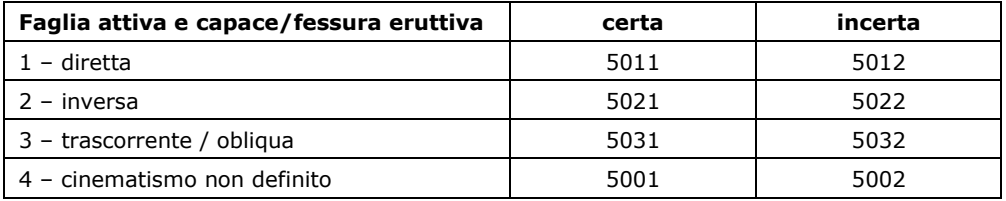

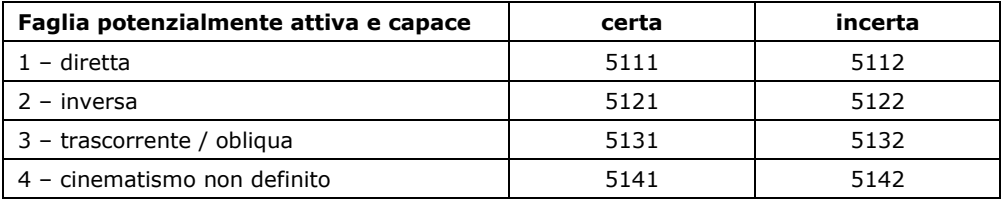

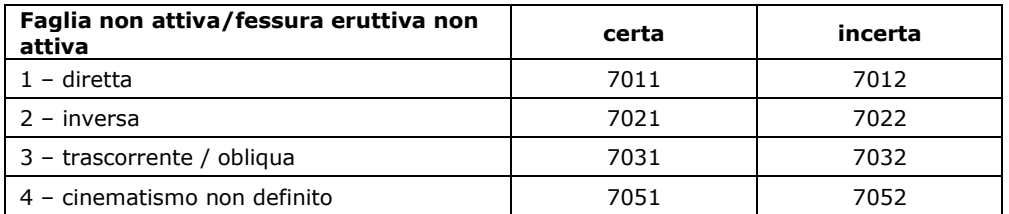

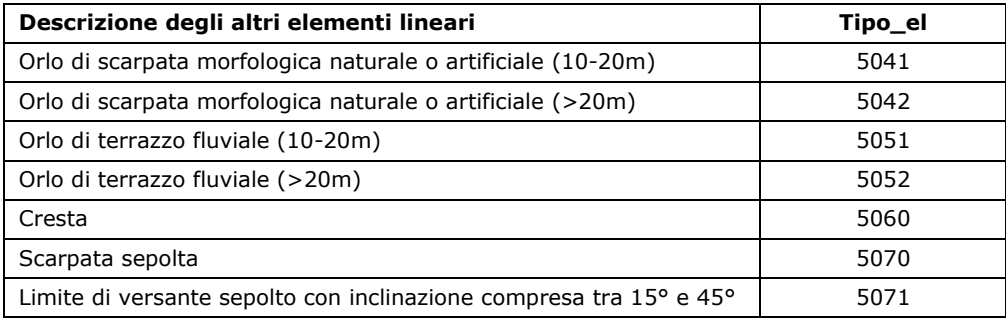

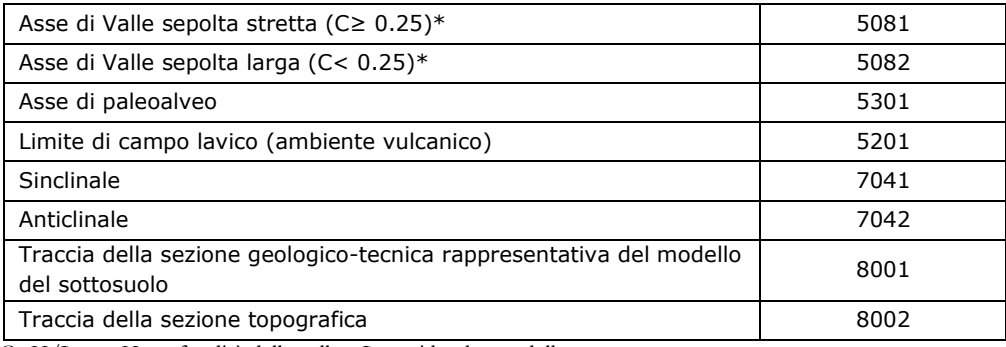

\*C=H/L con H profondità della valle e L semi larghezza della stessa

# *Simbologia*

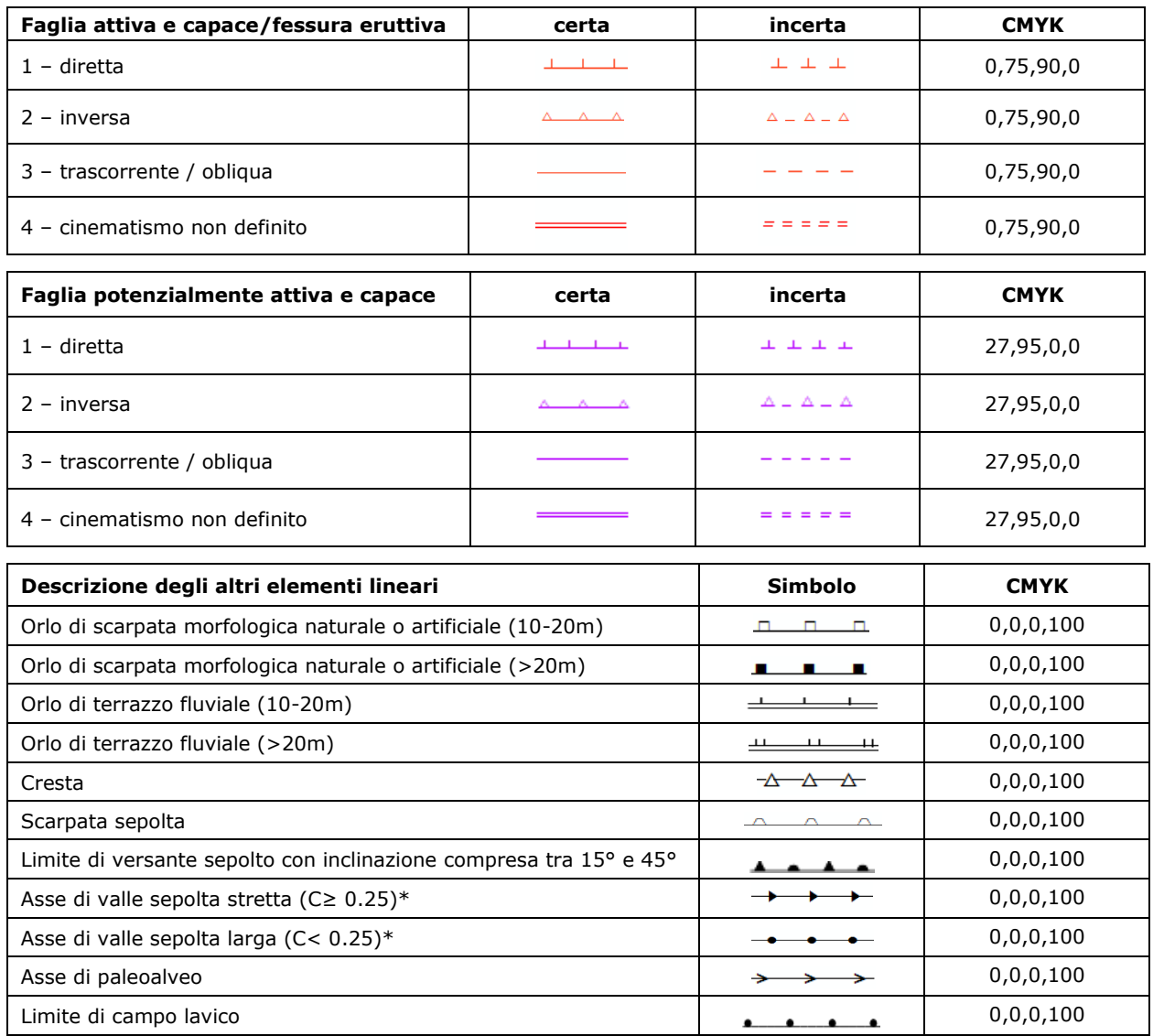

\*C=H/L con H profondità della valle e L semi larghezza della stessa

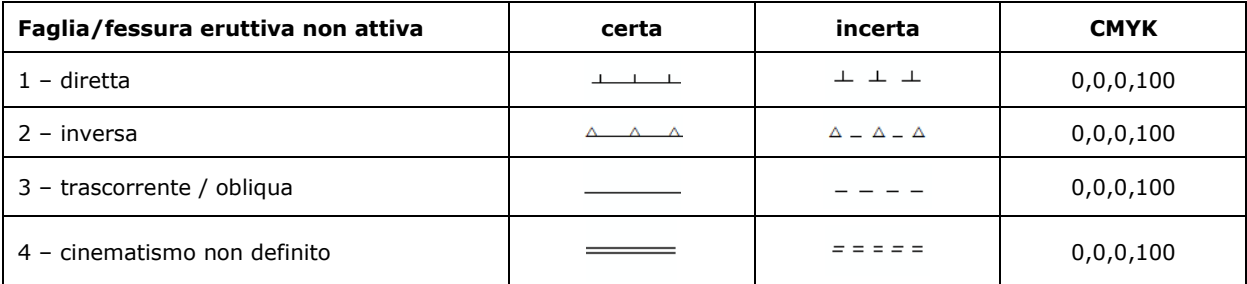

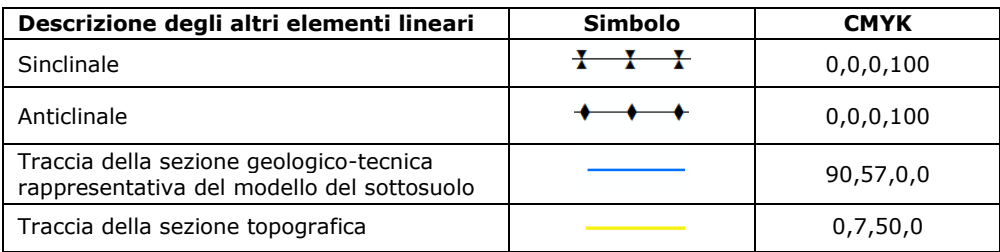

# **2.2.2 Shapefile puntuale: "Epuntuali"**

Questo *shapefile* rappresenta tutti gli elementi puntuali necessari per la Carta Geologico Tecnica per la microzonazione sismica (CGT\_MS) e per la Carta delle Microzone Omogenee in Prospettiva Sismica (Livello 1 o carta delle MOPS).

## *Struttura*

La tabella degli attributi deve contenere i seguenti campi:

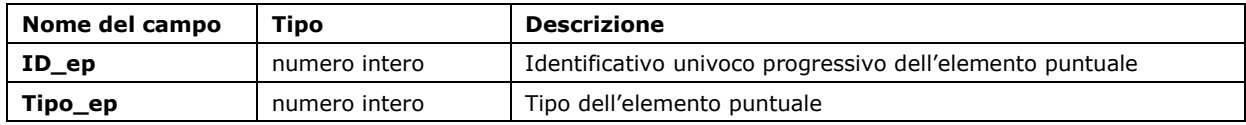

#### *Codici*

Codici da utilizzare per il campo "Tipo\_ep".

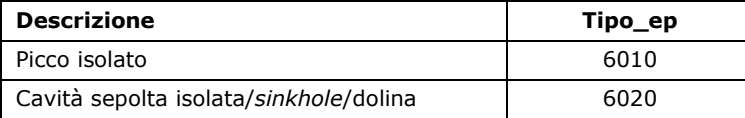

## *Simbologia*

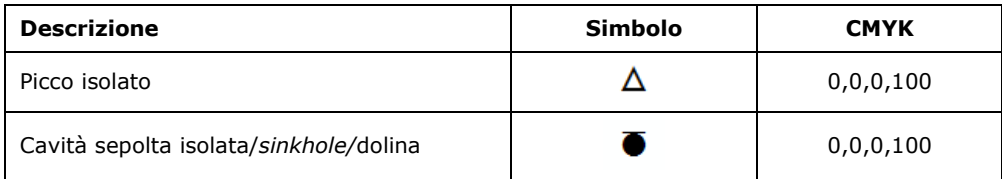

# **2.2.3 Shapefile poligonale: "Forme"**

Questo *shapefile* descrive le forme di superficie o sepolte che presentano un'estensione areale cartografabile alla scala 1:10000 o superiore. È utilizzato per la Carta delle Microzone Omogenee in Prospettiva Sismica (Carta delle MOPS) e per la Carta Geologico Tecnica per la microzonazione sismica (CGT\_MS).

### *Struttura*

La tabella degli attributi deve contenere i seguenti campi:

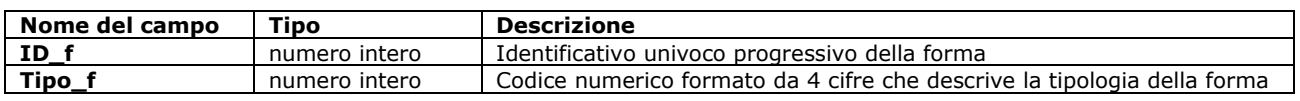

### *Codici*

Codici da utilizzare per il campo "Tipo\_f".

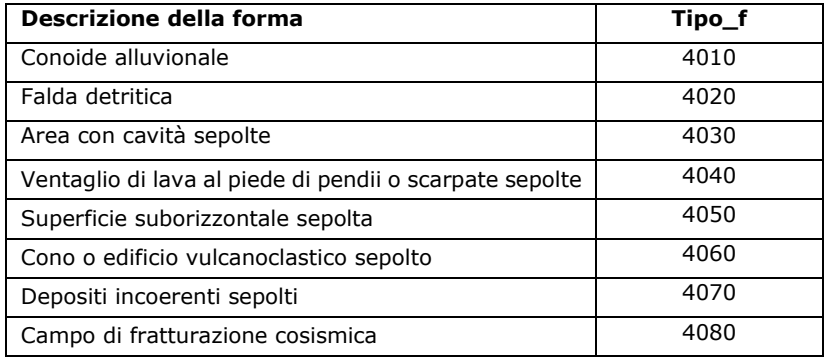

## *Simbologia*

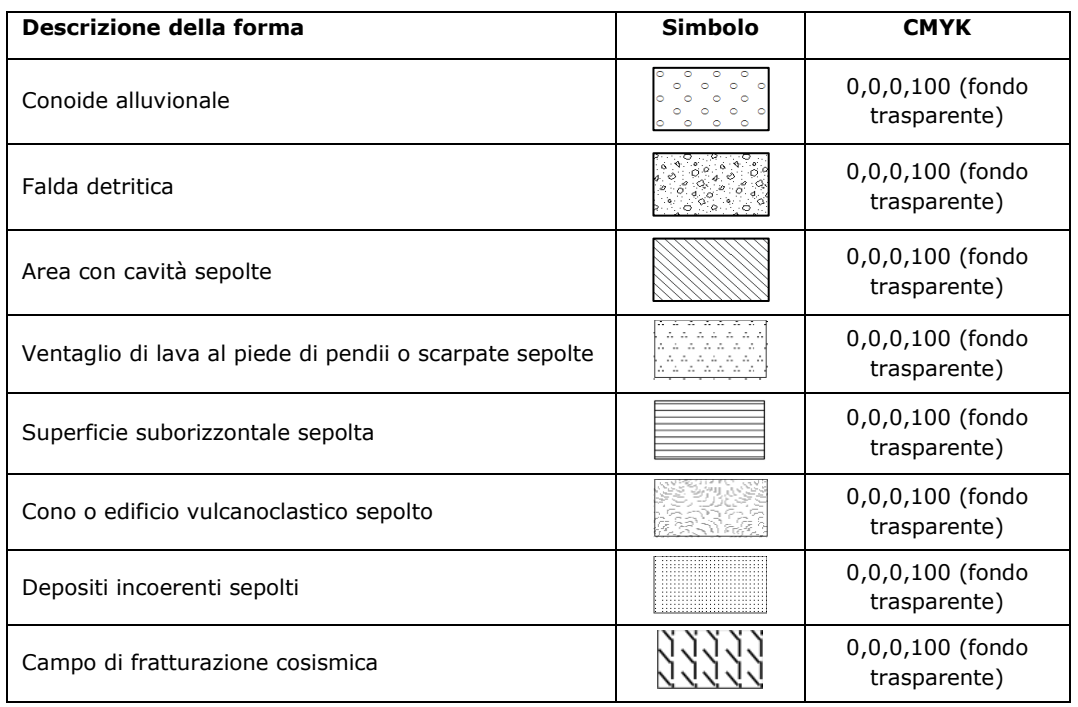

Standard di rappresentazione e archiviazione informatica. Microzonazione sismica. Versione 4.2 91

## **2.2.4 Shapefile puntuale: "Geoidr"**

Questo *shapefile* contiene gli elementi puntuali geologici e idrogeologici ed è utilizzato per la Carta Geologico Tecnica per la microzonazione sismica (CGT*\_*MS*).*

#### *Struttura*

La tabella degli attributi deve contenere i seguenti campi:

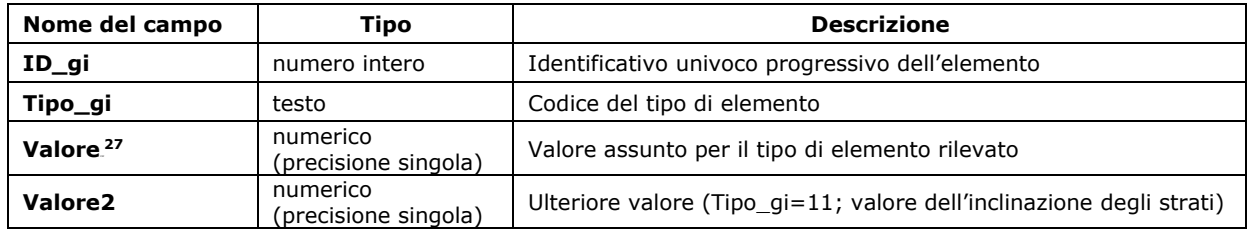

### *Codici*

Codici da utilizzare per il campo "Tipo\_gi":

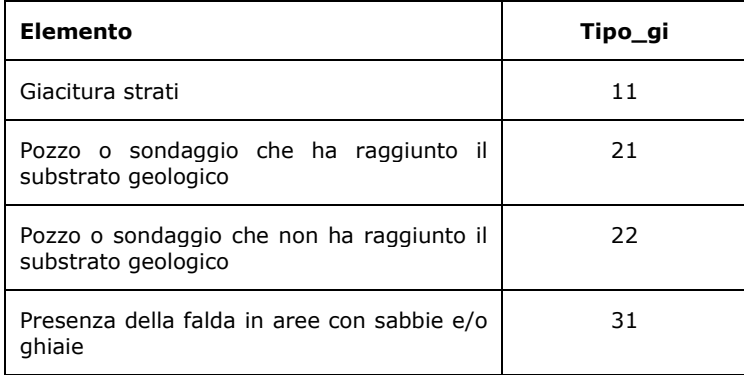

### *Simbologia*

| Elemento                                                                                                    | Simbolo        | <b>CMYK</b> |
|----------------------------------------------------------------------------------------------------|----------------|-------------|
| Giacitura strati                                                                                                    | $28^\circ$     | 0,75,90,0   |
| Pozzo o sondaggio che ha raggiunto il<br>substrato geologico (con indicazione della<br>profondità (m) del substrato) | $\mathsf{O}$ m | 100,0,54,20 |

 $\overline{a}$ <sup>27</sup> Nel caso in cui si inserisca il valore della giacitura degli strati: inserire nel campo "Valore" l'immersione degli strati e in "Valore2" l'inclinazione degli strati. Per l'elemento "Pozzo o sondaggio che ha raggiunto il substrato geologico", inserire nel campo "Valore" la profondità, in metri, del substrato geologico raggiunto da pozzo o sondaggio. Per l'elemento "Pozzo o sondaggio che non ha raggiunto il substrato geologico", inserire nel campo "Valore" la profondità, in metri, del fondo foro del pozzo o sondaggio. Per l'elemento "Presenza della falda in aree con sabbia e/o ghiaie", inserire nel campo "Valore" la profondità, in metri, della falda.

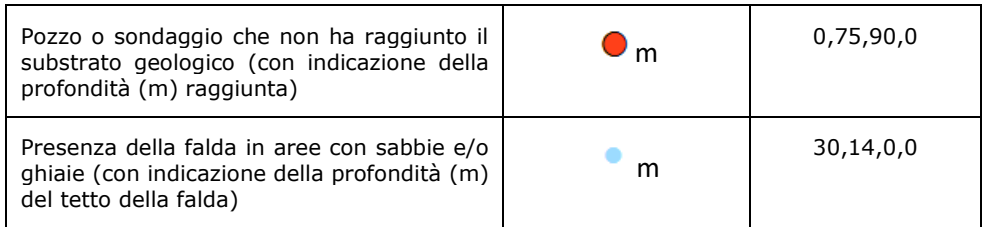

# **2.2.5 Shapefile poligonale: "Geotec"**

Questo *shapefile* deve contenere le informazioni sulle seguenti unità geologico tecniche, utili per la Carta Geologico Tecnica per la microzonazione sismica (CGT\_MS):

- terreni di copertura
- substrato

Non possono esistere sovrapposizioni all'interno di questo shapefile.

### *Struttura*

La tabella degli attributi deve contenere i seguenti campi:

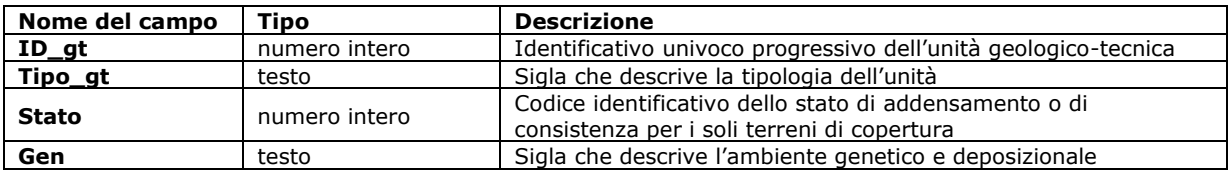

Due o più zone possono avere stesso "Tipo\_gt" e/o "Gen", ma avranno sempre diverso "ID\_gt".

### *Codici e simbologie*

Codici da utilizzare per il campo "Tipo\_gt".

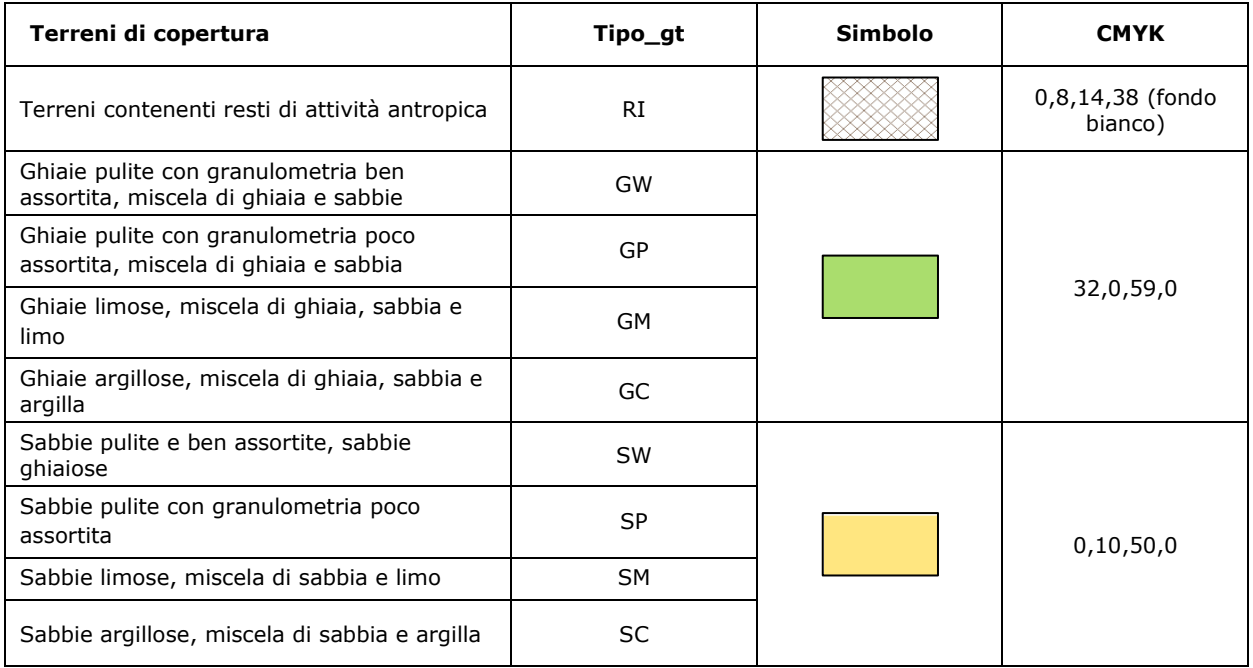

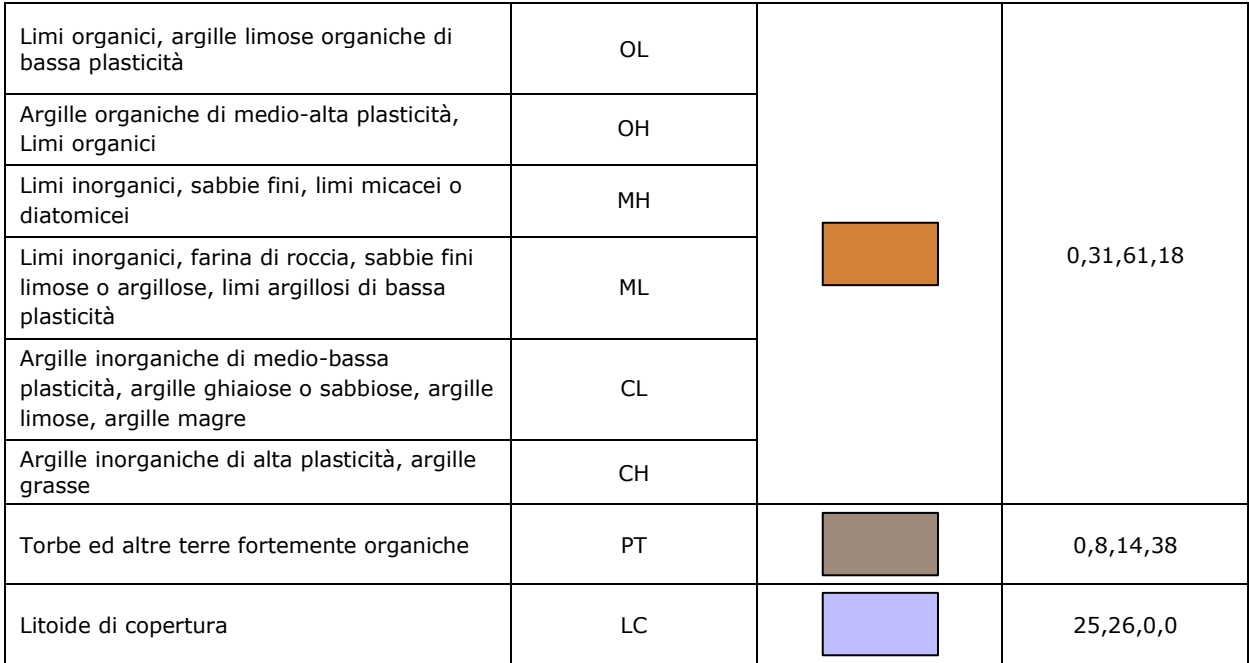

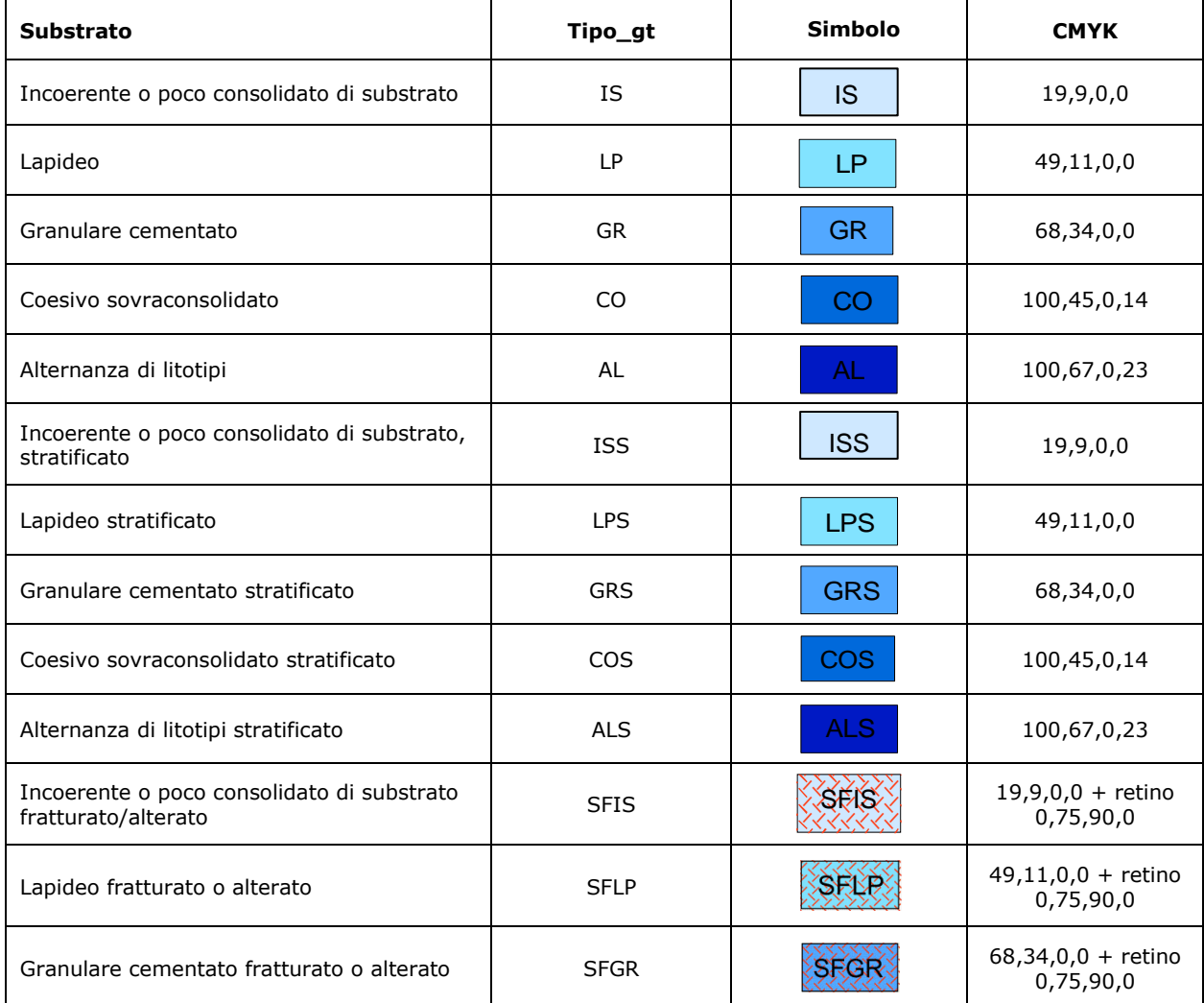

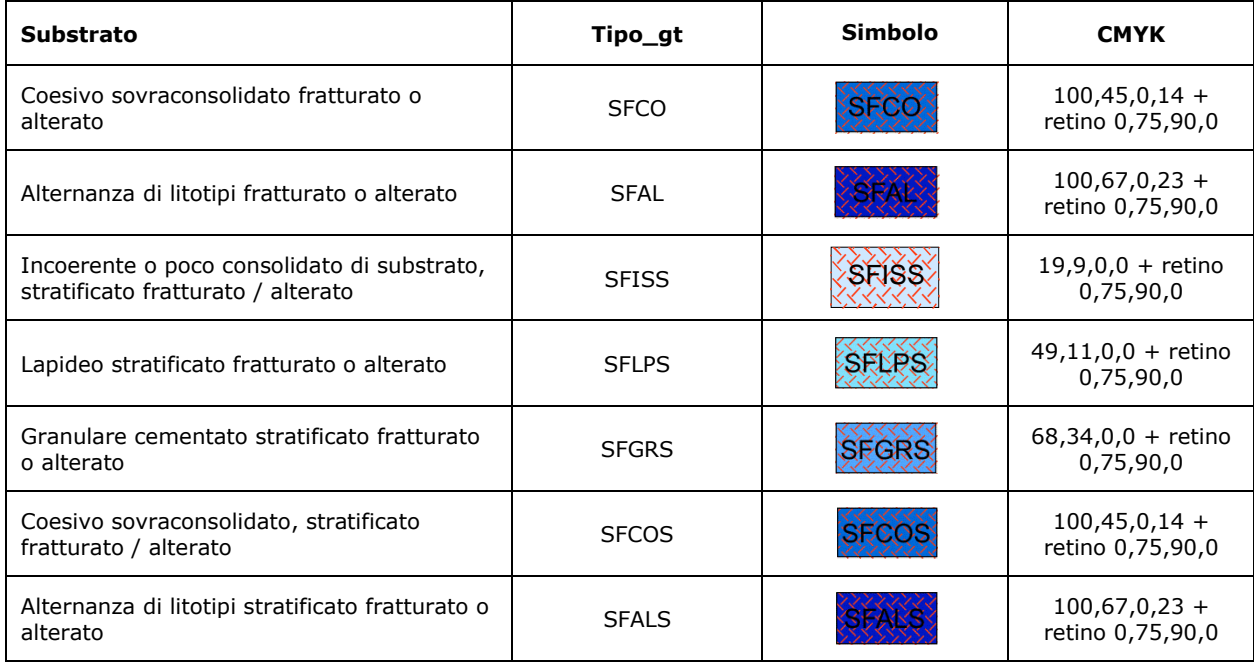

Tabella dei Codici da utilizzare per il campo "Stato".

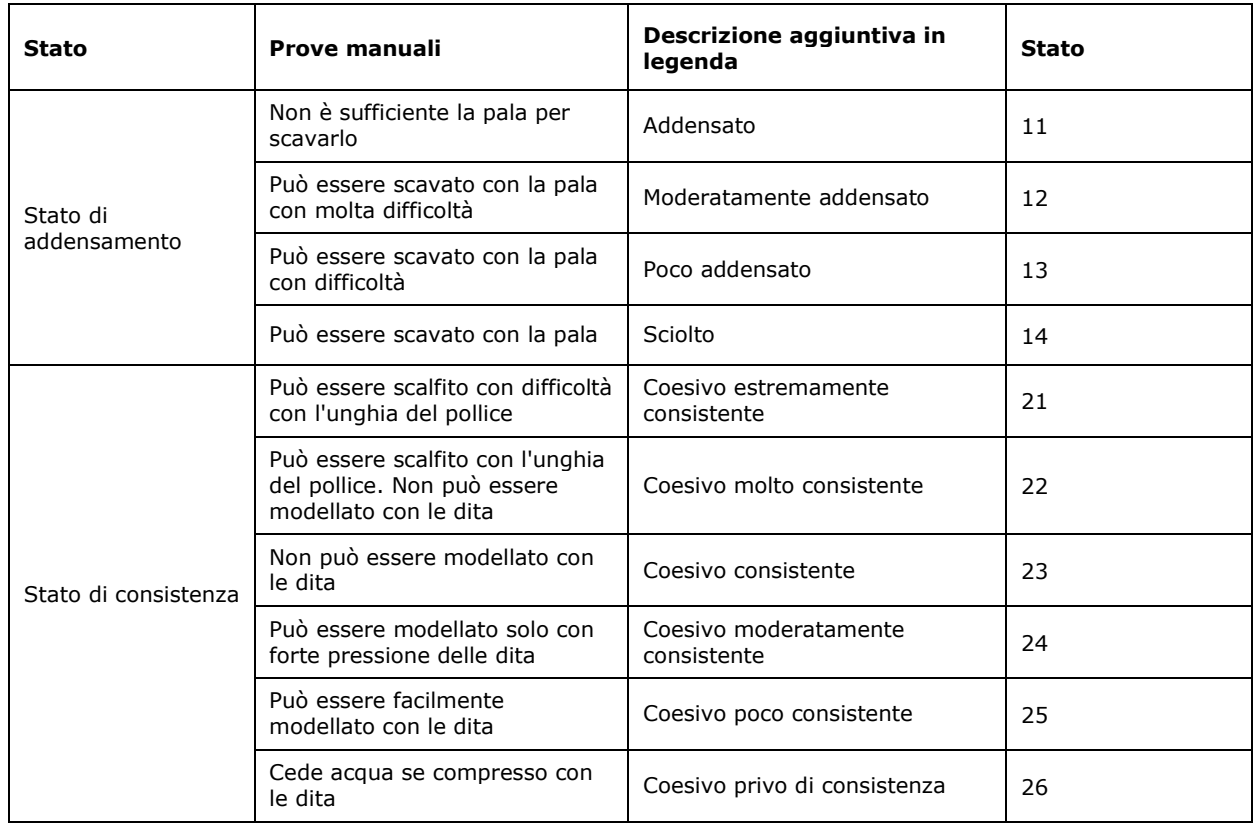

Codici da utilizzare per il campo "Gen".

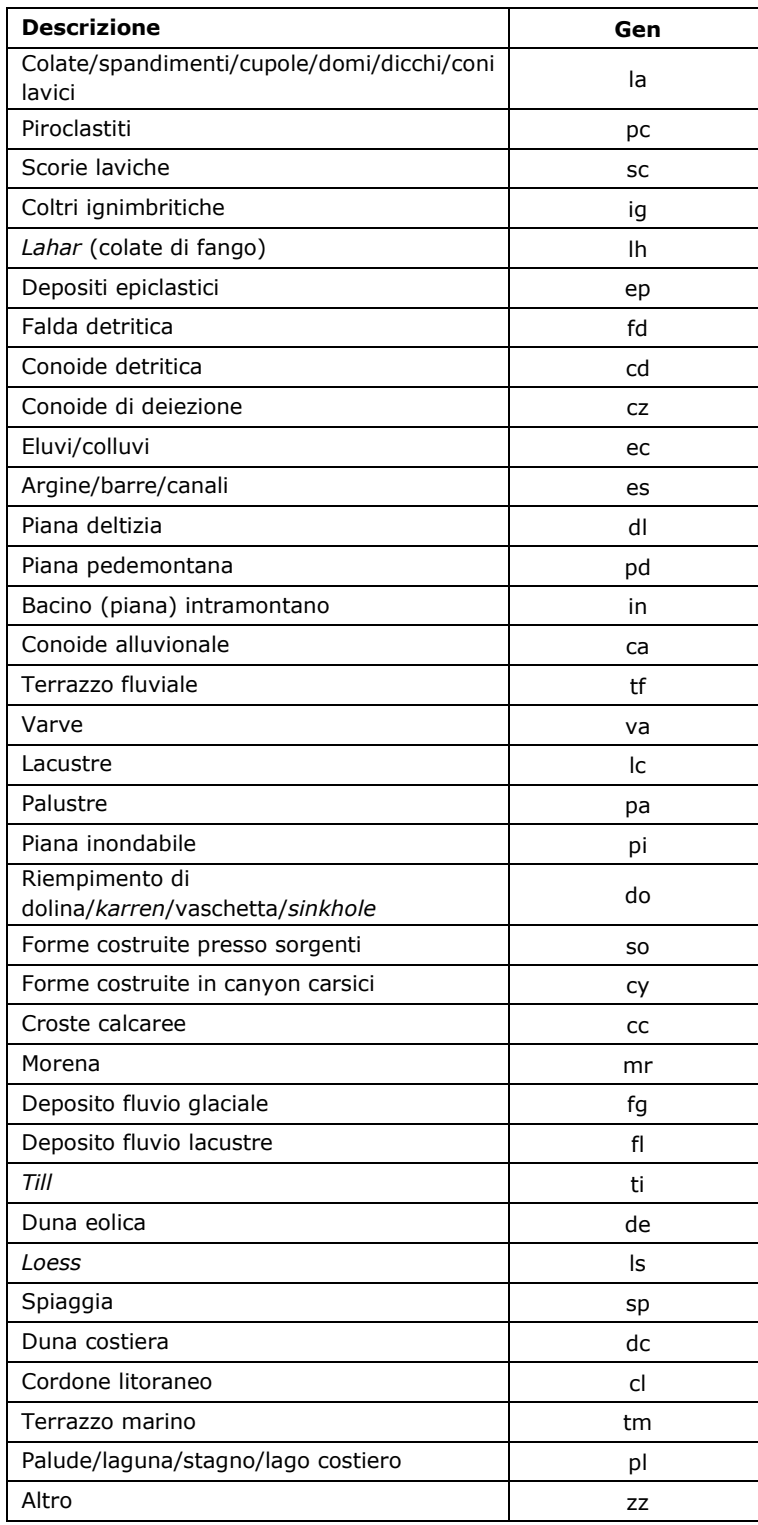

# **2.2.6** <sup>B</sup>**Shapefile lineare: "Ind\_ln"**

Questo *shapefile* riporta tutti gli elementi lineari necessari per la Carta delle indagini.

Nello shapefile sono rappresentati i siti, come elementi lineari, in cui sono state esperite le indagini lineari, quindi non possono esistere sovrapposizioni di elementi lineari al suo interno.

#### *Struttura*

Nella tabella degli attributi dovrà essere presente il seguente campo per garantire la corrispondenza con la tabella "Sito\_lineare":

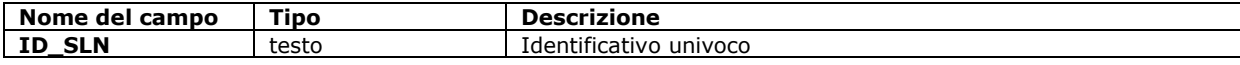

# **2.2.7 Shapefile puntuale: "Ind\_pu"**

Questo *shapefile* riporta tutti gli elementi puntuali necessari per la Carta delle indagini.

Nello shapefile sono rappresentati i siti, come elementi puntuali, in cui sono state esperite le indagini puntuali, quindi non possono esistere sovrapposizioni di elementi puntuali al suo interno.

#### *Struttura*

Nella tabella degli attributi dovrà essere presente il seguente campo per garantire la corrispondenza con la tabella "Sito\_puntuale".

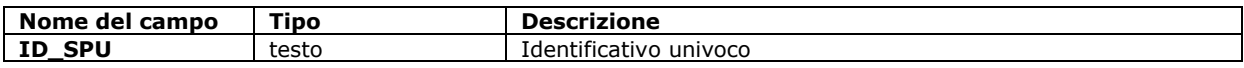

## **2.2.8 Shapefile poligonale: "Instab"**

Questo *shapefile* contiene esclusivamente le seguenti zone di instabilità (attenzione, suscettibilità e rispetto) necessarie per la Carta delle Microzone Omogenee in Prospettiva Sismica (Carta delle MOPS) e per la Carta di Microzonazione Sismica:

- instabilità di versante
- **·** liquefazione
- faglie attive e capaci
- cedimenti differenziali/crollo di cavità/*sinkhole*
- sovrapposizione di instabilità differenti

Negli studi di livello 1, la tipologia dei terreni sottostanti la frana sarà ipotizzata sulla base di tutti i dati geologici, geofisici e geotecnici disponibili al momento dell'esecuzione dello studio.

Limitatamente alla liquefazione e alla instabilità di versante, le zone riguardanti le instabilità della Carta di MS con solo approfondimenti di Livello 2 ricalcano la geometria delle ZA della Carta delle MOPS, ma sono rappresentate da un simbolo che prevede lo stesso retino della ZA, ma con colore di fondo dato dall'amplificazione calcolata con gli Abachi. Questa amplificazione è da intendersi come un parametro indicativo, soprattutto per le zone interessate da instabilità di versante, per le quali l'applicabilità dell'abaco è molto ridotta.

Alcuni degli elementi sono necessari anche per la CGT\_MS.

Non possono esistere sovrapposizioni all'interno dello shapefile.

### *Struttura*

 $\overline{a}$ 

La tabella degli attributi deve contenere i seguenti campi:

| Nome del campo | Tipo                             | <b>Note</b>                                                                                                    |
|----------------|----------------------------------|----------------------------------------------------------------------------------------------------|
| $ID_i$         | numero intero                    | Identificativo univoco progressivo della zona suscettibile di<br>instabilità                                                                                                    |
| Tipo_i         | numero intero                    | Codice numerico formato da 4 cifre che descrive la tipologia della<br>zona suscettibile di instabilità, oppure da 8 cifre delle quali le<br>prime quattro descrivono la tipologia della zona suscettibile di<br>instabilità e le ultime 4 la tipologia della zona sulla base della<br>successione litologica (vedi campo tipo z dello shapefile stab) <sup>28</sup> |
| <b>FRT</b>     | numerico<br>(precisione singola) | Max spostamento frana di scivolamento (cm) (da utilizzare solo<br>per zone con approfondimento di Livello 3)                                                                                                    |
| <b>FRR</b>     | numerico<br>(precisione singola) | Max spostamento di blocchi (m) (da utilizzare solo per zone con<br>approfondimento di Livello 3)                                                                                                    |
| IL.            | numerico<br>(precisione singola) | Indice del potenziale di liguefazione medio (da utilizzare solo per<br>zone con approfondimento di Livello 3)                                                                                                    |
| <b>AMB</b>     | Testo                            | Indice identificativo dell'ambiente e dell'età dei depositi<br>potenzialmente interessati da liquefazione secondo la tabella<br>$2.2.8 - 1$                                                                                                    |
| <b>DISL</b>    | numerico<br>(precisione singola) | Max dislocazione sul piano di faglia principale (cm) (da utilizzare<br>solo per zone con approfondimento di Livello 3)                                                                                                    |
| FA.            | Numerico<br>(precisione singola) | Valore del fattore di amplificazione Fa (da utilizzare solo per<br>Carta Microzonazione Sismica)                                                                                                    |
| <b>FV</b>      | Numerico<br>(precisione singola) | Valore del fattore di amplificazione Fv (da utilizzare solo per<br>Carta Microzonazione Sismica)                                                                                                    |

<sup>28</sup> N.B.: è possibile che la successione litologica su cui insiste una instabilità non sia presente tra le tipologie di zone individuate nello shapefile Stab.

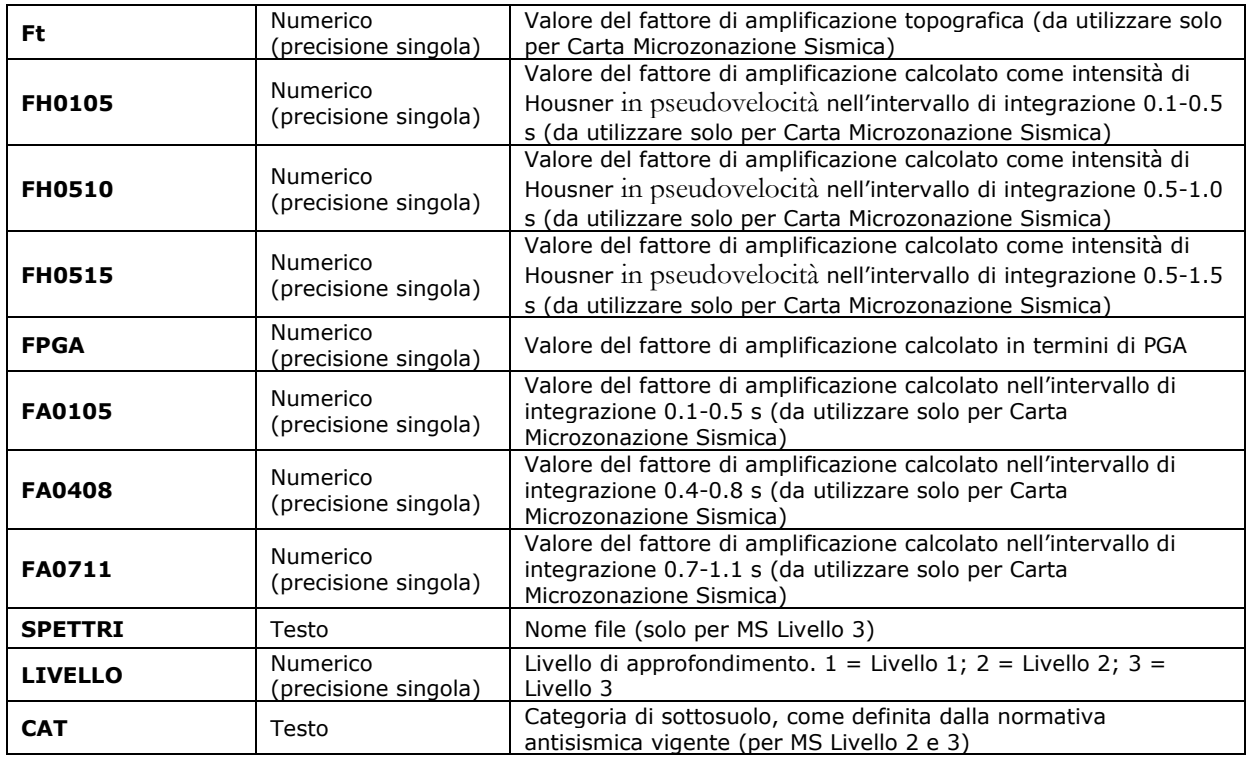

# *Codici (Carta delle Microzone Omogenee in Prospettiva Sismica – Livello 1 e Carta di Microzonazione Sismica - Livello 2)*

Codici da utilizzare per il campo "Tipo\_i".

In funzione della tipologia di instabilità i codici possono essere di 4 cifre (ZAFAC, ZAID e ZACD) o di 8 (ZAFR e ZALQ).

Nei codici da 8 cifre, le ultime 4 cifre sono riferite alla tipologia di zona stabile suscettibile ad amplificazione, codificate in modo progressivo nello stesso modo definito per lo shapefile poligonale "stab" (paragrafo 2.2.10).

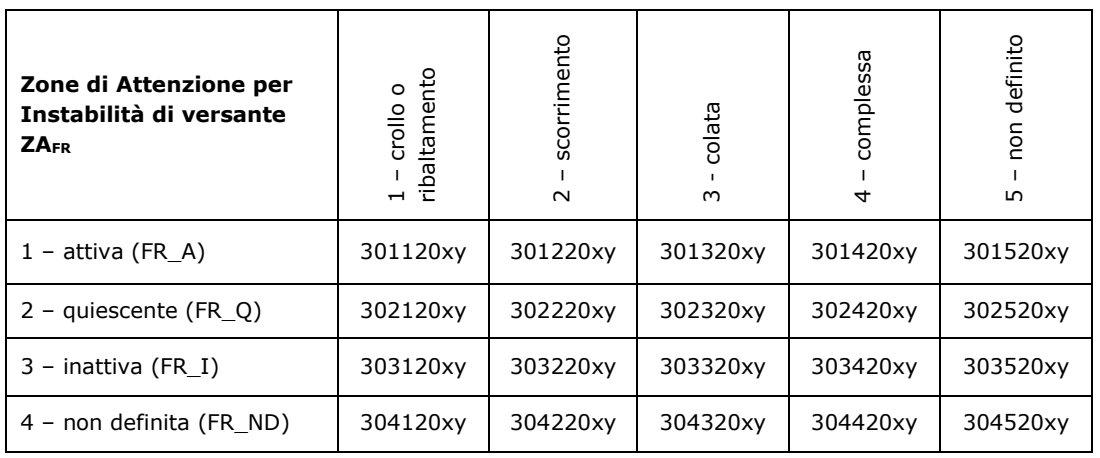

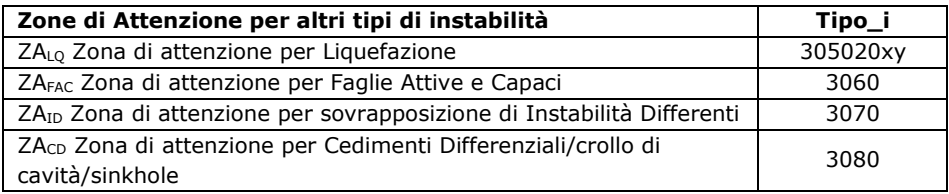

# *Codici (Carta di Microzonazione Sismica - Livello 3)*

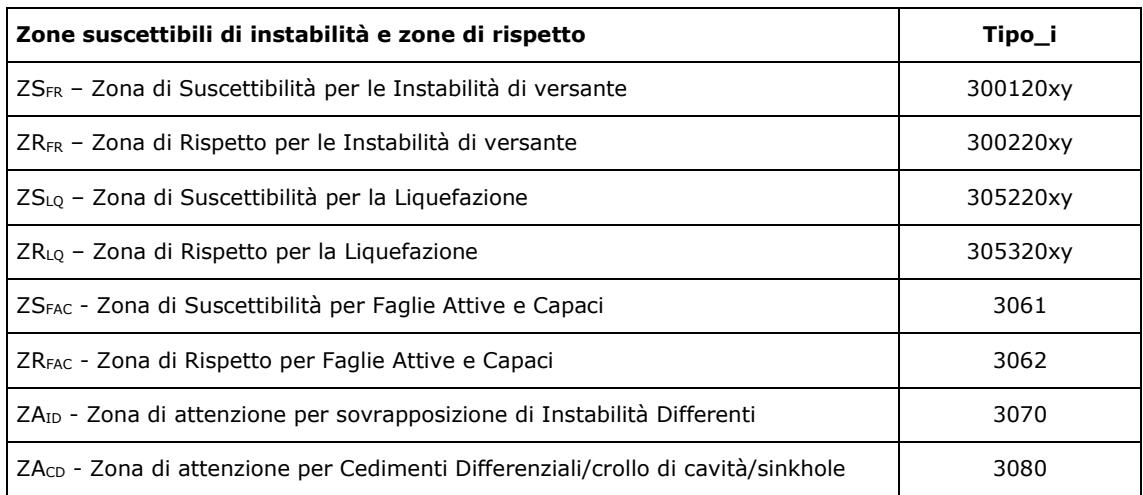

A due zone caratterizzate dal medesimo tipo di instabilità, sarà associato il medesimo codice.

# *Simbologia (Carta geologico-tecnica per la Microzonazione sismica)*

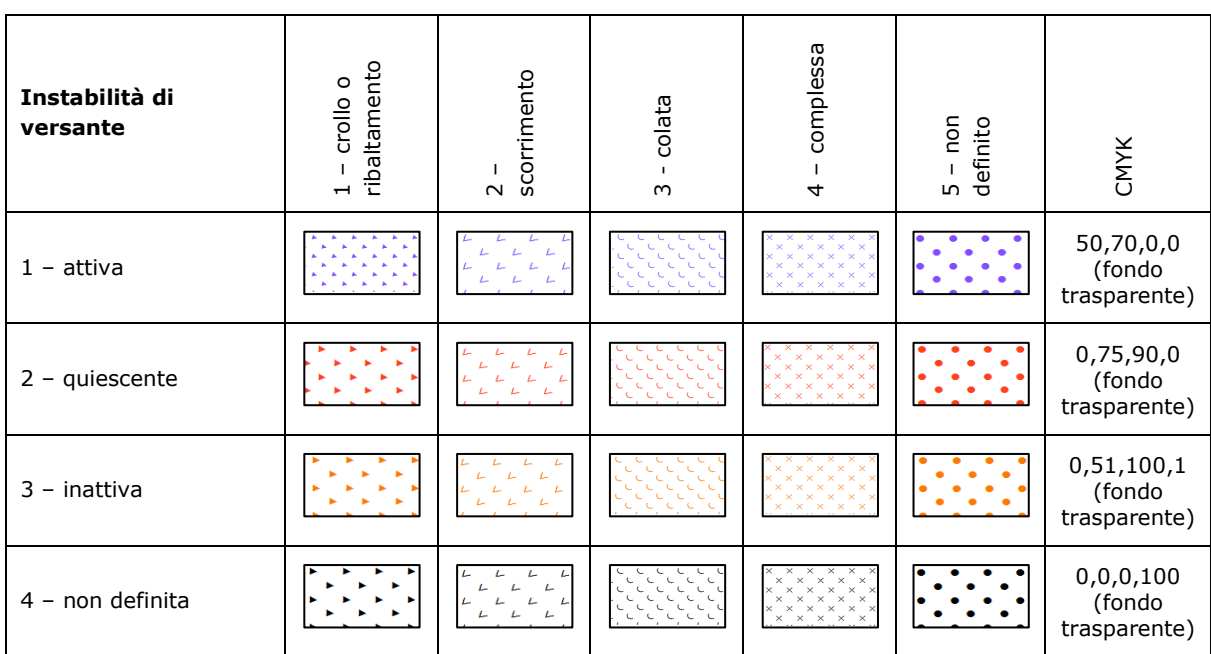

# *Simbologia (Carta delle Microzone Omogenee in Prospettiva Sismica– Livello 1 ).* $^{29}$

| Zone di instabilità                                                                            | Simbolo                      | <b>CMYK</b> |
|------------------------------------------------------------------------------------------------|------------------------------|-------------|
| ZA <sub>FR</sub> - Zona di attenzione per Instabilità di versante                              | Vedi Figura 1<br>sottostante |             |
| ZALO - Zona di attenzione per Liquefazione.                                                    | Vedi Figura 1<br>sottostante |             |
| ZA <sub>FAC</sub> - Zona di attenzione per Faglie Attive e Capaci                              |                              | 0,75,30,0   |
| ZAID - Zona di attenzione per sovrapposizione di Instabilità<br>Differenti                     |                              | 0,55,100,49 |
| ZA <sub>CD</sub> - Zona di attenzione per Cedimenti Differenziali/crollo di<br>cavità/sinkhole |                              | 0,15,11,0   |

**Figura 1 – Zone di Attenzione per Instabilità di versante e per Liquefazione**

| <b>ZONA</b> | <b>ZAFR</b> | ZALQ | CMYK +<br>retino<br>0, 0, 0, 100    |
|-------------|-------------|------|-------------------------------------|
| Zona2099    |             |      | 0,75,90,0<br>(fondo<br>trasparente) |
| Zona1       |             |      | 18,0,14,0                           |
| Zona2       |             |      | 43,0,60,0                           |
| Zona3       |             |      | 56,0,100,27                         |
| Zona4       |             |      | 100,0,48,60                         |
| Zona5       |             |      | 6,0,56,0                            |
| Zona6       |             |      | 0, 0, 51, 0                         |
| Zona7       |             |      | 0, 7, 50, 0                         |
| Zona8       |             |      | 0,11,69,0                           |
| Zona9       |             |      | 0,10,25,0                           |
| Zona10      |             |      | 0, 15, 34, 1                        |
| Zona11      |             |      | 0,24,52,3                           |

<sup>29</sup> Per la rappresentazione delle zone instabili per liquefazioni viene modificata la simbologia mediante la sovrapposizione al colore della/e zona/e stabile/i suscettibili di amplificazione di un retino grigio (Pantone retino 0,0,0,100).

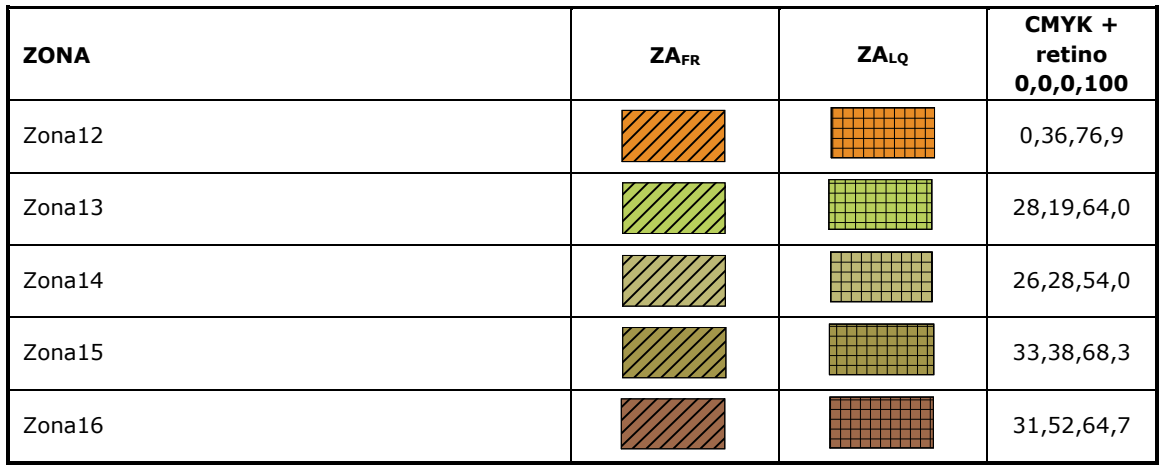

## **Simbologia (Carta di Microzonazione Sismica - Livello 2)**

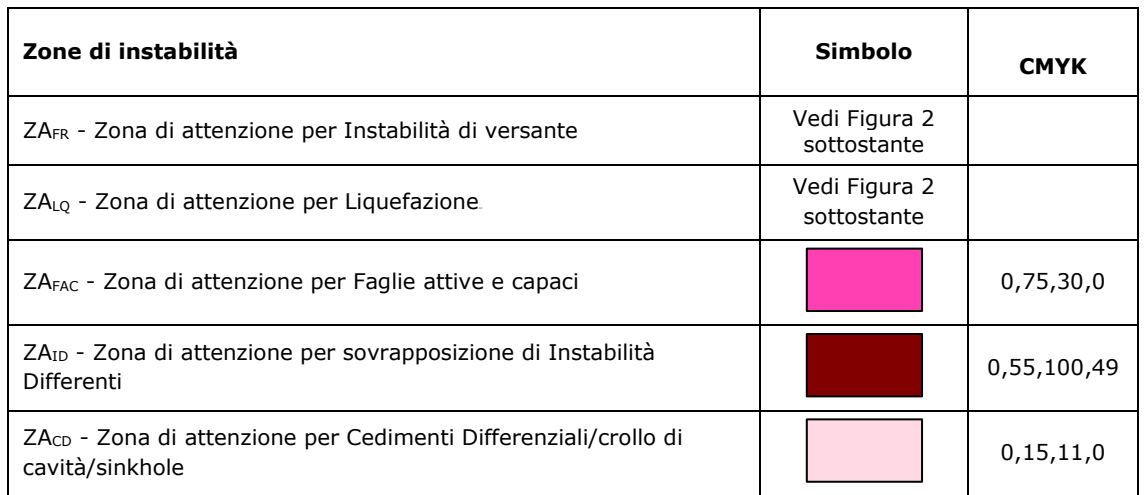

# **Figura 2 – Zone di attenzione**

| Parametro di amplificazione indicativo da<br>abco <sup>30</sup> | $ZA_{FR}$ | $ZA_{LO}$ | <b>CMYK</b>                            |
|-----------------------------------------------------------------|-----------|-----------|----------------------------------------|
|                                                                 |           |           | 68, 34, 0, 0<br>+ retino<br>0,0,0,100  |
| $1.1 - 1.2$                                                     |           |           | $0, 0, 51, 0 +$<br>retino<br>0,0,0,100 |
| $1.3 - 1.4$                                                     |           |           | $0,7,50,0+$<br>retino<br>0,0,0,100     |

<sup>30</sup> Nei valori di amplificazione uguali a 1 sono comprese le zone con deamplificazione e con amplificazioni fino a 1.04. Nella classe 1.1-1.2 sono compresi valori del parametro di amplificazione da 1.05 a 1.24, nella classe 1.3-1.4 sono compresi valori da 1.25 a 1.44 e così via. Gli eventuali accorpamenti di intervalli utilizzano il colore dell'estremo superiore.

Standard di rappresentazione e archiviazione informatica. Microzonazione sismica. Versione 4.2 104

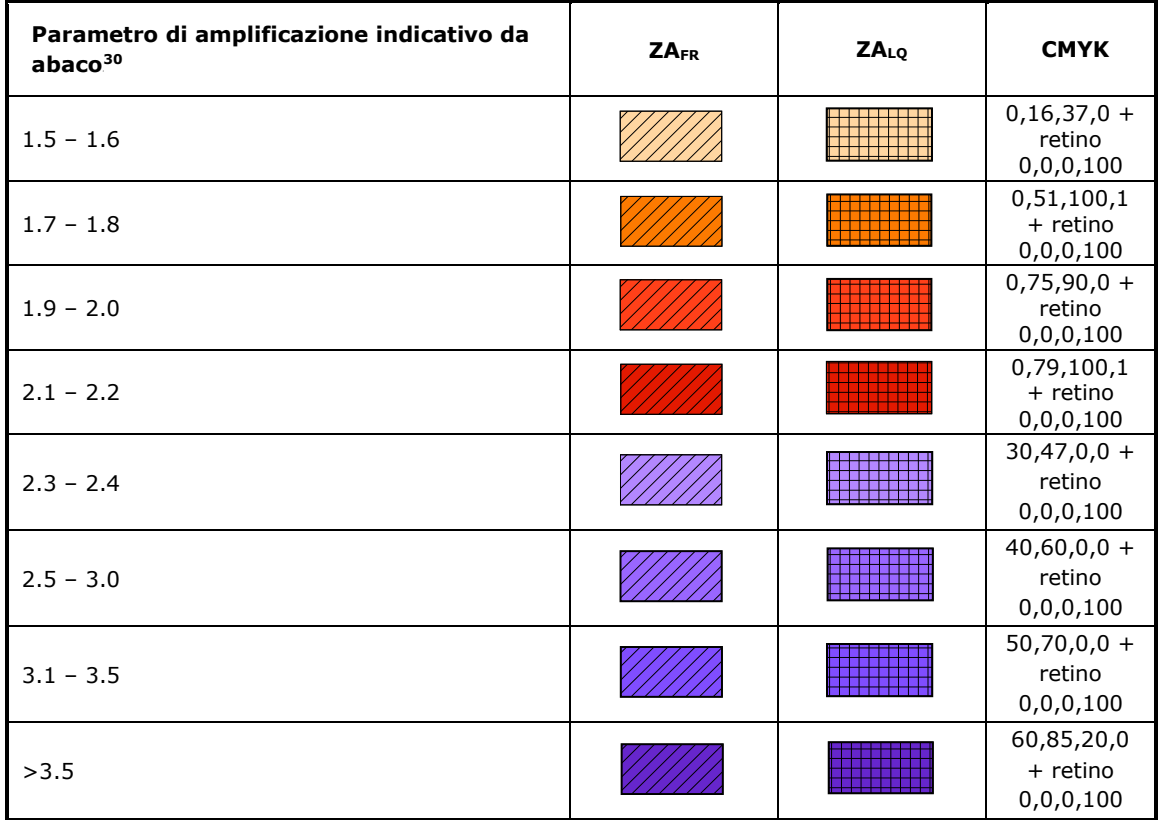

# *Simbologia (Carta di Microzonazione Sismica – Livello 3)*

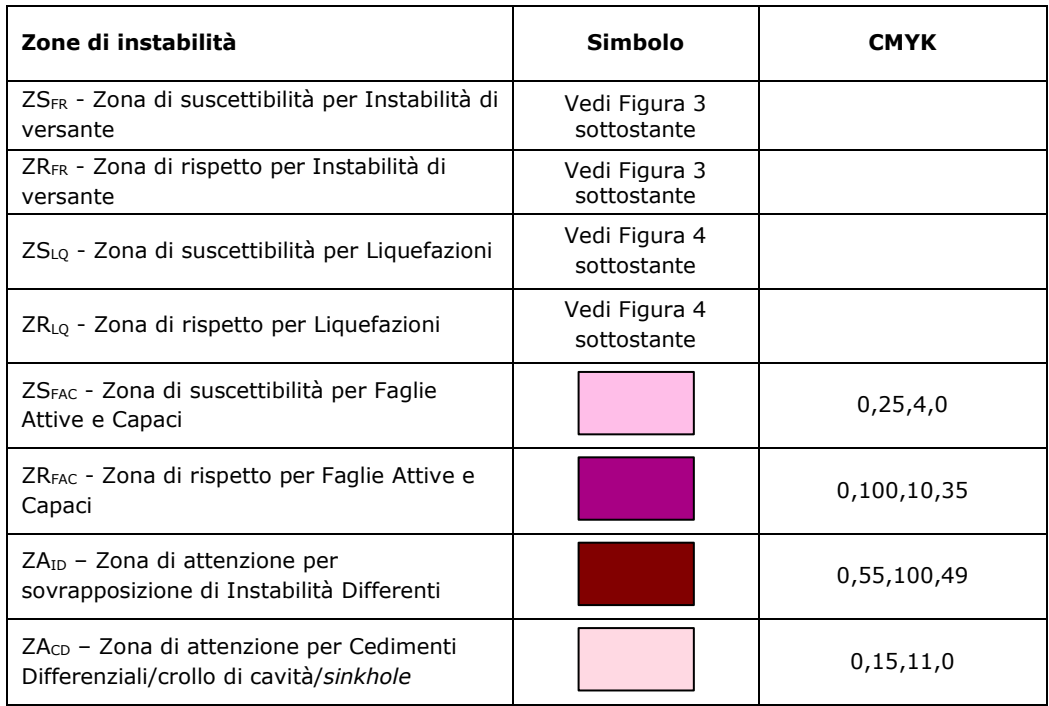

#### **Figura 3 – Zone di suscettibilità e zone di rispetto per le instabilità di versante**

|                                      | <b>ZSFR</b>                                       |                                                               |                                              |             |                           |
|--------------------------------------|---------------------------------------------------|---------------------------------------------------------------|----------------------------------------------|-------------|---------------------------|
| Parametro di<br>amplificazione<br>31 | $0 < FRT \leq 15$<br>cm<br>$0 < FRR \leq 10$<br>m | 15 <frt≤100<br>cm<br/>10<frr≤50<br>m</frr≤50<br></frt≤100<br> | <b>FRT&gt;100</b><br>cm<br><b>FRR&gt;50m</b> | <b>ZRFR</b> | CMYK +<br>retino<br>black |
| 1                                    | $\mathbf{A}$<br>▲.                                |                                                               |                                              |             | 68,34,0,0                 |
| $1.1 - 1.2$                          |                                                   |                                                               |                                              |             | 0,0,51,0                  |
| $1.3 - 1.4$                          |                                                   |                                                               |                                              |             | 0,7,50,0                  |
| $1.5 - 1.6$                          |                                                   |                                                               |                                              |             | 0, 16, 37, 0              |
| $1.7 - 1.8$                          |                                                   |                                                               |                                              |             | 0,51,100,1                |
| $1.9 - 2.0$                          | ▲                                                 |                                                               |                                              |             | 0,75,90,0                 |
| $2.1 - 2.2$                          |                                                   |                                                               |                                              |             | 0,79,100,1                |
| $2.3 - 2.4$                          |                                                   |                                                               |                                              |             | 30,47,0,0                 |

<sup>31</sup> Nei valori di amplificazione uguali a 1 sono comprese le zone con deamplificazione e con amplificazioni fino a 1.04. Nella classe 1.1-1.2 sono compresi valori del parametro di amplificazione da 1.05 a 1.24, nella classe 1.3-1.4 sono compresi valori da 1.25 a 1.44 e così via. Gli eventuali ulteriori accorpamenti di intervalli utilizzano il colore dell'estremo superiore.

|                                      | $ZS_{FR}$                                             |                                                               |                                              |             |                           |
|--------------------------------------|-------------------------------------------------------|---------------------------------------------------------------|----------------------------------------------|-------------|---------------------------|
| Parametro di<br>amplificazione<br>31 | $0 < FRT \leq 15$<br>cm<br>$0 < FRR \leq 10$<br>m     | 15 <frt≤100<br>cm<br/>10<frr≤50<br>m</frr≤50<br></frt≤100<br> | <b>FRT&gt;100</b><br>cm<br><b>FRR&gt;50m</b> | <b>ZRFR</b> | CMYK +<br>retino<br>black |
| $2.5 - 3.0$                          | $\blacktriangle$ $\blacktriangle$<br><b>ALCA</b><br>▲ |                                                               |                                              |             | 40,60,0,0                 |
| $3.1 - 3.5$                          | <b>A</b>                                              |                                                               |                                              |             | 50,70,0,0                 |
| >3.5                                 | - 4                                                   |                                                               |                                              |             | 60,85,20,0                |

**Figura 4 – Zone di suscettibilità e zone di rispetto per le liquefazioni**

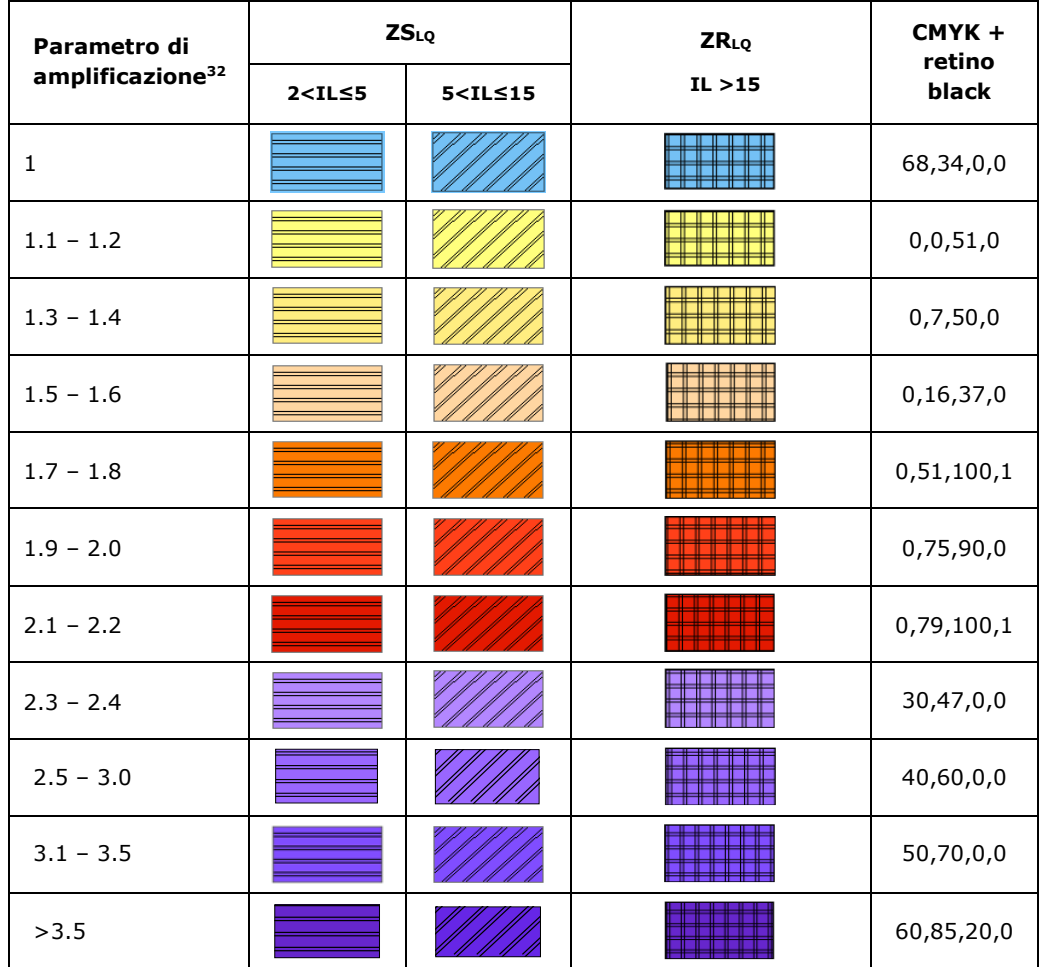

<sup>32</sup> Nei valori di amplificazione uguali a 1 sono comprese le zone con deamplificazione e con amplificazioni fino a 1.04. Nella classe 1.1-1.2 sono compresi valori del parametro di amplificazione da 1.05 a 1.24, nella classe 1.3-1.4 sono compresi valori da 1.25 a 1.44 e così via. Gli eventuali ulteriori accorpamenti di intervalli utilizzano il colore dell'estremo superiore.

**Tabella 2.2.8-1 Indici identificativi dell'ambiente e dell'età dei depositi potenzialmente interessati da liquefazione**

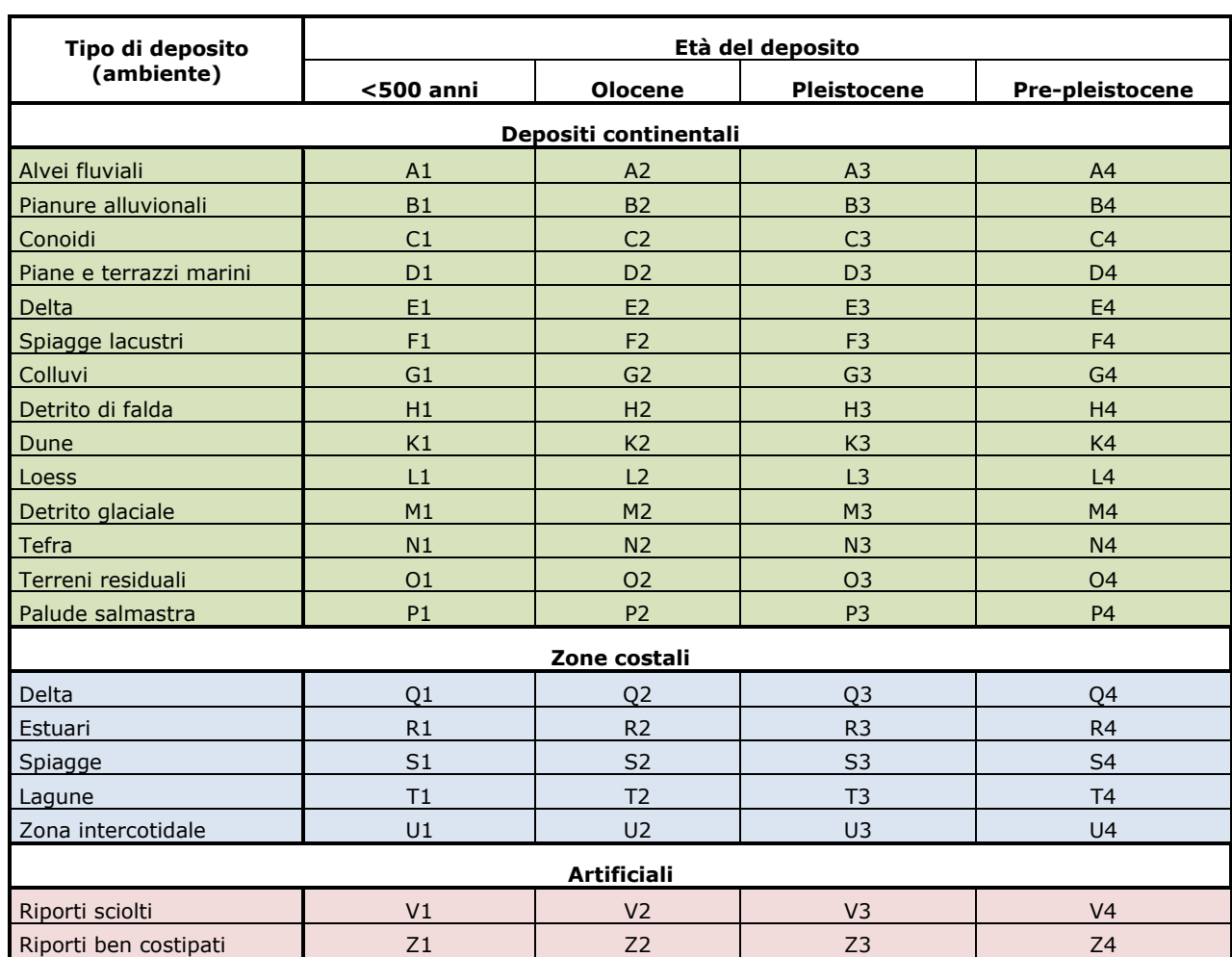

In carta, su ciascuna zona, riportare il valore del parametro quantitativo riferito alla instabilità nel seguente modo:

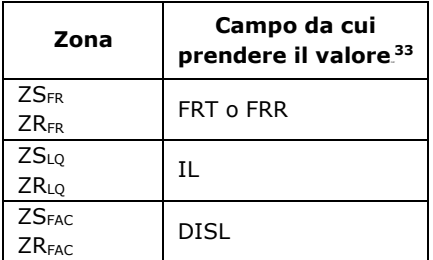

Standard di rappresentazione e archiviazione informatica. Microzonazione sismica. Versione 4.2 108

 $\overline{a}$ <sup>33</sup> La condizione logica utilizzabile è del seguente tipo: IF([FRT] NOT NULL; "T" & [FRT] ; IF([FRR] NOT NULL; "R" & [FRR] ; FALSE));
### **2.2.9 Shapefile lineare: "Isosub"**

Questo *shapefile* rappresenta le isobate del substrato sepolto.

#### *Struttura*

La tabella degli attributi deve contenere i seguenti campi:

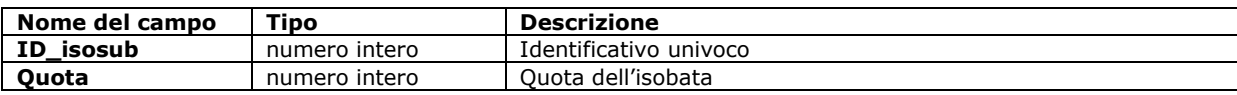

### **2.2.10 Shapefile poligonale: "Stab"**

Questo *shapefile* deve contenere le seguenti tipologie di zone, necessarie per la Carta delle Microzone Omogenee in Prospettiva Sismica (Livello 1) e per le Carte di Microzonazione sismica:

- zone stabili
- zone stabili suscettibili di amplificazioni locali.

Non possono esistere sovrapposizioni all'interno di questo *shapefile*.

#### *Struttura*

La tabella degli attributi deve contenere i seguenti campi:

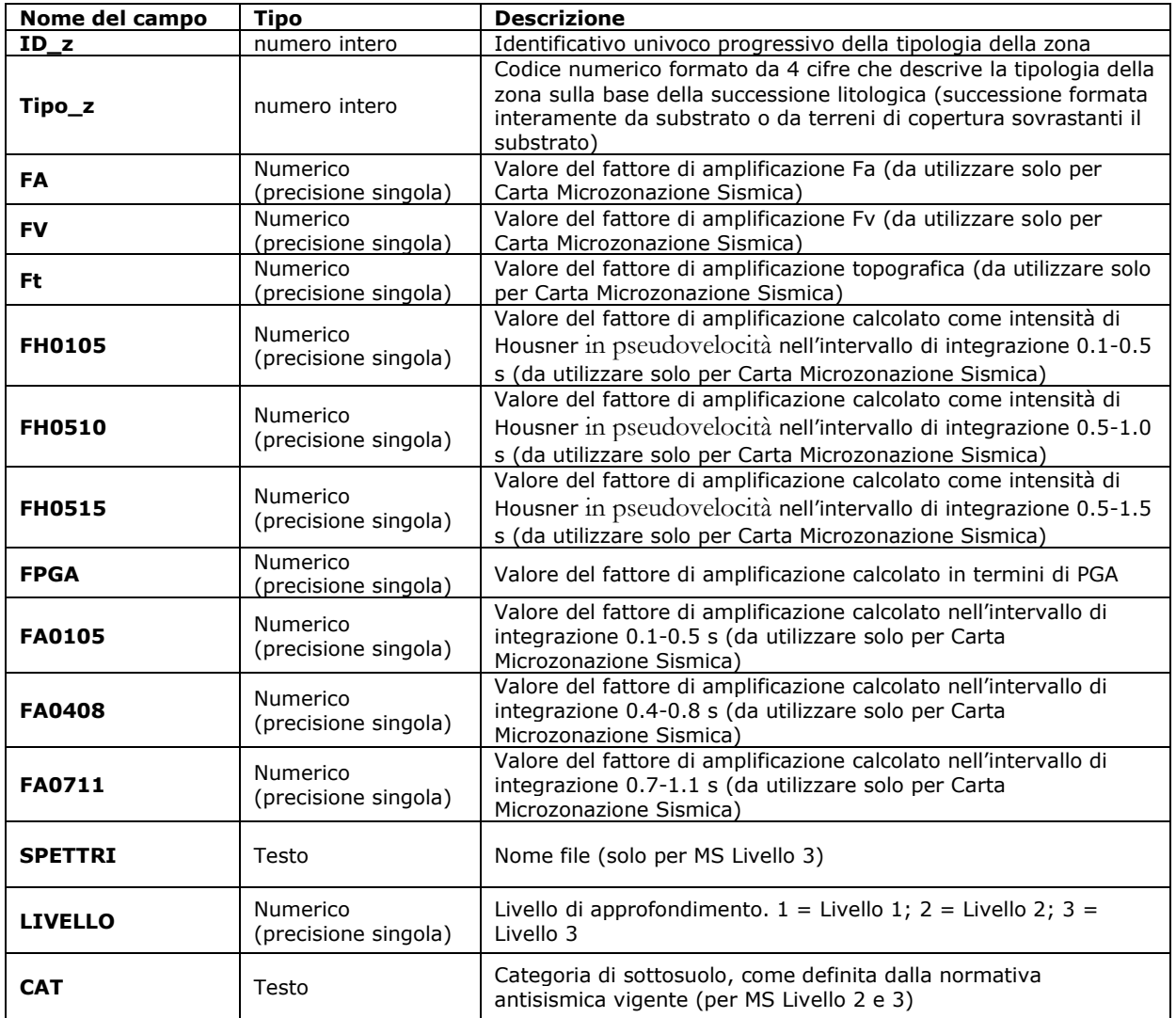

Questo *shapefile* è utilizzabile per tutti e tre i livelli degli studi di MS. Nel Livello 1 non verranno inseriti dati nei campi dei fattori di amplificazione. Nei Livelli 2 e 3 devono essere inseriti i dati di un parametro di FA, la categoria di

sottosuolo e, obbligatoriamente nel caso di MS3 e facoltativamente nel caso di MS2, i dati di FA0105, FA0408 e FA0711.

Per le zone stabili tutti gli attributi di amplificazione sono sempre uguali a 1.0.

Lo *shapefile* dovrà essere collocato nella cartella appropriata ("MS1", "MS23") in funzione della carta prodotta (vedi capitolo 2.3).

Negli studi di Livello 3 dovranno essere prodotti e archiviati gli spettri elastici di risposta in output rappresentativi per ogni microzona (per la struttura di archiviazione vedi capitolo 2.1.8.6)

#### *Codici (zone stabili)*

Due o più zone possono avere stesso "Tipo\_z", ma avranno sempre diverso "ID\_z". A due zone caratterizzate dal medesimo tipo di substrato, sarà quindi associato il medesimo codice.

Codici da utilizzare per il campo "Tipo\_z".

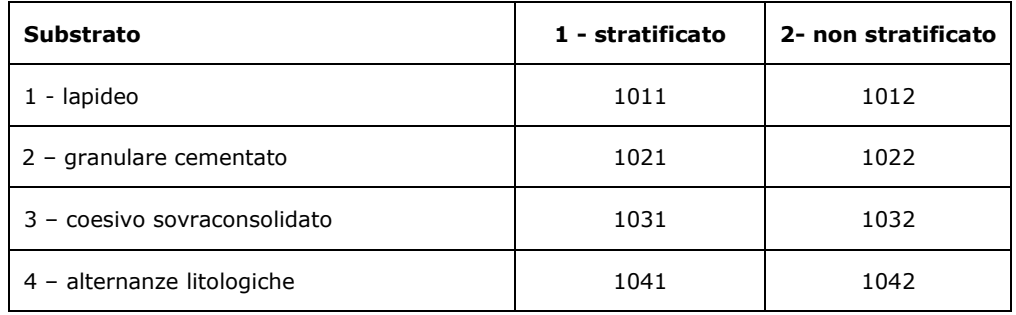

#### *Simbologia (zone stabili, Carta delle Microzone Omogenee in Prospettiva Sismica)*

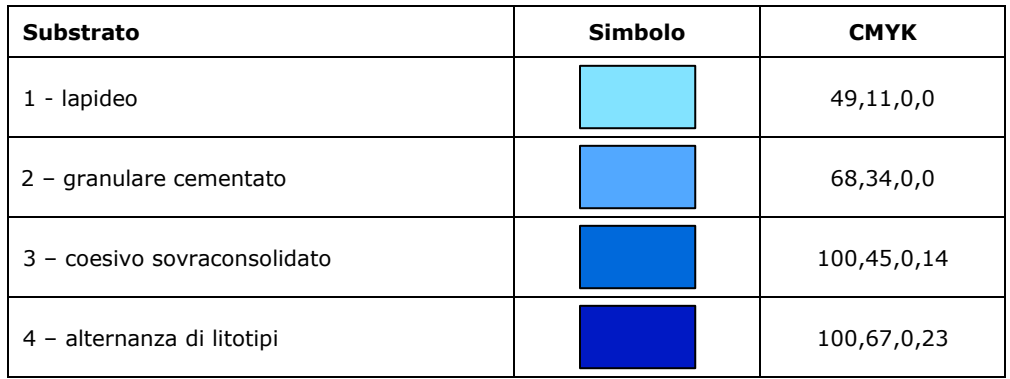

### *Simbologia (zone stabili, Carta di Microzonazione Sismica)*

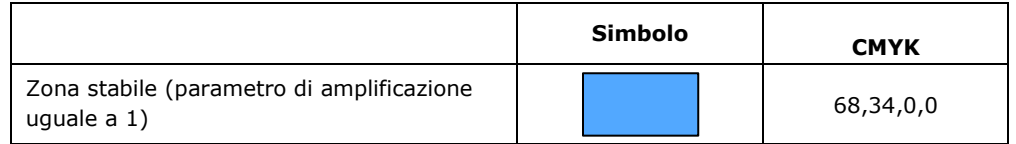

#### *Codici (zone stabili suscettibili di amplificazioni locali)*

Le zone stabili suscettibili di amplificazioni locali sono codificate in modo progressivo sulla base della successione litostratigrafica definita nel paragrafo 2.3.3 lettera b degli ICMS (2008) (schema del codice: 20xy con xy che va da 01 a 98). A due zone caratterizzate dalla medesima successione litostratigrafica sarà quindi associato il medesimo codice. Zone caratterizzate da successioni litostratigrafiche differenti avranno codici differenti.

Il codice 2099 viene riservato al "Substrato fratturato o alterato".

Nella Relazione illustrativa dovranno essere riportate le successioni litostratigrafiche rappresentative per ciascun codice 20xy, realizzate secondo quanto definito dal paragrafo 2.3.3 degli ICMS (2008). Per la simbologia vedi Tabella di classificazione terreni e substrato (capitolo 2.1.9).

### *Simbologia (zone stabili suscettibili di amplificazioni locali, Carta delle Microzone Omogenee in Prospettiva Sismica)*

La simbologia per la Carta delle Microzone Omogenee in Prospettiva Sismica prevede la classificazione a gruppi di quattro colori, in sequenza sui toni del verde, del giallo e del marrone.

Per le eventuali ulteriori zone oltre le 16 qui indicate, potranno essere utilizzati colori con sequenze di toni a gruppi di quattro.

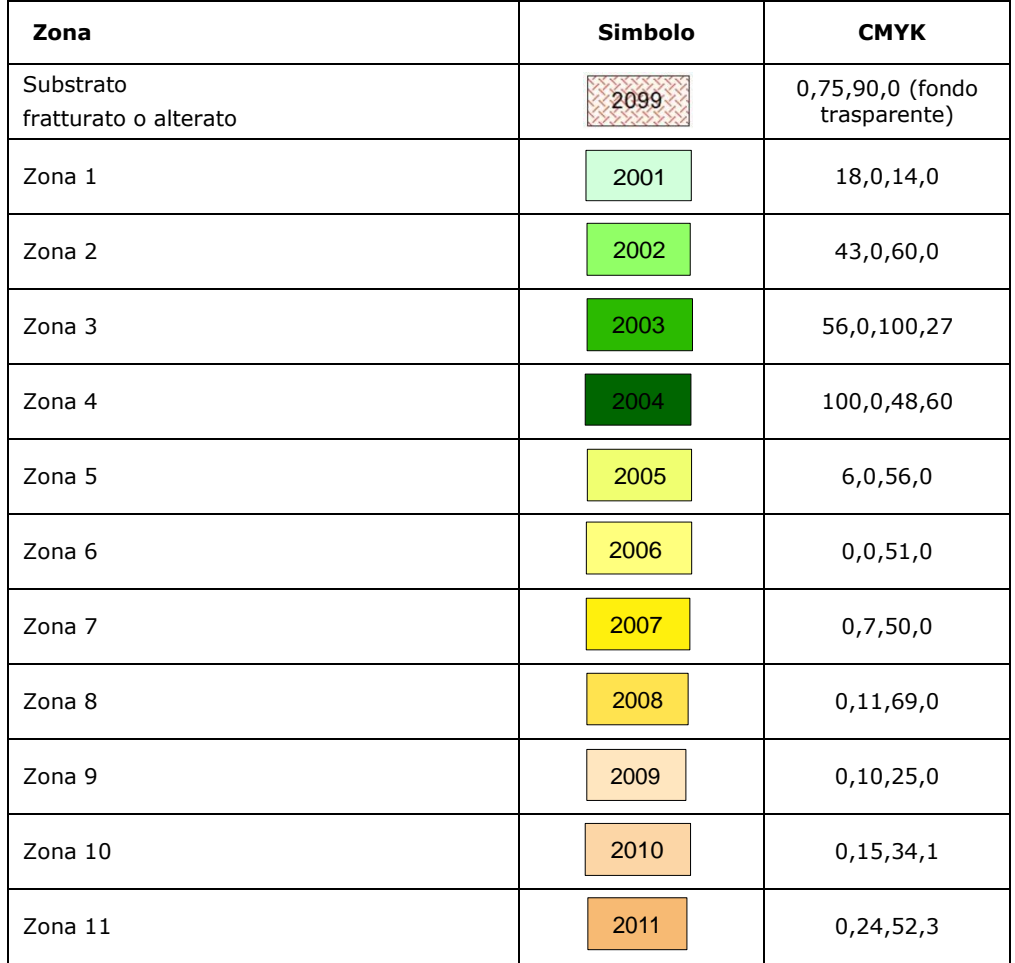

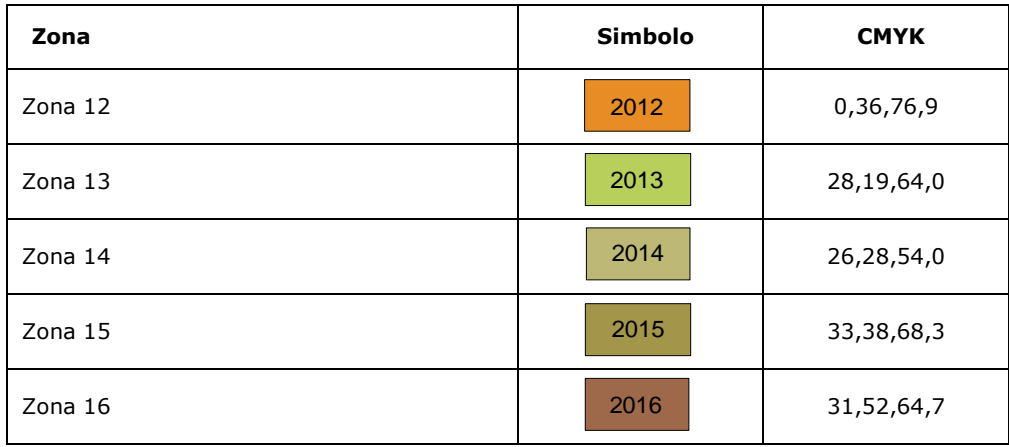

#### *Simbologia (zone stabili suscettibili di amplificazioni locali, Carta di Microzonazione Sismica)*

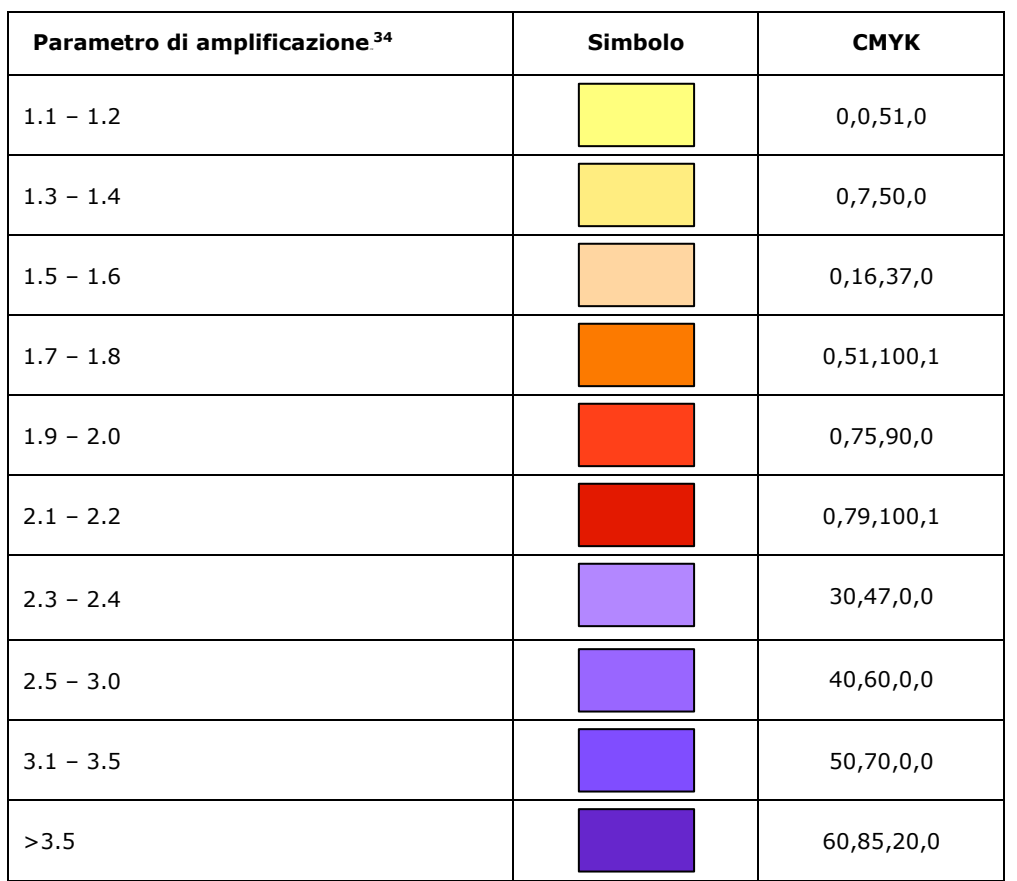

Standard di rappresentazione e archiviazione informatica. Microzonazione sismica. Versione 4.2 113

 $\overline{a}$ 

<sup>34</sup> Nei valori di amplificazione uguali a 1 sono comprese le zone con deamplificazione e con amplificazioni fino a 1.04. Nella classe 1.1-1.2 sono compresi valori del parametro di amplificazione da 1.05 a 1.24, nella classe 1.3-1.4 sono compresi valori da 1.25 a 1.44 e così via. Gli eventuali ulteriori accorpamenti di intervalli utilizzano il colore dell'estremo superiore.

### **2.3 Struttura di archiviazione**

Nella presente tabella vengono indicati i file necessari per predisporre le singole Carte.

Nel caso della Carta Geologico Tecnica per la microzonazione sismica (CGT\_MS) i file saranno necessari solo se si opta per l'archiviazione in formato vettoriale.

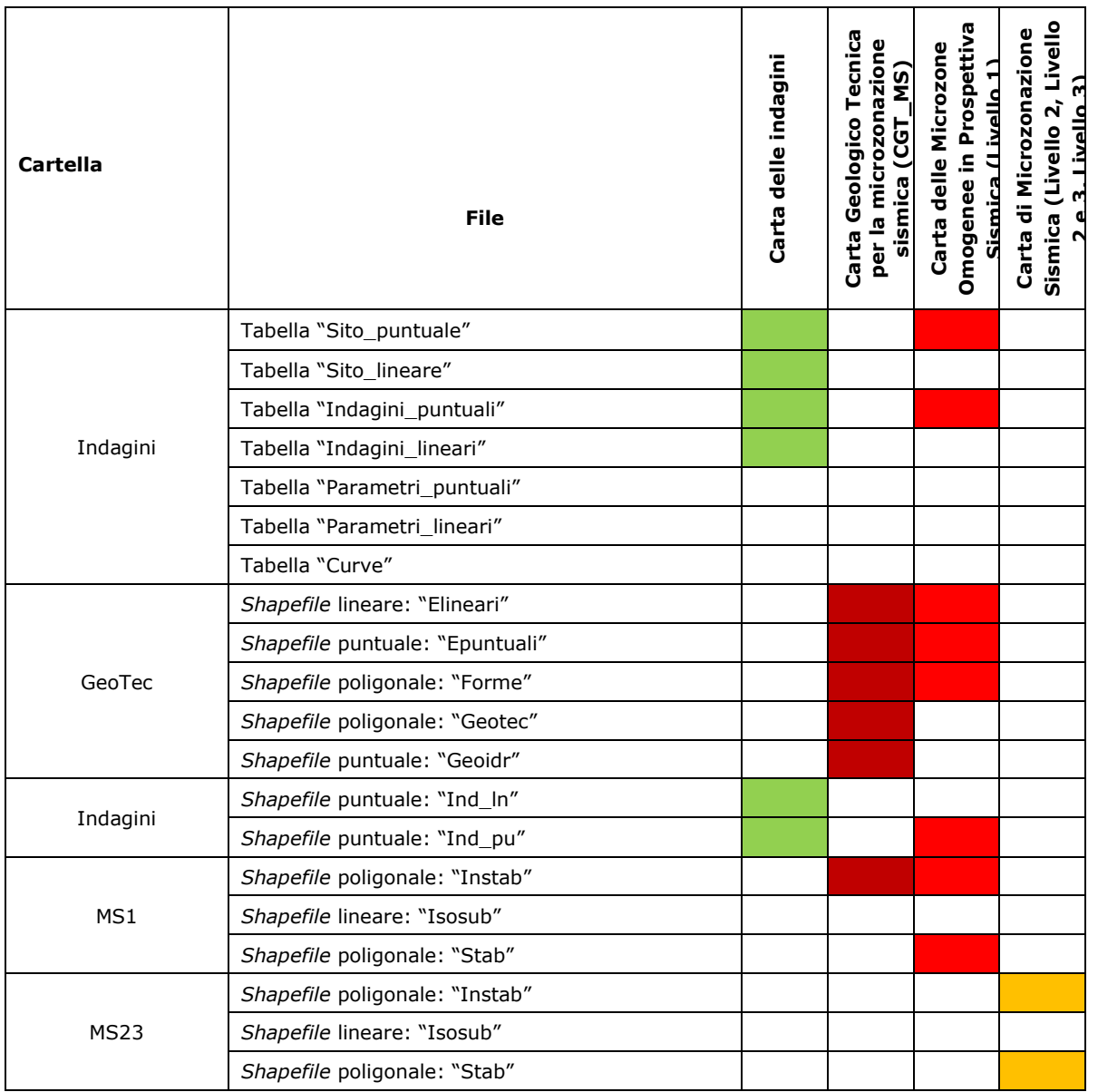

La struttura di archiviazione dei file è la seguente:

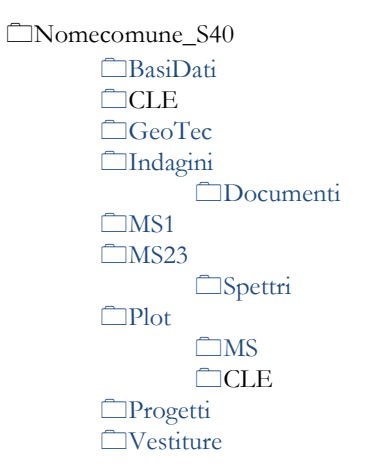

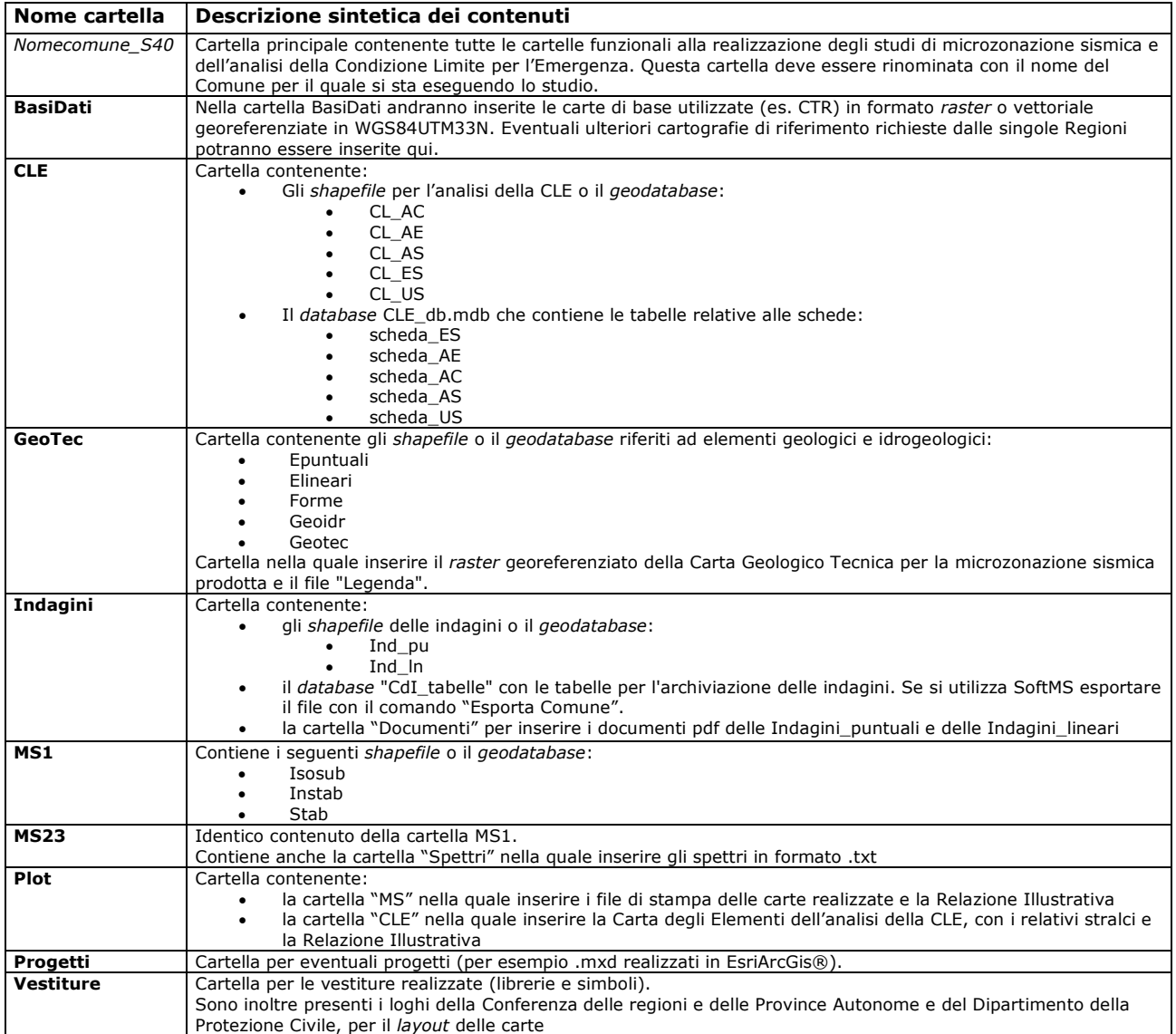

L'intera struttura può essere scaricata dal sito:

http://www.protezionecivile.gov.it/attivita-rischi/rischio-sismico/attivita/commissione-supporto-monitoraggiostudi-microzonazione

Si evidenzia che la cartella "CLE" è utilizzata solo nel caso in cui, unitamente agli studi di microzonazione sismica, vengano predisposte analisi della Condizione Limite per l'Emergenza (vedi "Condizione Limite per l'Emergenza (CLE) - Standard di rappresentazione e archiviazione informatica", versione 3.02, Commissione tecnica per la microzonazione sismica, Roma, 2018).

# **Appendice 1 Raccomandazioni per la realizzazione degli studi di microzonazione sismica**

(approvate dalla Commissione tecnica nella seduta del 15 novembre 2012)

Come richiesto dall'OPCM 3907/10 e dalla nuova OPCM 4007/12, gli studi di microzonazione sismica devono rispettare le linee guida dettate dagli "Indirizzi e criteri per la microzonazione sismica" (ICMS 2008) e le modalità di rappresentazione e archiviazione previste dagli "Standard di rappresentazione e archiviazione informatica" predisposti dalla Commissione tecnica e adottati dalle Regioni. Nelle istruttorie sino ad oggi espletate sono emerse alcune incongruenze e difformità che si ripetono con frequenza negli studi consegnati. Per tale motivo si ritiene opportuno raccomandare ai soggetti realizzatori, per il tramite delle Regioni, il rispetto dei seguenti requisiti:

1. Il sistema di riferimento utilizzato in TUTTI i file vettoriali e *raster* DEVE essere sempre "WGS\_1984\_UTM\_Zone\_33N" e DEVE essere definito per ogni file.

2. La struttura di archiviazione dei file e i nomi delle cartelle NON DEVE essere modificata rispetto a quella prevista dagli "Standard". La struttura è anche disponibile sul sito internet del Dipartimento della Protezione Civile:(http://www.protezionecivile.gov.it/jcms/it/commissione\_opcm\_3907.wp).

3. I file devono essere nominati e collocati OBBLIGATORIAMENTE all'interno delle cartelle così come specificato negli "Standard".

4. La struttura degli *shapefile* forniti (nomi e formato dei campi) NON DEVE essere modificata. I campi eventualmente non compilati NON DEVONO essere eliminati.

5. La struttura del database "CdI\_Tabelle" (nomi e formato dei campi) NON DEVE essere modificata. I campi eventualmente non compilati NON DEVONO essere eliminati.

6. I campi "ubicazione\_prov" e "ubicazione\_com" delle tabelle Sito di "Cdi\_Tabelle" DEVONO contenere i codici ISTAT rispettivamente di Provincia e Comune.

7. Gli elementi delle tabelle Parametri (puntuali/lineari) DEVONO avere il campo "valore" SEMPRE compilato per tutte le indagini ritenute "rappresentative e significative" per la caratterizzazione delle zone omogenee, limitatamente alle indagini di nuove esecuzione e ai dati di acquisizione diretta.

8. Il campo "id" di shapefile e tabelle DEVE essere SEMPRE compilato e univoco.

9. Il campo "tipo" di shapefile e tabelle DEVE contenere le codifiche degli elementi così come indicate negli standard. Non è possibile, in questa fase, aggiungere altri codici. Se si ritiene indispensabile, un'eventuale proposta può essere presentata alla Commissione tecnica attraverso i referenti regionali per una valutazione e approvazione.

10. I dati di ogni Comune DEVONO essere inseriti in UNA SOLA struttura ossia, diverse località dello stesso Comune devono essere sempre archiviate all'interno di un unico database. Si sottolinea infine che, in fase di preistruttoria, i dieci punti suddetti verranno preliminarmente verificati. Nel caso in cui uno dei requisiti sopra elencati non sia soddisfatto NON si procederà all'istruttoria.

### **Appendice 2**

# *Tool* **per la rappresentazione di diverse indagini puntuali relative ad un singolo sito**

Con il presente *tool* viene proposto un metodo per la rappresentazione delle indagini puntuali relative ad un singolo sito.

La metodologia consiste nell'attribuire al sito puntuale diverse *labels*, corrispondenti alle indagini puntuali effettuate sul sito medesimo.

La procedura sotto riportata è stata realizzata in ambiente ArcGis 10.0 e MS Access ed è uno degli strumenti *software* messi a disposizione per i realizzatori degli studi di MS.

Per l'utilizzo del *tool* è sufficiente seguire le indicazioni riportate nelle quattro fasi seguenti:

**Fase 1:** verifica del *database* "Cdi\_tabelle.mdb"

Per il corretto funzionamento del *tool* è necessario verificare che nel *database* siano presenti i seguenti oggetti:

-Q001\_simboli\_ind (*query*) -Q001\_simbolip (*query*) -T\_IP\_appoggio (tabella).

 $\overline{a}$ 

La *query* nominata "Q001\_simboli\_ind" effettua un conteggio di tutte le indagini puntuali, suddivise per tipo, inserite all'interno del *database*. Tale *query* servirà da collegamento (*join*) con il progetto "Carta\_delle\_indagini.mxd" (si vedano le fasi successive). La *query* "Q001\_simbolip" e la tabella servono al corretto funzionamento della precedente *query*.

**Fase 2:** creazione di una *OLE DB connection* con il *database* "*CdI\_tabelle.mdb*"

Aprire ArcCatalog, posizionarsi nella *directory "*Database Connections*"* e selezionare "Add OLE DB connection*"*, scegliendo il *provider* "MICROSOFT OLE DB provider for ODBC drivers*" <sup>35</sup>*. Cliccare su "Avanti", spuntare "Utilizza stringa di connessione" e successivamente cliccare su "Genera". Si aprirà una finestra: selezionare la *tab* "Origine dati computer" e cliccare su "Nuova". Spuntare "Origine dati utente", quindi "Avanti".

Selezionare il *driver* origine dati tipo "Microsoft Access Driver (\*.mdb)", quindi cliccare su "Avanti" e successivamente su "Fine".

Si aprirà a questo punto la finestra di "Configurazione ODBC per Microsoft Access": cliccare su "Seleziona" e individuare il percorso nel quale è presente il *database* "CdI\_Tabelle.mdb", selezionarlo. Cliccare "Ok".

Riapparirà la finestra "Configurazione ODBC per Microsoft Access": compilare il campo "Nome origine dati" (scrivere ad esempio "datiMS"), quindi cliccare su "Ok".

Si aprirà un'ulteriore finestra sovrapposta alla finestra "Selezione origine dati", che richiede l'inserimento di credenziali per l'accesso: ignorarla, cliccando "Ok". Cliccare su "Ok" sulla finestra ancora aperta ("Proprietà di Data Link").

<sup>35</sup> Per le versioni di ArcGis successive alla 10.0 la procedura per la creazione del comando "Add OLE DB Connection" è la seguente: aprire ArcCatalog, posizionarsi su "Customize", selezionare "Customize Mode". Cliccare sulla *tab* "Commands". Selezionando "ArcCatalog" tra le "Categories", comparirà "Add OLE DB Connection" nella lista dei "Commands". Trascinare questo comando nella barra degli strumenti. Cliccando sull'icona del *tool* si aprirà la finestra "Proprietà di Data Link" in cui selezionare il *provider* "MICROSOFT OLE DB provider for ODBC drivers".

Standard di rappresentazione e archiviazione informatica. Microzonazione sismica. Versione 4.2 118

Rinominare ora la connessione creata con il *database* come "Dati\_Indagini.odc". Cliccare il pulsante destro del *mouse* e selezionare "Connect".

**Fase 3**: *join* delle tabelle e delle *query* del *database* "*CdI\_tabelle.mdb*" con lo *shapefile "*Ind\_pu*"*.

Aprire il progetto "Carta\_delle\_indagini.mxd", tramite "Add\_Data" selezionare "Database Connections", cliccare due volte sulla connessione prodotta lnella fase 2 e, successivamente, caricare la tabella "Sito\_puntuale" e la *query* "Q001\_simboli\_ind". Effettuare un *join* tra lo *shapefile "*Ind\_pu*"* e la tabella "Sito\_puntuale" tramite il campo "ID\_SPU". Effettuare un ulteriore *join* tra la tabella così ottenuta e la *query* "Q001\_simboli\_ind" tramite il campo "pkey\_spu".

Così facendo, allo *shapefile "*Ind\_pu*"* è stata associata una tabella nella quale esiste un'informazione relativa al tipo e alla quantità di indagini associate ad ogni sito puntuale.

**Fase 4**: assegnazione del *label field* ad ogni *class* di indagine presente nel progetto

Aprire la finestra *Layer properties* dello *shapefil*e "Ind\_pu" e selezionate la *tab* "*Labels*".

Dal menù a tendina selezionare il "Method "di rappresentazione "*Define classes of features and label each class differently*".

Aggiungere una classe per ogni tipo di indagine cliccando su *Add* e scrivendo il nome dell'indagine (ad esempio SPT). Selezionare dal menù a tendina "*Label Field"* il campo contenente il numero delle indagini del tipo scelto per ogni sito (nel nostro esempio selezionare SPT). Cliccare sul pulsante "*Label Styles*", quindi su "*More Styles*" e su "*Add*". Posizionarsi nella directory NomeComune/Vestiture e aprire "MS\_CLE\_40.style" e selezionare il simbolo dell'indagine (ad esempio SPT).

Assicurarsi di aver spuntato l'opzione "*Label features in this layer*" e cliccare su "Applica".

Ripetere le operazioni della Fase 4 per ogni tipo di indagine presente nel progetto. L'unica operazione che non sarà necessario ripetere è aggiungere il file "MS\_CLE\_40.style", in quanto il *software* utilizzato mostrerà ogni volta tutti gli stili presenti.

In automatico, per i siti ai quali è associata più di un'indagine, la resa grafica sarà simile a quanto rappresentato nella Figura 1, nella quale è riportato il caso di un sito puntuale (in viola) in cui sono presenti 2 prove SPT, 1 pozzo per acqua, 2 stazioni gravimetriche, 2 prove pressiometriche e 1 prova CPT.

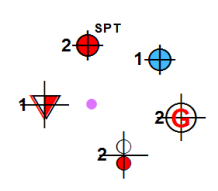

**Figura 1 Esempio di cartografia con un sito nel quale è presente più di una indagine**

# **Appendice 3 Schede per l'inserimento dei dati relativi alle indagini puntuali e lineari**

Le schede riportate in questa appendice, sono stampabili dal *software*SoftMS versione 4.1 scaricabile all'indirizzo: http://www.protezionecivile.gov.it/attivita-rischi/rischio-sismico/attivita/commissione-supporto-monitoraggiostudi-microzonazione.

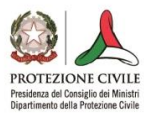

# MICROZONAZIONE SISMICA<br>CARTA DELLE INDAGINI

**INDAGINE PUNTUALE** versione 1.0

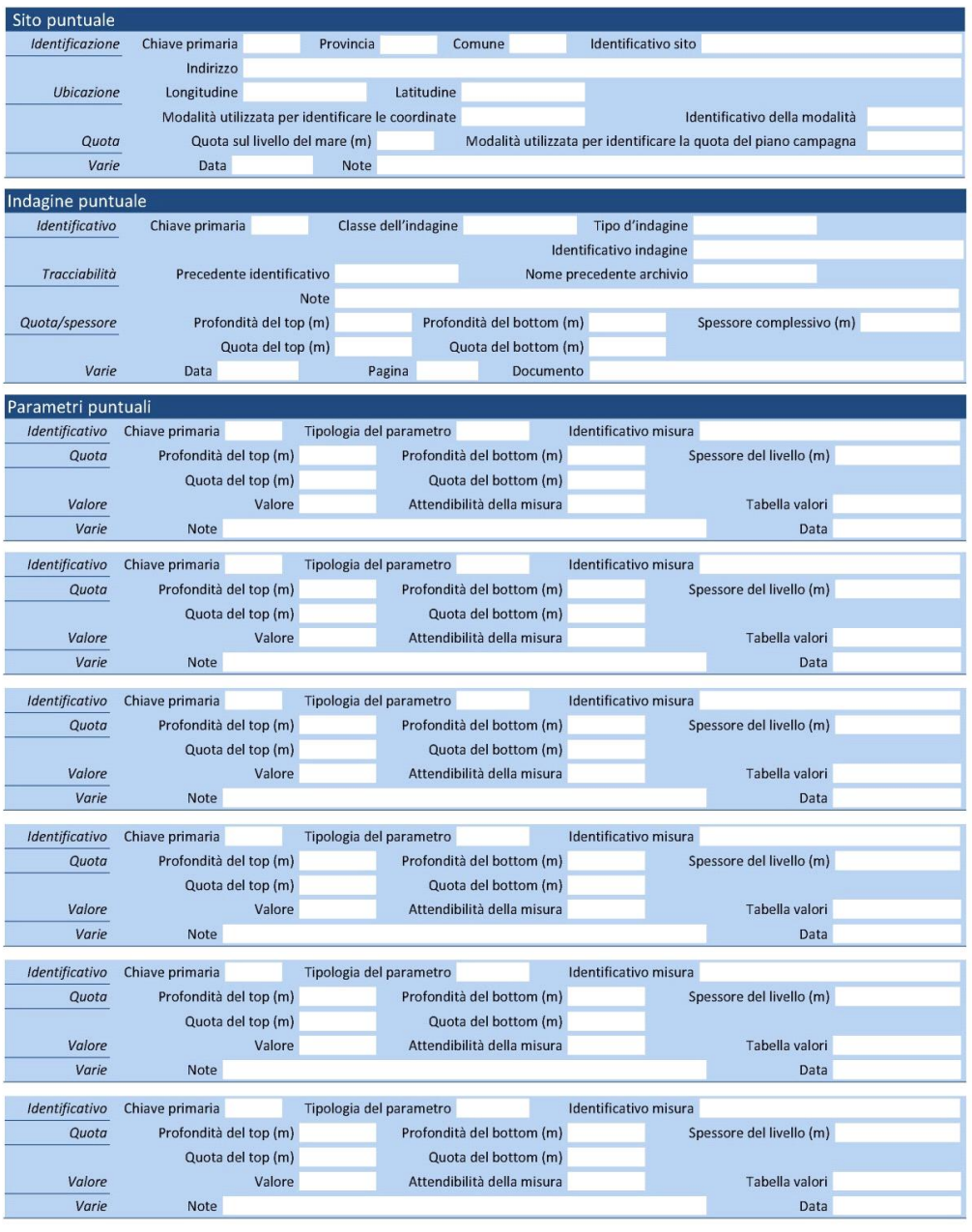

Identificativo sito

Identificativo indagine

Pagina 1

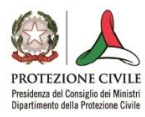

# MICROZONAZIONE SISMICA<br>CARTA DELLE INDAGINI

**INDAGINE** 

**LINEARE** versione 1.0

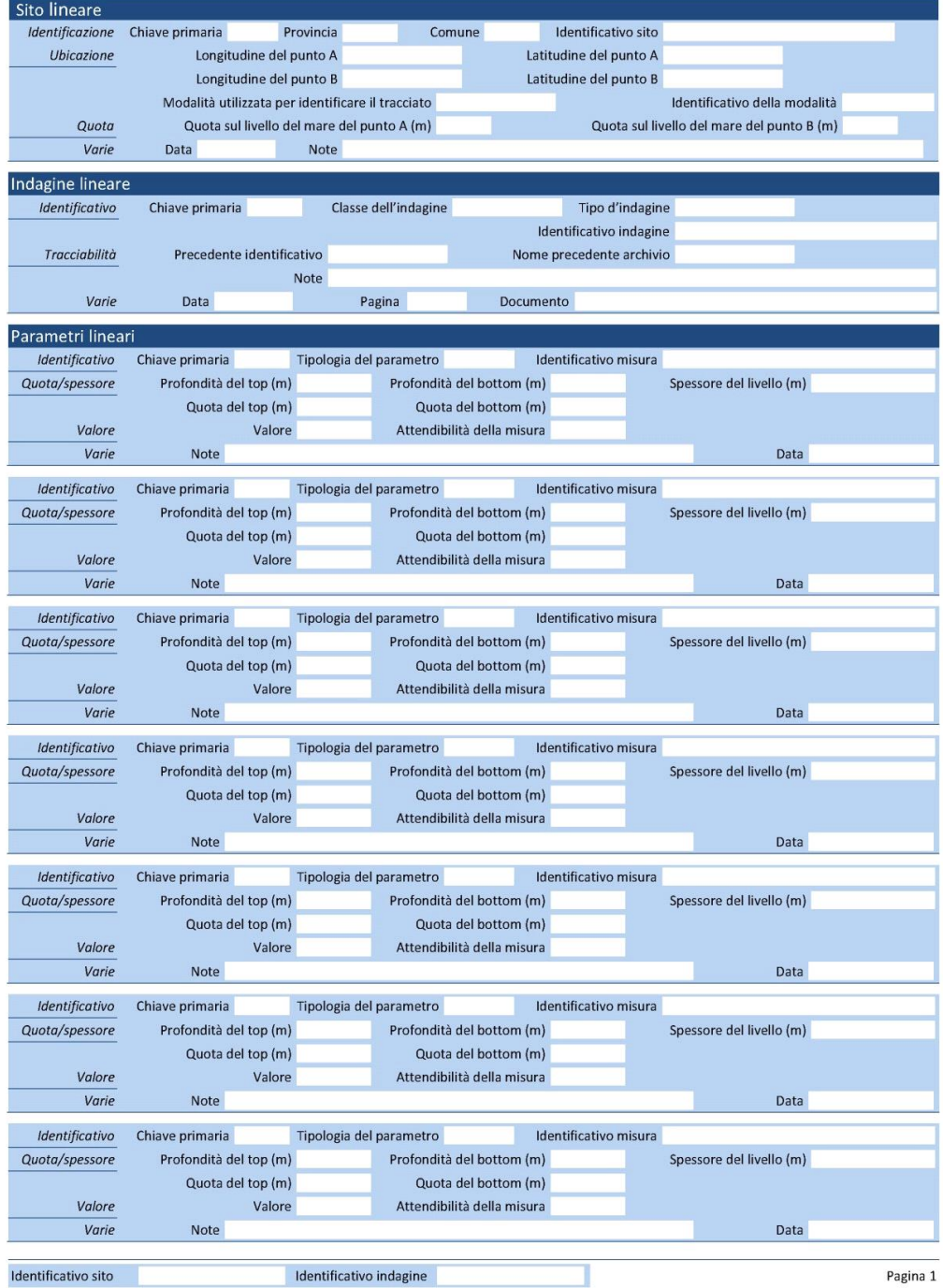

# **Appendice 4 Sintesi degli elaborati da produrre e riferimenti per la rappresentazione e l'archiviazione**

Elaborati previsti per la Carta delle MOPS

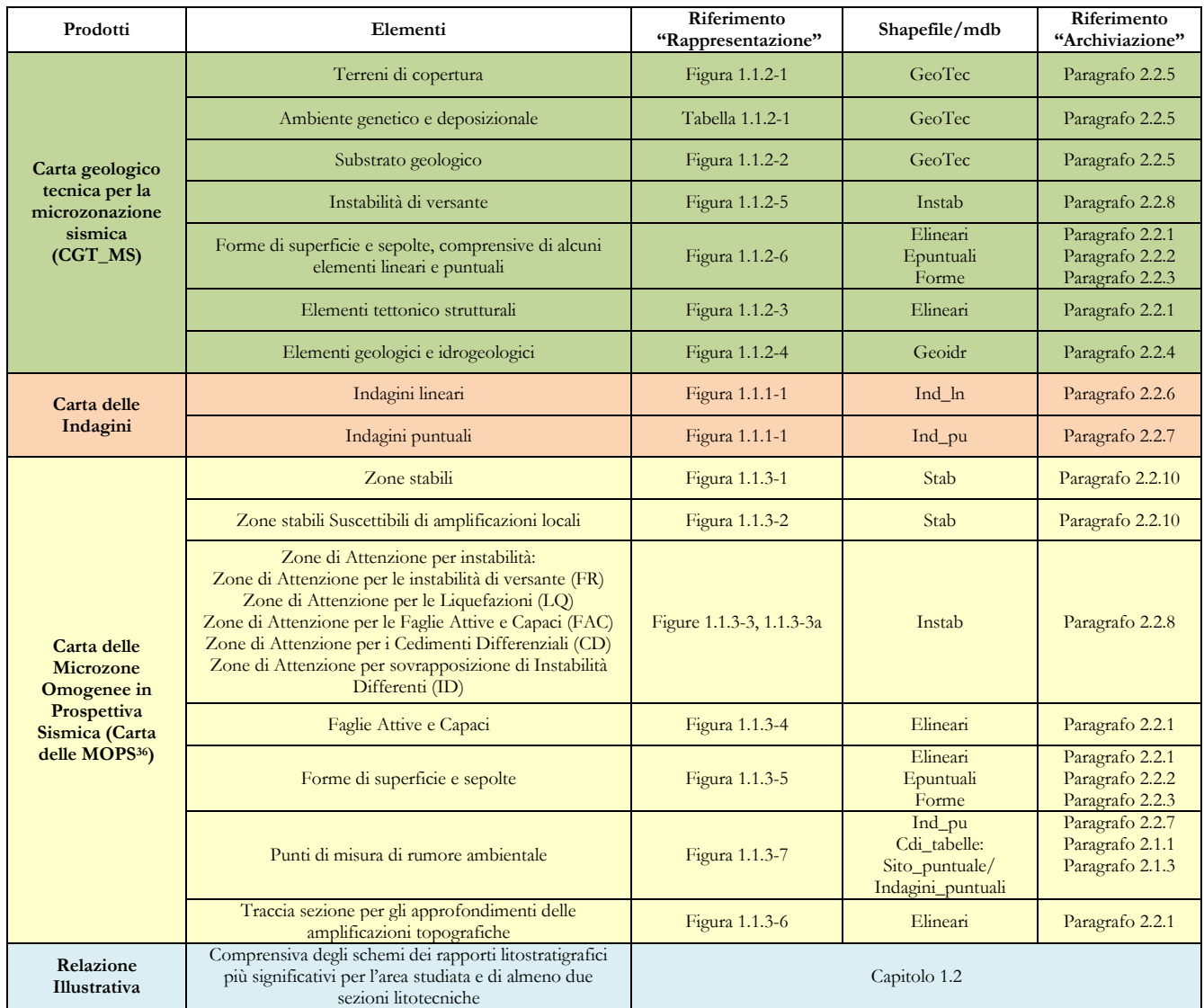

Standard di rappresentazione e archiviazione informatica. Microzonazione sismica. Versione 4.2 123

 $\overline{a}$ 

<sup>36</sup> I dati necessari per la ricostruzione delle isobate del substrato rigido andranno archiviati nella tabella Isosub nonostante, per motivi di leggibilità, sia opportuno non riportare tali informazioni sulla carta delle MOPS.

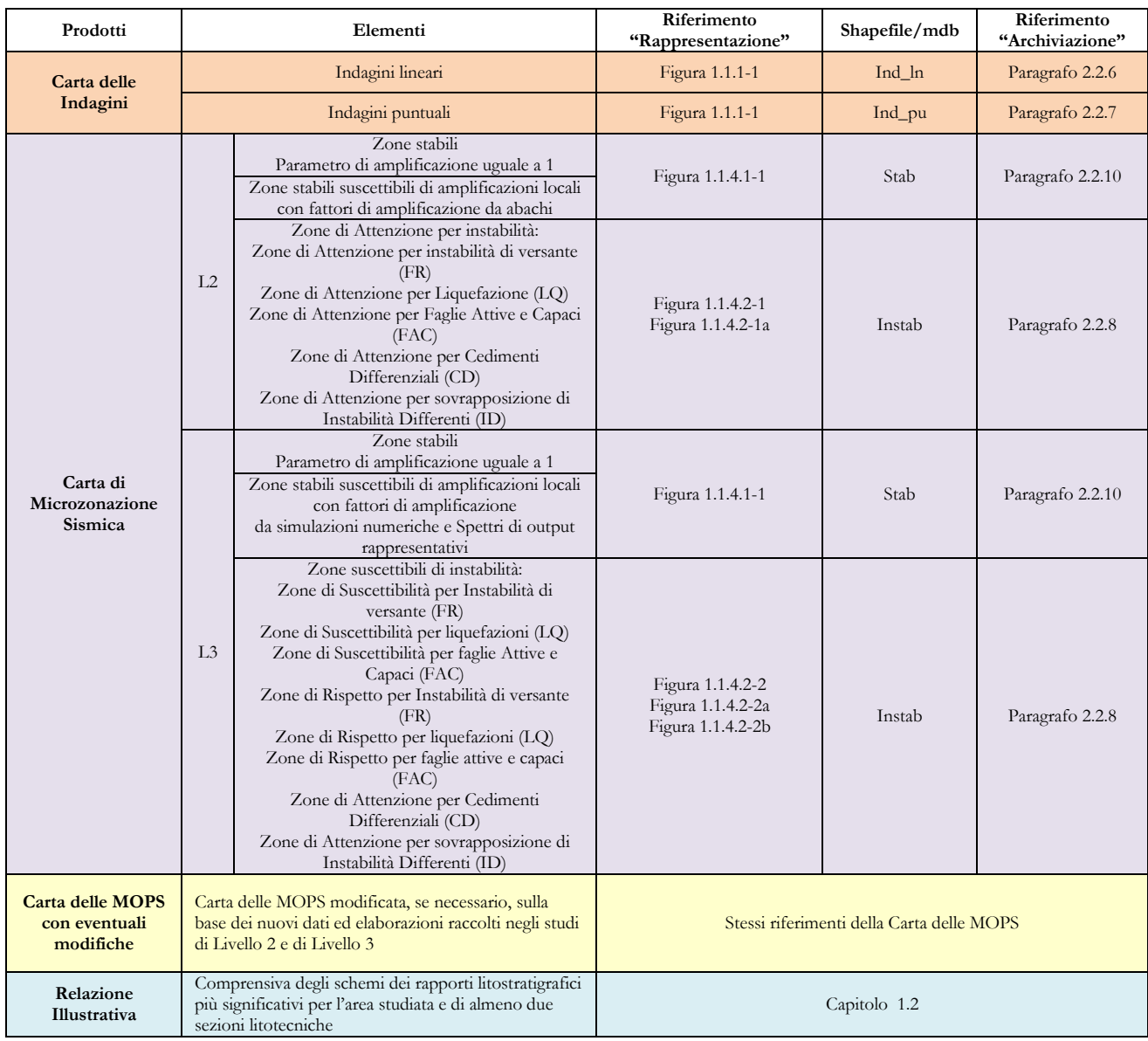

### Elaborati previsti per la Carta di Microzonazione Sismica

# **Appendice 5**

## **Tabella di conversione colori Pantone –CMYK - RGB**

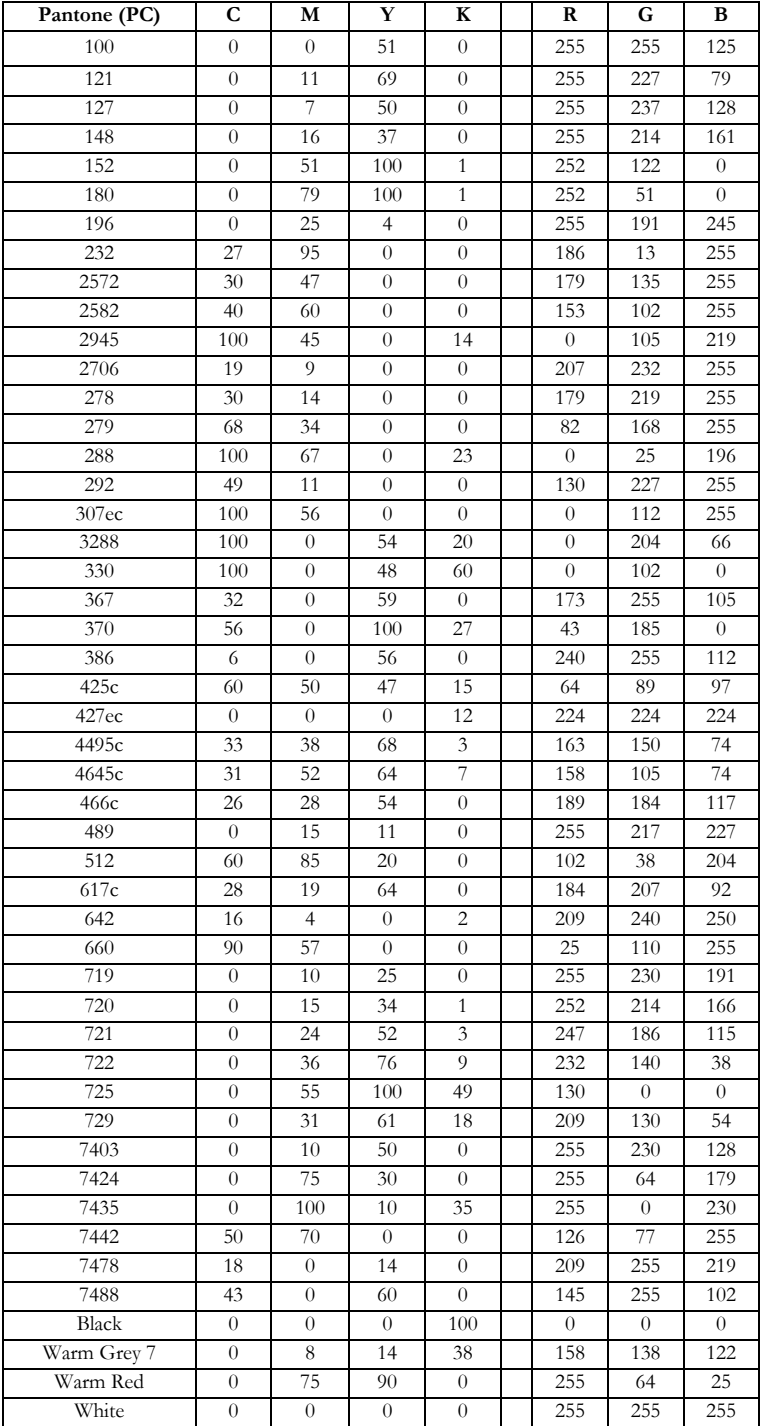

Tabella di conversione Pantone – CMYK – RGB

### **Appendice 6 Manuale per la riproiezione dei dati negli studi di MS**

#### **Premessa**

Con l'obiettivo di unificare e uniformare la banca dati nazionale dei dati relativi alla Microzonazione Sismica (MS) e all'analisi della Condizione limite per l'Emergenza (CLE), i sistemi di archiviazione dati, adottano un unico sistema di riferimento e proiezione dei dati geografici (Spatial Reference System - SRS).

Tale sistema è il **WGS 84 / UTM zone 33N**, corrispondente al codice univoco **EPSG: 32633**

Il presente documento descrive le modalità con cui effettuare la riproiezione dei dati da un altro SRS, a quello di riferimento (EPSG:32633), utilizzando alcuni dei software maggiormente in uso ad oggi. La riproiezione dei dati geografici da un SRS ad un altro, richiede che sia definito il SRS di origine del dato e, qualora si intenda riproiettare da un datum ad un altro datum (es. da Roma 40 a WGS 84), è necessario utilizzare un algoritmo di riproiezione, di solito proposto dal software utilizzato.

Nei prossimi paragrafi verranno mostrati i passaggi per effettuare la riproiezione dei dati attraverso due differenti software: ArcMap 10.x e QGIS 2.8.

#### **Riproiezione dei dati attraverso ArcMap 10.x**

Per comprendere se effettivamente è necessaria la riproiezione del dato geografico, occorre innanzitutto conoscere l'SRS del dato. Per avere questa informazione, attraverso ArcMap, è possibile entrare nelle proprietà del layer cliccando con il tasto destro sul layer in TOC (Table Of Contents) e cliccando su "Properties".

Nella scheda "Source", all'interno del frame "Data Source", è presente una voce "Projected Coordinate System"; se il valore è pari a "WGS\_1984\_UTM\_Zone\_33N", il dato non necessita di essere riproiettato.

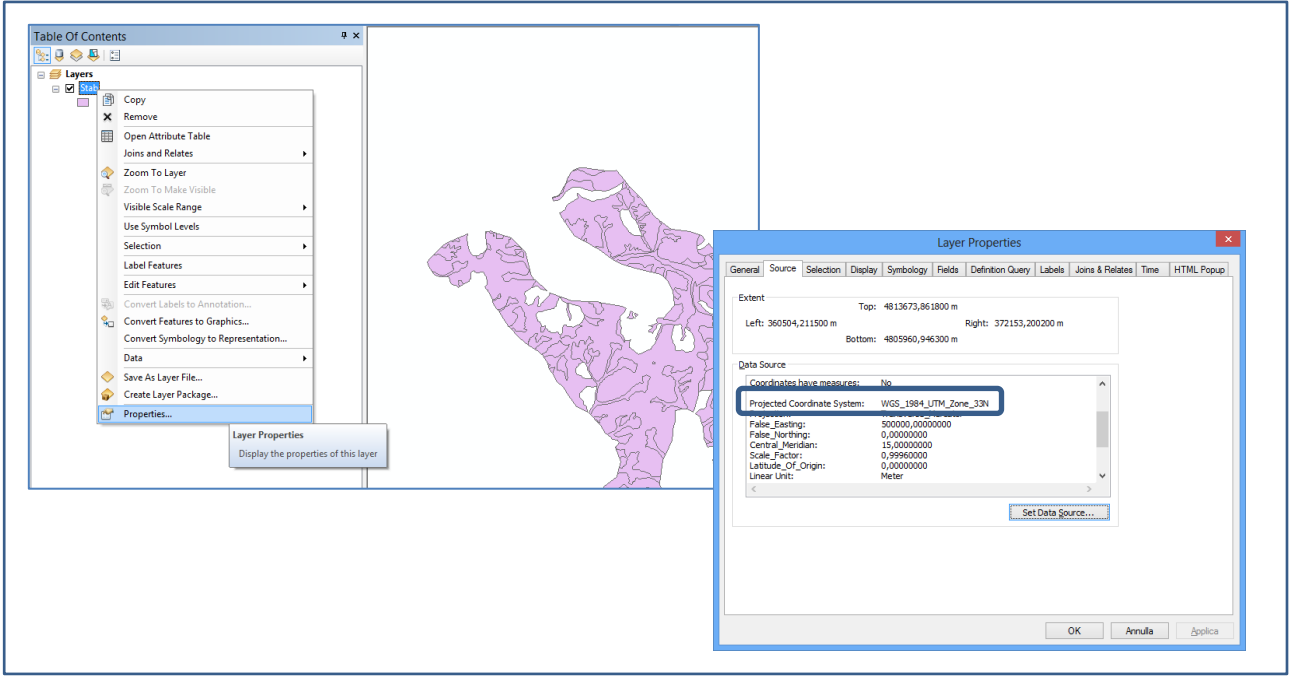

**Figura 1 ArcMap – identificazione del SRS di un dato geografico**

Qualora il dato avesse un SRS differente, si rende necessaria la riproiezione del dato geografico. Tale operazione è effettuabile utilizzando alternativamente il tool "Project" o il tool "Batch Project" presenti all'interno della ArcToolbox e più specificamente nel toolset "Projections and Transformations" contenuto nella toolbox "Data Managment Tools".

In Figura 2 è visualizzato il percorso dei tools all'interno della ArcToolbox.

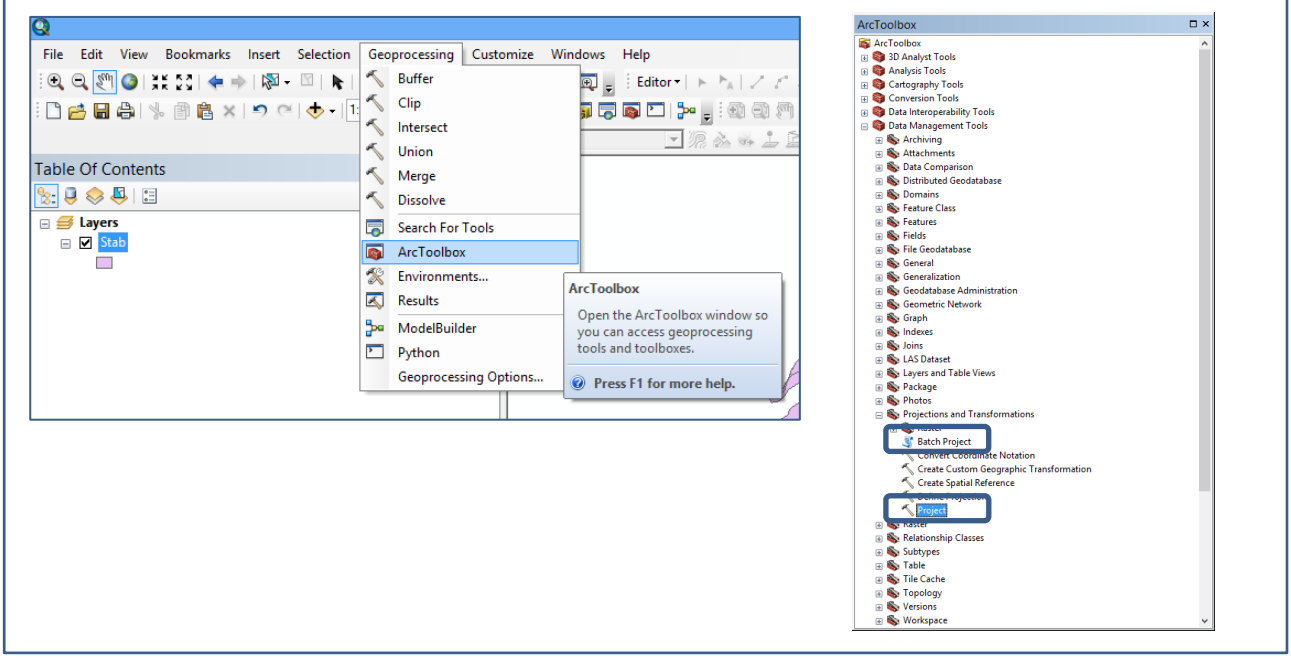

**Figura 2 ArcMap – individuazione del tool di riproiezione**

Se è necessario riproiettare un singolo dato, si può lanciare il tool "Project". In Figura 3 è riportata la maschera di immissione dei parametri.

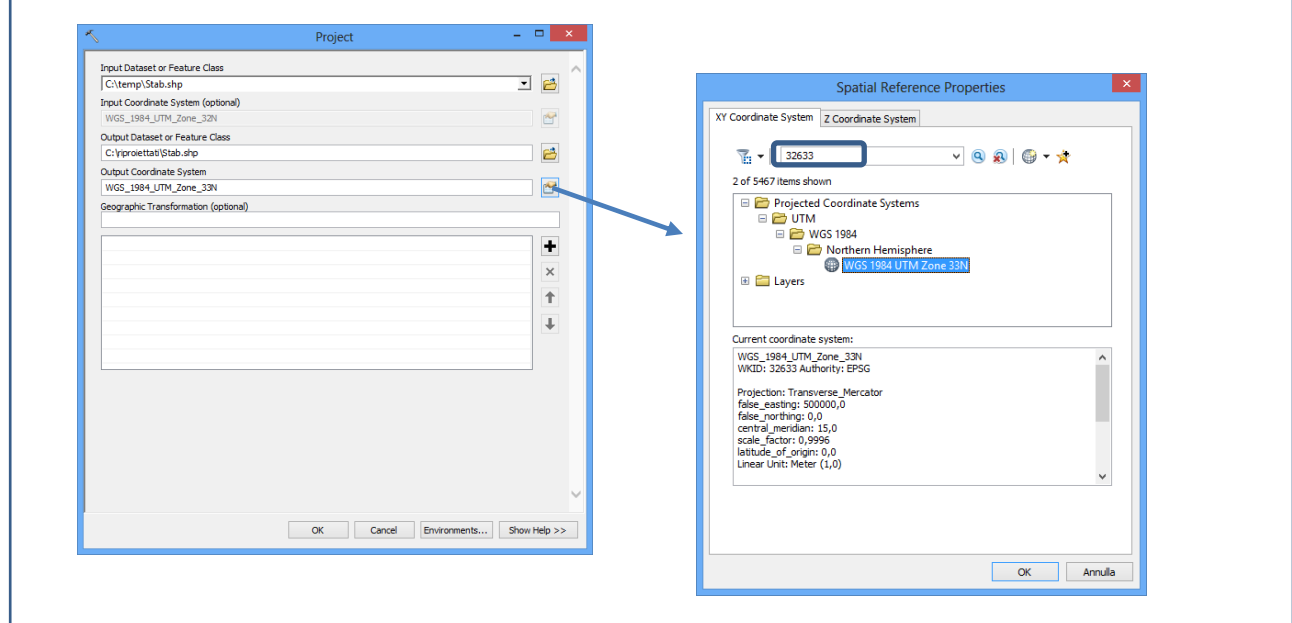

**Figura 3 ArcMap – tool di riproiezione**

Il tool "Project" individua automaticamente il sistema di riferimento del dato di input e richiede all'utente:

- 1. Il percorso ed il nome del dato riproiettato ("Output Dataset or Features Class"): il tool non sovrascrive il dato di origine ma ne crea uno nuovo.
- 2. Il sistema di riferimento di output ("Output Coordinate System"): cliccando sul simbolo si aprirà la finestra "Spatial Reference Properties" all'interno della quale, digitando nel filtro di ricerca "32633", sarà possibile rapidamente individuare e selezionare il Sistema "WGS 84 UTM Zone 33N".
- 3. L'algoritmo di trasformazione da utilizzare ("Geographic Transformation"): tale parametro opzionale è necessario soltanto se il Sistema di riferimento di input ha un datum differente da WGS 84. La selezione dell'algoritmo è funzione del datum di input e della zona di interesse specifica del dato.

Qualora si avesse la necessità di riproiettare una lista di dati, è possibile utilizzare, in alternativa al tool precedente, il tool "Batch Project", di cui si mostra la maschera di avvio nella Figura 4.

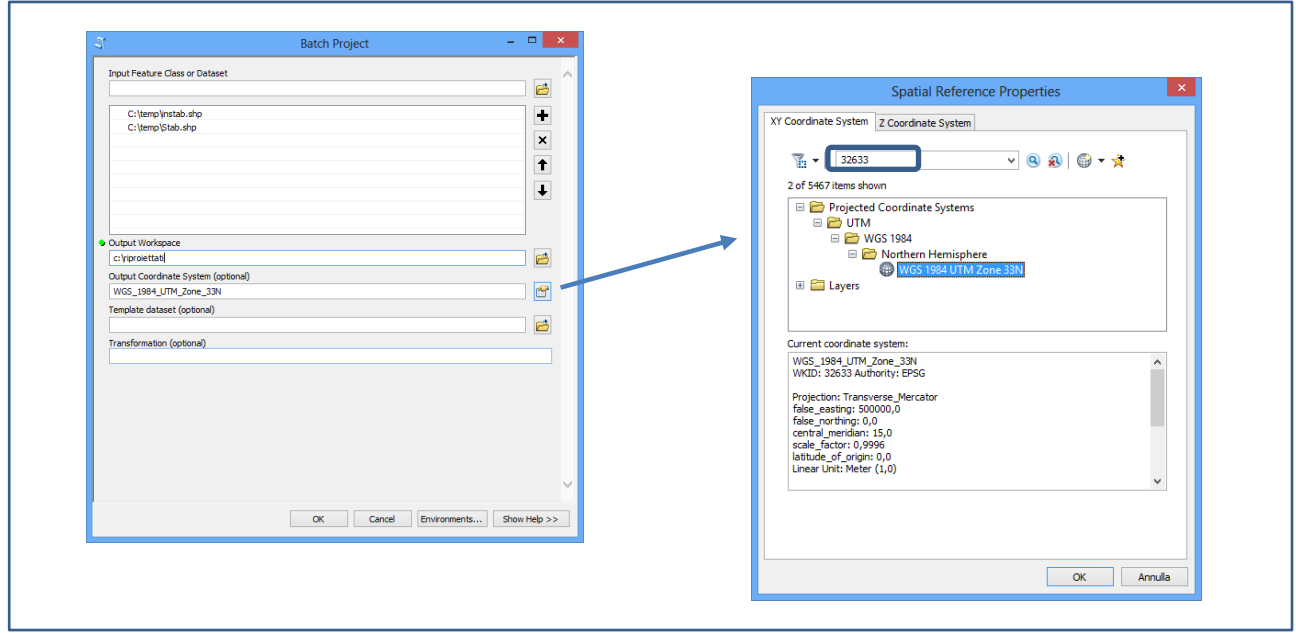

**Figura 4 ArcMap – tool di riproiezione in batch**

Il tool "Batch Project" vuole in input:

- 1. Una lista di feature class da riproiettare ("Input Feature Class or Dataset").
- 2. Un percorso dove salvare i risultati ("Output Workspace"): può essere una directory o un geodatabase.
- 3. Il sistema di riferimento di output ("Output Coordinate System"): cliccando sul simbolo si aprirà la finestra "Spatial Reference Properties" all'interno della quale, digitando nel filtro di ricerca "32633", sarà possibile rapidamente individuare e selezionare il Sistema "WGS 84 UTM Zone 33N".
- 4. L'algoritmo di trasformazione da utilizzare ("Geographic Transformation"): tale parametro opzionale è necessario soltanto se il Sistema di riferimento di input ha un datum differente da WGS 84. La selezione dell'algoritmo è funzione del datum di input e della zona di interesse specifica del dato.

Entrambi i tools sono resi disponibili da ArcMap con licenza di tipo "Basic".

#### **Riproiezione dei dati attraverso QGIS 2.8**

Per comprendere se effettivamente è necessaria la riproiezione del dato geografico, occorre innanzitutto conoscere l'SRS del dato. Per avere questa informazione, attraverso QGIS 2.8, è possibile entrare nelle proprietà del layer cliccando con il tasto destro sul layer in TOC (Table Of Contents) e cliccando su "Properties".

Nella scheda "General" è presente una voce "Coordinate Reference System"; se il valore è pari a "EPSG:32633, WGS84 /UTM zone 33N", il dato non necessita di essere riproiettato.

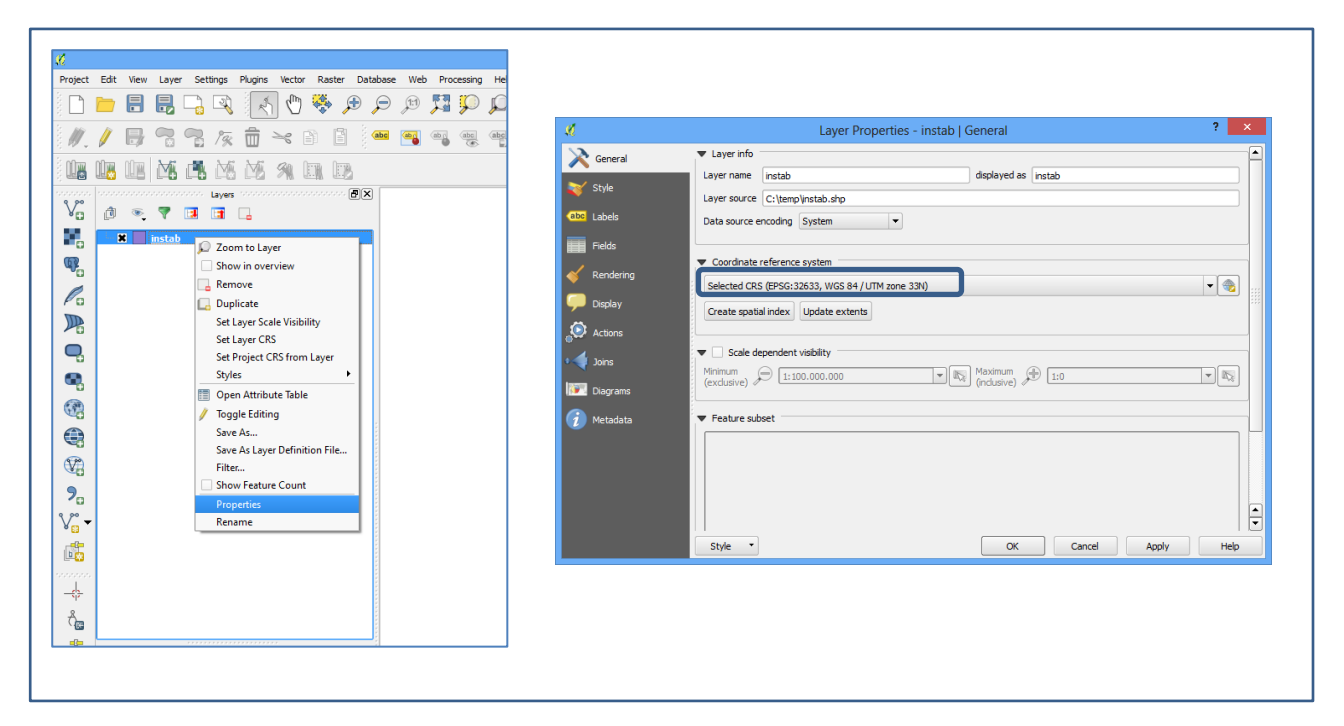

**Figura 5 QGIS 2.8 – identificazione del SRS di un dato geografico**

Nel caso in cui il sistema di riferimento sia differente, l'operazione di riproiezione è eseguibile attraverso pochi semplici passi:

- 1. Cliccare con il tasto destro sul layer in TOC da riproiettare.
- 2. Selezionare "Save as".
- 3. Assegnare un percorso ed il nome del dato riproiettato ("Save as"): il tool non sovrascrive il dato di origine ma ne crea uno nuovo.
- 4. Impostare il sistema di riferimento di output ("Output Coordinate System"): cliccando sul simbolo aprirà la finestra "Coordinate Reference System Selector" all'interno della quale, digitando nel filtro di ricerca "32633", sarà possibile rapidamente individuare e selezionare il Sistema "WGS 84 / UTM Zone 33N".

In Figura 6 sono visualizzati i passaggi sopra descritti.

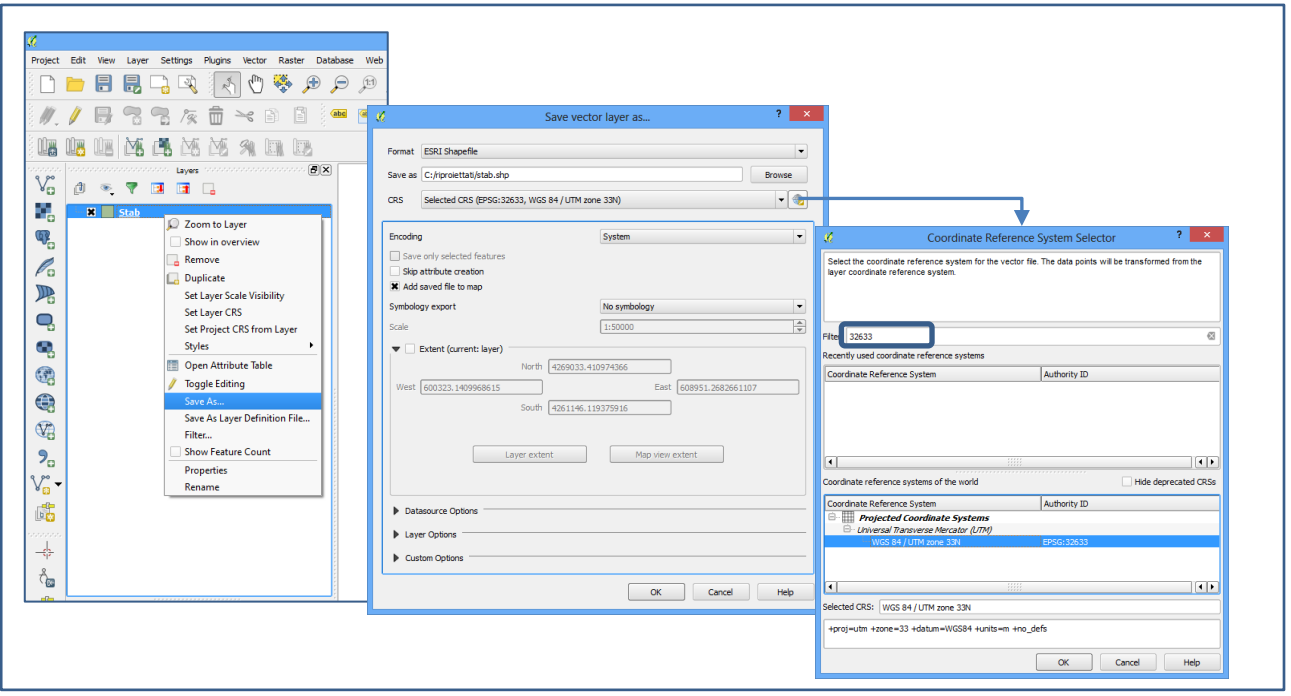

**Figura 6 QGIS 2.8 – tool di riproiezione**

# **Appendice 7 Tabelle sintetiche dei principali cambiamenti nelle diverse versioni degli standard**

#### Tabella 1: cosa è cambiato dalla versione 2.0 alla versione 3.0<sup>37</sup>

| <b>Versione</b><br>3.0 | Capitolo,<br>figura,<br>tabella        | <b>Versione</b><br>2.0 | Capitolo,<br>figura,<br>tabella | Novità                                                                                                    | Testo precedente                                                                                                    | Testo attuale                                                                                                    |
|------------------------|----------------------------------------|------------------------|---------------------------------|----------------------------------------------------------------------------------------------------|----------------------------------------------------------------------------------------------------|----------------------------------------------------------------------------------------------------|
| Pagina 11-2            | Tabelle 2, 3<br>e 4                    | $\sqrt{2}$             | $\sqrt{2}$                      | Inserite tabelle riassuntive degli elaborati<br>cartografici previsti dagli studi di<br>microzonazione sismica                                                                                                    |                                                                                                    |                                                                                                    |
| Pagina 15-<br>16       | Figura<br>$1.1.1 - 1$                  | Pagina 8-9             | Figura 1.1.1-<br>$\mathbf{1}$   | Inserita le indagini tipo "Penetrometrica<br>dinamica superpesante", "Penetrometrica<br>dinamica media" e "FTAN"                                                                                                    |                                                                                                    |                                                                                                    |
| Pagina 18              | Capitolo<br>1.1.2                      | Pagina 10              | Capitolo<br>1.1.2               | È stato tolto il concetto di "substrato geologico<br>rigido o non rigido" per la carta Geologico<br>Tecnica                                                                                                    | Le unità geologico-<br>litotecniche<br>andranno distinte<br>tra terreni di<br>copertura e<br>substrato<br>geologico rigido o<br>non rigido, | Le unità<br>geologico-<br>litotecniche<br>andranno distinte<br>tra terreni di<br>copertura e<br>substrato<br>geologico,                                   |
| Pagina 20              | Tabella1.1.2<br>$-1$                   | Pagina 12              | Tabella1.1.2<br>$-1$            | Inserito l'ambiente genetico-deposizionale<br>"palustre" e di "piana inondabile" nell'ambito<br>dell"'Ambiente fluvio-lacustre"                                                                                                    |                                                                                                    |                                                                                                    |
| Pagina 21              | Figura<br>$1.1.2 - 2$                  | Pagina 13              | Figura 1.1.2-<br>2              | Eliminate le simbologie per il substrato<br>geologico non rigido/non rigido, stratificato                                                                                                    |                                                                                                    |                                                                                                    |
| Pagina 21              | Figura1.1.2-<br>$\overline{3}$         | Pagina 13              | Figura 1.1.2-<br>$\overline{3}$ | Inserite nuove categorie di elementi tettonico<br>strutturali                                                                                                    |                                                                                                    |                                                                                                    |
| Pagina 24              | Figura<br>$1.1.2 - 6$                  | Pagina 15              | Figura 1.1.2-<br>7              | Inserito l'asse di paleoalveo tra le forme di<br>superficie e sepolte; modificato il simbolo per<br>"Cavità isolata/dolina/sinkhole                                                                                                    |                                                                                                    |                                                                                                    |
| Pagina 27              | Figura<br>$1.1.3 - 2$                  | Pagina 17              | Figura 1.1.3-<br>3              | Sono stati definiti ulteriori 4 simboli per le<br>zone stabili suscettibili di amplificazione                                                                                                    |                                                                                                    |                                                                                                    |
| Pagina 28              | Figura<br>$1.1.3 - 3$                  | Pagina 18              | Figura 1.1.3-<br>3              | Definite le zone di attenzione per le instabilità<br>nella carta delle MOPS                                                                                                    |                                                                                                    |                                                                                                    |
| Pagina 28              | Figura<br>$1.1.3 - 3$                  | Pagina 18              | Figura 1.1.3-<br>3              | Nuovo simbolo per le instabilità di versante<br>"non definito"                                                                                                    |                                                                                                    |                                                                                                    |
| Pagina 32              | Tabella<br>$1.1.4.1 - 1$               | Pagina 20              |                                 | È stata prevista la possibilità di inserire valori<br>dei fattori di amplificazione per il livelli 2 e 3<br>anche in termini di intensità di Housner in<br>pseudovelocità per periodi di integrazione 0.1-<br>0.5s e 0.5-1.0s e in termini di Pga |                                                                                                    |                                                                                                    |
| Pagina 32              | Paragrafo<br>1.1.4.1                   | Pagina 20              | $\overline{1}$                  | Per gli studi di Livello 3 dovranno essere<br>forniti gli spettri in pseudovelocità e in<br>pseudoaccelerazione                                                                                                    |                                                                                                    |                                                                                                    |
| Pagina 34              | Paragrafo<br>1.1.4.2                   | $\! /$                 | /                               | Sono stati inseriti i parametri "IL" e "DISL"<br>per quantificare i fenomeni di instabilità tipo<br>"liquefazioni" e "faglie attive e capaci"                                                                                                    |                                                                                                    |                                                                                                    |
| Pagina 34-<br>35       | Figura<br>$1.1.4.2 - 1 e$<br>1.1.4.2-2 | Pagina 20              | Figura 1.1.4-<br>$\overline{2}$ | Definite le zone di attenzione per le instabilità<br>nella carta di MS2 e le zone suscettibili di<br>instabilità nella carta di MS3                                                                                                    |                                                                                                    |                                                                                                    |
| Pagina 48              | Capitolo 2                             | /                      |                                 |                                                                                                    | La Carta geologico<br>- tecnica per la<br>microzonazione<br>sismica potrà<br>essere realizzata in<br>un formato raster<br>georeferenziato   | La Carta geologico<br>- tecnica per la<br>microzonazione<br>sismica dovrà<br>essere realizzata in<br>un formato raster<br>georeferenziato o<br>vettoriale |

<sup>37</sup> Sono riportate solo le modifiche più significative

 $\overline{a}$ 

Standard di rappresentazione e archiviazione informatica. Microzonazione sismica. Versione 4.2 132

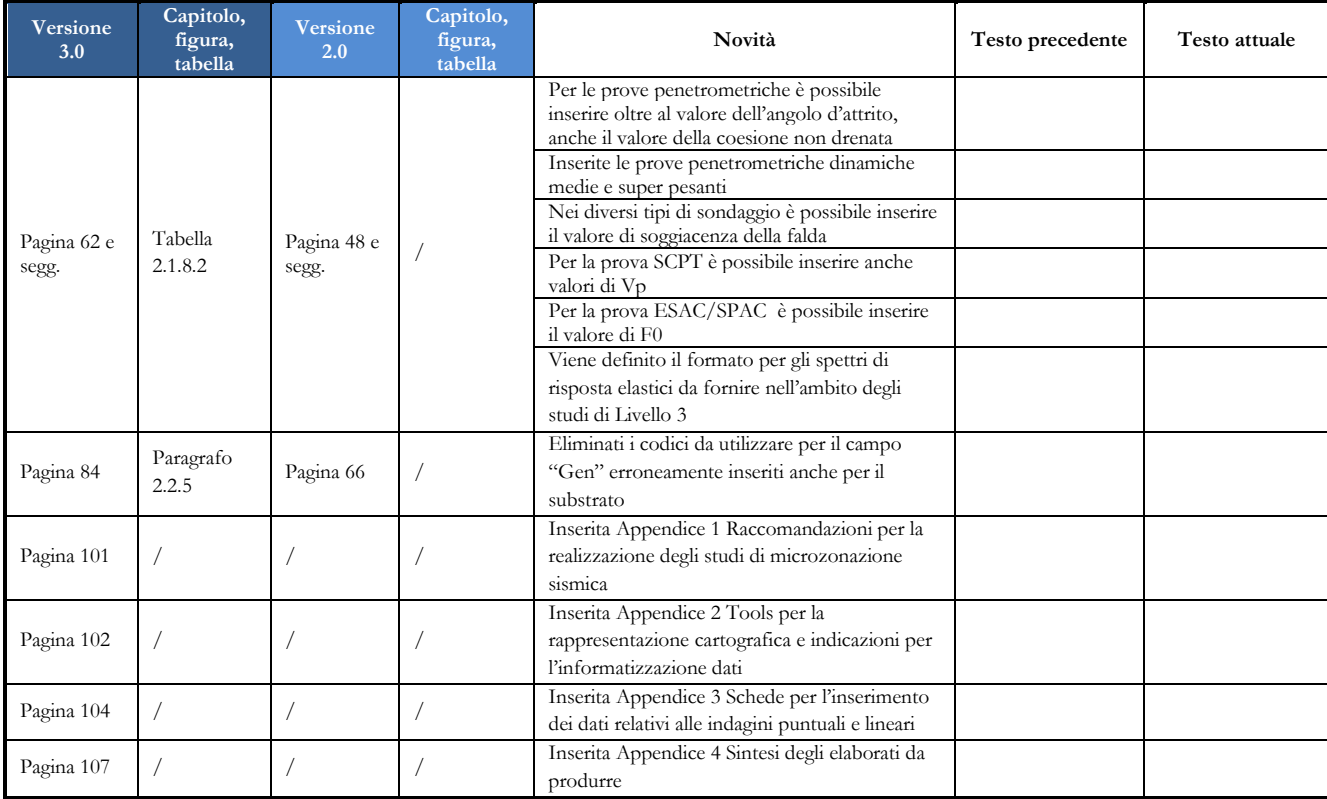

#### Tabella 2: cosa è cambiato dalla versione 3.0 alla versione 4.0<sup>38</sup>

| Versione<br>3.0 | Capitolo,<br>figura,<br>tabella              | <b>Versione</b><br>4.0 | Capitolo,<br>figura, tabella                 | Novità                                                            | Testo precedente                                                                           | Testo attuale                                                                                                    |
|-----------------|----------------------------------------------|------------------------|----------------------------------------------|-------------------------------------------------------------------|--------------------------------------------------------------------------------------------|----------------------------------------------------------------------------------------------------|
| Pagina 7        | Introduzione                                 | Pagina 8               | Introduzione                                 | E' stata aggiunta<br>l'Appendice 6 sui metodi di<br>riproiezione. | Il sistema di<br>coordinate di<br>riferimento per tutte le<br>cartografie è<br>WGS84UTM33N | I dati vettoriali e raster dovranno<br>essere definiti e proiettati nel<br>sistema di riferimento WGS84<br>UTM33N. E' opportuno<br>verificare che i dati così prodotti si<br>sovrappongano correttamente a<br>mappe di base definite secondo lo<br>stesso datum come per esempio le<br>Base Maps E.S.R.I., Open Street<br>Maps, Google Maps (definite in<br>WGS84 Web Mercator - Auxiliary<br>Sphere) o con i servizi WMS<br>nazionali e regionali che<br>presentino stesso datum (WGS) e<br>stessa proiezione (UTM). |
| Pagina<br>11    | Gli elaborati<br>degli studi di<br><b>MS</b> | Pagina 13              | Gli elaborati<br>degli studi di<br><b>MS</b> |                                                                   |                                                                                            | Gli elaborati finali in formato pdf<br>vanno consegnati e inseriti nella<br>cartella "Plot". La carta geologico<br>tecnica in formato raster o<br>vettoriale dovrà essere archiviata<br>nella cartella "Geotec".<br>Eventuali file di progetto e<br>vestiture verranno riportate nelle                                                                                                    |

<sup>38</sup> Sono riportate solo le modifiche più significative

 $\overline{a}$ 

Standard di rappresentazione e archiviazione informatica. Microzonazione sismica. Versione 4.2 133

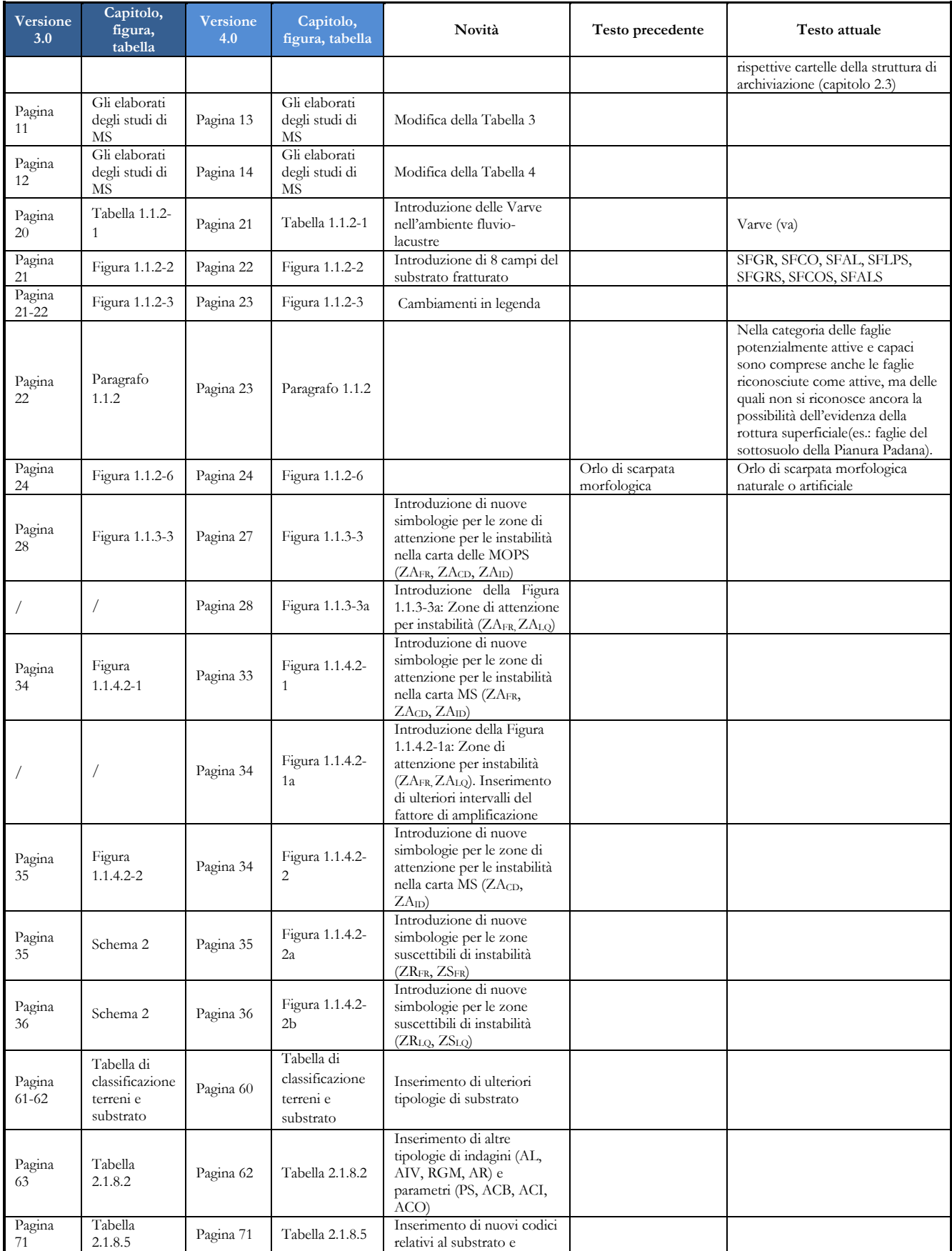

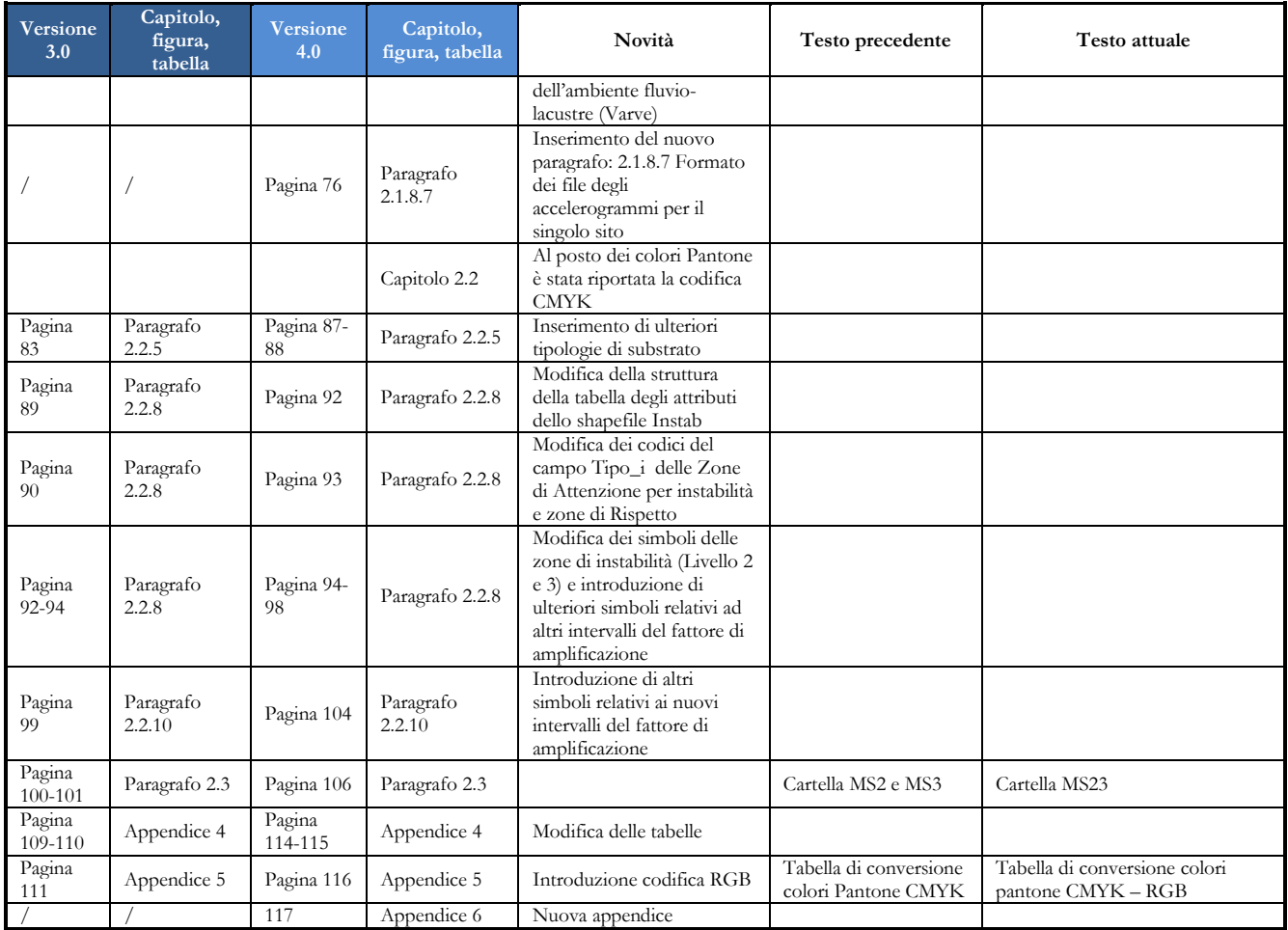

La versione 4.0b differisce dalla versione 4.0 solo per alcune correzioni grafiche.

# **Appendice 8 Checklist per l'inserimento di nuove frane nel P.A.I. o modifica delle geometrie per frane già presenti**

*(a cura del professionista che ha condotto gli studi di microzonazione sismica)<sup>39</sup>*

**□** FRANA NON PRESENTE NEL P.A.I.

indicare le coordinate geografiche del baricentro

 $\bullet$  Lat.  $\qquad \qquad$  Long.

**□** FRANA PRESENTE NEL P.A.I. (GEOMETRIA MODIFICATA)

indicare le coordinate geografiche del baricentro della frana già riportata nel P.A.I. per la quale si richiede una modifica della geometria

 $\bullet$  Lat.  $\qquad \qquad \text{Long.}$ 

Descrivere il tipo di frana secondo la classificazione di Varnes (tipo di movimento, materiale)

Indicare il tipo di indagini effettuate per accertarne la presenza e definirne la geometria (*è possibile indicare anche più tipi di indagini*)

\_\_\_\_\_\_\_\_\_\_\_\_\_\_\_\_\_\_\_\_\_\_\_\_\_\_\_\_\_\_\_\_\_\_\_\_\_\_\_\_\_\_\_\_\_\_\_\_\_\_\_\_\_\_\_\_\_\_\_\_\_\_\_\_\_\_\_\_\_\_\_\_\_\_\_\_\_\_\_\_\_\_\_\_\_\_\_\_

\_\_\_\_\_\_\_\_\_\_\_\_\_\_\_\_\_\_\_\_\_\_\_\_\_\_\_\_\_\_\_\_\_\_\_\_\_\_\_\_\_\_\_\_\_\_\_\_\_\_\_\_\_\_\_\_\_\_\_\_\_\_\_\_\_\_\_\_\_\_\_\_\_\_\_\_\_\_\_\_\_\_

- o rilievo aereofotogrammetrico
- o rilievo geologico e geomorfologico
- o indagini geofisiche
- o indagini geognostiche
- o indagini geotecniche di laboratorio
- o analisi numeriche

Descrivere lo stato di attività della frana

Il sottoscritto Dott. Geol. ……………………………….. dichiara che la frana ha evidenze sufficienti per essere inserita (o, se già segnalata, per essere modificata nella sua geometria e/o attività) nel P.A.I.

\_\_\_\_\_\_\_\_\_\_\_\_\_\_\_\_\_\_\_\_\_\_\_\_\_\_\_\_\_\_\_\_\_\_\_\_\_\_\_\_\_\_\_\_\_\_\_\_\_\_\_\_\_\_\_\_\_\_\_\_\_\_\_\_\_\_\_\_\_\_\_\_\_\_\_\_\_\_\_\_\_\_\_\_\_\_\_\_

\_\_\_\_\_\_\_\_\_\_\_\_\_\_\_\_\_\_\_\_\_\_\_\_\_\_\_\_\_\_\_\_\_\_\_\_\_\_\_\_\_\_\_\_\_\_\_\_\_\_\_\_\_\_\_\_\_\_\_\_\_\_\_\_\_\_\_\_\_\_\_\_\_\_\_\_\_\_\_\_\_\_

Luogo e data Firma

 $\overline{a}$ 

<sup>39</sup> Si ricorda che le frane di interesse per la microzonazione sismica sono esclusivamente quelle che ricadono in aree urbanizzate o urbanizzabili o che possono interessarle nella loro evoluzione

Standard di rappresentazione e archiviazione informatica. Microzonazione sismica. Versione 4.2 136

# **Appendice 9 Check List per l'identificazione di faglie attive e capaci negli studi di MS1 (carta delle MOPS)**

*(a cura del professionista che ha condotto gli studi di microzonazione sismica)*

**Si ricorda che le faglie attive e capaci di interesse per la microzonazione sismica sono esclusivamente quelle il cui tracciato in superficie ricade in aree urbanizzate o urbanizzabili** 

#### **□** FAGLIA ATTIVA E CAPACE NON PRESENTE IN LETTERATURA

indicare le coordinate geografiche WGS84 dei vertici interessanti l'area oggetto di MS  $\text{Lat.}$   $\blacksquare$ 

**□** FAGLIA ATTIVA E CAPACE PRESENTE IN LETTERATURA

indicare le coordinate geografiche WGS84 dei vertici interessanti l'area oggetto di MS Lat.\_\_\_\_\_\_\_\_\_\_\_\_\_\_\_\_\_\_\_\_\_\_\_\_\_ Long. \_\_\_\_\_\_\_\_\_\_\_\_\_\_\_\_\_\_\_\_\_\_\_\_\_\_

Nel caso di faglia attiva e capace non presente in letteratura descrivere le evidenze geologiche che hanno portato all'identificazione e rappresentazione in carta, con particolare riferimento all'età dei depositi o delle forme dislocati.

\_\_\_\_\_\_\_\_\_\_\_\_\_\_\_\_\_\_\_\_\_\_\_\_\_\_\_\_\_\_\_\_\_\_\_\_\_\_\_\_\_\_\_\_\_\_\_\_\_\_\_\_\_\_\_\_\_\_\_\_\_\_\_\_\_\_\_\_\_\_\_\_\_\_\_\_\_\_\_\_\_\_\_\_\_\_\_\_

\_\_\_\_\_\_\_\_\_\_\_\_\_\_\_\_\_\_\_\_\_\_\_\_\_\_\_\_\_\_\_\_\_\_\_\_\_\_\_\_\_\_\_\_\_\_\_\_\_\_\_\_\_\_\_\_\_\_\_\_\_\_\_\_\_\_\_\_\_\_\_\_\_\_\_\_\_\_\_\_\_\_

Indicare il tipo di indagini effettuate per accertarne la presenza e definirne la geometria (*è possibile indicare anche più tipi di indagini*)

- o rilievo aereofotogrammetrico
- o rilievo geologico e geomorfologico
- o indagini geofisiche
- o indagini geognostiche
- o altro \_\_\_\_\_\_\_\_\_\_\_\_\_\_\_\_\_\_\_\_\_\_\_\_\_\_\_\_\_\_\_\_\_\_\_\_\_\_\_\_\_\_\_\_\_\_\_\_\_\_\_\_\_\_\_\_\_\_\_\_\_\_\_\_\_\_\_\_\_\_\_\_\_\_

Nel caso di faglia attiva e capace presente in letteratura indicare:

- o riferimenti bibliografici specifici sull'attività post 40,000 anni
- o scala di rappresentazione
- o presenza di rilievo geologico/geomorfologico
- o quali siano, in sintesi, le evidenze geologiche a favore dell'attività della faglia negli ultimi 40,000 anni, specificatamente quali siano i depositi e le forme dislocate ed in che modo siano stati datati.
- o presenza di studi paleosismologici

Se lo studio è presente in ITHACA, riportarne gli attributi ivi definiti (Rank, Mapping scale, Last activity, Activity reliability, Study quality) e l'anno del riferimento bibliografico specifico più recente.

\_\_\_\_\_\_\_\_\_\_\_\_\_\_\_\_\_\_\_\_\_\_\_\_\_\_\_\_\_\_\_\_\_\_\_\_\_\_\_\_\_\_\_\_\_\_\_\_\_\_\_\_\_\_\_\_\_\_\_\_\_\_\_\_\_\_\_\_\_\_\_\_\_\_\_\_\_\_\_\_\_\_\_\_\_ \_\_\_\_\_\_\_\_\_\_\_\_\_\_\_\_\_\_\_\_\_\_\_\_\_\_\_\_\_\_\_\_\_\_\_\_\_\_\_\_\_\_\_\_\_\_\_\_\_\_\_\_\_\_\_\_\_\_\_\_\_\_\_\_\_\_\_\_\_\_\_\_\_\_\_\_\_\_\_\_\_\_\_\_\_

\_\_\_\_\_\_\_\_\_\_\_\_\_\_\_\_\_\_\_\_\_\_\_\_\_\_\_\_\_\_\_\_\_\_\_\_\_\_\_\_\_\_\_\_\_\_\_\_\_\_\_\_\_\_\_\_\_\_\_\_\_\_\_\_\_\_\_\_\_\_\_\_\_\_\_\_

Descrivere le verifiche effettuate nell'ambito dello studio di MS1 a conferma della presenza e geometria della faglia attiva e capace

\_\_\_\_\_\_\_\_\_\_\_\_\_\_\_\_\_\_\_\_\_\_\_\_\_\_\_\_\_\_\_\_\_\_\_\_\_\_\_\_\_\_\_\_\_\_\_\_\_\_\_\_\_\_\_\_\_\_\_\_\_\_\_\_\_\_\_\_\_\_\_\_\_\_\_\_\_\_\_\_\_\_\_\_\_ \_\_\_\_\_\_\_\_\_\_\_\_\_\_\_\_\_\_\_\_\_\_\_\_\_\_\_\_\_\_\_\_\_\_\_\_\_\_\_\_\_\_\_\_\_\_\_\_\_\_\_\_\_\_\_\_\_\_\_\_\_\_\_\_\_\_\_\_\_\_\_\_\_\_\_\_\_\_\_\_\_\_\_\_\_

Il sottoscritto Dott. Geol. ……………………………….. dichiara che la faglia attiva e capace ha evidenze sufficienti per essere valutata in uno studio di MS3.

\_\_\_\_\_\_\_\_\_\_\_\_\_\_\_\_\_\_\_\_\_\_\_\_\_\_\_\_\_\_\_\_\_\_\_\_\_\_\_\_\_\_\_\_\_\_\_\_\_\_\_\_\_\_\_\_\_\_\_\_\_\_\_\_\_\_\_\_\_\_\_\_\_\_\_\_

Luogo e data Firma